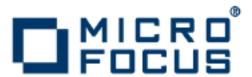

# **Orbix 6.3.7**

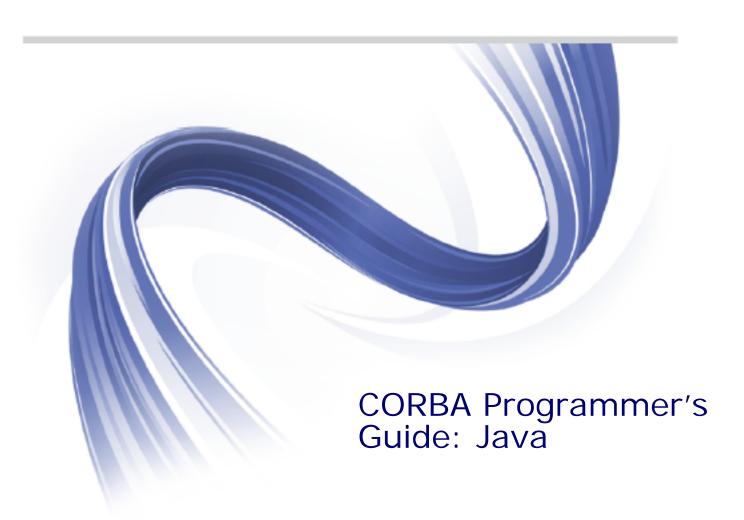

Micro Focus The Lawn 22-30 Old Bath Road Newbury, Berkshire RG14 1QN UK

http://www.microfocus.com

Copyright © Micro Focus 2014. All rights reserved.

MICRO FOCUS, the Micro Focus logo and Micro Focus Licensing are trademarks or registered trademarks of Micro Focus IP Development Limited or its subsidiaries or affiliated companies in the United States, United Kingdom and other countries.

All other marks are the property of their respective owners.

6/27/14

# **Contents**

| Pre   | erace                                     | T          |
|-------|-------------------------------------------|------------|
|       | Contacting Micro Focus                    | 3          |
| _     |                                           |            |
| Int   | roduction to Orbix                        |            |
|       | Why CORBA?                                | 5          |
|       | CORBA Objects                             | 6          |
|       | Object Request Broker                     | 7          |
|       | CORBA Application Basics                  | 8          |
|       | Servers and the Portable Object Adapter   | 9          |
|       | Orbix Plug-In Design                      |            |
|       | Development Tools                         |            |
|       | Orbix Application Deployment              |            |
|       | CORBA Features and Services               |            |
|       |                                           | 4-         |
| Get   | ting Started with Orbix                   |            |
|       | Creating a Configuration Domain           |            |
|       | Setting the Orbix Environment             |            |
|       | Setting ORB Properties for the Orbix ORB  |            |
|       | Setting Your Classpath                    | 25         |
|       | Hello World Example                       | 27         |
|       | Development from the Command Line         | 27         |
| Cinc. | at Application                            | 22         |
| LII 5 | st Application                            |            |
|       | Development Using Code Generation         |            |
|       | Development Without Using Code Generation |            |
|       | Locating CORBA Objects                    |            |
|       | Development Steps                         |            |
|       | Define IDL interfaces                     |            |
|       | Generate starting point code              |            |
|       | Compile the IDL definitions               |            |
|       | Develop the server program                |            |
|       | Develop the client program                |            |
|       | Build the application                     |            |
|       | Run the application                       |            |
|       | Enhancing Server Functionality            | 51         |
|       | Initialize the ORB                        |            |
|       | Create a POA for transient objects        | 53         |
|       | Create servant objects                    | 56         |
|       | Activate CORBA objects                    | 56         |
|       | Export object references                  | 57         |
|       | Activate the POA manager                  |            |
|       | Shut down the ORB                         |            |
|       | Complete Source Code for server.java      |            |
| D۸f   | fining Interfaces                         | <b>4</b> E |
| Dei   | fining Interfaces                         |            |
|       | Modules and Name Scoping                  |            |
|       | Interfaces                                |            |
|       | Interface Contents                        |            |
|       | Operations                                | 67         |

|            | Attributes                             | 69   |
|------------|----------------------------------------|------|
|            | Exceptions                             | 70   |
|            | Empty Interfaces                       |      |
|            | Inheritance of IDL Interfaces          |      |
|            | Forward Declaration of IDL Interfaces  |      |
|            | Local Interfaces                       |      |
|            | Valuetypes                             |      |
|            | Abstract Interfaces                    |      |
|            | IDL Data Types                         |      |
|            | Built-in Types                         |      |
|            | Extended Built-in Types                |      |
|            | Complex Data Types                     |      |
|            | ·                                      |      |
|            | Pseudo Object Types                    |      |
|            | Defining Data Types                    |      |
|            | Constants                              |      |
|            | Constant Expressions                   | 89   |
|            |                                        |      |
| Dev        | veloping Applications with Genies      | . 91 |
|            | Genie Syntax                           | 91   |
|            | Specifying Application Components      |      |
|            | Selecting Interfaces                   | 94   |
|            | Including Files                        |      |
|            | Implementing Servants                  |      |
|            | Implementing the Server Mainline       |      |
|            | Implementing a Client                  |      |
|            | Generating Build Files                 |      |
|            | Controlling Code Completeness          |      |
|            | Servant Code                           |      |
|            | Client Code                            |      |
|            | General Options                        |      |
|            | Compiling the Application              |      |
|            | Configuration Settings                 |      |
|            | Configuration Settings                 | 103  |
| <b>^</b> D | D Initialization and Chutdour          | 107  |
| OK         | B Initialization and Shutdown          |      |
|            | Initializing the ORB Runtime           |      |
|            | Shutting Down the ORB                  |      |
|            | Shutting Down a Client                 |      |
|            | Shutting down a server                 | 110  |
|            |                                        |      |
| Usi        | ng Policies                            | 111  |
|            | Creating Policy and PolicyList Objects |      |
|            | Setting Orb and Thread Policies        |      |
|            | Setting Server-Side Policies           |      |
|            | Setting Client Policies                |      |
|            | Setting Policies at Different Scopes   |      |
|            |                                        |      |
|            | Managing Object Reference Policies     |      |
|            | Getting Policies                       | 117  |
| _          |                                        | 464  |
| Dev        | veloping a Server                      | 121  |
|            | POAs, Skeletons, and Servants          | 121  |
|            | Mapping Interfaces to Skeleton Classes |      |
|            | Creating a Servant Class               |      |
|            | Activating CORBA Objects               |      |
|            | Handling Output Parameters             |      |
|            | Delegating Servent Implementations     | 127  |

|     | Explicit Event Handling                    | 128   |
|-----|--------------------------------------------|-------|
| Maı | naging Server Objects1                     | 31    |
|     | Mapping Objects to Servants                |       |
|     | Creating a POA                             | 132   |
|     | Setting POA Policies                       | 133   |
|     | Root POA Policies                          |       |
|     | Using POA Policies                         | 137   |
|     | Enabling the Active Object Map             |       |
|     | Processing Object Requests                 | 138   |
|     | Setting Object Lifespan                    | 139   |
|     | Assigning Object IDs                       | 141   |
|     | Activating Objects with Dedicated Servants | 142   |
|     | Activating Objects                         |       |
|     | Setting Threading Support                  |       |
|     | Explicit Object Activation                 | 143   |
|     | Implicit Object Activation                 | 144   |
|     | Calling _this() Inside an Operation        | 144   |
|     | Calling _this() Outside an Operation       | 145   |
|     | Managing Request Flow                      | 146   |
|     | Work Queues                                | 148   |
|     | ManualWorkQueue                            | 149   |
|     | AutomaticWorkQueue                         | 150   |
|     | Using a WorkQueue                          | 151   |
|     | Controlling POA Proxification              | 153   |
| Dev | veloping a Client1                         | 55    |
|     | Mapping IDL Interfaces to Proxies          |       |
|     | Using Object References                    |       |
|     | Object Reference Operations                |       |
|     | Narrowing Object References                |       |
|     | String Conversions                         |       |
|     | Initializing and Shutting Down the ORB     |       |
|     | Invoking Operations and Attributes         |       |
|     | Passing Parameters in Client Invocations   | 163   |
|     | Holder Class Types                         |       |
|     | Holder Class Members                       |       |
|     | Invoking an Operation With Holder Classes  |       |
|     | Client Policies                            |       |
|     | RebindPolicy                               |       |
|     | SyncScopePolicy                            |       |
|     | Timeout Policies                           |       |
|     | Implementing Callback Objects              |       |
|     |                                            |       |
| Maı | naging Servants1                           |       |
|     | Using Servant Managers                     |       |
|     | Servant Activators                         |       |
|     | Servant Locators                           |       |
|     | Using a Default Servant                    | 189   |
|     | Setting a Default Servant                  |       |
|     | Creating Inactive Objects                  | 193   |
| Exc | eptions1                                   | 97    |
|     | Exception Code Mapping                     |       |
|     | User-Defined Exceptions                    |       |
|     | 23. 2334 Exceptions                        | . , . |

|      | Handling Exceptions                                           | 200        |
|------|---------------------------------------------------------------|------------|
|      | Handling User Exceptions                                      | 200        |
|      | Handling System Exceptions                                    | 201        |
|      | Evaluating System Exceptions                                  |            |
|      | Throwing Exceptions                                           |            |
|      | Throwing System Exceptions                                    |            |
|      | in a Tama Cada                                                | 200        |
| US   | ing Type Codes                                                |            |
|      | Type Code Components                                          |            |
|      | Type Code Operations                                          |            |
|      | General Type Code Operations                                  |            |
|      | Type Codes for Basic Types  Type Codes for User-Defined Types | 215<br>215 |
|      | -31                                                           |            |
| Us   | ing the Any Data Type                                         |            |
|      | Constructing an Any Object                                    |            |
|      | Inserting Basic Types                                         |            |
|      | Inserting User-Defined Types                                  |            |
|      | Extracting Basic Types                                        |            |
|      | Extracting User-Defined Types                                 |            |
|      | Inserting and Extracting Bounded String Aliases               |            |
|      | Extracting Object References                                  |            |
|      | Any as a Parameter or Return Value                            |            |
|      | Using DynAny Objects                                          |            |
|      | Creating a DynAny                                             |            |
|      | create_dyn_any()                                              |            |
|      | create_dyn_any_from_type_code()                               |            |
|      | Inserting and Extracting DynAny Values                        |            |
|      | Insertion Operations                                          |            |
|      | Extraction Operations                                         |            |
|      | Iterating Over DynAny Components                              |            |
|      | Accessing Constructed DynAny Values                           | 235        |
| Ge   | enerating Interfaces at Runtime                               | 245        |
|      | Using the DII                                                 |            |
|      | Constructing a Request Object                                 |            |
|      | _request()                                                    |            |
|      | create_request()                                              |            |
|      | Invoking a Request                                            | 251        |
|      | Retrieving Request Results                                    |            |
|      | Invoking Deferred Synchronous Requests                        | 252        |
|      | Using the DSI                                                 | 253        |
|      | DSI Applications                                              | 253        |
|      | Programming a Server to Use DSI                               | 254        |
| l le | ing the Interface Repository                                  | 257        |
| J    | Interface Repository Data                                     |            |
|      |                                                               |            |
|      | Abstract Base Interfaces                                      |            |
|      | Repository Object Types                                       |            |
|      | Containment in the Interface Repository                       |            |
|      | Contained Interface                                           |            |
|      | Container Interface                                           |            |
|      | Repository Object Descriptions                                |            |
|      | Retrieving Repository Information                             |            |
|      | * # # # # # # # # # # # # # # # # # # #                       | / / .)     |

|      | Repository IDs and Formats                        | 274 |
|------|---------------------------------------------------|-----|
|      | Controlling Repository IDs with Pragma Directives | 275 |
| Nlar | ning Service                                      | 70  |
| ivai |                                                   |     |
|      | Naming Service Design                             |     |
|      | Defining Names                                    |     |
|      | Representing Names as Strings                     |     |
|      | Initializing a Name                               |     |
|      | Converting a Name to a StringName                 |     |
|      | Obtaining the Initial Naming Context              |     |
|      | Building a Naming Graph                           |     |
|      | Binding Naming Contexts                           |     |
|      | Binding Object References                         |     |
|      | Rebinding                                         | 288 |
|      | Using Names to Access Objects                     |     |
|      | Exceptions Returned to Clients                    | 291 |
|      | Listing Naming Context Bindings                   | 291 |
|      | Using a Binding Iterator                          | 292 |
|      | Maintaining the Naming Service                    | 294 |
|      | Federating Naming Graphs                          | 296 |
|      | Sample Code                                       |     |
|      | Object Groups and Load Balancing                  |     |
|      | Using Object Groups in Orbix                      |     |
|      | Load Balancing Example                            |     |
|      | Creating an Object Group and Adding Objects       |     |
|      | Accessing Objects from a Client                   |     |
|      |                                                   |     |
| Eve  | nt Service                                        | 315 |
|      | Overview                                          | 315 |
|      | Event Communication Models                        | 316 |
|      | Developing an Application Using Untyped Events    |     |
|      | Obtaining an Event Channel                        |     |
|      | Implementing a Supplier                           |     |
|      | Implementing a Consumer                           |     |
|      | Developing an Application Using Typed Events      |     |
|      | Creating the Interface                            |     |
|      | Obtaining a Typed Event Channel                   |     |
|      | Implementing the Supplier                         |     |
|      | Implementing the Consumer                         |     |
|      |                                                   |     |
| Por  | table Interceptors                                | 343 |
|      | Interceptor Components                            |     |
|      | Interceptor Types                                 |     |
|      | Service Contexts                                  |     |
|      | PICurrent                                         |     |
|      | Tagged Components                                 |     |
|      | Codec                                             |     |
|      | Policy Factory                                    |     |
|      | ORB Initializer                                   |     |
|      |                                                   |     |
|      | Writing IOR Interceptors                          |     |
|      | Using RequestInfo Objects                         |     |
|      | Writing Client Interceptors                       |     |
|      | Interception Points                               |     |
|      | Interception Point Flow                           |     |
|      | Client Intercentor Tasks                          | 359 |
|      | LIIANI INIATTANIAT LACKO                          | 46  |

|     | Writing Server Interceptors                           | 364 |
|-----|-------------------------------------------------------|-----|
|     | Interception Points                                   |     |
|     | Interception Point Flow                               |     |
|     | ServerRequestInfo                                     |     |
|     | Server Interceptor Tasks                              |     |
|     | Registering Portable Interceptors                     |     |
|     | Implementing an ORB Initializer                       |     |
|     | Registering an ORBInitializer                         |     |
|     | Setting Up Orbix to Use Portable Interceptors         |     |
|     | Setting of Orbix to ose Fortable Interceptors         |     |
| Ric | directional GIOP                                      | 379 |
| ٠.٠ | Introduction to Bidirectional GIOP                    |     |
|     | Bidirectional GIOP Policies                           |     |
|     | Configuration Prerequisites                           |     |
|     |                                                       |     |
|     | Basic BiDir Scenario                                  |     |
|     |                                                       |     |
|     | Setting the Export Policy                             |     |
|     | Setting the Offer Policy                              |     |
|     | Setting the Accept Policy                             |     |
|     | Advanced BiDir Scenario                               |     |
|     | Interoperability with Orbix Generation 3              | 395 |
|     | anting Objects with combales                          | 207 |
| LO  | cating Objects with corbaloc                          |     |
|     | corbaloc URL Format                                   |     |
|     | Indirect Persistence Case                             |     |
|     | Overview of the Indirect Persistence Case             |     |
|     | Registering a Named Key at the Command Line           |     |
|     | Registering a Named Key by Programming                |     |
|     | Using the corbaloc URL in a Client                    | 405 |
|     | Direct Persistence Case                               | 405 |
|     | Overview of the Direct Persistence Case               | 406 |
|     | Registering a Plain Text Key                          | 407 |
|     | Using the corbaloc URL in a Client                    |     |
|     | Named Keys and Plain Text Keys Used by Orbix Services |     |
|     |                                                       |     |
| Co  | nfiguring and Logging                                 |     |
|     | The Configuration Interface                           | 411 |
|     | Configuring                                           | 412 |
|     | Logging                                               | 415 |
|     |                                                       |     |
| Or  | bix Compression Plug-in                               |     |
|     | Introduction to the ZIOP Plug-In                      |     |
|     | Configuration Prerequisites                           | 422 |
|     | Compression Policies                                  | 423 |
|     | Programming Compression Policies                      | 425 |
|     | Implementing Custom Compression                       | 427 |
|     | The IT_Buffer Module                                  | 427 |
|     | Implementing a Compressor                             |     |
|     | Implementing a Compressor Factory                     |     |
|     | Registering a Compressor Factory                      |     |
|     |                                                       |     |
| Or  | bix IDL Compiler Options                              | 439 |
|     | Command Line Switches                                 | 439 |
|     | Plug-in Switch Modifiers                              | 440 |
|     | IDI Configuration File                                | 111 |

| Micro Focus Orbix Policies | 449 |
|----------------------------|-----|
| Client Side Policies       | 449 |
| POA Policies               |     |
| Security Policies          |     |
| Firewall Proxy Policies    | 453 |
| Index                      | 455 |

# **Preface**

Orbix is a full implementation from Micro Focus of the Common Object Request Broker Architecture (CORBA), as specified by the Object Management Group. Orbix complies with the following specifications:

- CORBA 2.6
- GIOP 1.2 (default), 1.1, and 1.0

### **Audience**

The CORBA Programmer's Guide is intended to help you become familiar with Orbix, and show how to develop distributed applications using Orbix components. This guide assumes that you are familiar with programming in Java.

This guide does not discuss every API in great detail, but gives a general overview of the capabilities of the Orbix development kit and how various components fit together.

### Organization of this guide

Read "Introduction to Orbix" for an overview of Orbix. "Getting Started with Orbix" shows how you can use code-generation genies to build a distributed application quickly and easily. "First Application" describes in detail the basic steps in building client and server programs. Subsequent chapters expand on those steps by focusing on topics that are related to application development.

### Typographical conventions

This guide uses the following typographical conventions:

Constant width

Constant width (courier font) in normal text represents portions of code and literal names of items such as classes, functions, variables, and data structures. For example, text might refer to the CORBA::Object class.

Constant width paragraphs represent code examples or information a system displays on the screen. For example:

#include <stdio.h>

Italic Italic words in normal text represent

emphasis and new terms.

Italic words or characters in code and commands represent variable values you must supply, such as arguments to commands or path names for your particular system. For example:

% cd /users/your\_name

**Note:** Some command examples may use angle brackets to represent variable values you must supply. This is an older convention that is replaced with *italic* words or characters.

# **Keying conventions**

This guide may use the following keying conventions:

| No prompt | When a command's format is the same for multiple platforms, a prompt is not used.                                                      |
|-----------|----------------------------------------------------------------------------------------------------|
| %         | A percent sign represents the UNIX command shell prompt for a command that does not require root privileges.                           |
| #         | A number sign represents the UNIX command shell prompt for a command that requires root privileges.                                    |
| >         | The notation > represents the DOS or Windows command prompt.                                                                           |
|           | Horizontal or vertical ellipses in format and syntax descriptions indicate that material has been eliminated to simplify a discussion. |
| []        | Brackets enclose optional items in format and syntax descriptions.                                                                     |
| { }       | Braces enclose a list from which you must choose an item in format and syntax descriptions.                                            |
|           | A vertical bar separates items in a list of choices enclosed in { } (braces) in format and syntax descriptions.                        |

# **Contacting Micro Focus**

Our Web site gives up-to-date details of contact numbers and addresses.

# Further Information and Product Support

Additional technical information or advice is available from several sources.

The product support pages contain a considerable amount of additional information, such as:

- The WebSync service, where you can download fixes and documentation updates.
- The Knowledge Base, a large collection of product tips and workarounds.
- Examples and Utilities, including demos and additional product documentation.

To connect, enter <a href="http://www.microfocus.com">http://www.microfocus.com</a> in your browser to go to the Micro Focus home page.

#### Note:

Some information may be available only to customers who have maintenance agreements.

If you obtained this product directly from Micro Focus, contact us as described on the Micro Focus Web site, <a href="http://www.microfocus.com">http://www.microfocus.com</a>. If you obtained the product from another source, such as an authorized distributor, contact them for help first. If they are unable to help, contact us.

### Information We Need

However you contact us, please try to include the information below, if you have it. The more information you can give, the better Micro Focus SupportLine can help you. But if you don't know all the answers, or you think some are irrelevant to your problem, please give whatever information you have.

- The name and version number of all products that you think might be causing a problem.
- Your computer make and model.
- Your operating system version number and details of any networking software you are using.
- The amount of memory in your computer.
- The relevant page reference or section in the documentation.
- Your serial number. To find out these numbers, look in the subject line and body of your Electronic Product Delivery Notice email that you received from Micro Focus.

### **Contact information**

Our Web site gives up-to-date details of contact numbers and addresses.

Additional technical information or advice is available from several sources.

The product support pages contain considerable additional information, including the WebSync service, where you can download fixes and documentation updates. To connect, enter <a href="http://www.microfocus.com">http://www.microfocus.com</a> in your browser to go to the Micro Focus home page.

If you are a Micro Focus SupportLine customer, please see your SupportLine Handbook for contact information. You can download it from our Web site or order it in printed form from your sales representative. Support from Micro Focus may be available only to customers who have maintenance agreements.

You may want to check these URLs in particular:

- http://www.microfocus.com/products/corba/orbix/orbix-6.aspx (trial software download and Micro Focus Community files)
- https://supportline.microfocus.com/productdoc.aspx. (documentation updates and PDFs)

To subscribe to Micro Focus electronic newsletters, use the online form at:

http://www.microfocus.com/Resources/Newsletters/infocus/newsletter-subscription.asp

# Introduction to Orbix

With Orbix, you can develop and deploy large-scale enterprise-wide CORBA systems in C++ and Java. Orbix has an advanced modular architecture that lets you configure and change functionality without modifying your application code, and a rich deployment architecture that lets you configure and manage a complex distributed system.

# Why CORBA?

Today's enterprises need flexible, open information systems. Most enterprises must cope with a wide range of technologies, operating systems, hardware platforms, and programming languages. Each of these is good at some important business task; all of them must work together for the business to function.

The common object request broker architecture—CORBA—provides the foundation for flexible and open systems. It underlies some of the Internet's most successful e-business sites, and some of the world's most complex and demanding enterprise information systems.

### What is CORBA?

CORBA is an open, standard solution for distributed object systems. You can use CORBA to describe your enterprise system in object-oriented terms, regardless of the platforms and technologies used to implement its different parts. CORBA objects communicate directly across a network using standard protocols, regardless of the programming languages used to create objects or the operating systems and platforms on which the objects run.

CORBA solutions are available for every common environment and are used to integrate applications written in C, C++, Java, Ada, Smalltalk, and COBOL, running on embedded systems, PCs, UNIX hosts, and mainframes. CORBA objects running in these environments can cooperate seamlessly.

CORBA is widely available and offers an extensive infrastructure that supports all the features required by distributed business objects. This infrastructure includes important distributed services, such as transactions, security, and messaging.

### **Orbix**

Orbix provides a CORBA development platform for building high-performance systems. Orbix's modular architecture supports the most demanding requirements for scalability, performance, and deployment flexibility. The Orbix architecture is also language-independent and can be implemented in Java and C++. Orbix applications can interoperate via the standard IIOP protocol with applications built on any CORBA-compliant technology.

### **CORBA Objects**

CORBA objects are abstract objects in a CORBA system that provide distributed object capability between applications in a network. Figure 1 shows that any part of a CORBA system can refer to the abstract CORBA object, but the object is only implemented in one place and time on some server of the system.

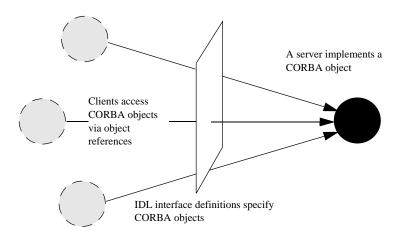

Figure 1: The nature of abstract CORBA objects

An *object reference* is used to identify, locate, and address a CORBA object. Clients use an object reference to invoke requests on a CORBA object. CORBA objects can be implemented by servers in any supported programming language, such as C++ or Java.

Although CORBA objects are implemented using standard programming languages, each CORBA object has a clearly-defined interface, specified in the *CORBA Interface Definition Language (IDL)*. The *interface definition* specifies which member functions, data types, attributes, and exceptions are available to a client, without making any assumptions about an object's implementation.

With a few calls to an ORB's application programming interface (API), servers can make CORBA objects available to client programs in your network.

To call member functions on a CORBA object, a client programmer needs only to refer to the object's interface definition. Clients can call the member functions of a CORBA object using the normal syntax of the chosen programming language. The client does not need to know which programming language implements the object, the object's location on the network, or the operating system in which the object exists.

Using an IDL interface to separate an object's use from its implementation has several advantages. For example, you can change the programming language in which an object is implemented without affecting the clients that access the object. You can also make existing objects available across a network.

### **Object Request Broker**

CORBA defines a standard architecture for object request brokers (ORB). An ORB is a software component that mediates the transfer of messages from a program to an object located on a remote network host. The ORB hides the underlying complexity of network communications from the programmer.

An ORB lets you create standard software objects whose member functions can be invoked by *client* programs located anywhere in your network. A program that contains instances of CORBA objects is often known as a *server*. However, the same program can serve at different times as a client and a server. For example, a server program might itself invoke calls on other server programs, and so relate to them as a client.

When a client invokes a member function on a CORBA object, the ORB intercepts the function call. As shown in Figure 2, the ORB redirects the function call across the network to the target object. The ORB then collects results from the function call and returns these to the client.

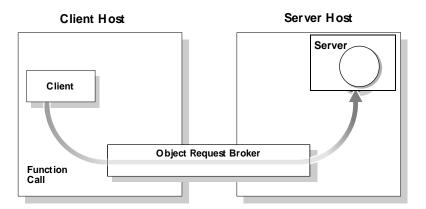

**Figure 2:** The object request broker

### **CORBA Application Basics**

You start developing a CORBA application by defining interfaces to objects in your system in CORBA IDL. You compile these interfaces with an IDL compiler. An IDL compiler generates C++ or Java code from IDL definitions. This code includes *client stub code* with which you develop client programs, and *object skeleton code*, which you use to implement CORBA objects.

When a client calls a member function on a CORBA object, the call is transferred through the client stub code to the ORB. Because the implemented object is not located in the client's address space, CORBA objects are represented in client code by *proxy objects*.

A client invokes on object references that it obtains from the server process. The ORB then passes the function call through the object skeleton code to the target object.

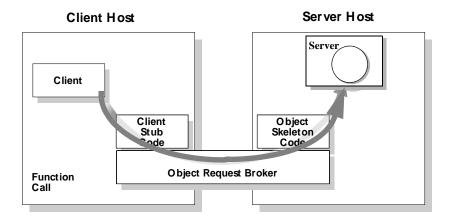

Figure 3: Invoking on a CORBA object

# Servers and the Portable Object Adapter

Server processes act as containers for one or more *portable object adapters*. A portable object adapter, or POA, maps abstract CORBA objects to their actual implementations, or *servants*, as shown in Figure 4. Because the POA assumes responsibility for

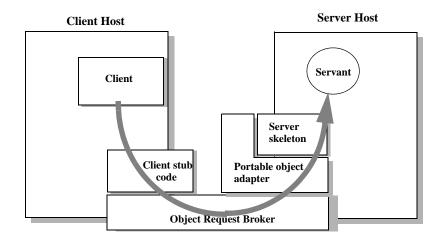

**Figure 4:** The portable object adapter

mapping servants to abstract CORBA objects, the way that you define or change an object's implementation is transparent to the rest of the application. By abstracting an object's identity from its implementation, a POA enables a server to be portable among different implementations.

Depending on the policies that you set on a POA, object-servant mappings can be static or dynamic. POA policies also determine whether object references are persistent or transient, and the threading model that it uses. In all cases, the policies that a POA uses to manage its objects are invisible to clients.

A server can have one or more nested POAs. Because each POA has its own set of policies, you can group objects logically or functionally among multiple POAs, where each POA is defined in a way that best accommodates the needs of the objects that it processes.

## Orbix Plug-In Design

Orbix has a modular <code>plug-in</code> architecture. The ORB core supports abstract CORBA types and provides a plug-in framework. Support for concrete features like specific network protocols, encryption mechanisms, and database storage is packaged into plug-ins that can be loaded into the ORB based on runtime configuration settings.

### Plug-ins

A plug-in is a code library that can be loaded into an Orbix application at runtime. A plug-in can contain any type of code; typically, it contains objects that register themselves with the ORB runtimes to add functionality.

Plug-ins can be linked directly with an application, loaded when an application starts up, or loaded on-demand while the application is running. This gives you the flexibility to choose precisely those ORB features that you actually need. Moreover, you can develop new features such as protocol support for direct ATM or HTTPNG. Because ORB features are *configured* into the application rather than *compiled* in, you can change your choices as your needs change without rewriting or recompiling applications.

For example, an application that uses the standard ITOP protocol can be reconfigured to use the secure SSL protocol simply by configuring a different transport plug-in. No one transport is inherent to the ORB core; you simply load the transport set that suits your application best. This architecture makes it easy for Micro Focus to support additional transports in the future such as multicast or special purpose network protocols.

### ORB core

The ORB core presents a uniform programming interface to the developer: everything is a CORBA object. This means that everything appears to be a local C++ or Java object within the process. In fact it might be a local object, or a remote object reached by some network protocol. It is the ORB's job to get application requests to the right objects no matter where they live.

To do its job, the ORB loads a collection of plug-ins as specified by ORB configuration settings—either on startup or on demand—as they are needed by the application. For remote objects, the ORB intercepts local function calls and turns them into CORBA *requests* that can be dispatched to a remote object.

In order to send a request on its way, the ORB core sets up a chain of *interceptors* to handle requests for each object. The ORB core neither knows nor cares what these interceptors do, it simply passes the request along the interceptor chain. The chain might be a single interceptor which sends the request with the standard IIOP protocol, or a collection of interceptors that add transaction information, encrypt the message and send it on a secure protocol such as SSL. All of this is transparent to the application, so you can change the protocol or services used by your application simply by configuring a different set of interceptors.

# **Development Tools**

The CORBA developer's environment contains a number of facilities and features that help you and your development team be more productive.

### Code generation toolkit

Micro Focus provides a code generation toolkit that simplifies and streamlines the development effort. You only need to define your IDL interfaces; out-of-the box scripts generate a complete client/server application automatically from an IDL file.

The toolkit also can be useful for debugging: you can use an auto-generated server to debug your client, and vice versa. Advanced users can write code generation scripts to automate repetitive coding in a large application.

For more information about the code generation toolkit, refer to the CORBA Code Generation Toolkit Guide.

### Multi-threading support

Orbix provides excellent support for multi-threaded applications. Orbix libraries are multi-threaded and thread-safe. Orbix servers use standard POA policies to enable multi-threading. The ORB creates a thread pool that automatically grows or shrinks depending on demand load. Thread pool size, growth and request queuing can be controlled by configuration settings without any coding.

### Configuration and logging interfaces

Applications can store their own configuration information in Orbix configuration domains, taking advantage of the infrastructure for ORB configuration. CORBA interfaces provide access to configuration information in application code.

Applications can also take advantage of the Orbix logging subsystem, again using CORBA interfaces to log diagnostic messages. These messages are logged to log-stream objects that are registered with the ORB. Log streams for local output, file logging and system logging (Unix syslogd or Windows Event Service) are provided with Orbix. You can also implement your own log streams, which capture ORB and application diagnostics and send them to any destination you desire.

### Portable interceptors

Portable interceptors allow an application to intervene in request handling. They can be used to log per-request information, or to add extra "hidden" data to requests in the form of GIOP service contexts—for example, transaction information or security credentials.

# **Orbix Application Deployment**

Orbix provides a rich deployment environment designed for high scalability. You can create a *location domain* that spans any number of hosts across a network, and can be dynamically extended with new hosts. Centralized domain management allows servers and their objects to move among hosts within the domain without

disturbing clients that use those objects. Orbix supports load balancing across object groups. A *configuration domain* provides the central control of configuration for an entire distributed application.

Orbix offers a rich deployment environment that lets you structure and control enterprise-wide distributed applications. Orbix provides central control of all applications within a common domain.

### Location domains

A location domain is a collection of servers under the control of a single locator daemon. The locator daemon can manage servers on any number of hosts across a network. The locator daemon automatically activates remote servers through a stateless activator daemon that runs on the remote host.

The locator daemon also maintains the implementation repository, which is a database of available servers. The implementation repository keeps track of the servers available in a system and the hosts they run on. It also provides a central forwarding point for client requests. By combining these two functions, the locator lets you relocate servers from one host to another without disrupting client request processing. The locator redirects requests to the new location and transparently reconnects clients to the new server instance. Moving a server does not require updates to the naming service, trading service, or any other repository of object references.

The locator can monitor the state of health of servers and redirect clients in the event of a failure, or spread client load by redirecting clients to one of a group of servers.

### **Configuration domains**

A configuration domain is a collection of applications under common administrative control. A configuration domain can contain multiple location domains.

Orbix supports two mechanisms to administer a configuration domain:

- During development, or for small-scale deployment, configuration can be stored in an ASCII text file, which is edited directly.
- For larger deployments, Orbix provides a distributed configuration server that enables centralized configuration for all applications spread across a network.

The configuration mechanism is loaded as a plug-in, so future configuration systems can be extended to load configuration from any source such as example HTTP or third-party configuration systems.

### **CORBA Features and Services**

Orbix fully supports the latest CORBA specification, and in some cases anticipates features to be included in upcoming specifications.

# Full CORBA 2.3 support and interoperability

All CORBA 2.3 IDL data types are fully supported, including:

- Extended precision numeric types for 64 bit integer and extended floating point calculations.
- Fixed point decimals for financial calculations.
- International character sets, including support for code-set negotiation where multiple character sets are available.
- Objects by value: you can define objects that are passed by value as well as the traditional pass-by-reference semantics of normal CORBA objects. This is particularly relevant in Java based systems, but also supported for C++ using object factories.

Orbix supports the most recent 1.2 revision of the CORBA standard General Inter-ORB Protocol (GIOP) and Internet Inter-ORB Protocol (IIOP), and also supports previous 1.1 and 1.0 revisions for backwards compatibility with applications based on other ORBs. Orbix is interoperable with any CORBA-compliant application that uses the standard IIOP protocol.

Orbix implements quality-of-service policies as specified in CORBA 3.0. Quality-of-service policies let you control how the ORB processes requests. For example, you can specify how quickly a client resumes processing after sending one-way requests.

# Interoperable naming service and load balancing extensions

Orbix supports the interoperable naming service specification. This is a superset of the original CORBA naming service which adds some ease-of-use features and provides a standard URL format for CORBA object references to simplify configuration and administration of CORBA services.

The Orbix naming service also supports Orbix-specific load-balancing extensions of OrbixNames 3. A group of objects can be registered against a single name; the naming service hands out references to clients so that the client load is spread across the group.

# **Object transaction service**

Orbix includes the object transaction service (OTS) which is optimized for the common case where only a single resource (database) is involved in a transaction. Applications built against the single resource OTS can easily be reconfigured to use a

full-blown OTS when it is available, since the interfaces are identical. With Orbix plug-in architecture, applications will not even need to be recompiled. For the many applications where transactions do not span multiple databases, the single-resource OTS will continue to be a highly efficient solution, compared to a full OTS that performs extensive logging to guarantee transaction integrity.

### **Event service**

Orbix supports the CORBA event service specification, which defines a model for indirect communications between ORB applications. A client does not directly invoke an operation on an object in a server. Instead, the client sends an event that can be received by any number of objects. The sender of an event is called a *supplier*; the receivers are called *consumers*. An intermediary *event channel* takes care of forwarding events from suppliers to consumers.

Orbix supports both the *push* and *pull* model of event transfer, as defined in the CORBA event specification. Orbix performs event transfer using the *untyped* format, whereby events are based on a standard operation call that takes a generic parameter of type any.

### SSL/TLS

Orbix SSL/TLS provides data security for applications that communicate across networks by ensuring authentication, privacy, and integrity features for communications across TCP/IP connections.

TLS is a transport layer security protocol layered between application protocols and TCP/IP, and can be used for communication by all Orbix SSL/TLS components and applications.

# Dynamic type support: interface repository and dynany

Orbix has full support for handling data values that are not known at compile time. The interface repository stores information about all CORBA types known to the system and can be queried at runtime. Clients can construct requests based on runtime type information using the dynamic invocation interface (DII), and servers can implement "universal" objects that can implement any interface at run time with the dynamic skeleton interface (DSI).

Although all of these features have been available since early releases of the CORBA specification, they are incomplete without the addition of the DynAny interface. This interface allows clients and servers to interpret or construct values based purely on runtime information, without any compiled-in data types.

These features are ideal for building generic object browsers, type repositories, or protocol gateways that map CORBA requests into another object protocol.

# **Getting Started with Orbix**

You can use the CORBA Code Generation Toolkit to develop an Orbix application quickly.

Given a user-defined IDL interface, the toolkit generates the bulk of the client and server application code, including build files. You then complete the distributed application by filling in the missing business logic.

# **Creating a Configuration Domain**

This section describes how to create a simple configuration domain, simple, which is required for running basic demonstrations. This domain deploys a minimal set of Orbix services.

### **Prerequisites**

Before creating a configuration domain, the following prerequisites must be satisfied:

- Orbix is installed.
- Some basic system variables are set up (in particular, the IT\_PRODUCT\_DIR, IT\_LICENSE\_FILE, and PATH variables).

Fore more details, please consult the *Installation Guide*.

### Licensing

The location of the license file, licenses.txt, is specified by the IT\_LICENSE\_FILE system variable. If this system variable is not already set in your environment, you can set it now.

### **Steps**

To create a configuration domain, simple, perform the following steps:

- 1. Run itconfigure.
- 2. Choose the domain type.
- 3. Specify service startup options.
- 4. Specify security settings.
- 5. Specify fault tolerance settings.
- 6. Select services.
- 7. Confirm choices.
- 8. Finish configuration.

### Run itconfigure

To begin creating a new configuration domain, enter itconfigure at a command prompt. An **Orbix Configuration Welcome** dialog box appears, as shown in Figure 5.

Select Create a new domain and click OK.

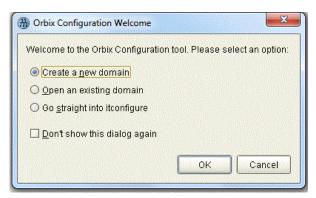

**Figure 5:** The Orbix Configuration Welcome Dialog Box

### Choose the domain type

A **Domain Type** window appears, as shown in Figure 6.

In the **Configuration Domain Name** text field, type simple. Under **Configuration Domain Type**, click the **Select Services** radiobutton.

Click **Next>** to continue.

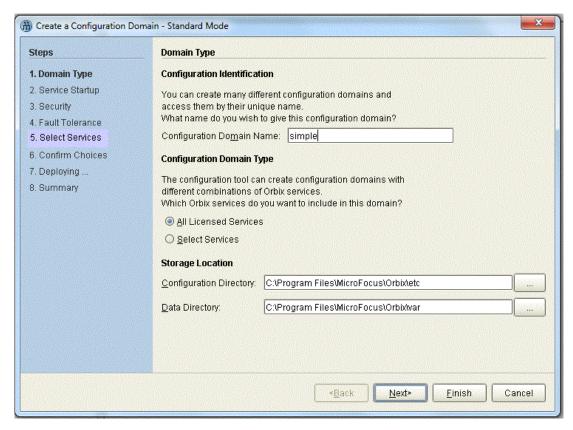

**Figure 6:** The Domain Type Window

### Specify service startup options

A **Service Startup** window appears, as shown in Figure 7. You can leave the settings in this Window at their defaults. Click **Next>** to continue.

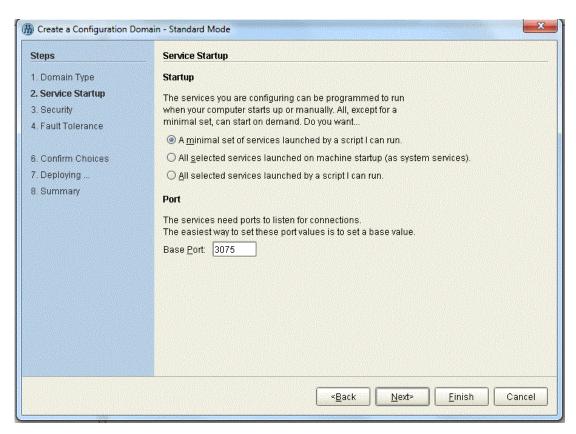

**Figure 7:** The Service Startup Window

# **Specify security settings**

A **Security** window appears, as shown in Figure 8.

You can leave the settings in this Window at their defaults (no security).

Click **Next>** to continue.

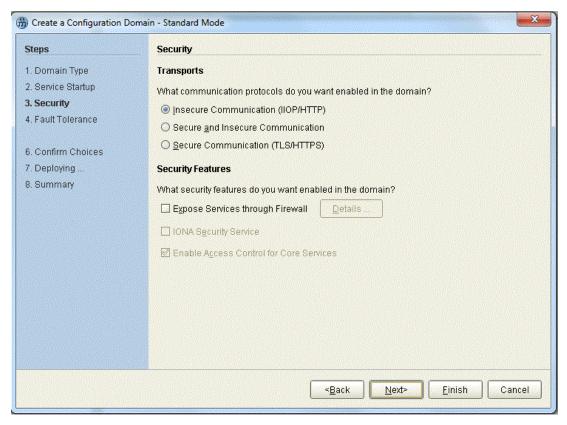

Figure 8: The Security Window

# **Specify fault tolerance settings**

A **Fault Tolerance** window appears, as shown in Figure 9. You can leave the settings in this Window at their defaults. Click **Next>** to continue.

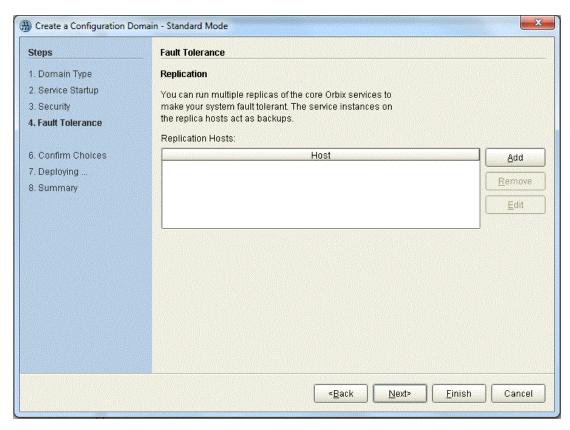

**Figure 9:** The Fault Tolerance Window

### Select services

A **Select Services** window appears, as shown in Figure 10.

In the Select Services window, select the following services and components for inclusion in the configuration domain: **Location**, **Node daemon**, **Management**, **CORBA Interface Repository**, **CORBA Naming**, and **demos**.

Click Next> to continue.

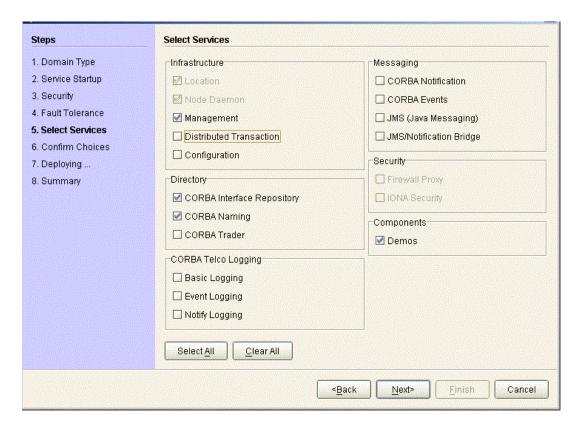

Figure 10: The Select Services Window

### Confirm choices

You now have the opportunity to review the configuration settings in the **Confirm Choices** window, Figure 11. If necessary, you can use the **<Back** button to make corrections.

Click **Next>** to create the configuration domain and progress to the next window.

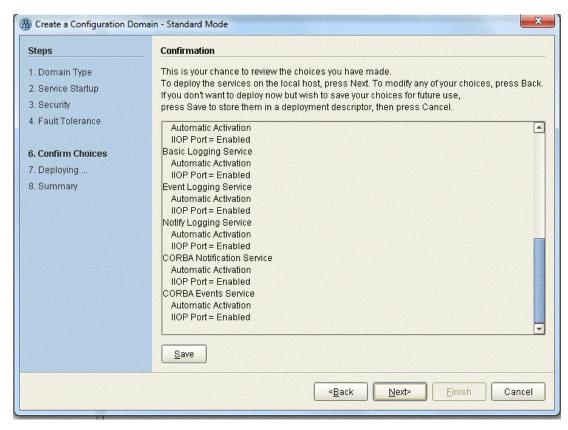

Figure 11: The Confirm Choices Window

# Finish configuration

The itconfigure utility now creates and deploys the simple configuration domain, writing files into the <code>OrbixInstallDir/etc/bin</code>, <code>OrbixInstallDir/etc/domain</code>, <code>OrbixInstallDir/etc/log</code>, and <code>OrbixInstallDir/var</code> directories.

If the configuration domain is created successfully, you should see a **Summary** window with a message similar to that shown in Figure 12.

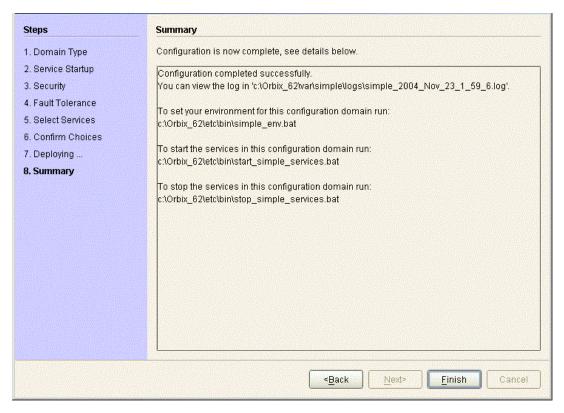

**Figure 12:** *Configuration Summary* 

# **Setting the Orbix Environment**

# **Prerequisites**

Before proceeding with the demonstration in this chapter you need to ensure:

- The CORBA developer's kit is installed on your host.
- Orbix is configured to run on your host platform.
- Your Java development kit (JDK) is configured to use the Orbix ORB runtime (see "Setting ORB Properties for the Orbix ORB" on page 24).
- Your configuration domain is set (see "Setting the domain").

The *Administrator's Guide* contains more information on Orbix configuration, and details of Orbix command line utilities.

# Setting the domain

The scripts that set the Orbix environment are associated with a particular *domain*, which is the basic unit of Orbix configuration. See the *Installation Guide*, and the *Administrator's Guide* for further details on configuring your environment.

To set the Orbix environment associated with the <code>domain-name</code> domain, enter:

### Windows

```
> set JAVA_HOME=YourJdkDir
> config-dir\etc\bin\domain-name_env.bat
```

#### UNIX

```
% JAVA_HOME=YourJdkDir; export JAVA_HOME
% . config-dir/etc/bin/domain-name_env
```

YourJakDir is the root directory of the Java development kit that you want to use with Orbix. See the *Installation Guide* for details of supported Java platforms.

config-dir is the root directory where the Appliation Server Platform stores its configuration information. You specify this directory while configuring your domain. domain-name is the name of a configuration domain.

# **Setting ORB Properties for the Orbix ORB**

SUN's Java development kit (JDK) comes with a built-in ORB runtime that is used by default. However, you cannot use SUN's ORB runtime with Orbix applications. You must configure the JDK to use the Orbix ORB runtime instead by setting system properties org.omg.CORBA.ORBClass and org.omg.CORBA.ORBSingletonClass to the appropriate values. You can set the ORB properties in one of the following ways:

- Using the iona.properties file
- Using Java interpreter arguments

# Using the iona.properties file

Setting system properties org.omg.CORBA.ORBClass and org.omg.CORBA.ORBSingletonClass in the iona.properties file is the preferred way to configure your JDK to use the Orbix ORB runtime.

### Location of the iona.properties file

The iona.properties file is located in the  $\mathcal{D}KHome/jre/lib$  directory, where  $\mathcal{D}KHome$  is the JDK root directory.

### Contents of the iona.properties file

The iona.properties file should contain the following two lines of text:

```
org.omg.CORBA.ORBClass=com.iona.corba.art.artimpl.ORBImpl
org.omg.CORBA.ORBSingletonClass=
com.iona.corba.art.artimpl.ORBSingleton
```

The first line sets org.omg.CORBA.ORBClass to the name of a class that implements org.omg.CORBA.ORB.

The second line sets org.omg.CORBA.ORBSingletonClass to the name of a class that implements the static ORB instance returned from org.omg.CORBA.ORB.init() (taking no arguments).

### **WARNING:** By setting system properties

org.omg.CORBA.ORBClass and

org.omg.CORBA.ORBSingletonClass in the iona.properties file, as detailed above, you effectively specify the Orbix ORB classes as the ORB runtime for the JDK. This might affect other applications that use the same JDK but want to use different ORB classes—if this is the case, you should consider using one of the alternative mechanisms for setting ORB properties, given in the following sub-sections.

### Using Java interpreter arguments

You can use the <code>-Dproperty\_name=property\_value</code> option on the Java Interpreter to specify the org.omg.CORBA.ORBClass and org.omg.CORBA.ORBSingletonClass properties. For example, to set the ORB properties for an orbix app Orbix application:

```
java
  -Dorg.omg.CORBA.ORBClass=com.iona.corba.art.artimpl.OR
  BImpl\
    -Dorg.omg.CORBA.ORBSingletonClass=\
    com.iona.corba.art.artimpl.ORBSingleton orbix_app
```

# **Setting Your Classpath**

Before building any Orbix Java server or client application, you must ensure that your classpath is configured appropriately for the Orbix features that you wish to use.

### **Basic Orbix classpath settings**

The basic Orbix JAR files that must be included on you classpath are as follows:

```
OrbixInstallDir/lib/art/omg/1.3/omg.jar
OrbixInstallDir/lib/art/art/1.3/art.jar
```

#### Windows

For example, on Windows, the following command adds these JAR files to your classpath:

```
set
CLASSPATH=%CLASSPATH%;%IT_PRODUCT_DIR%/lib/art/omg/1.3/om
   g.jar;
%IT_PRODUCT_DIR%/lib/art/omg/1.3/art.jar;
```

#### UNIX

For example, on UNIX, the following command adds these JAR files to your classpath:

```
export
CLASSPATH=$CLASSPATH:$IT_PRODUCT_DIR/lib/art/omg/1.3/omg.jar:
$IT PRODUCT DIR/lib/art/art/1.3/art.jar
```

### **Classpath settings for Orbix features**

Other Orbix JAR files might also need to be included on your classpath, depending on which Orbix features your application is using (for example, the naming service or notification service). The following list of JAR files shows typical Orbix features that you may wish to include on your classpath:

```
OrbixInstallDir/lib/platform/java poa/1.3/poa.jar
OrbixInstallDir/lib/corba/idlgen/5.3/it genie.jar
OrbixInstallDir/lib/platform/naming_service/1.3/naming.jar
OrbixInstallDir/lib/platform/lease/1.3/lease.jar
OrbixInstallDir/lib/corba/event_service/5.3/event.jar
OrbixInstallDir/lib/common/ifc/1.3/ifc.jar
OrbixInstallDir/lib/corba/event service/5.3/event psk.jar
OrbixInstallDir/lib/corba/messaging_utils/5.3/messaging.jar
OrbixInstallDir/lib/platform/ots/1.3/ots.jar
OrbixInstallDir/lib/corba/notification service/5.3/notification.jar
OrbixInstallDir/lib/corba/notification_service/5.3/notification_psk.jar
OrbixInstallDir/lib/corba/event service/5.3/event.jar
OrbixInstallDir/lib/corba/trading service/5.3/trading.jar
OrbixInstallDir/lib/corba/trading_service/5.3/trading_psk.jar
OrbixInstallDir/lib/corba/basic_log_service/5.3/basic_log.jar
OrbixInstallDir/lib/corba/event log service/5.3/event log.jar
OrbixInstallDir/lib/corba/notification_log_service/5.3/notify_log.jar
OrbixInstallDir/lib/platform/fps/1.3/fps agent.jar
OrbixInstallDir/lib/platform/java_secure_transports/1.3/tls.jar
OrbixInstallDir/lib/platform/java_transports/1.3/iiop.jar
```

#### Windows

For example, on Windows, the following command adds the naming service JAR file to your classpath:

```
set
CLASSPATH=%CLASSPATH%;%IT_PRODUCT_DIR%/lib/platform/
naming_service/1.3/naming.jar;
```

### UNIX

For example, on UNIX, the following command adds the naming service JAR file to your classpath:

```
export
CLASSPATH=$CLASSPATH:$IT_PRODUCT_DIR/lib/platform/naming_
service/1.3/naming.jar
```

**Note:** The following Orbix JAR file should not be included in your build classpath:

OrbixInstallDir/asp/6.3/lib/asp-corba.jar

# **Hello World Example**

This chapter shows how to create, build, and run a complete client/server demonstration with the help of the CORBA code generation toolkit. The architecture of this example system is shown in Figure 13.

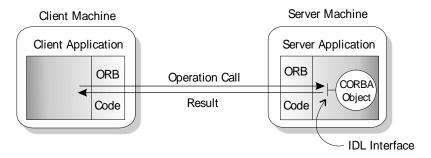

Figure 13: Client makes a single operation call on a server

The client and server applications communicate with each other using the Internet Inter-ORB Protocol (IIOP), which sits on top of TCP/IP. When a client invokes a remote operation, a request message is sent from the client to the server. When the operation returns, a reply message containing its return values is sent back to the client. This completes a single remote CORBA invocation.

All interaction between the client and server is mediated via a set of IDL declarations. The IDL for the Hello World! application is:

```
//IDL
interface Hello {
    string getGreeting();
};
```

The IDL declares a single Hello interface, which exposes a single operation getGreeting(). This declaration provides a language neutral interface to CORBA objects of type Hello.

The concrete implementation of the  ${\tt Hello}$  CORBA object is written in Java and is provided by the server application. The server could create multiple instances of  ${\tt Hello}$  objects if required. However, the generated code generates only one  ${\tt Hello}$  object.

The client application has to locate the Hello object—it does this by reading a stringified object reference from the file Hello.ref. There is one operation getGreeting() defined on the Hello interface. The client invokes this operation and exits.

# **Development from the Command Line**

Starting point code for CORBA client and server applications can be generated using the idlgen command line utility.

The idlgen utility can be used on Windows and UNIX platforms.

You implement the Hello World! application with the following steps:

- 1. Define the IDL interface, Hello.
- 2. Generate starting point code.
- 3. Complete the server program by implementing the single IDL getGreeting() operation.
- 4. Complete the client program by inserting a line of code to invoke the getGreeting() operation.
- 5. Build the demonstration.
- 6. Run the demonstration.

## Define the IDL interface

Create the IDL file for the Hello World! application. First of all, make a directory to hold the example code:

#### Windows

```
> mkdir C:\OCGT\HelloExample
```

#### UNIX

```
% mkdir -p OCGT/HelloExample
```

Create an IDL file C:\OCGT\HelloExample\hello.idl (Windows) or OCGT/HelloExample/hello.idl (UNIX) using a text editor.

Enter the following text into the file hello.idl:

```
//IDL
interface Hello {
    string getGreeting();
};
```

This interface mediates the interaction between the client and the server halves of the distributed application.

# Generate starting point code

Generate files for the server and client application using the CORBA Code Generation Toolkit.

In the directory C:\OCGT\HelloExample (Windows) or OCGT/HelloExample (UNIX) enter the following command:

```
idlgen java_poa_genie.tcl -all -jP HelloExample hello.idl
```

This command logs the following output to the screen while it is generating the files:

```
hello.idl:
java_poa_genie.tcl: creating idlgen/RandomFuncs.java
java_poa_genie.tcl: creating
   idlgen/HelloExample/RandomHello.java
java_poa_genie.tcl: creating idlgen/RandomHelloExample.java
java_poa_genie.tcl: creating HelloExample/HelloCaller.java
java_poa_genie.tcl: creating HelloExample/client.java
java_poa_genie.tcl: creating HelloExample/HelloImpl.java
java_poa_genie.tcl: creating HelloExample/server.java
java_poa_genie.tcl: creating build.xml
```

You can edit the following files to customize client and server applications:

#### Client:

HelloExample/client.java

#### Server:

HelloExample/server.java
HelloExample/HelloImpl.java

## Complete the server program

Complete the implementation class, HelloImpl, by providing the definition of the HelloImpl.getGreeting() method. This Java method provides the concrete realization of the Hello::getGreeting() IDL operation.

Edit the HelloImpl.java file, and delete most of the generated boilerplate code occupying the body of the HelloImpl.getGreeting method Replace it with the line of code highlighted in bold font below:

```
//Java
//File 'HelloImpl.java'
...
  public java.lang.String getGreeting()
  throws org.omg.CORBA.SystemException
  {
     java.lang.String __result;
     _result = "Hello World!";
     return _result;
}
```

# Complete the client program

Complete the implementation of the client main() function in the client.java file. You must add a couple of lines of code to make a remote invocation of the getGreeting() operation on the Hello object.

Edit the client.java file and search for the line where the HelloExample.HelloCaller.getGreeting() method is called. Delete this line and replace it with the line of code highlighted in bold font below:

The object reference Hello1 refers to an instance of a Hello object in the server application. It is already initialized for you.

A remote invocation is made by invoking <code>getGreeting()</code> on the <code>Hellol</code> object reference. The ORB automatically establishes a network connection and sends packets across the network to invoke the <code>HelloImpl.getGreeting()</code> method in the server application.

### **Build the demonstration**

The itant utility—a Java-based build tool—is used to build the generated Java code. For more details about itant, see <a href="http://jakarta.apache.org/ant">http://jakarta.apache.org/ant</a>. The itant utility is bundled with Orbix.

The generated file <code>build.xml</code> is used to build this demonstration. This file contains the rules for building the Hello World! application in an XML format that is understood by the <code>itant</code> utility.

To build the client and server complete the following steps:

- 1. Open a command line window.
- 2. Go to the ../OCGT/HelloExample directory.
- 3. Enter:

### Run the demonstration

Run the application as follows:

 Run the Orbix services (if required).
 If you have configured Orbix to use file-based configuration, no services need to run for this demonstration. Proceed to step 2. If you have configured Orbix to use configuration repository based configuration, start up the basic Orbix services.

Open a DOS prompt in Windows, or xterm in UNIX. Enter:

```
start_domain-name_services
```

Where domain-name is the name of the configuration domain.

2. Set the Application Server Platform's environment.

```
> domain-name_env
```

3. Run the server program.

Open a DOS prompt, or xterm window (UNIX). Enter the following command:

```
itant runserver
```

The server outputs the following lines to the screen:

```
Buildfile: build.xml

runserver:

[java] Initializing the ORB

[java] Writing stringified object reference to Hello.ref

[java] Waiting for requests...
```

The server performs the following steps when it is launched:

- It instantiates and activates a single Hello CORBA object.
- The stringified object reference for the Hello object is written to the local Hello.ref file.
- The server opens an IP port and begins listening on the port for connection attempts by CORBA clients.
- 4. Run the client program.

Open a new DOS prompt, or xterm window (UNIX). Enter the following command:

```
itant runclient
```

The client outputs the following lines to the screen:

```
Buildfile: build.xml

runclient:
  [java] Reading stringified object reference from Hello.ref

Greeting is: Hello World!

Total time: 3 seconds
```

The client performs the following steps when it is run:

- It reads the stringified object reference for the Hello object from the Hello.ref file.
- It converts the stringified object reference into an object reference.

- It calls the remote Hello::getGreeting() operation by invoking on the object reference. This causes a connection to be established with the server and the remote invocation to be performed.
- 5. When you are finished, terminate all processes.

  Shut down the server by typing ctrl-c in the window where it is running.
- 6. Stop the Orbix services (if they are running). From a DOS prompt in Windows, or xterm in UNIX, enter:

stop domain-name services

The passing of the object reference from the server to the client in this way is suitable only for simple demonstrations. Realistic server applications use the CORBA naming service to export their object references instead.

# First Application

This chapter uses a simple application to describe the basic programming steps required to define CORBA objects, write server programs that implement those objects, and write client programs that access them. The programming steps are the same whether the client and server run on a single host or are distributed across a network.

# **Development Using Code Generation**

With the code generation toolkit, you can automatically generate a large amount of the code required for the client and server programs:

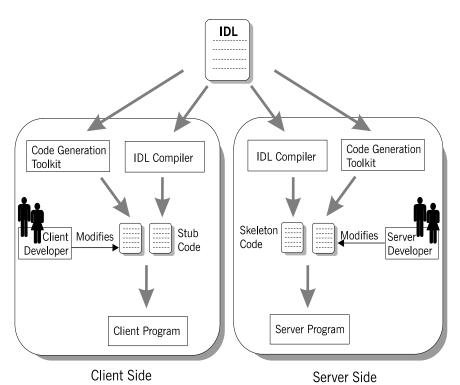

First, you define a set of interfaces written in the OMG interface definition language (IDL). The IDL forms the basis of development for both the client and the server. The toolkit takes the IDL file as input and, based on the declarations in the IDL file, generates a complete, working Orbix application. You can then modify the generated code to add business logic to the application.

# Client development

Client development consists of the following steps:

- 1. An IDL compiler takes the IDL file as input and generates client stub code.
- 2. The code generation toolkit takes the IDL file as input and generates a complete client application.

The generated client is a dummy implementation that invokes every operation on each interface in the IDL file exactly once. The dummy client is a working application that can be built and run right away.

- 3. You can modify the dummy client to complete the application. You do not have to write boilerplate CORBA code.
- 4. You build the application.A build file is generated by the code generation toolkit.

## Server development

Server development consists of the following steps:

- 1. An IDL compiler takes the IDL file as input and generates server skeleton code.
- The code generation toolkit takes the IDL file as input and generates a complete server application.
   Dummy implementation classes are generated for each interface appearing in the IDL file. The dummy server is a working application that can be built and run right away.
- 3. You can modify the dummy server to complete the application logic.
  - You do not have to write boilerplate CORBA code. The implementations of IDL interfaces can be modified by adding business logic to the class definitions.
- 4. You build the application.A build file is generated by the code generation toolkit.

# **Development Without Using Code Generation**

The following section outlines the steps for developing clients and servers without using the code generation toolkit (see page 33):..

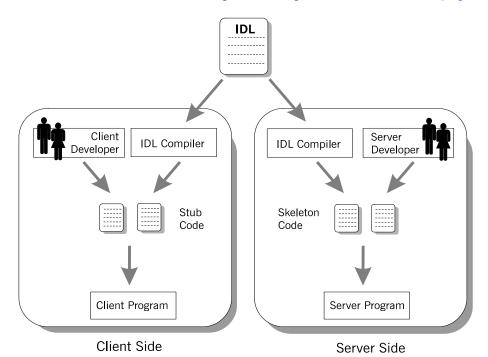

First, you define a set of interfaces written in the OMG interface definition language (IDL). The IDL file forms the basis of development for both the client and the server.

# Client development

Client development consists of the following steps:

- 1. An IDL compiler takes the IDL file as input and generates client stub code.
  - The *client stub code* is a set of files that enable clients to make remote invocations on the interfaces defined in the IDL file.
- 2. You write the rest of the client application from scratch.
- 3. You build the application.

  Typically, you write a customized build file to build the client program.

# Server development

Server development consists of the following steps:

- 1. An IDL compiler takes the IDL file as input and generates server skeleton code.
  - The *server skeleton code* is a set of files that enables the server to service requests on the interfaces in the IDL file.
- 2. You write the rest of the server application from scratch.

You must write an implementation class for each interface appearing in the IDL file.

3. You build the application.
You typically write a customized build file to build the server program.

# **Locating CORBA Objects**

Before developing an Orbix application, you must choose a strategy for locating CORBA objects.

To find a CORBA object, a client needs to know both the identity of the object and the location of the server process that provides a home for that object. In general, CORBA encapsulates both the identity and location of a CORBA object inside an entity known as an *object reference*.

In this chapter, a simple strategy is adopted to pass the object reference from the server to the client. The strategy, illustrated in Figure 14, has three steps:

- 1 The server converts the object reference into a string (*stringified object reference*) and writes this stringified object reference to a file.
- The client reads the stringified object reference from the file and converts it to a real object reference.
- The client can now make remote invocations by invoking on the object reference.

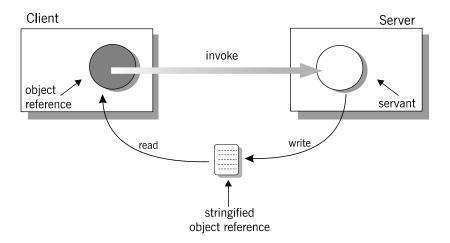

Figure 14: Simple strategy for passing object references to clients

This approach is convenient for simple demonstrations but is not recommended for use in realistic applications. The CORBA naming service, described in "Naming Service", provides a more sophisticated and scalable approach to distributing object references.

# **Development Steps**

You typically develop an Orbix application in the following steps:

- 1. Define IDL interfaces: Identify the objects required by the application and define their public interfaces in IDL.
- 2. Generate starting point code: Use the code generation toolkit to generate starting point code for the application. You can then edit the generated files to add business logic.
- 3. Compile the IDL definitions: The compiler generates the Java source files that you need to implement client and server programs.
- 4. Develop the server program: The server acts as a container for a variety of CORBA objects, each of which supports one IDL interface. You must add code to provide the business logic for each type of CORBA object.
  - The server makes its CORBA objects available to clients by exporting *object references* to a well-known location.
- 5. Develop the client program: The client uses the IDL compiler-generated mappings to invoke operations on the object references that it obtains from the server.
- 6. Build the application.
- 7. Run the application.

## **Define IDL interfaces**

Begin developing an Orbix enterprise application by defining the IDL interfaces to the application's objects. These interfaces implement CORBA distributed objects on a server application. They also define how clients access objects regardless of the object's location on the network.

An interface definition contains operations and attributes:

- Operations correspond to methods that clients can call on an object.
- Attributes give you access to a single data value.

Each attribute corresponds either to a single accessor method (readonly attribute) or an accessor method and a modifier method (plain attribute).

For example, the IDL code in Example 1 defines an interface for an object that represents a building. This building object could be the beginning of a facilities management application such as a warehouse allocation system.

**Example 1:** *IDL for the Building Interface* 

```
//IDL
//File: 'building.idl'
interface Building {
    readonly attribute string address;

boolean available(in long date);
    boolean reserveDate(in long date, out long confirmation);
};
```

The IDL contains these components:

- 1. The address attribute is preceded by the IDL keyword readonly, so clients can read but can not set its value.
- The Building interface contains two operations: available() and reserveDate(). Operation parameters can be labeled in, out, Or inout:
  - in parameters are passed from the client to the object.
  - out parameters are passed from the object to the client.
  - inout parameters are passed in both directions.

available() lets a client test whether the building is available on a given date. This operation returns a boolean (true/false) value.

 $\begin{tabular}{ll} reserve {\tt Date()} & takes the date as input, returns a confirmation number as an out parameter, and has a boolean (true/false) return value. \\ \end{tabular}$ 

All attributes and operations in an IDL interface are implicitly public. IDL interfaces have no concept of private or protected members.

# Generate starting point code

It's recommended that you start developing a CORBA application by using the code generation toolkit to generate starting point code. The toolkit contains two key components:

**The** idlgen **interpreter** is an executable file that processes IDL files based on the instructions contained in predefined code generation scripts.

A set of *genies* (code generation scripts) are supplied with the toolkit. Most important of these is the <code>java\_poa\_genie.tcl</code> genie that is used to generate starting point code for a Java application.

Taking the building.idl IDL file as input, the <code>java\_poa\_genie.tcl</code> genie can produce complete source code for a distributed application that includes a client and a server program.

To generate starting point code, execute the following command:

idlgen java\_poa\_genie.tcl -all -jP BuildingExample building.idl This command generates all of the files you need for this application. The -all flag selects a default set of genie options that are appropriate for simple demonstration applications. The -jP  $_{PackageName}$  option lets you specify the name of the Java package that contains the generated code.

The main client file generated by the java poa genie.tcl genie is:

BuildingExample/client.java Implementation of the client.

The main server files generated by the <code>java\_poa\_genie.tcl</code> genie are:

BuildingExample/server.java Server main() containing the server initialization code.

BuildingExample/BuildingImpl Implementation of the .java BuildingImpl servant class.

One file is generated for building the application: build.xml, which is an XML file that contains the rules for building the Hello World! application.

The files in the generated idlgen directory are used to support a dummy implementation of the client and server programs:

# Dummy implementation of client and server programs

The generated starting point code provides a complete dummy implementation of the client and the server programs. The dummy implementation provides:

- A server program that implements every IDL interface.
   Every IDL operation is implemented with default code. Return values, inout and out parameters are populated with randomly generated values. At random intervals a CORBA user exception might be thrown instead.
- A client program that calls every operation on every IDL interface once.

The dummy client and server programs can be built and run as they are.

# Modifying dummy client and server programs

Later steps describe in detail how to modify the generated code to implement the business logic of the Building application.

In the code listings that follow, modifications are indicated as follows:

- Additions to the generated code are highlighted in bold font.
   You can manually add this code to the generated files using a text editor.
- In some cases the highlighted additions replace existing generated code, requiring you to manually delete the old code.

# Compile the IDL definitions

This step is optional if you use the code generation toolkit to develop an application. The build.xml file generated by the toolkit has a rule to run the IDL compiler automatically.

After defining your IDL, compile it using the CORBA IDL compiler. The IDL compiler checks the validity of the specification and generates code in Java that you use to write the client and server programs.

Compile the Building interface by running the IDL compiler as follows:

```
idl -jbase=-PBuildingExample:-Ojava_output
-jpoa=-PBuildingExample:-Ojava_output building.idl
```

The -jbase option generates Java client stub code. The -PBuildingExample sub-option puts the stub code in the BuildingExample Java package. The -Ojava\_output sub-option puts stub code files in the java output directory.

The -jpoa option generates server-side code for the POA in Java. The -jpoa sub-options are analogous to the -jbase sub-options.

Run the IDL compiler with the -flags option to get a complete description of the supported options.

## **Output from IDL compilation**

The IDL compiler produces several Java files when it compiles the building.idl file. These files contain Java definitions that correspond to your IDL definitions. You should never modify this code.

The generated files can be divided into two categories:

- Client stub code is compiled and linked with client programs, so they can make remote invocations on Building CORBA objects.
- Server skeleton code is compiled and linked with server programs, so they can service invocations on Building CORBA objects.

#### Client stub code

The stub code is used by clients and consists of the following files:

| Building.java           | A file defining a Java Building interface. Clients use this Java interface to invoke IDL Building operations.                                             |
|-------------------------|----------------------------------------------------------------------------------------------------|
| BuildingHelper.java     | A file defining a Java BuildingHelper class. Every user-defined IDL type has an associated Java Helper class.                                             |
| BuildingHolder.java     | A file defining a Java BuildingHolder class. Clients use this class to pass inout and out parameters. Every IDL type has an associated Java Holder class. |
| _BuildingStub.java      | A file containing stub code that enables remote access to Building objects—not directly used by clients.                                                  |
| BuildingOperations.java | A file containing the Java BuildingOperations interface—not                                                                                               |

directly used by clients.

#### Server skeleton code

The skeleton code is a superset of the stub code. The additional files contain code that allows you to implement servants for the Building interface. The skeleton code consists of the following files:

BuildingPOA.java A file containing the BuildingPOA class. Servers can use this class to

implement the IDL Building

interface.

BuildingPOATie.java A file containing the BuildingPOATie

class. This class provides an alternative approach to implementing the IDL Building

interface, known as the tie

approach.

# **IDL** to Java mapping

The IDL compiler translates IDL into stub and skeleton code for a given language—in this case, Java. As long as the client and server programs comply with the definitions in the generated stub and skeleton code, the runtime ORB enables type-safe interaction between the client and the server.

**Example 2:** Java Stub Code for the Building Interface

```
// File: 'Building.java'
  package BuildingExample;
1 public interface Building
       extends BuildingOperations,
       org.omg.CORBA.object,
       org.omg.CORBA.portable.IDLEntity
   // File: 'BuildingOperations.java'
   package BuildingExample;
   public interface BuildingOperations
2
       java.lang.String address();
3
       boolean available(int date);
       boolean reserveDate(
           org.omg.CORBA.IntHolder confirmation
       );
```

The code can be explained as follows:

- The Java Building interface provides the client view of a CORBA object. The methods inherited from the Java BuildingOperations interface correspond to the attributes and operations of the IDL Building interface.
  - When a client program calls methods on an object of Building type, Orbix forwards the method calls to a server object that supports the IDL Building interface.
- 2. The Java address() method is mapped from the IDL readonly address attribute. Clients call this method to get the attribute's current value, which returns a java.lang.String.
- 3. The Java available() method is mapped from the IDL available() operation. The parameter and return type are mapped as follows:
  - The date parameter (in parameter) is mapped from an IDL long to a Java int.
  - The return type is mapped from an IDL boolean to a Java boolean.
- 4. The Java reserveDate() method is mapped from the IDL reserveDate() operation. The parameters and return type are mapped as follows:
  - The date parameter (in parameter) is mapped from an IDL long to a Java int.
  - The confirmation parameter (out parameter) is mapped from an IDL long to a Java org.omg.corba.IntHolder object.
  - The return type is mapped from an IDL boolean to a Java boolean.

All inout and out parameters are declared as Holder types in Java. The org.omg.CORBA.IntHolder type is used to pass the confirmation parameter from the server back to the client. For an example of how to use the IntHolder type, see "Client business logic" on page 48.

# Develop the server program

The main programming task on the server side is the implementation of servant classes. In this demonstration there is one interface, <code>Building</code>, and one corresponding servant class, <code>BuildingImpl</code>. The code generation toolkit generates a dummy definition of every servant class. The <code>BuildingImpl</code> servant class is defined in the <code>BuildingImpl.java</code> file.

The other programming task on the server side is the implementation of the server main(). For this simple demonstration, the generated server main() does not require any modification. It is discussed in detail in "Enhancing Server Functionality" on page 51.

## Define the servant class

The code generation toolkit generates the BuildingImpl.java file, which contains an outline of the method definitions for the BuildingImpl servant class. You should edit this file to fill in the

bodies of methods that correspond to the operations and attributes of the Building interface. It is usually necessary to edit the constructor of the servant class as well.

Manual additions made to the generated code are shown in bold font. In some cases, the additions replace existing generated code requiring you to manually delete the old code.

**Example 3:** Java BuildingImpl Servant Implementation

```
// File: 'BuildingImpl.java'
  package BuildingExample;
  // CORBA imports
  import org.omg.CORBA.ORB;
  import org.omg.CORBA.StringHolder;
1 public class BuildingImpl extends BuildingPOA
    // Private Member Variables
    //-----
    boolean isClient = false;
    org.omg.PortableServer.POA m_poa = null;
     * The state for the CORBA Attribute 'address'
     */
    protected java.lang.String
    m_address;
    public static BuildingImpl
    _create(org.omg.PortableServer.POA the poa)
     throws org.omg.CORBA.SystemException
      return new BuildingImpl(the_poa);
```

```
public BuildingImpl(
       org.omg.PortableServer.POA the poa
       m_address = "200 West Street, Waltham, MA.";
      m confirmation counter = 1;
      m reservation = new int[366];
       for (int i=0; i<366; i++) { m_reservation[i] = 0; }</pre>
       m poa = the poa;
       System.out.println("created");
     /**
      * implementation for IDL operation available().
      */
     public
      boolean available(
                                                  date
       throws org.omg.CORBA.SystemException
      if (1<=date && date<=366) {
          return (m_reservation[date-1]==0);
       return true;
      * implementation for IDL operation reserveDate().
      */
     public
      boolean reserveDate(
                                                  date,
                                                  confirmation
                org.omg.CORBA.IntHolder
       throws org.omg.CORBA.SystemException
6
       confirmation.value = 0;
       if (1<=date && date<=366) {
          if (m_reservation[date-1]==0) {
              m_reservation[date-1] = m_confirmation_counter;
              confirmation.value = m confirmation counter;
              m_confirmation_counter++;
              return true;
          }
       return false;
      * Implementation for IDL address accessor.
      */
     public
      java.lang.String address()
```

```
7    return m_address;
}
8    public org.omg.PortableServer.POA _default_POA()
{
       return m_poa;
    }
}
```

The code can be explained as follows:

- 1. The BuildingImpl servant class inherits from BuildingPOA. The BuildingPOA class is a standard name for the base class generated for the Building interface. By inheriting from BuildingPOA, you are indicating to the ORB that BuildingImpl is the servant class that implements the Building interface. This approach to associating a servant class with an interface is called the *inheritance approach*.
- 2. The lines of code shown in bold font are added to the generated code to complete the application. Two private member variables are declared to store the state of a BuildingImpl object.
  - The m\_confirmation\_counter index counter is incremented each time a reservation is confirmed.
  - The m\_reservation array has 366 elements (representing the 365 or 366 days in a year). The elements are equal to zero when unreserved or a positive integer (the confirmation number) when reserved.
- \_create() is a BuildingImpl method that creates BuildingImpl instances.

**Note:** \_create() is not a standard part of CORBA. It is generated by the code generation toolkit for convenience. You are free to call the constructor directly, or remove the \_create() method entirely if you wish.

- 4. The BuildingImpl constructor is an appropriate place to initialize any member variables. The three private member variables—m\_address, m\_confirmation\_counter and m\_reservation—are initialized here. Replace the dummy initialization code with the highlighted code.
- 5. The few lines of code here implement available() and replace the generated dummy code. If an element of the array m\_reservation is zero, that means the date is available. Otherwise the array element holds the confirmation number (a positive integer).
- 6. The few lines of code here implement reserveDate() and replace the generated dummy code. Because confirmation is declared as an out parameter in IDL, it is passed as an org.omg.CORBA.IntHolder type. The value of the confirmation variable is accessed as confirmation.value.
  - The use of holder types gets around the Java language feature that limits parameter passing to pass-by-value. Changes

made to confirmation.value can be seen by the calling code. Effectively, the holder types allow you to imitate pass-by-reference in Java.

- 7. The address() accessor method is implemented by returning a reference to the m\_address string.
- 8. \_default\_POA() is inherited from org.omg.PortableServer.Servant by way of BuildingPOA. It is a standard servant method that identifies the POA object with which this servant is associated. In this example, the value of m poa is set in the BuildingImpl constructor.

\_default\_POA() is overridden to guard against the possibility of accidental implicit activation. For information about implicit activation, see page 144.

## Develop the client program

The generated code in the client.java file takes care of initializing the ORB and getting a Building object reference. This allows the client programmer to focus on the business logic of the client application.

You modify the generated client code by implementing the logic of the client program. Use the Bulding object reference to access an object's attributes and invoke its operations.

# Client main()

The code in the client main() initializes the ORB, reads a Building object reference from the file Building.ref and hands over control to run\_warehouse\_menu(), which is described in the next section. When run\_warehouse\_menu() returns, the generated code shuts down the ORB.

Changes or additions to the code are shown in bold font.

### **Example 4:** Java Client main() Function

```
//File: 'client.java'
...
package BuildingExample;
import org.omg.CORBA.*;
import org.omg.PortableServer.*;
import java.io.*;

public class client
{
    // global_orb -- make ORB global so all code can find it.
    public static org.omg.CORBA.ORB global_orb = null;
```

46 Orbix CORBA Programamer's Guide Java

1

```
static org.omg.CORBA.Object read reference(String file)
       System.out.println(
           "Reading stringified object reference from " + file
       );
       String ref = null;
       try {
         FileReader retrieve=new FileReader(file);
         BufferedReader in=new BufferedReader(retrieve);
         ref = in.readLine();
       catch (IOException ex) {
         System.out.println(
             "Error reading object reference from "
             + file + " : " + ex.toString()
         return null;
       org.omg.CORBA.Object obj =
      global_orb.string_to_object(ref);
       return obj;
     . . .
     // main() -- the main client program.
     public static void main (String args[])
       try {
           // For temporary object references
           org.omg.CORBA.Object tmp_ref;
           // Initialise the ORB
3
           global_orb = ORB.init(args, null);
           // Exercise the BuildingExample.Building interface.
           tmp ref = read reference("Building.ref");
5
           BuildingExample.Building Building1 =
               BuildingExample.BuildingHelper.narrow(tmp_ref);
6
          run_warehouse_menu(Building1);
       catch(Exception ex) {
          System.out.println("Unexpected CORBA exception: " + ex);
       // Ensure that the ORB is properly shutdown and cleaned up
       try {
7
           global_orb.shutdown(true);
       catch (Exception ex) {
           // Do nothing.
       return;
```

The code can be explained as follows:

- Declare the variable global\_orb in the global scope so that all parts of the program can easily access the ORB object.
   The global\_orb is temporarily set equal to null, which represents a nil object reference.
- 2. Define read\_reference() to read an object reference from a file. This method reads a stringified object reference from a file and converts the stringified object reference to an object reference using org.omg.CORBA.ORB.string\_to\_object(). The return type of read\_reference() is org.omg.CORBA.Object—the base type for object references.
  - If there is an error, read reference() returns null.
- Call org.omg.CORBA.ORB.init() to get an object reference to an ORB object.
  - A client must associate itself with an ORB in order to get object references to CORBA services such as the naming service or trader service.
- 4. Get a reference to a Building CORBA object by calling read\_reference(), passing the name of the file, Building.ref, that contains its stringified object reference.
- 5. Narrow the CORBA object to a Building object, to get the object reference, Building1.
  - Every IDL interface has an associated Helper class in Java. For example, the Building interface has a BuildingExample.BuildingHelper class. The Helper class defines a static narrow() method to let you narrow an object reference from a base type to a derived type. It is similar to a Java cast operation, but is used specifically for types related via IDL inheritance.
- 6. Replace the lines of generated code that use the BuildingCaller class with a single call to run\_warehouse\_menu(). run\_warehouse\_menu() uses the Building1 object reference to make remote invocations on the server.
- 7. The ORB must be explicitly shut down before the client exits.

  CORBA::ORB::shutdown() stops all server processing,
  deactivates all POA managers, destroys all POAs, and causes
  the run() loop to terminate. The boolean argument, true,
  indicates that shutdown() blocks until shutdown is complete.

When an object reference enters a client's address space, Orbix creates a *proxy object* that acts as a stand-in for the remote servant object. Orbix forwards method calls on the proxy object to corresponding servant object methods.

# Client business logic

You access an object's attributes and operations by calling the appropriate Building class methods on the proxy object. The proxy object redirects the Java calls across the network to the appropriate servant method.

The following code uses the Java member access operator (.) on the Building object warehouse to access Building class methods.

Additions to the code are shown in bold font.

#### **Example 5:** Java Client Business Logic

```
//File: 'client.java'
   import org.omg.CORBA.*;
   public class client
     public static void run warehouse menu(Building warehouse)
       String address = warehouse.address();
       InputStreamReader userInputStream
           = new InputStreamReader(System.in);
       BufferedReader userBuf = new BufferedReader(userInputStream);
      int date;
1
       IntHolder confirmationH = new IntHolder();
       String quit = "n";
       try {
           do {
              System.out.println(
                  "Enter day to reserve warehouse (1,2,...): "
              date = Integer.parseInt(userBuf.readLine());
              if(warehouse.available(date)) {
2
                  if (warehouse.reserveDate(date, confirmationH) ) {
                      System.out.println(
3
                         "Confirmation number: " + confirmationH.value
                      );
                  }
                  else {
                      System.out.println(
                          "Reservation attempt failed!"
                     );
                  }
              }
              else {
                  System.out.println("That date is unavailable.");
              System.out.println("Quit? (y,n)");
              quit = userBuf.readLine();
           while (quit.equals("n"));
      }
       catch (java.io.IOException ex) {
           System.err.println("error: failed to read user input");
     }
     . . .
```

The org.omg.CORBA.IntHolder type is used as follows:

- 1. Because confirmation is an out parameter, a holder type (of org.omg.CORBA.IntHolder type) must be allocated for it.
- 2. The content of the confirmationH holder type, confirmationH.value, does not need to be initialized before the operation invocation.

After invoking reserveDate(), confirmationH.value holds the returned out parameter value.

The confirmation number is accessed as confirmation H. value.

## **Build the application**

The tool used to build the generated Java code is the <code>itant</code> utility, which is a Java-based build tool developed by Apache as part of the Jakarta project. For further details about <code>itant</code>, see <a href="http://jakarta.apache.org/ant">http://jakarta.apache.org/ant</a>. The <code>itant</code> utility is bundled with Orbix.

The file build.xml is generated when building this demonstration. This file sets up your environment to use the itant utility. This file contains the rules for building the Hello World! application in an XML format that is understood by the itant utility.

To build the client and server, go to the example directory and at a command line prompt enter:

> itant build all

# Run the application

## **Prerequisites**

The prerequisites for running this application are:

- The Orbix deployment environment is installed on the machine where the demonstration is run.
- Orbix has been correctly configured. See the *Application Server Platform Administrator's Guide* for details.
- Your Java development kit (JDK) is configured to use the Orbix ORB runtime (see "Setting ORB Properties for the Orbix ORB" on page 24).
- Your classpath includes the necessary Orbix JAR files ("Setting Your Classpath" on page 25).

This demonstration assumes that both the client and the server run in the same directory.

# Steps

Perform the following steps to run the application:

Run the Orbix services (if required).

If you have configured Orbix to use file-based configuration, no services need to run for this demonstration. Proceed to step 2.

If you have configured Orbix to use configuration repository based configuration, start up the basic Orbix services.

Open a new DOS prompt in Windows, or xterm in UNIX. Enter:

start\_domain-name\_services

where domain-name is the name of the default configuration domain.

2 Run the server program.

Open a new DOS prompt in Windows, or xterm in UNIX. Enter the following commands:

set CLASSPATH=%CLASSPATH%;./classes
java BuildingExample.server

The server outputs the following lines to the screen:

Initializing the ORB
Writing stringified object reference to Building.ref
Waiting for requests...

At this point the server is blocked while executing ORB.run().

3 Run the client program.

Open a new DOS prompt in Windows, or xterm in UNIX. Enter the following command:

set CLASSPATH=%CLASSPATH%;./classes
java BuildingExample.client

4 When you are finished, terminate all processes.

The server can be shut down by typing Ctrl-C in the window where it is running.

5 Stop the Orbix services (if they are running).

From a DOS prompt in Windows, or xterm in UNIX, enter:

stop\_domain-name\_services

where domain-name is the name of the default configuration domain.

# **Enhancing Server Functionality**

In this demonstration, the default implementation of main() suffices so there is no need to edit the server.java file.

However, for realistic applications, you need to customize the server  $\mathtt{main}()$  to specify what kind of POAs are created. You also need to select which CORBA objects get activated as the server boots up.

The default server main() contains code to perform these tasks:

- 1. Initialize the ORB.
- 2. Create a POA for transient objects.
- Create servant objects.
- 4. Activate CORBA objects—the default server code activates one CORBA object for each of the interfaces defined in the IDL file.
- 5. Export object references—an object reference is exported for each of the activated CORBA objects.
- 6. Activate the POA manager—so it can process requests on the CORBA objects it manages.
- Shut down the ORB—shut down the ORB cleanly before exiting.

In this demonstration, there is only one interface, Building, and a single CORBA object of this type is activated.

The following subsections discuss the code in the server.java file piece by piece. For a complete source listing of server.java, "Complete Source Code for server.java".

## Initialize the ORB

Before a server can make its objects available to the rest of an enterprise application, it must initialize the ORB:

**Example 6:** Java Initializing the ORB

```
public class server {
   public static ORB global_orb = null;
   ...
   public static void main(String args[])
   {
     ...
     try {
       global_orb = ORB.init(args, null);
   }
}
```

The code can be explained as follows:

- The global\_orb variable is used to hold a reference to an org.omg.CORBA.ORB object.
- 2. org.omg.CORBA.ORB.init() is used to create an instance of an ORB. Command-line arguments are passed to the ORB via the args parameter. ORB.init() searches args for arguments of the general form -ORBsuffix, parses these arguments, and removes them from the argument list.

The second parameter (properties parameter) of ORB.init() is usually left equal to null. The following sub-subsection describes how the properties parameter can (optionally) be used to set the org.omg.CORBA.ORBClass property.

# Programatically setting the orbclass property

This step is *not* recommended for most Java Orbix applications. See "Setting ORB Properties for the Orbix ORB" on page 24 for the recommended ways of setting the ORB properties.

The org.omg.CORBA.ORBClass property can be set programatically using the Properties parameter of ORB.init(), as in the following example:

#### Example 7:

```
public static ORB global_orb = null;
...
public static void main(String args[])
{
```

#### Example 7:

```
java.util.Properties p = new
java.util.Properties();
    p.setProperty("org.omg.CORBA.ORBClass",

"com.iona.corba.art.artimpl.ORBImpl");
    ...
    try {
        global_orb = ORB.init(args, p);
    ...
}
```

The code can be explained as follows:

- A java.util.Properties object is created that can hold one or more property values. The org.omg.CORBA.ORBClass property is set on the p property object.
- 2. The property object is passed as the second argument to the ORB.init() call, which returns a new ORB object that is implemented by the com.iona.corba.art.artimpl.ORBImpl class.

**Note:** The org.omg.CORBA.ORBSingletonClass property cannot be set programatically because it is used in a different context to ORB.init(args,p)— that is, the no argument ORB.init() call. The org.omg.CORBA.ORBSingletonClass property is searched for in a static initializer on org.omg.CORBA.ORB, and can only be usefully set in the system properties or the iona.properties file.

# Create a POA for transient objects

A simple POA object is created using the following lines of code:

#### Example 8:

The code can be explained as follows:

- Get a reference to the root POA object by calling resolve\_initial\_references("RootPOA") on the ORB. resolve\_initial\_references() provides a bootstrap mechanism for obtaining access to key Orbix objects. It contains a mapping of well-known names to important objects such as the root POA (RootPOA), the naming service (NameService), and other objects and services.
- 2. Narrow the root POA reference tmp\_ref to type PortableServer.POA using PortableServer.POAHelper.narrow(). Because tmp\_ref is of org.omg.CORBA.Object type—the generic base class for object references—methods specific to the PortableServer.POA class are not directly accessible. It is therefore necessary to down-cast the tmp\_ref pointer to the actual type of the object reference using POAHelper.narrow().
- Obtain a reference to the root POA manager object.
   A POA manager controls the flow of messages to a set of POAs. CORBA invocations cannot be processed unless the POA manager is in an active state (see page 58).
- Create the my\_poa POA as a child of root\_poa. The my\_poa POA becomes associated with the root\_poa\_manager POA manager.
   This means that the root\_poa\_manager object controls the flow of messages into my\_poa.

# create\_simple\_poa()

The create\_simple\_poa() method is defined as follows:

```
static POA create simple poa(
 String
                           poa name,
                          parent poa,
 POA
 POAManager
                           poa manager
 // Create a policy list.
 // Policies not set in the list get default values.
 org.omg.CORBA.Policy[] policies = new org.omg.CORBA.Policy[1];
 int i = 0;
  POA new_poa = null;
  // Make the POA single threaded.
 policies[i++] = parent poa.create thread policy(
     ThreadPolicyValue.SINGLE THREAD MODEL
  if(i>1 || i<1) {
   System.out.println("Policy creation failed");
   System.exit(1);
```

A POA is created by invoking <code>PortableServer.POA.create\_POA()</code> on an existing POA object. The POA on which this method is invoked is known as the *parent POA* and the newly created POA is known as the *child POA*.

create POA() takes the following arguments:

- poa\_name is the adapter name. This name is used within the ORB to identify the POA instance relative to its parent.
- poa\_manager is a reference to a POA manager object with which the newly created POA becomes associated.
- policies is a list of policies that configure the new POA. For more information, see "Using POA Policies" on page 137.

The POA instance returned by <code>create\_simple\_poa()</code> accepts default values for most of its policies. The resulting POA is suitable for activating <code>transient CORBA objects</code>. A transient CORBA object is an object that exists only as long as the server process that created it. When the server is restarted, old transient objects are no longer accessible.

## **Create servant objects**

A number of servant objects must be created. A servant is an object that does the work for a CORBA object. For example, the <code>BuildingImpl</code> servant class contains the code that implements the <code>BuildingIDL</code> interface.

A single BuildingImpl servant object is created as follows:

```
// Variables to hold our servants
Servant the_Building = null;
// Create a servant for BuildingExample.Building.
the_Building = BuildingExample.BuildingImpl._create(my_poa);
```

In this example,  $\_create()$  creates an instance of a BuildingImpl servant. The POA reference  $my\_poa$  that is passed to  $\_create()$  must be the same POA that is used to activate the object in the next section "Activate CORBA objects".

 $\_{\tt create}()$  is not a standard CORBA method. It is a convenient pattern implemented by the code generation toolkit. You can use the  ${\tt BuildingImpl}$  constructor instead, if you prefer.

# **Activate CORBA objects**

A CORBA object must be activated before it can accept client invocations. Activation is the step that establishes the link between an ORB, which receives invocations from clients, and a servant object, which processes these invocations.

In this step, two fundamental entities are created that are closely associated with a CORBA object:

An object ID.

This is a CORBA object identifier that is unique with respect to a particular POA instance. In the case of a persistent CORBA object, the object ID is often a database key that is used to retrieve the state of the CORBA object from the database.

An object reference.

This is a handle on a CORBA object that exposes a set of methods mapped from the operations of its corresponding IDL interface. It can be stringified and exported to client programs. Once a client gets hold of an object reference, the client can use it to make remote invocations on the CORBA object.

A single Building object is activated using the following code:

#### Example 9:

```
org.omg.CORBA.Object tmp_ref = null;
...
byte [] oid;
...
oid = my_poa.activate_object(the_Building);
tmp_ref = my_poa.id_to_reference(oid);
```

The code can be explained as follows:

1. Activate the CORBA object.

A number of things happen when activate\_object() is called:

- An unique object ID, oid, is automatically generated by my\_poa to represent the CORBA object's identity.
   Automatically generated object IDs are convenient for use with transient objects.
- The CORBA object becomes associated with the POA, my\_poa.
- The POA records the fact that the the\_Building servant provides the implementation for the CORBA object identified by oid.
- 2. Use org.omg.PortableServer.POA.id\_to\_reference() to generate an object reference, tmp\_ref, from the given object ID.

You can activate a CORBA object in various ways, depending on the policies used to create the POA. For information about activating objects in the POA, see "Activating CORBA Objects" on page 125; for information about activating objects on demand, see Chapter 11 on page 179.

# **Export object references**

A server must advertise its objects so that clients can find them. In this demonstration, the Building object reference is exported to clients using write\_reference():

```
write reference(tmp ref, "Building.ref");
```

This call writes the tmp\_ref object reference to the Building.ref file.

write\_reference() writes an object reference to a file in stringified form. It is defined as follows:

```
static void write reference(
   org.omg.CORBA.Object
                                   ref,
   String
                                    objref_file
   String stringified_ref =
  global orb.object to string(ref);
   System.out.println(
        "Writing stringified object reference to " +
  objref_file
   );
   try {
     FileWriter store = new FileWriter(objref file);
     store.write(stringified_ref);
     store.flush();
     store.close();
   catch (IOException ex) {
     System.out.println("Failed to write to " +
  objref_file);
```

The ref object reference is converted to a string by passing ref as an argument to org.omg.CORBA.ORB.object\_to\_string(). The string is then written to the objref\_file file.

CORBA clients can read the <code>objref\_file</code> file to obtain the object reference.

This approach to exporting object references is convenient to use for this simple demonstration. Realistic applications, however, are more likely to use the CORBA naming service instead.

# **Activate the POA manager**

After a server has set up the objects and associations it requires during initialization, it must tell the ORB to start listening for requests:

#### Example 10:

```
// Activate the POA Manager.
//
try{
    root_poa_manager.activate();
}
catch (

    org.omg.PortableServer.POAManagerPackage.AdapterInactive ex){
    // Handle exception...
}
global_orb.run();
```

The code can be explained as follows:

- A POA manager acts as a gatekeeper for incoming object requests. The manager can be in four different states: active, holding, discarding, or inactive (see Table 10 on page 147). A POA manager can accept object requests only after it is activated by calling
  - org.omg.PortableServer.POAManager.activate().
- 2. org.omg.CORBA.ORB.run() puts the ORB into a state where it listens for client connection attempts and accepts request messages from existing client connections.
  - ${\tt org.omg.CORBA.ORB.run}$  () is a blocking method that returns only when  ${\tt org.omg.CORBA.ORB.shutdown}$  () is invoked.

## Shut down the ORB

Shutdown is initiated when a Ctrl-C or similar event is sent to the server from any source. You can shut down the server application as follows:

- On Windows platforms, switch focus to the MS-DOS box where the server is running and type Ctrl-C.
- On UNIX platforms, switch focus to the xterm window where the server is running and type Ctrl-C.
- On UNIX, send a signal to a background server process using the kill system command.

With JDK 1.2, there is no mechanism for the Java Virtual Machine to detect abnormal program termination (for example, Ctrl-C to exit). It is, therefore, unlikely that orb.shutdown() is ever called but it is good programming practice to call it before exit, as in the current server example.

With JDK 1.3, an API for Java Virtual Machine shutdown hooks has been added to the <code>java.lang.Runtime</code> class that provides process-shutdown notification. A JDK 1.3 application can initiate shutdown actions, such as <code>orb.shutdown()</code>, before the Java Virtual Machine exits.

See the release notes for JDK versions in the documentation pages at Oracle's web site,

 $\underline{\text{http://www.oracle.com/us/technologies/java/overview/index.htm}} \ \ \text{for further details.}$ 

# Complete Source Code for server.java

```
//Java
//----
// Edit idlgen config file to get your own copyright notice
// placed here.
//----
// Automatically generated server for the following
// IDL interfaces:
// Building
package BuildingExample;
import org.omg.CORBA.*;
import org.omg.PortableServer.*;
import java.io.*;
import java.text.DateFormat;
/**
 * server: This class implements the CORBA server automatically
 * generated from the idl file.
 */
public class server {
  public static ORB global orb = null;
  // write reference() -- export object reference to file.
  // This is a useful way to advertise objects for simple tests
  // The CORBA naming service is a more scalable way to
  // advertise references.
  //
  static void write reference(
   org.omg.CORBA.Object
                                    ref,
    String
                                    objref file
    String stringified_ref = global_orb.object_to_string(ref);
    System.out.println(
        "Writing stringified object reference to " + objref_file
    );
    try {
      FileWriter store = new FileWriter(objref file);
      store.write(stringified ref);
      store.flush();
      store.close();
    catch (IOException ex) {
      System.out.println("Failed to write to " + objref_file);
  }
```

```
// create simple poa() --
// Create a POA for simple servant management.
static POA create_simple_poa(
 String
                            poa_name,
 POA
                           parent_poa,
 POAManager
                           poa_manager
 // Create a policy list.
 // Policies not set in the list get default values.
 org.omg.CORBA.Policy[] policies = new org.omg.CORBA.Policy[1];
 int i = 0;
 POA new_poa = null;
 // Make the POA single threaded.
 //
 policies[i++] = parent_poa.create_thread_policy(
     ThreadPolicyValue.SINGLE_THREAD_MODEL
 );
 if(i>1 || i<1)
   System.out.println("Policy creation failed");
   System.exit(1);
 try {
   new_poa = parent_poa.create_POA(poa_name,
                                    poa_manager,
                                    policies);
 catch (
     org.omg.PortableServer.POAPackage.AdapterAlreadyExists ex
   System.out.println(
     "Failed to create POA with exception: " +ex.toString()
   System.exit(1);
 catch (org.omg.PortableServer.POAPackage.InvalidPolicy ex)
   System.out.println(
     "Failed to create the POA with exception : " +ex.toString()
   System.exit(1);
 return new_poa;
// main() -- set up a POA, create and export object references
public static void main(String args[])
 // Variables to hold our servants
 Servant the Building = null;
 try {
      // For temporary object references
     org.omg.CORBA.Object tmp ref = null;
```

```
// Initialise the ORB and Root POA.
//
System.out.println("Initializing the ORB");
try {
 global_orb = ORB.init(args, null);
 tmp_ref
     = global_orb.resolve_initial_references("RootPOA");
catch (org.omg.CORBA.ORBPackage.InvalidName ex) {
 System.out.println(
     "Caught exception while resolving to RootPOA: "
     + ex.toString()
 );
 System.exit(1);
POA root_poa = POAHelper.narrow(tmp_ref);
POAManager root_poa_manager = root_poa.the_POAManager();
// Now create our own POA
POA my poa = create simple poa("my poa",
                              root_poa,
                              root_poa_manager);
// Create servants and export object references
// Note: _create is a useful convenience function created
// by the genie; it is not a standard CORBA function
byte [] oid;
```

```
try{
       // Create a servant for BuildingExample.Building
       the_Building =
           BuildingExample.BuildingImpl._create(my_poa);
       oid = my_poa.activate_object(the_Building);
       tmp_ref = my_poa.id_to_reference(oid);
       write_reference(tmp_ref, "Building.ref");
     catch
    (org.omg.PortableServer.POAPackage.ServantAlreadyActive ex)
       System.out.println(
           "Caught exception trying to activate an object : "
           + ex.toString()
       );
       System.exit(1);
     catch (org.omg.PortableServer.POAPackage.WrongPolicy ex) {
       System.out.println(
           "Caught exception trying to activate an object : "
           + ex.toString()
       );
       System.exit(1);
     }
     catch (
        org.omg.PortableServer.POAPackage.ObjectNotActive ex)
       System.out.println(
         "Caught exception while trying to create reference : "
           + ex.toString()
       );
       System.exit(1);
     // Activate the POA Manager.
     try {
       root_poa_manager.activate();
     catch (
     \verb|org.omg.PortableServer.POAM| an ager Package. Adapter Inactive
ex)
       System.out.println(
           "Failed trying to activate root poa manager : "
           + ex.toString()
       );
       System.exit(1);
     // Let the ORB process requests
     System.out.println("Waiting for requests...");
     global_orb.run();
 catch (Exception e) {
     System.out.println(
         "Unexpected CORBA exception: " + e.toString()
     );
 }
```

```
// Ensure that the ORB is properly shutdown and cleaned up
try {
     global_orb.shutdown(true);
}
catch (Exception e) {
     // Do nothing.
}
return;
}
```

# **Defining Interfaces**

The CORBA Interface Definition Language (IDL) is used to describe interfaces of objects in an enterprise application. An object's interface describes that object to potential clients—its attributes and operations, and their signatures.

An IDL-defined object can be implemented in any language that IDL maps to, such as C++, Java, and COBOL. By encapsulating object interfaces within a common language, IDL facilitates interaction between objects regardless of their actual implementation. Writing object interfaces in IDL is therefore central to achieving the CORBA goal of interoperability between different languages and platforms.

CORBA defines standard mappings from IDL to several programming languages, including C++, Java, and Smalltalk. Each IDL mapping specifies how an IDL interface corresponds to a language-specific implementation. Orbix's IDL compiler uses these mappings to convert IDL definitions to language-specific definitions that conform to the semantics of that language.

This chapter describes IDL semantics and uses. For mapping information, refer to language-specific mappings in the Object Management Group's latest CORBA specification.

# **Modules and Name Scoping**

You create an application's IDL definitions within one or more IDL modules. Each module provides a naming context for the IDL definitions within it.

Modules and interfaces form naming scopes, so identifiers defined inside an interface need to be unique only within that interface. To resolve a name, the IDL compiler conducts its search among the following scopes, in this order:

- 1. The current interface
- 2. Base interfaces of the current interface (if any)
- 3. The scopes that enclose the current interface

In the following example, two interfaces, Bank and Account, are defined within module BankDemo:

Within the same module, interfaces can reference each other by name alone. If an interface is referenced from outside its module, its name must be fully scoped with the following syntax:

module-name::interface-name

For example, the fully scoped names of interfaces Bank and Account are BankDemo::Bank and BankDemo::Account, respectively.

### **Nesting restrictions**

A module cannot be nested inside a module of the same name. Likewise, you cannot directly nest an interface inside a module of the same name. To avoid name ambiguity, you can provide an intervening name scope as follows:

```
module A
{
    module B
    {
        interface A {
             //...
        };
    };
};
```

### Interfaces

Interfaces are the fundamental abstraction mechanism of CORBA. An interface defines a type of object, including the operations that the object supports in a distributed enterprise application.

An IDL interface generally describes an object's behavior through operations and attributes:

- Operations of an interface give clients access to an object's behavior. When a client invokes an operation on an object, it sends a message to that object. The ORB transparently dispatches the call to the object, whether it is in the same address space as the client, in another address space on the same machine, or in an address space on a remote machine.
- An IDL attribute is short-hand for a pair of operations that get and, optionally, set values in an object.

For example, the Account interface in module BankDemo describes the objects that implement bank accounts:

```
module BankDemo
{
    typedef float CashAmount; // Type for representing cash
    typedef string AccountId; // Type for representing account
    ids
    //...
    interface Account {
        readonly attribute AccountId account_id;
        readonly attribute CashAmount balance;

        void
        withdraw(in CashAmount amount)
        raises (InsufficientFunds);

        void
        deposit(in CashAmount amount);
    };
};
```

This interface declares two readonly attributes, AccountId and balance, which are defined as typedefs of string and float, respectively. The interface also defines two operations that a client can invoke on this object, withdraw() and deposit().

Because an interface does not expose an object's implementation, all members are public. A client can access variables in an object's implementations only through an interface's operations or attributes.

While every CORBA object has exactly one interface, the same interface can be shared by many CORBA objects in a system. CORBA object references specify CORBA objects—that is, interface instances. Each reference denotes exactly one object, which provides the only means by which that object can be accessed for operation invocations.

#### **Interface Contents**

An IDL interface can define the following components:

- Operations
- Attributes
- Exceptions
- Types
- Constants

Of these, operations and attributes must be defined within the scope of an interface; all other components can be defined at a higher scope.

### **Operations**

IDL operations define the signatures of an object's function, which client invocations on that object must use. The signature of an IDL operation is generally composed of three components:

- Return value data type
- Parameters and their direction
- Exception clause

A operation's return value and parameters can use any data types that IDL supports (see "Abstract Interfaces" on page 77).

For example, the Account interface defines two operations, withdraw() and deposit(); it also defines the exception InsufficientFunds:

```
module BankDemo
{
    typedef float CashAmount; // Type for representing cash
    //...
    interface Account {
        exception InsufficientFunds {};

    void
        withdraw(in CashAmount amount)
        raises (InsufficientFunds);

    void
    deposit(in CashAmount amount);
    };
};
```

On each invocation, both operations expect the client to supply an argument for parameter amount, and return void. Invocations on withdraw() can also raise the exception InsufficientFunds, if necessary.

### Parameter direction

Each parameter specifies the direction in which its arguments are passed between client and object. Parameter passing modes clarify operation definitions and allow the IDL compiler to map operations accurately to a target programming language. At runtime, Orbix uses parameter passing modes to determine in which direction or directions it must marshal a parameter.

A parameter can take one of three passing mode qualifiers:

**in:** The parameter is initialized only by the client and is passed to the object.

**out:** The parameter is initialized only by the object and returned to the client.

**inout:** The parameter is initialized by the client and passed to the server; the server can modify the value before returning it to the client.

In general, you should avoid using inout parameters. Because an inout parameter automatically overwrites its initial value with a new value, its usage assumes that the caller has no use for the parameter's original value. Thus, the caller must make a copy of

the parameter in order to retain that value. By using two parameters, in and  $\mathtt{out}$ , the caller can decide for itself when to discard the parameter.

### One-way operations

By default, IDL operations calls are *synchronous*—that is, a client invokes an operation on an object and blocks until the invoked operation returns. If an operation definition begins with the keyword oneway, a client that calls the operation remains unblocked while the object processes the call.

Three constraints apply to a one-way operation:

- The return value must be set to void.
- Directions of all parameters must be set to in.
- No raises clause is allowed.

For example, interface Account might contain a one-way operation that sends a notice to an Account object:

```
module BankDemo {
    //...
    interface Account {
        oneway void notice(in string text);
        //...
    };
};
```

Orbix cannot guarantee the success of a one-way operation call. Because one-way operations do not support return data to the client, the client cannot ascertain the outcome of its invocation. Orbix only indicates failure of a one-way operation if the call fails before it exits the client's address space; in this case, Orbix raises a system exception.

#### **Attributes**

An interface's attributes correspond to the variables that an object implements. Attributes indicate which variables in an object are accessible to clients.

Unqualified attributes map to a pair of get and set functions in the implementation language, which let client applications read and write attribute values. An attribute that is qualified with the keyword readonly maps only to a get function.

For example, the Account interface defines two readonly attributes, AccountId and balance. These attributes represent information about the account that only the object implementation can set; clients are limited to read-only access.

### **Exceptions**

IDL operations can raise one or more CORBA-defined system exceptions. You can also define your own exceptions and explicitly specify these in an IDL operation. An IDL exception is a data structure that can contain one or more member fields, formatted as follows:

```
exception exception-name {
   [member;]...
};
```

After you define an exception, you can specify it through a raises clause in any operation that is defined within the same scope. A raises clause can contain multiple comma-delimited exceptions:

```
return-val operation-name( [params-list] )
  raises( exception-name[, exception-name] );
```

Exceptions that are defined at module scope are accessible to all operations within that module; exceptions that are defined at interface scope are accessible only to operations within that interface.

For example, interface Account defines the exception InsufficientFunds with a single member of data type string. This exception is available to any operation within the interface. The following IDL defines the withdraw() operation to raise this exception when the withdrawal fails:

```
module BankDemo
{
    typedef float CashAmount; // Type for representing
    cash
    //...
    interface Account {
        exception InsufficientFunds {};

        void
        withdraw(in CashAmount amount)
        raises (InsufficientFunds);
        //...
    };
};
```

For more about exception handling, see Chapter 12 on page 197.

### **Empty Interfaces**

IDL allows you to define empty interfaces. This can be useful when you wish to model an abstract base interface that ties together a number of concrete derived interfaces. For example, the CORBA PortableServer module defines the abstract ServantManager interface, which serves to join the interfaces for two servant manager types, servant activator and servant locator:

```
module PortableServer
{
   interface ServantManager {};
   interface ServantActivator : ServantManager {
        //...
   };
   interface ServantLocator : ServantManager {
        //...
   };
};
```

### Inheritance of IDL Interfaces

An IDL interface can inherit from one or more interfaces. All elements of an inherited, or *base interface*, are available to the *derived interface*. An interface specifies the base interfaces from which it inherits as follows:

```
interface new-interface : base-interface[, base-interface]...
{...};
```

For example, the following interfaces, CheckingAccount and SavingsAccount, inherit from interface Account and implicitly include all of its elements:

```
module BankDemo{
    typedef float CashAmount; // Type for representing cash
    interface Account {
        //...
};

interface CheckingAccount : Account {
        readonly attribute CashAmount overdraftLimit;
        boolean orderCheckBook ();
};

interface SavingsAccount : Account {
        float calculateInterest ();
    };
};
```

An object that implements CheckingAccount can accept invocations on any of its own attributes and operations and on any of the elements of interface Account. However, the actual implementation of elements in a CheckingAccount object can differ from the

implementation of corresponding elements in an Account object. IDL inheritance only ensures type-compatibility of operations and attributes between base and derived interfaces.

### Multiple inheritance

The following IDL definition expands module BankDemo to include interface PremiumAccount, which inherits from two interfaces, CheckingAccount and SavingsAccount:

```
module BankDemo {
    interface Account {
        //...
};

interface CheckingAccount : Account {
        //...
};

interface SavingsAccount : Account {
        //...
};

interface PremiumAccount :
        CheckingAccount, SavingsAccount {
        //...
};

};
```

Figure 15 shows the inheritance hierarchy for this interface.

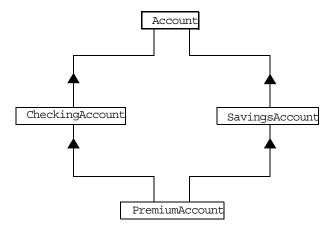

Figure 15: Multiple inheritance of IDL interfaces

Multiple inheritance can lead to name ambiguity among elements in the base interfaces. The following constraints apply:

- Names of operations and attributes must be unique across all base interfaces.
- If the base interfaces define constants, types, or exceptions of the same name, references to those elements must be fully scoped.

### Inheritance of the object interface

All user-defined interfaces implicitly inherit the predefined interface <code>Object</code>. Thus, all <code>Object</code> operations can be invoked on any user-defined interface. You can also use <code>Object</code> as an attribute or parameter type to indicate that any interface type is valid for the attribute or parameter. For example, the following operation <code>getAnyObject()</code> serves as an all-purpose object locator:

```
interface ObjectLocator {
   void getAnyObject (out Object obj);
};
```

**Note:** It is illegal IDL syntax to inherit interface Object explicitly.

#### Inheritance redefinition

A derived interface can modify the definitions of constants, types, and exceptions that it inherits from a base interface. All other components that are inherited from a base interface cannot be changed. In the following example, interface CheckingAccount modifies the definition of exception InsufficientFunds, Which it inherits from Account:

```
module BankDemo
{
    typedef float CashAmount; // Type for representing
    cash
    //...
    interface Account {
        exception InsufficientFunds {};
        //...
    };
    interface CheckingAccount : Account {
        exception InsufficientFunds {
            CashAmount overdraftLimit;
        };
    };
    //...
};
```

**Note:** While a derived interface definition cannot override base operations or attributes, operation overloading is permitted in interface implementations for those languages such as C++ that support it.

#### Forward Declaration of IDL Interfaces

An IDL interface must be declared before another interface can reference it. If two interfaces reference each other, the module must contain a forward declaration for one of them; otherwise, the

IDL compiler reports an error. A forward declaration only declares the interface's name; the interface's actual definition is deferred until later in the module.

For example, IDL interface Bank defines two operations that return references to Account objects—create\_account() and find\_account(). Because interface Bank precedes the definition of interface Account, Account is forward-declared as follows:

```
module BankDemo
    typedef float CashAmount; // Type for representing cash
    typedef string AccountId; // Type for representing account
    // Forward declaration of Account
    interface Account;
    // Bank interface...used to create Accounts
    interface Bank {
        exception AccountAlreadyExists { AccountId account id;
   };
                                      { AccountId account id; };
       exception AccountNotFound
        Account
        find account (in AccountId account id)
        raises(AccountNotFound);
        Account
        create account (
            in AccountId account id,
            in CashAmount initial balance
        ) raises (AccountAlreadyExists);
    };
    // Account interface...used to deposit, withdraw, and query
    // available funds.
    interface Account {
        //...
    };
};
```

#### **Local Interfaces**

An interface declaration that contains the keyword local defines a *local interface*. An interface declaration that omits this keyword can be referred to as an *unconstrained interface*, to distinguish it from local interfaces. An object that implements a local interface is a *local object*.

Local interfaces differ from unconstrained interfaces in the following ways:

- A local interface can inherit from any interface, whether local or unconstrained. However, an unconstrained interface cannot inherit from a local interface.
- Any non-interface type that uses a local interface is regarded as a *local type*. For example, a struct that contains a local interface member is regarded as a local struct, and is subject to the same localization constraints as a local interface.

- Local types can be declared as parameters, attributes, return types, or exceptions only in a local interface, or as state members of a valuetype.
- Local types cannot be marshaled, and references to local objects cannot be converted to strings through ORB::object\_to\_string(). Attempts to do so throw CORBA::MARSHAL.
- Any operation that expects a reference to a remote object cannot be invoked on a local object. For example, you cannot invoke any DII operations or asynchronous methods on a local object; similarly, you cannot invoke pseudo-object operations such as is\_a() or validate\_connection(). Attempts to do so throw CORBA::NO IMPLEMENT.
- The ORB does not mediate any invocation on a local object. Thus, local interface implementations are responsible for providing the parameter copy semantics that a client expects.
- Instances of local objects that the OMG defines as supplied by ORB products are exposed either directly or indirectly through ORB::resolve initial references().

Local interfaces are implemented by CORBA::LocalObject to provide implementations of Object pseudo operations, and other ORB-specific support mechanisms that apply. Because object implementations are language-specific, the LocalObject type is only defined by each language mapping.

The LocalObject type implements the following Object pseudo-operations to throw an exception of NO IMPLEMENT:

```
is_a()
get_interface()
get_domain_managers()
get_policy()
get_client_policy()
set_policy_overrides()
get_policy_overrides()
validate_connection()
```

CORBA::LocalObject also implements the pseudo-operations shown in Table 1:

**Table 1:** CORBA::LocalObject pseudo-operation returns

| Operation       | Always returns:                                                      |
|-----------------|----------------------------------------------------------------------|
| non_existent()  | False                                                                |
| hash()          | A hash value that is consistent with the object's lifetime           |
| is_equivalent() | True if the references refer to the same LocalObject implementation. |

# **Valuetypes**

Valuetypes enable programs to pass objects by value across a distributed system. This type is especially useful for encapsulating lightweight data such as linked lists, graphs, and dates.

Valuetypes can be seen as a cross between data types such as long and string that can be passed by value over the wire as arguments to remote invocations, and objects, which can only be passed by reference. When a program supplies an object reference, the object remains in its original location; subsequent invocations on that object from other address spaces move across the network, rather than the object moving to the site of each request.

Like an interface, a valuetype supports both operations and inheritance from other valuetypes; it also can have data members. When a valuetype is passed as an argument to a remote operation, the receiving address space creates a copy it of it. The copied valuetype exists independently of the original; operations that are invoked on one have no effect on the other.

Because a valuetype is always passed by value, its operations can only be invoked locally. Unlike invocations on objects, valuetype invocations are never passed over the wire to a remote valuetype.

Valuetype implementations necessarily vary, depending on the languages used on sending and receiving ends of the transmission, and their respective abilities to marshal and demarshal the valuetype's operations. A receiving process that is written in C++ must provide a class that implements valuetype operations and a factory to create instances of that class. These classes must be either compiled into the application, or made available through a shared library. Conversely, Java applications can marshal enough information on the sender, so the receiver can download the bytecodes for the valuetype operation implementations.

### **Abstract Interfaces**

An application can use abstract interfaces to determine at runtime whether an object is passed by reference or by value. For example, the following IDL definitions specify that operation <code>Example::display()</code> accepts any derivation of abstract interface <code>Describable</code>:

```
abstract interface Describable {
    string get_description();
};

interface Example {
    void display(in Describable someObject);
};
```

Given these definitions, you can define two derivations of abstract interface Describable, Valuetype Currency and interface Account:

```
interface Account : Describable {
    // body of Account definition not shown
};

valuetype Currency supports Describable {
    // body of Currency definition not shown
};
```

Because the parameter for <code>display()</code> is defined as a <code>Describable</code> type, invocations on this operation can supply either <code>Account</code> objects or <code>Currency</code> valuetypes.

All abstract interfaces implicitly inherit from native type CORBA::AbstractBase, and map to Java interfaces. Abstract interfaces have several characteristics that differentiate them from interfaces:

- The GIOP encoding of an abstract interface contains a boolean discriminator to indicate whether the adjoining data is an IOR (TRUE) or a value (FALSE). The demarshalling code can thus determine whether the argument passed to it is an object reference or a value.
- Unlike interfaces, abstract interfaces do not inherit from CORBA::Object, in order to allow support for valuetypes. If the runtime argument supplied to an abstract interface type can be narrowed to an object reference type, then CORBA::Object operations can be invoked on it.
- Because abstract interfaces can be derived by object references or by value types, copy semantics cannot be guaranteed for value types that are supplied as arguments to its operations.
- Abstract interfaces can only inherit from other abstract interfaces.

# **IDL Data Types**

In addition to IDL module, interface, valuetype, and exception types, IDL data types can be grouped into the following categories:

- Built-in types such as short, long, and float
- Extended built-in types Such as long long and wstring
- Complex data types such as enum and struct, and string
- Pseudo object types

### **Built-in Types**

Table 2 lists built-in IDL types.

Table 2:Built-in IDL types

| Data type              | Size               | Range of values                              |
|------------------------|--------------------|----------------------------------------------|
| short                  | 16 bits            | -2 <sup>15</sup> 2 <sup>15</sup> -1          |
| unsigned short         | 16 bits            | 02 <sup>16</sup> -1                          |
| long                   | 32 bits            | -2 <sup>31</sup> 2 <sup>31</sup> -1          |
| unsigned long          | 32 bits            | 02 <sup>32</sup> -1                          |
| float                  | 32 bits            | IEEE single-precision floating point numbers |
| double                 | 64 bits            | IEEE double-precision floating point numbers |
| char                   | 8 bits             | ISO Latin-1                                  |
| string                 | variable<br>length | ISO Latin-1, except NUL                      |
| string <bound></bound> | variable<br>length | ISO Latin-1, except NUL                      |
| boolean                | unspecified        | TRUE OF FALSE                                |
| octet                  | 8 bits             | 0x0 to 0xff                                  |
| any                    | variable<br>length | Universal container type                     |

### Integer types

IDL supports short and long integer types, both signed and unsigned. IDL guarantees the range of these types. For example, an unsigned short can hold values between 0-65535. Thus, an unsigned short value always maps to a native type that has at least 16 bits. If the platform does not provide a native 16-bit type, the next larger integer type is used.

### Floating point types

Types float and double follow IEEE specifications for single- and double-precision floating point values, and on most platforms map to native IEEE floating point types.

#### char

Type char can hold any value from the ISO Latin-1 character set. Code positions 0-127 are identical to ASCII. Code positions 128-255 are reserved for special characters in various European languages, such as accented vowels.

### String types

Type string can hold any character from the ISO Latin-1 character set except NUL. IDL prohibits embedded NUL characters in strings. Unbounded string lengths are generally constrained only by memory limitations. A bounded string, such as string<10>, can hold only the number of characters specified by the bounds, excluding the terminating NUL character. Thus, a string<6> can contain the six-character string cheese.

The declaration statement can optionally specify the string's maximum length, thereby determining whether the string is bounded or unbounded:

```
string[<length>] name
```

For example, the following code declares data type ShortString, which is a bounded string whose maximum length is 10 characters:

```
typedef string<10> ShortString;
attribute ShortString shortName; // max length is 10 chars
```

#### octet

octet types are guaranteed not to undergo any conversions in transit. This lets you safely transmit binary data between different address spaces. Avoid using type char for binary data, inasmuch as characters might be subject to translation during transmission. For example, if client that uses ASCII sends a string to a server that uses EBCDIC, the sender and receiver are liable to have different binary values for the string's characters.

#### any

Type any allows specification of values that express any IDL type, which is determined at runtime. An any logically contains a TypeCode and a value that is described by the TypeCode. For more information about the any data type, see Chapter 14 on page 217.

## **Extended Built-in Types**

Table 3 lists extended built-in IDL types.

Table 3: Extended built-in IDL types

| Data type          | Size               | Range of values                                                                                                    |
|--------------------|--------------------|----------------------------------------------------------------------------------------------------|
| long long          | 64 bits            | -2 <sup>63</sup> 2 <sup>63</sup> -1                                                                                                    |
| unsigned long long | 64 bits            | 02 <sup>64</sup> -1                                                                                                    |
| long double        | 79 bits            | IEEE double-extended floating point number, with an exponent of at least 15 bits in length and signed fraction of at least 64 bits. long double type is currently not supported on Windows NT. |
| wchar              | Unspecified        | Arbitrary codesets                                                                                                    |
| wstring            | Variable<br>length | Arbitrary codesets                                                                                                    |
| fixed              | Unspecified        | 31 significant digits                                                                                                    |

# long long

The 64-bit integer types long long and unsigned long long support numbers that are too large for 32-bit integers. Platform support varies. If you compile IDL that contains one of these types on a platform that does not support it, the compiler issues an error.

# long double

Like 64-bit integer types, platform support varies for long double, so usage can yield IDL compiler errors.

#### wchar

Type wchar encodes wide characters from any character set. The size of a wchar is platform-dependent.

# wstring

Type wstring is the wide-character equivalent of type string (see page 79). Like string-types, wstring types can be unbounded or bounded. Wide strings can contain any character except NUL.

#### fixed

Type fixed provides fixed-point arithmetic values with up to 31 significant digits. You specify a fixed type with the following format:

```
typedef fixed< digit-size, scale > name
```

digit-size specifies the number's length in digits. The maximum value for digit-size is 31 and must be greater than scale. A fixed type can hold any value up to the maximum value of a double.

#### Scaling options

If scale is a positive integer, it specifies where to place the decimal point relative to the rightmost digit. For example the following code declares fixed data type CashAmount to have a digit size of 8 and a scale of 2:

```
typedef fixed<10,2> CashAmount;
```

Given this typedef, any variable of type CashAmount can contain values of up to (+/-)99999999.99.

If scale is negative, the decimal point moves to the right scale digits, thereby adding trailing zeros to the fixed data type's value. For example, the following code declares fixed data type bigNum to have a digit size of 3 and a scale of -4:

```
typedef fixed <3,-4> bigNum;
bigNum myBigNum;
```

If myBigNum has a value of 123, its numeric value resolves to 1230000. Definitions of this sort let you store numbers with trailing zeros efficiently.

#### **Constant fixed types**

Constant fixed types can also be declared in IDL, where digit-size and scale are automatically calculated from the constant value. For example:

```
module Circle {
    const fixed pi = 3.142857;
};
```

This yields a fixed type with a digit size of 7, and a scale of 6.

Unlike IEEEE floating-point values, type fixed is not subject to representational errors. IEEE floating point values are liable to represent decimal fractions inaccurately unless the value is a fractional power of 2. For example, the decimal value 0.1 cannot be represented exactly in IEEE format. Over a series of computations with floating-point values, the cumulative effect of this imprecision can eventually yield inaccurate results.

Type fixed is especially useful in calculations that cannot tolerate any imprecision, such as computations of monetary values.

### **Complex Data Types**

IDL provides the following complex data types:

- enum
- struct
- union
- multi-dimensional fixed-size arrays
- sequence

#### enum

An enum (enumerated) type lets you assign identifiers to the members of a set of values. For example, you can modify the BankDemo IDL with enum type balanceCurrency:

```
module BankDemo {
    enum Currency {pound, dollar, yen, franc};

interface Account {
    readonly attribute CashAmount balance;
    readonly attribute Currency balanceCurrency;
    //...
};
```

In this example, attribute balanceCurrency in interface Account can take any one of the values pound, dollar, yen, or franc.

The actual ordinal values of a enum type vary according to the actual language implementation. The CORBA specification only guarantees that the ordinal values of enumerated types monotonically increase from left to right. Thus, in the previous example, dollar is greater than pound, yen is greater than dollar, and so on. All enumerators are mapped to a 32-bit type.

#### struct

A struct data type lets you package a set of named members of various types. In the following example, struct CustomerDetails has several members. Operation getCustomerDetails() returns a struct of type CustomerDetails that contains customer data:

A struct must include at least one member. Because a struct provides a naming scope, member names must be unique only within the enclosing structure.

#### union

A union data type lets you define a structure that can contain only one of several alternative members at any given time. A union saves space in memory, as the amount of storage required for a union is the amount necessary to store its largest member.

You declare a union type with the following syntax:

```
union name switch (discriminator) {
   case label1 : element-spec;
   case label2 : element-spec;
   [...]
   case labeln : element-spec;
   [default : element-spec;]
};
```

All IDL unions are *discriminated*. A discriminated union associates a constant expression (<code>label1..labeln</code>) with each member. The discriminator's value determines which of the members is active and stores the union's value.

For example, the following code defines the IDL union Date, which is discriminated by an enum value:

```
enum dateStorage
{ numeric, strMMDDYY, strDDMMYY };

struct DateStructure {
    short Day;
    short Month;
    short Year;
};

union Date switch (dateStorage) {
    case numeric: long digitalFormat;
    case strMMDDYY:
    case strDDMMYY: string stringFormat;
    default: DateStructure structFormat;
};
```

Given this definition, if Date's discriminator value is numeric, then digitalFormat member is active; if the discriminator's value is strMMDDYY or strDDMMYY, then member stringFormat is active; otherwise, the default member structFormat is active.

The following rules apply to union types:

- A union's discriminator can be integer, char, boolean or enum, or an alias of one of these types; all case label expressions must be compatible with this type.
- Because a union provides a naming scope, member names must be unique only within the enclosing union.
- Each union contains a pair of values: the discriminator value and the active member.
- IDL unions allow multiple case labels for a single member. In the previous example, member stringFormat is active when the discriminator is either strMMDDYY or strDDMMYY.
- IDL unions can optionally contain a default case label. The corresponding member is active if the discriminator value does not correspond to any other label.

### arrays

IDL supports multi-dimensional fixed-size arrays of any IDL data type, with the following syntax:

```
[typedef] element-type array-name [dimension-spec]...
```

dimension-spec must be a non-zero positive constant integer expression. IDL does not allow open arrays. However, you can achieve equivalent functionality with sequence types (see page 85).

For example, the following code fragment defines a two-dimensional array of bank accounts within a portfolio:

```
typedef Account portfolio[MAX ACCT TYPES] [MAX ACCTS]
```

An array must be named by a typedef declaration (see "Defining Data Types" on page 86) in order to be used as a parameter, an attribute, or a return value. You can omit a typedef declaration only for an array that is declared within a structure definition.

Because of differences between implementation languages, IDL does not specify the origin at which arrays are indexed. For example C and C++ array indexes always start at 0, while Pascal uses an origin of 1. Consequently, clients and servers cannot portably exchange array indexes unless they both agree on the origin of array indexes and make adjustments as appropriate for their respective implementation languages. Usually, it is easier to exchange the array element itself instead of its index.

#### sequence

IDL supports sequences of any IDL data type with the following syntax:

```
[typedef] sequence < element-type[, max-elements] >
    sequence-name
```

An IDL sequence is similar to a one-dimensional array of elements; however, its length varies according to its actual number of elements, so it uses memory more efficiently.

A sequence must be named by a typedef declaration (see "Defining Data Types" on page 86) in order to be used as a parameter, an attribute, or a return value. You can omit a typedef declaration only for a sequence that is declared within a structure definition.

A sequence's element type can be of any type, including another sequence type. This feature is often used to model trees.

The maximum length of a sequence can be fixed (bounded) or unfixed (unbounded):

- Unbounded sequences can hold any number of elements, up to the memory limits of your platform.
- Bounded sequences can hold any number of elements, up to the limit specified by the bound.

The following code shows how to declare bounded and unbounded sequences as members of an IDL struct:

```
struct LimitedAccounts {
    string bankSortCode<10>;
    sequence<Account, 50> accounts; // max sequence length
    is 50
};

struct UnlimitedAccounts {
    string bankSortCode<10>;
    sequence<Account> accounts; // no max sequence length
};
```

### **Pseudo Object Types**

CORBA defines a set of pseudo object types that ORB implementations use when mapping IDL to a programming language. These object types have interfaces defined in IDL but do not have to follow the normal IDL mapping for interfaces and are not generally available in your IDL specifications.

You can use only the following pseudo object types as attribute or operation parameter types in an IDL specification:

```
CORBA::NamedValue
CORBA::TypeCode
```

To use these types in an IDL specification, include the file orb.idl in the IDL file as follows:

```
#include <orb.idl>
//...
```

This statement tells the IDL compiler to allow types NamedValue and TypeCode.

# **Defining Data Types**

With typedef, you can define more meaningful or simpler names for existing data types, whether IDL-defined or user-defined. The following IDL defines typedef identifier StandardAccount, so it can act as an alias for type Account in later IDL definitions:

```
module BankDemo {
    interface Account {
        //...
};

    typedef Account StandardAccount;
};
```

### **Constants**

IDL lets you define constants of all built-in types except type any. To define a constant's value, you can either use another constant (or constant expression) or a literal. You can use a constant wherever a literal is permitted.

The following constant types are supported:

- Integer
- Floating-point
- Character and string
- Wide character and string
- Boolean
- Octet
- Fixed-point
- Enumeration

### Integer

IDL accepts integer literals in decimal, octal, or hexadecimal:

```
const short I1 = -99;
const long I2 = 0123; // Octal 123, decimal 83
const long long I3 = 0x123; // Hexadecimal 123, decimal
    291
const long long I4 = +0xaB; // Hexadecimal ab, decimal 171
```

Both unary plus and unary minus are legal.

### Floating-point

Floating-point literals use the same syntax as C++:

# Character and string

Character constants use the same escape sequences as C++:

### Wide character and string

Wide character and string constants use C++ syntax. Use Universal character codes to represent arbitrary characters. For example:

**Note:** IDL files themselves always use the ISO Latin-1 code set, they cannot use Unicode or other extended character sets.

#### **Boolean**

Boolean constants use the keywords FALSE and TRUE. Their use is unnecessary, inasmuch as they create needless aliases:

#### **Octet**

Octet constants are positive integers in the range 0-255.

```
const octet O1 = 23;
const octet O2 = 0xf0;
```

**Note:** Octet constants were added with CORBA 2.3, so ORBs that are not compliant with this specification might not support them.

# **Fixed-point**

For fixed-point constants, you do not explicitly specify the digits and scale. Instead, they are inferred from the initializer. The initializer must end in  ${\tt d}$  or  ${\tt D}$ . For example:

The type of a fixed-point constant is determined after removing leading and trailing zeros. The remaining digits are counted to determine the digits and scale. The decimal point is optional.

**Note:** Currently, there is no way to control the scale of a constant if it ends in trailing zeros.

#### **Enumeration**

Enumeration constants must be initialized with the scoped or unscoped name of an enumerator that is a member of the type of the enumeration. For example:

```
enum Size { small, medium, large };

const Size DFL_SIZE = medium;
const Size MAX_SIZE = ::large;
```

**Note:** Enumeration constants were added with CORBA 2.3, so ORBs that are not compliant with this specification might not support them.

# **Constant Expressions**

IDL provides a number of arithmetic and bitwise operators.

### **Operator precedence**

The precedence for operators follows the rules for C++. You can override the default precedence by adding parentheses.

# **Arithmetic operators**

The arithmetic operators have the usual meaning and apply to integral, floating-point, and fixed-point types (except for \%, which requires integral operands). However, these operators do not support mixed-mode arithmetic; you cannot, for example, add an integral value to a floating-point value. The following code contains several examples:

```
// You can use arithmetic expressions to define constants.
const long MIN = -10;
const long MAX = 30;
const long DFLT = (MIN + MAX) / 2;

// Can't use 2 here
const double TWICE_PI = 3.1415926 * 2.0;

// 5% discount
const fixed DISCOUNT = 0.05D;
const fixed PRICE = 99.99D;

// Can't use 1 here
const fixed NET PRICE = PRICE * (1.0D - DISCOUNT);
```

Expressions are evaluated using the type promotion rules of C++. The result is coerced back into the target type. The behavior for overflow is undefined, so do not rely on it. Fixed-point expressions are evaluated internally with 62 bits of precision, and results are truncated to 31 digits.

### **Bitwise operators**

The bitwise operators only apply to integral types. The right-hand operand must be in the range 0–63. Note that the right-shift operator >> is guaranteed to inject zeros on the left, whether the left-hand operand is signed or unsigned:

IDL guarantees two's complement binary representation of values.

# Developing Applications with Genies

The code generation toolkit is packaged with a genie that can help your development effort get off to a fast start.

The Java genie <code>java\_poa\_genie.tcl</code> creates a complete, working client and server directly from your IDL interfaces. You can then add application logic to the generated code. This can improve productivity in two ways:

- The outlines of your application—class declarations and operation signatures—are generated for you.
- A working system is available immediately, which you can incrementally modify and test. With the generated build files, you can build and test modifications right away, thereby eliminating much of the overhead that is usually associated with getting a new project underway.

In a genie-generated application, the client invokes every operation and each attribute's get and set methods, and directs all display to standard output. The server also writes all called operations to standard output.

This client/server application achieves these goals:

- Demonstrates or tests an Orbix client/server application for a particular interface or interfaces.
- Provides a starting point for your application.
- Shows the right way to initialize and pass parameters for various IDL data types.

# **Genie Syntax**

java poa genie.tcl uses the following syntax:

idlgen java\_poa\_genie.tcl component-spec [options] idl-file You must specify an IDL file. You must also specify the application components to generate, either all components at once, or individual components, with one of the arguments in Table 4:

 Table 4:
 Component specifier arguments to java\_poa\_genie.tcl

| Component specifier | Output                                                              |
|---------------------|---------------------------------------------------------------------|
| -all                | All components: server, servant, client, and antfile (see page 93). |
| -servant            | Servant classes to implement the selected interfaces (see page 95). |
| -server             | Server main program (see page 97)                                   |
| -client             | Client main program (see page 100).                                 |

 Table 4:
 Component specifier arguments to java\_poa\_genie.tcl

| Component specifier | Output                                                                                    |
|---------------------|-------------------------------------------------------------------------------------------|
| -antfile            | Files used by the itant utility to compile server and client applications (see page 100). |

Each component specifier can take its own arguments. For more information on these, refer to the discussion on each component later in this chapter.

You can also supply one or more of the optional switches shown in Table 5:

 Table 5:
 Optional switches to java\_poa\_genie.tcl

| Option                 | Description                                                                                          |
|------------------------|----------------------------------------------------------------------------------------------------|
| -complete/-incompl ete | Controls the completeness of the code that is generated for the specified components (see page 100). |
| -dir                   | Specifies where to generate file output (see page 105).                                              |
| -include               | Specifies to generate code for included files (see page 94).                                         |
| -interface-spec        | Specifies to generate code only for the specified interfaces (see page 94).                          |
| -jPpackage-name        | Specifies the package name to contain the file output (see page 104).                                |
| -v/-s                  | Controls the level of verbosity (see page 105).                                                      |

# **Specifying Application Components**

The -all argument generates the files that implement all application components: server, servant, client, and build files. For example, the following command generates all the files required for an application that is based on bankdemo.idl:

```
> idlgen java_poa_genie.tcl -all bankdemo.idl
java poa genie.tcl: creating idlgen/RandomFuncs.java
java_poa_genie.tcl: creating
   idlgen/NoPackage/RandomBankDemo.java
java poa genie.tcl: creating
   idlgen/NoPackage/BankDemo/RandomBank.java
java poa genie.tcl: creating
   idlgen/NoPackage/BankDemo/RandomAccount.java
java_poa_genie.tcl: creating idlgen/RandomNoPackage.java
java poa genie.tcl: creating
  NoPackage/BankDemo/BankCaller.java
java poa genie.tcl: creating
  NoPackage/BankDemo/AccountCaller.java
java_poa_genie.tcl: creating NoPackage/client.java
java_poa_genie.tcl: creating
  NoPackage/BankDemo/BankImpl.java
java_poa_genie.tcl: creating
  NoPackage/BankDemo/AccountImpl.java
java poa genie.tcl: creating NoPackage/server.java
java_poa_genie.tcl: creating build.xml
```

Alternatively, you can use <code>java\_poa\_genie.tcl</code> to generate one or more application components. For example, the following command specifies to generate only those files that are required to implement a server:

```
> idlgen java poa genie.tcl -server bankdemo.idl
java poa genie.tcl: creating idlgen/PrintFuncs.java
java poa genie.tcl: creating
   idlgen/NoPackage/PrintBankDemo.java
java poa genie.tcl: creating
   idlgen/NoPackage/BankDemo/PrintBank.java
java poa genie.tcl: creating
   idlgen/NoPackage/BankDemo/PrintAccount.java
java poa genie.tcl: creating idlgen/RandomFuncs.java
java poa genie.tcl: creating
   idlgen/NoPackage/RandomBankDemo.java
java poa genie.tcl: creating
  idlgen/NoPackage/BankDemo/RandomBank.java
java poa genie.tcl: creating
   idlgen/NoPackage/BankDemo/RandomAccount.java
java poa genie.tcl: creating idlgen/RandomNoPackage.java
java poa genie.tcl: creating NoPackage/server.java
```

By generating output for application components selectively, you can control genie processing for each one. For example, the following commands specify different -dir options, so that server and servant files are output to one directory, and client files are output to another:

```
> idlgen java_poa_genie.tcl -servant - server bankdemo.idl
  -dir c:\app\server
> idlgen java_poa_genie.tcl -client bankdemo.idl
  -dir c:\app\client
```

# **Selecting Interfaces**

By default, <code>java\_poa\_genie.tcl</code> generates code for all interfaces in the specified IDL file. You can specify to generate code for specific interfaces within the file by supplying their fully scoped names. For example, the following command specifies to generate code for the Bank interface in <code>bankdemo.idl</code>:

- > idlgen java\_poa\_genie.tcl -all BankDemo::Bank bankdemo.idl
  You can also use wildcard patterns to specify the interfaces to
  process. For example, the following command generates code for
  all interfaces in module BankDemo:
- > idlgen java\_poa\_genie.tcl BankDemo::\* bankdemo.idl
  The following command generates code for all interfaces in foo.idl
  with names that begin with Foo or end with Bar.
- > idlgen java\_poa\_genie.tcl foo.idl "Foo\*" "\*Bar"

**Note:**For interfaces defined inside modules, the wildcard is matched against the fully scoped interface name, so Foo\* matches FooModule::Y but not BarModule::Foo.

Pattern matching is performed according to the rules of the TCL string match command, which is similar to Unix or Windows filename matching. Table 6 contains some common wildcard patterns:

| Wildcard pattern | Matches              |
|------------------|----------------------|
| *                | Any string           |
| ?                | Any single character |
| [xyz]            | x, y, or z.          |

**Table 6:** Wildcard pattern matching to interface names

# Including Files

By default, <code>java\_poa\_genie.tcl</code> generates code only for the specified IDL files. You can specify also to generate code for all <code>#include</code> files by supplying the <code>-include</code> option. For example, the following command specifies to generate code from <code>bankdemo.idl</code> and any IDL files that are included in it:

> idlgen java\_poa\_genie.tcl -all -include bankdemo.idl
The default for this option is set in the configuration file through
default.java genie.want include.

# **Implementing Servants**

The -servant option generates POA servant classes that implement IDL interfaces. For example, this command generates a class header and implementation code for each interface that appears in IDL file bankdemo.idl:

idlgen java\_poa\_genie.tcl -servant bankdemo.idl

The genie constructs the implementation class name by adding a suffix—by default,  ${\tt Impl}$ —to the interface name. The default suffix is set in the configuration file through

default.java.impl\_class\_suffix.

For example, BankDemo::Account is implemented by class AccountImpl. The generated implementation class contains these components:

- A static \_create() member method to create a servant.
- A member method to implement each IDL operation for the interface.

The -servant option can take one or more arguments, shown in Table 7, that let you control how servant classes are generated:

| Table 7: | Arguments | that control | servant | generation |
|----------|-----------|--------------|---------|------------|
| Table 7. | Argumems  | mai cominoi  | servani | generano   |

| Argument               | Purpose                                                                                                    |  |
|------------------------|----------------------------------------------------------------------------------------------------|--|
| -tie<br>-notie         | Choose the inheritance or tie (delegation) method for implementing servants.                                                                             |  |
| -inherit<br>-noinherit | Choose whether implementation classes follow the same inheritance hierarchy as the IDL interfaces they implement.                                        |  |
| -default_poa<br>arg    | Determines the behavior of implicit activation, which uses the default POA associated with a given servant. default_poa can take one of these arguments: |  |
|                        | <ul> <li>per_servant: Set the correct default<br/>POA for each servant.</li> </ul>                                                                       |  |
|                        | exception: Throw an exception on all attempts at implicit activation.                                                                                    |  |
|                        | For more information, see page 144.                                                                                                    |  |

The actual content and behavior of member methods is determined by the -complete or -incomplete flag. For more information, see "Controlling Code Completeness" on page 100.

#### -tie/-notie

A POA servant is either an instance of a class that inherits from a POA skeleton, or an instance of a tie template class that delegates to a separate implementation class. You can choose the desired

approach by supplying -tie or -notie options. The default for this option is set in the configuration file through default.java\_genie.want\_tie.

With -notie, the genie generates servants that inherit directly from POA skeletons. For example:

public class AccountImpl extends AccountPOA
The create() method constructs a servant as follows:

```
public static AccountImpl _create(
    org.omg.PortableServer.POA the_poa)
    throws org.omg.CORBA.SystemException
{
    return new AccountImpl(the_poa);
}
```

With -tie, the genie generates implementation classes that do not inherit from POA skeletons. The following example uses a  $\_$ create method to create an implementation object (1), and a tie (2) that delegates to it:

#### Example 11: Java Creating a TIE Object

```
public static NoPackage.BankDemo.AccountPOATie _create(
    org.omg.PortableServer.POA the_poa)
    throws org.omg.CORBA.SystemException
{
    AccountImpl tied_object = new AccountImpl();
    NoPackage.BankDemo.AccountPOATie the_tie =
        new NoPackage.BankDemo.AccountPOATie(
        tied_object, the_poa);
    return the_tie;
}
```

**Note:**\_create() is a useful genie convention that provides a consistent way to create servants whether you use the tie approach or not. This helps minimize the impact on your code if you change approaches during development. You can also create servants and tie objects by calling the constructors directly in your own code.

#### -inherit/-noinherit

IDL servant implementation classes typically have the same inheritance hierarchy as the interfaces that they implement, but this is not required.

- -inherit generates implementation classes with the same inheritance as the corresponding interfaces.
- -noinherit generates implementation classes that do not inherit from each other. Instead, each implementation class independently implements all operations for its IDL interface, including operations that are inherited from other IDL interfaces.

The default for this option is set in the configuration file through default.java genie.want inherit.

### -default\_poa

In the standard CORBA Java mapping, each servant class provides a \_this() method, which generates an object reference and implicitly activates that object with the servant. Implicit activation calls \_default\_POA() on the same servant to determine the POA in which this object is activated. Unless you specify otherwise, \_default\_POA() returns the root POA, which is typically not the POA where you want to activate objects.

The code that <code>java\_poa\_genie.tcl</code> generates always overrides <code>\_default\_POA()</code> in a way that prevents implicit activation. Applications generated by this genie can only activate objects <code>explicitly</code>. Two options are available that determine how to override <code>\_default\_POA()</code>:

- per\_servant: (default) Servant constructors and generated
   \_create() methods takes a POA parameter. For each servant,
   \_default\_POA() returns the POA specified when the servant
   was created.
- exception: \_default\_POA() throws a CORBA::INTERNAL system exception. This option is useful in a group development environment, in that it allows tests to easily catch any attempts at implicit activation.

For more information about explicit and implicit activation, see "Explicit Object Activation".

# Implementing the Server Mainline

The -server option generates a simple server mainline that activates and exports some objects. For example, the following command generates a file called serverjava that contains a main program:

> idlgen java\_poa\_genie.tcl -server bankdemo.idl
The server program performs the following steps:

- Initializes the ORB and POA.
- 2. For each interface:
  - Activates a CORBA object of that interface.
  - Exports a reference either to the naming service or to a file, depending on whether you set the option -ns or -nons.
- 3. Catches any exceptions and print a message.

The -server option can take one or more arguments, shown in Table 8, that let you modify server behavior:

 Table 8:
 Options affecting the server

| Command line option    | Purpose                                             |
|------------------------|-----------------------------------------------------|
| -threads<br>-nothreads | Choose a single or multi-threaded server.           |
| -strategy simple       | Create servants during start-up.                    |
| -strategy activator    | Create servants on demand with a servant activator. |

 Table 8:
 Options affecting the server

| Command line option       | Purpose                                                                           |  |
|---------------------------|-----------------------------------------------------------------------------------|--|
| -strategy locator         | Create servants per call with a servant locator.                                  |  |
| -strategy default_servant | For each interface, generate a POA that uses a default servant.                   |  |
| -ns<br>-nons              | Determines how to export object references:                                       |  |
|                           | <ul> <li>-ns: use the naming service to<br/>publish object references.</li> </ul> |  |
|                           | <ul> <li>-nons: write object references to<br/>a file.</li> </ul>                 |  |

#### -threads/-nothreads

You can specify the threads policy for all POAs in the server with one of these options:

- **-nothreads** sets the SINGLE\_THREAD\_MODEL policy on all POAs in the server, which ensures that all calls to application code are made in the main thread. This policy allows a server to run thread-unsafe code, but might reduce performance because the ORB can dispatch only one operation at a time.
- **-threads** sets the ORB\_CTRL\_MODEL policy on all POAs in the server, allowing the ORB to dispatch incoming calls in multiple threads concurrently.

**Note:**If you enable multi-threading, you must ensure that your application code is thread-safe and application data structures are adequately protected by thread-synchronization calls.

The default for this option is set in the configuration file through default.java\_genie.want\_threads.

# -strategy Options

The POA is a flexible tool that lets servers manage objects with different strategies. Some servers can use a combination of strategies for different objects. You can use the genie to generate examples of each strategy, then cut-and-paste the appropriate generated code into your own server.

You set a server's object management strategy through one of the following arguments to the -strategy option:

-strategy simple: The server creates a POA with a policy of USE\_ACTIVE\_OBJECT\_MAP\_ONLY (see page 138). For each interface in the IDL file, the server main() creates a servant, activates it with the POA as a CORBA object, and exports an object reference.

This strategy is appropriate for servers that implement a small, fixed set of objects.

-strategy activator: The server creates a POA and a servant activator (see "Servant Activators" on page 182). For each interface, the server exports an object reference. The object remains inactive until a client first calls on its reference; then, the servant activator is invoked and creates the appropriate servant, which remains in memory to handle future calls on that reference.

This strategy lets the server start receiving requests immediately and defer creation of servants until they are needed. It is useful for servers that normally activate just a few objects out of a large collection on each run, or for servants that take a long time to initialize.

-strategy locator: The server creates a POA and a servant locator (see "Servant Locators" on page 186). The server exports references, but all objects are initially inactive. For every incoming operation, the POA asks the servant locator to select an appropriate servant. The generated servant locator creates a servant for each incoming operation.

A servant locator is ideal for managing a cache of servants from a very large collection of objects in a database. You can replace the preinvoke and postinvoke methods in the generated locator with code that looks for servants in a database cache, loads them into the cache if required, and deletes old servants when the cache is full.

-strategy default\_servant: The server creates a POA for each interface, and defines a default servant for each POA to handle incoming requests. A server that manages requests for many objects that all use the same interface should probably have a POA that maps all these requests to the same default servant. For more information about using default servants, see "Setting a Default Servant" on page 192.

#### -ns/-nons

Determines how the server exports object references to the application:

-ns: Use the naming service to publish object references. For each interface, the server binds a reference that uses the interface name, in naming context IT\_GenieDemo. For example, for interface Demo\_Bank, the genie binds the reference

 $\label{location} \mbox{\sc IT\_GenieDemo/BankDemo\_Bank}. \mbox{\sc If you use this option, the naming service and locator daemon must be running when you start the server.}$ 

For more information about the naming service, see "Naming Service".

**-nons:** Write stringified object references to a file. For each interface, the server exports a reference to a file named after the interface with the suffix ref—for example BankDemo\_Bank.ref

The default for this option is set in the configuration file through default..

## Implementing a Client

The -client option generates client source code in client.java. For example:

> idlgen java poa genie.tcl -client bank.idl

When you run this client, it performs the following actions for each interface:

- 1. Reads an object reference from the file generated by the server—for example, BankDemo Bank.ref.
- 2. If generated with the -complete option, for each operation:
  - Calls the operation and passes random values.
  - Prints out the results.
- 3. Catches raised exceptions and prints an appropriate message.

## **Generating Build Files**

The -antfile option generates a build.xml file that contains rules to build the server and client applications. The build.xml file provides the following targets:

- build\_all: Deletes class files, IDL compiler generated files and rebuilds everything.
- clean: Deletes all class files.
- clean all: Deletes all generated files.
- runserver: Runs the server.
- runclient: Runs the client.

To build the client and server, enter this command:

> itant build\_all

## **Controlling Code Completeness**

You can control the extent of the code that is generated for each interface through the -complete and -incomplete options. These options are valid for server, servant, and client code generation.

The default for this option is set in the configuration file through default.java\_genie.want\_complete.

For example, the following commands generate complete servant and client code and incomplete server mainline code:

```
> idlgen java_poa_genie.tcl -servant -complete bankdemo.idl
> idlgen java_poa_genie.tcl -client -complete bankdemo.idl
> idlgen java poa genie.tcl -server -incomplete bankdemo.idl
```

Setting the -complete option on servant, server, and client components yields a complete application that you can compile and run. The application performs these tasks:

- The client application calls every operation in the server application and passes random values as in parameters.
- The server application returns random values for inout/out parameters and return values.
- Client and server print a message for each operation call, which includes the values passed and returned.

Using the -complete option lets you quickly produce a demo or proof-of-concept prototype. It also offers useful models for typical coding tasks, showing how to initialize parameters properly, invoke operations, and throw and catch exceptions.

If you are familiar with calling and parameter passing rules and simply want a starting point for your application, you probably want to use the -incomplete option. This option produces minimal code, omitting the bodies of operations, attributes, and client-side invocations.

The sections that follow describe, for each application component, the differences between complete and incomplete code generation. All examples assume the following IDL for interface Account:

```
// IDL:
module BankDemo
{
    // Other interfaces and type definitions omitted...
    interface Account
    {
        exception InsufficientFunds {};
        readonly attribute AccountId account_id;
        readonly attribute CashAmount balance;
        void withdraw(
            in CashAmount amount
        ) raises (InsufficientFunds);

        void
        deposit(
            in CashAmount amount
        );
    };
}
```

#### **Servant Code**

Qualifying the -servant option with -incomplete or -complete yields the required source files for each IDL interface. Either option generates the AccountImpl.java source file.

### Incomplete servant

The -incomplete option specifies to generate servant class AccountImpl, which implements the BankDemo::Account interface. The implementation of each operation and attribute throws a CORBA::NO\_IMPLEMENT exception.

For example, the following code is generated for the withdraw() operation:

```
public void withdraw(float amount)
    throws org.omg.CORBA.SystemException,
    NoPackage.BankDemo.AccountPackage.InsufficientFunds {
    throw org.omg.CORBA.NO_IMPLEMENT();
}
```

All essential elements of IDL code are automatically generated, so you can focus on writing the application logic for each IDL operation.

## **Complete servant**

The -complete option specifies to generate the file idlgen.NoPackage.RandomModuleName, which provides the functionality required to generate random values for parameter passing. For example, idlgen.NoPackage.RandomBankDemo is generated for the BankDemo module.

Each <code>interface-nameImpl</code> method is fully implemented to print parameter values and, if required, return a value to the client. For example, the following code is generated for the <code>withdraw()</code> operation:

```
// ...
boolean isClient = false;
// ...
public void withdraw(float amount)
    throws org.omg.CORBA.SystemException,
    NoPackage.BankDemo.AccountPackage.InsufficientFunds {
    // Diagnostics: print the values of "in" and "inout"
   parameters
    System.out.println("AccountImpl.withdraw(): called
   with...");
    System.out.println("amount = " + amount);
    // Decide if we want to throw back an exception
    switch (idlgen.RandomFuncs.init().randomlong() % 2) {
      case 1: {
       // Declare and initialise the exception
  NoPackage.BankDemo.AccountPackage.InsufficientFunds
   IT ex;
       IT ex =
   idlgen.NoPackage.BankDemo.RandomAccount.InsufficientFu
  nds (
           isClient);
      throw IT_ex;
      default:
        // Don't throw an exception
        break;
   // Diagnostics
   System.out.println ("AccountImpl.withdraw():
  returning"
```

#### **Client Code**

In a completely implemented client, <code>java\_poa\_genie.tcl</code> generates a source file for each interface, <code>interface-nameCaller.java</code>. This source file defines contains a wrapper method for each operation in <code>interface-name</code>, and the generated client program calls each of these methods. For example, the <code>BankDemo</code> client program calls the <code>deposit()</code> method in <code>NoPackage.BankDemo.AccountCaller</code>, Which in turn calls <code>deposit()</code> on the Account object. Each method assigns random values to the parameters of operations and prints out the values of parameters that they send, and those that are received back as out parameters. Utility methods to assign random values to IDL types are generated in the file <code>idlgen.NoPackage.Randommodule-name</code>.

An incomplete client contains no invocations.

Both complete and incomplete clients catch raised exceptions and print appropriate messages.

For example, the following client code is generated for the Account::deposit() operation in NoPackage.BankDemo.AccountCaller.deposit():

```
public static
void deposit(NoPackage.BankDemo.Account IT obj)
    // Diagnostics: announce our intention to invoke the
   operation.
    // Declare parameters for making the remote call.
    float amount;
    // Initialise "in" and "inout" parameters with random values
   idlgen.NoPackage.RandomBankDemo.CashAmount(isClient);
    // Make the call and handle any exceptions that are thrown
        IT_obj.deposit(
        amount);
    catch(org.omg.CORBA.SystemException se) {
        System.out.println(
            "deposit failed with the following exception");
        se.printStackTrace(System.out);
        return;
    catch(Exception ex) {
        System.out.println(
            "deposit failed with the following exception");
        ex.printStackTrace(System.out);
        return;
    // If we get this far then no exception was thrown.
    // Success depends on us having gotten back expected
    // values
    System.out.println("deposit done");
```

## **General Options**

You can supply switches that control <code>java\_poa\_genie.tcl</code> genie output:

-jP: By default, java\_poa\_genie.tcl writes all generated application files to a package whose name is initially set in the configuration file through default.java\_genie.package\_name. The distributed configuration file initially sets the package name to NoPackage. You can override the default through the -jP switch. For example, the following command puts all generated files in package my package:

> idlgen java poa genie.tcl -all -jP my package bank.idl

**-dir:** By default, <code>java\_poa\_genie.tcl</code> writes all output files to the current directory. With the <code>-dir</code> option, you can explicitly specify where to generate file output.

**-v/-s:** By default, <code>java\_poa\_genie.tcl</code> runs in verbose (-v) mode. With the <code>-s</code> option, you can silence all messaging.

## **Compiling the Application**

To compile a genie-generated application, Orbix must be properly installed on the client and server hosts:

- 1. Build the application using the build.xml file.
- 2. In separate windows, run first the server, then the client applications.

## **Configuration Settings**

The configuration file jart\_idlgen.cfg contains default settings for the Java genie java poa genie.tcl at the scope default.java genie.

Some other settings are not specific to <code>java\_poa\_genie.tcl</code> but are used by the <code>std/cpp\_poa\_boa\_lib.tcl</code> library, which maps IDL constructs to their Java equivalents. <code>java\_poa\_genie.tcl</code> uses this library extensively, so these settings affect the output that it generates. They are held in the scope <code>default.java</code>.

For a full listing of these settings, refer to the CORBA Code Generation Toolkit Guide.

# ORB Initialization and Shutdown

The mechanisms for initializing and shutting down the ORB on a client and a server are the same.

The main() of both sever and client must perform these steps:

- Initialize the ORB by calling org.omg.CORBA.ORB.init().
- Shut down and destroy the ORB, by calling shutdown() and destroy() on the ORB.

## Initializing the ORB Runtime

Before an application can start any CORBA-related activity, it must initialize the ORB runtime by calling org.omg.CORBA.ORB.init(). ORB.init() returns an object reference to the ORB object; this, in turn, lets the client obtain references to other CORBA objects, and make other CORBA-related calls.

## Calling within main()

It is common practice to set a global variable with the ORB reference, so the ORB object is accessible to most parts of the code. However, you should call ORB.init() only after you call main() to ensure access to command line arguments.

## Supplying an ORB name

You can supply an ORB name as an argument; this name determines the configuration information that the ORB uses. If you supply null, Orbix uses the ORB identifier as the default ORB name. ORB names and configuration are discussed in the *Application Server Platform Administrator's Guide*.

## Java mapping

The Java mapping provides three forms of initialization:

- Application initialization
- Applet initialization
- Default initialization

These are defined as follows:

#### Application initialization

The application initialization method is used with a stand-alone Java application, and returns a new fully functional ORB Java object with each call. This method is defined with two parameters:

- Command arguments as an array of strings.
- A list of Java properties.

Either parameter can be null.

#### Applet initialization

The applet initialization method is called from an applet, and returns a new fully functional ORB Java object with each call. This method is defined with two parameters:

- The applet.
- A list of Java properties.

Either parameter can be null.

#### **Default initialization**

The default initialization method returns a singleton ORB. If called multiple times, it always returns the same Java object. The ORB that this version returns has restricted capabilities. Only the following ORB methods can be invoked on a singleton ORB:

```
create_typecode-type_tc()
get_primitive_tc()
create_any()
```

This version of ORB.init() primarily serves these purposes:

- Provide a factory for type codes for use by helper classes implementing the type() method.
- Create Any instances that are used to describe union labels as part of creating a union TypeCode.

## Registering portable interceptors

During ORB initialization, portable interceptors are instantiated and registered through an ORB initializer. The client and server applications must register the ORB initializer before calling ORB\_init(). For more information, see "Registering Portable Interceptors" on page 372.

## **Shutting Down the ORB**

For maximum portability and to ensure against resource leaks, a client or server must always shut down and destroy the ORB at the end of main():

- shutdown() stops all server processing, deactivates all POA managers, destroys all POAs, and causes the run() loop to terminate. shutdown() takes a single Boolean argument; if set to true, the call blocks until the shutdown process completes before it returns control to the caller. If set to false, a background thread is created to handle shutdown, and the call returns immediately.
- destroy() destroys the ORB object and reclaims all resources associated with it.

#### In this section

This section discusses the following topics:

| Shutting Down a Client | page 109 |
|------------------------|----------|
| Shutting down a server | page 110 |

## **Shutting Down a Client**

A client is a CORBA application that does not call org.omg.CORBA.ORB.run() and does not process incoming CORBA invocations.

Example 12 shows how a client is shut down:

**Example 12:** Shutting down a CORBA client

```
// Java
void main(String args[])
{
   org.omg.CORBA.ORB orb;

   //ORB initialization not shown
   ...
   orb.shutdown(true);
   orb.destroy();
}
```

- A client calls shutdown() with the argument 1(TRUE), causing the shutdown() operation to remain blocked until ORB shutdown is complete.
- 2. The last thing the client does is to call destroy(). You are required to call destroy() for full CORBA compliancy.

**Note:**The destroy() function has no effect in Orbix. Hence, it can be omitted without affecting the runtime behavior of an Orbix application.

## Shutting down a server

Because servers typically process invocations by calling org.omg.CORBA.ORB.rum(), which blocks indefinitely, org.omg.CORBA.ORB.shutdown() cannot be called from the main thread. The following are the main ways of shutting down a server:

- Call shutdown (0) from a subthread.
- Call shutdown(0) in the context of an operation invocation.

## **Using Policies**

*Orbix supports a number of CORBA and proprietary policies that control the behavior of application components.* 

Most policies are locality-constrained; that is, they apply only to the server or client on which they are set. Therefore, policies can generally be divided into server-side and client-side policies:

- Server-side policies generally apply to the processing of requests on object implementations. Server-side policies can be set programmatically and in the configuration, and applied to the server's ORB and its POAs.
- client-side policies apply to invocations that are made from the client process on an object reference. Client-side policies can be set programmatically and in the configuration, and applied to the client's ORB, to a thread, and to an object reference.

The procedure for setting policies programmatically is the same for both client and server:

- 1. Create the CORBA::Policy object for the desired policy.
- 2. Add the Policy Object to a PolicyList.
- 3. Apply the PolicyList to the appropriate target—ORB, POA, thread, or object reference.

For detailed information about specific policies, refer to the chapters that cover client and POA development: "Developing a Client", and "Managing Server Objects".

## **Creating Policy and PolicyList Objects**

Two methods are generally available to create policy objects:

- To apply policies to a POA, use the appropriate policy factory from the PortableServer::POA interface.
- Call ORB::create\_policy() on the ORB.

After you create the required policy objects, you add them to a PolicyList. The PolicyList is then applied to the desired application component.

## Using POA policy factories

The PortableServer::POA interface provides factories for creating CORBA::Policy objects that apply only to a POA (see Table 9 on page 135). For example, the following code uses POA factories to create policy objects that specify PERSISTENT and USER\_ID policies for a POA, and adds these policies to a PolicyList.

```
import org.omg.CORBA*.;
import org.omg.PortableServer.*;
...

Policy[] policies = new Policy[2];
policies[0]=root_poa.create_lifespan_policy(
    LifespanPolicyValue.PERSISTENT);
policies[1]=root_poa.create_id_assignment_policy(
    IdAssignmentPolicyValue.USER ID);
```

Orbix also provides several proprietary policies to control POA behavior (see page 111). These policies require you to call <code>create\_policy()</code> on the ORB to create <code>Policy</code> objects, as described in the next section.

## Calling create\_policy()

You call <code>create\_policy()</code> on the ORB to create <code>Policy</code> objects. For example, the following code creates a <code>PolicyList</code> that sets a <code>SyncScope</code> policy of <code>SYNC\_WITH\_SERVER</code>; you can then use this <code>PolicyList</code> to set client policy overrides at the ORB, thread, or object scope:

```
import org.omg.Messaging.*;

org.omg.CORBA.Policy[] policies = new org.omg.Policy[1];
org.omg.CORBA.Any policy_value =
   global_orb.create_any();

SyncScopePolicyValueHelper.insert(
    policy_value,
        SyncScopePolicyValue.SYNC_WITH_SERVER);

policies[0] = orb.create_policy(
        SYNC SCOPE POLICY TYPE.value, policy value);
```

## **Setting Orb and Thread Policies**

The CORBA::PolicyManager interface provides the operations that a program requires to access and set ORB policies.

CORBA::PolicyCurrent is an empty interface that simply inherits all PolicyManager operations; it provides access to client-side policies at the thread scope.

ORB policies override system defaults, while thread policies override policies set on a system or ORB level. You obtain a PolicyManager or PolicyCurrent through resolve initial references():

- resolve\_initial\_references ("ORBPolicyManager") returns the ORB's PolicyManager. Both server- and client-side policies can be applied at the ORB level.
- resolve\_initial\_references ("PolicyCurrent") returns a thread's PolicyCurrent. Only client-side policies can be applied to a thread.

The CORBA module contains the following interface definitions and related definitions to manage ORB and thread policies:

```
module CORBA {
    // ...
    enum SetOverrideType
        SET OVERRIDE,
        ADD_OVERRIDE
    exception InvalidPolicies
        sequence<unsigned short> indices;
    interface PolicyManager {
        PolicyList
        get_policy_overrides( in PolicyTypeSeq ts );
        void
        set_policy_overrides(
            in PolicyList policies,
           in SetOverrideType set_add
        ) raises (InvalidPolicies);
    };
    interface PolicyCurrent : PolicyManager, Current
    };
    // ...
```

**set\_policy\_overrides()** overrides policies of the same PolicyType that are set at a higher scope. The operation takes two arguments:

- A PolicyList sequence of Policy object references that specify the policy overrides.
- An argument of type SetOverrideType:

 $\ensuremath{\mathtt{ADD\_OVERRIDE}}$  adds these policies to the policies already in effect.

SET\_OVERRIDE removes all previous policy overrides and establishes the specified policies as the only override policies in effect at the given scope.

set\_policy\_overrides() returns a new proxy that has the specified
policies in effect; the original proxy remains unchanged.

To remove all overrides, supply an empty PolicyList and SET\_OVERRIDE as arguments.

get\_policy\_overrides() returns a PolicyList of object-level overrides that are in effect for the specified PolicyTypes. The operation takes a single argument, a PolicyTypeSeq that specifies the PolicyTypes to query. If the PolicyTypeSeq argument is empty, the operation returns with all overrides for the given scope. If no overrides are in effect for the specified PolicyTypes, the operation returns an empty PolicyList.

After get\_policy\_overrides() returns a PolicyList, you can iterate through the individual Policy objects and obtain the actual setting in each one by narrowing it to the appropriate derivation (see "Getting Policies" on page 117).

## **Setting Server-Side Policies**

Orbix provides a set of default policies that are effective if no policy is explicitly set in the configuration or programmatically. You can explicitly set server policies at three scopes, listed in ascending order of precedence:

- 1. In the configuration, so they apply to all ORBs that are in the scope of a given policy setting. For a complete list of policies that you can set in the configuration, refer to the *Application Server Platform Administrator's Guide*.
- 2. On the server's ORB, so they apply to all POAs that derive from that ORB's root POA. The ORB has a PolicyManager with operations that let you access and set policies on the server ORB (see "Setting Orb and Thread Policies" on page 112).
- 3. On individual POAs, so they apply only to requests that are processed by that POA. Each POA can have its own set of policies (see "Using POA Policies" on page 137).

You can set policies in any combination at all scopes. If settings are found for the same policy type at more than one scope, the policy at the lowest scope prevails.

Most server-side policies are POA-specific. POA policies are typically attached to a POA when it is created, by supplying a PolicyList object as an argument to  $\texttt{create\_POA}()$ . The following code creates POA persistentPOA as a child of the root POA, and attaches a PolicyList to it:

In general, you use different sets of policies in order to differentiate among various POAs within the same server process, where each POA is defined in a way that best accommodates the needs of the objects that it processes. So, a server process that contains the POA persistentPOA might also contain a POA that supports only transient object references, and only handles requests for callback objects.

For more information about using POA policies, see page 137.

## **Setting Client Policies**

Orbix provides a set of default policies that are effective if no policy is explicitly set in the configuration or programmatically. Client policies can be set at four scopes, listed here in ascending order of precedence:

- 1. In the configuration, so they apply to all ORBs that are in the scope of a given policy setting. For a complete list of policies that you can set in the configuration, refer to the *Application Server Platform Administrator's Guide*.
- 2. On the client's ORB, so they apply to all invocations. The ORB has a PolicyManager with operations that let you access and set policies on the client ORB (see "Setting Orb and Thread Policies" on page 112).
- On a given thread, so they apply only to invocations on that thread. Each client thread has a PolicyCurrent with operations that let you access and set policies on that thread (see page 112).
- 4. On individual object references, so they apply only to invocations on those objects. Each object reference can have its own set of policies; the Object interface provides operations that let you access and set an object reference's quality of service policies (see "Managing Object Reference Policies" on page 116).

## **Setting Policies at Different Scopes**

You can set policies in any combination at all scopes. If settings are found for the same policy type at more than one scope, the policy at the lowest scope prevails.

For example, the syncscope policy type determines how quickly a client resumes processing after sending one-way requests. The default syncscope policy is sync\_none: Orbix clients resume processing immediately after sending one-way requests.

You can set this policy differently on the client's ORB, threads, and individual object references. For example, you might leave the default <code>SyncScope</code> policy unchanged at the ORB scope, set a thread to <code>SYNC\_WITH\_SERVER</code>; and set certain objects within that thread to <code>SYNC\_WITH\_TARGET</code>. Given these quality of service settings, the client blocks on one-way invocations as follows:

- Outside the thread, the client never blocks.
- Within the thread, the client always blocks until it knows whether the invocations reached the server.
- For all objects within the thread that have SYNC\_WITH\_TARGET policies, the client blocks until the request is fully processed.

#### **Managing Object Reference Policies**

The CORBA::Object interface contains the following operations to manage object policies:

```
interface Object {
    // ...
    Policy
    get_client_policy(in PolicyType type);
    Policy
    get_policy(in PolicyType type);
    PolicyList
    get_policy_overrides( in PolicyTypeSeq ts );
    Object
    set policy overrides (
        in PolicyList policies,
        in SetOverrideType set_add
    ) raises (InvalidPolicies);
    boolean
    validate connection(out PolicyList
   inconsistent policies);
};
```

**Note:**These operations will be supported in the future IDL-to-Java mapping. In the interim, Orbix supports these operations with helper class com.iona.corba.util.ObjectHelper.

**get\_client\_policy()** returns the policy override that is in effect for the specified PolicyType. This method obtains the effective policy override by checking each scope until it finds a policy setting: first at object scope, then thread scope, and finally ORB scope. If no override is set at any scope, the system default is returned.

get\_policy() returns the object's effective policy for the specified PolicyType. The effective policy is the intersection of values allowed by the object's effective override —as returned by get\_client\_policy()—and the policy that is set in the object's IOR. If the intersection is empty, the method raises exception INV\_POLICY. Otherwise, it returns a policy whose value is legally within the intersection. If the IOR has no policy set for the PolicyType, the method returns the object-level override.

get\_policy\_overrides() returns a PolicyList of overrides that are in effect for the specified PolicyTypes. The operation takes a single argument, a PolicyTypeSeq that specifies the PolicyTypes to query. If the PolicyTypeSeq argument is empty, the operation returns with all overrides for the given scope. If no overrides are in effect for the specified PolicyTypes, the operation returns an empty PolicyList.

After get\_policy\_overrides() returns a PolicyList, you can iterate through the individual Policy objects and obtain the actual setting in each one by narrowing it to the appropriate derivation (see "Getting Policies" on page 117).

**set\_policy\_overrides()** overrides policies of the same PolicyType that are set at a higher scope, and applies them to the new object reference that it returns. The operation takes two arguments:

- A PolicyList sequence of Policy object references that specify the policy overrides.
- An argument of type SetOverrideType:
  - ADD\_OVERRIDE adds these policies to the policies already in effect.
  - SET\_OVERRIDE removes all previous policy overrides and establishes the specified policies as the only override policies in effect at the given scope.

To remove all overrides, supply an empty  ${\tt PolicyList}$  and  ${\tt SET\_OVERRIDE}$  as arguments.

**validate\_connection()** returns true if the object's effective policies allow invocations on that object. This method forces rebinding if one of these conditions is true:

- The object reference is not yet bound.
- The object reference is bound but the current policy overrides have changed since the last binding occurred; or the binding is invalid for some other reason.

The method returns false if the object's effective policies cause invocations to raise the exception INV\_POLICY. If the current effective policies are incompatible, the output parameter inconsistent\_policies returns with a PolicyList of those policies that are at fault.

If binding fails for a reason that is unrelated to policies, validate connections() raises the appropriate system exception.

A client typically calls validate\_connections() when its RebindPolicy is set to NO\_REBIND.

## **Getting Policies**

As shown earlier, CORBA::PolicyManager, CORBA::PolicyCurrent, and CORBA::Object each provide operations that allow programmatic access to the effective policies for an ORB, thread, and object. Accessor operations obtain a PolicyList for the given scope. After you get a PolicyList, you can iterate over its Policy objects. Each Policy object has an accessor method that identifies its PolicyType. You can then use the Policy object's PolicyType to narrow to the appropriate type-specific Policy derivation—for example, a SyncScopePolicy object. Each derived object provides its own accessor method that obtains the policy in effect for that scope.

The Messaging module provides these PolicyType definitions:

```
module Messaging
    // Messaging Quality of Service
    typedef short RebindMode;
    const RebindMode TRANSPARENT = 0;
    const RebindMode NO_REBIND = 1;
    const RebindMode NO_RECONNECT = 2;
    typedef short SyncScope;
    const SyncScope SYNC_NONE = 0;
    const SyncScope SYNC_WITH_TRANSPORT = 1;
    const SyncScope SYNC_WITH_SERVER = 2;
    const SyncScope SYNC_WITH_TARGET = 3;
    // PolicyType constants
   const CORBA::PolicyType REBIND_POLICY_TYPE
   = 23;
   const CORBA::PolicyType SYNC_SCOPE_POLICY_TYPE
   = 24;
    // Locally-Constrained Policy Objects
    // Rebind Policy (default = TRANSPARENT)
            readonly attribute RebindMode rebind_mode;
    };
    interface RebindPolicy : CORBA::Policy {
    // Synchronization Policy (default =
   SYNC_WITH_TRANSPORT)
    interface SyncScopePolicy : CORBA::Policy {
            readonly attribute SyncScope synchronization;
    };
    . . .
```

For example, the following code gets the ORB's syncscope policy:

```
import org.omg.Messaging.*;
// ...
// get reference to PolicyManager
org.omg.CORBA.Object object;
object =
  orb.resolve_initial_references("ORBPolicyManager");
// narrow
org.omg.CORBA.PolicyManager policy_mgr =
   org.omg.CORBA.PolicyManagerHelper.narrow(object);
// set SyncScope policy at ORB scope (not shown)
// ...
// get SyncScope policy at ORB scope
org.omg.CORBA.Policy[] types = new
  org.omg.CORBA.Policy[1];
types[0] = SYNC_SCOPE_POLICY_TYPE;
// get PolicyList from ORB's PolicyManager
org.omg.CORBA.Policy[] pList =
   policy_mgr.get_policy_overrides( types );
// evaluate first Policy in PolicyList
org.omg.Messaging.SyncScopePolicy sync_p =
   org.omg.Messaging.SyncScopePolicyHelper.narrow(
   pList[0]);
org.omg.Messaging.SyncScope sync_policy =
    sync_p.synchronization();
System.out.println(
    "Effective SyncScope policy at ORB level is " +
   sync_policy;
```

## **Developing a Server**

This chapter explains how to develop a server that implements servants for CORBA objects.

#### Server tasks

A CORBA server performs these tasks:

- Uses a POA to map CORBA objects to servants, and to process client requests on those objects.
- Implements CORBA objects as POA servants.
- Creates and exports object references for these servants.
- Initializes and shuts down the runtime ORB.
- Passes parameters to server-side operations.

For an overview of server code requirements, see "Enhancing Server Functionality" on page 51. Although throwing exceptions is an important aspect of server programming, it is covered separately in "Exceptions".

For information on ORB initialization and shutdown, see "ORB Initialization and Shutdown" on page 107.

## POAs, Skeletons, and Servants

CORBA objects exist in server applications. Objects are implemented, or *incarnated*, by language-specific *servants*. Objects and their servants are connected by the portable object adapter (POA). The POA provides the server-side runtime support that connects server application code to the networking layer of the ORB.

#### POA tasks

A POA has these responsibilities:

- Create and destroy object references.
- Convert client requests into appropriate calls to application code.
- Synchronize access to objects.
- Cleanly start up and shut down applications.

For detailed information about the POA, see Chapter 8.

#### POA skeleton class

For each IDL interface, the IDL compiler generates a an abstract POA skeleton class that you compile into the server application. Skeleton classes are abstract classes. You implement skeleton classes in the server application code with servant classes, which

define the behavior of the methods that they inherit. Through a servant's inherited connection to a skeleton class, ORB runtime connects that servant back to the CORBA object that it incarnates.

#### TIE class

The IDL compiler also generates a TIE class, which lets you implement CORBA objects with classes that are unrelated (by inheritance) to skeleton classes. Given Java's restriction on multiple inheritance, TIE class implementations are especially useful for objects that inherit from multiple IDL interfaces. For more information, see "Delegating Servant Implementations" on page 127.

## Server request handling

Figure 16 shows how a CORBA server handles an incoming client request, and the stages by which it dispatches that request to the appropriate servant. The server's ORB runtime directs an incoming request to the POA where the object was created. Depending on the POA's state, the request is either processed or blocked. A POA manager can block requests by rejecting them outright and raising an exception in the client, or by queueing them for later processing.

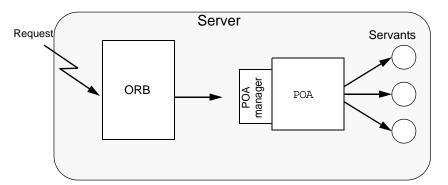

**Figure 16:** The server-side ORB conveys client requests to the POA via its manager, and the POA dispatches the request to the appropriate servant.

## **Mapping Interfaces to Skeleton Classes**

When the ORB receives a request on a CORBA object, the POA maps that request to an instance of the corresponding servant class and invokes the appropriate method.

For example, interface Account is defined as follows:

```
module BankDemo
{
    typedef float CashAmount; // type represents cash
    typedef string AccountId; // Type represents account
    IDs
    // ...
    interface Account
    {
        exception InsufficientFunds {};
        readonly attribute AccountId account_id;
        readonly attribute CashAmount balance;

        void
        withdraw(in CashAmount amount)
        raises (InsufficientFunds);

        void
        deposit( in CashAmount amount);
        };
```

The IDL compiler maps the Account interface to the abstract skeleton class Account POA:

The following points are worth noting about the skeleton class:

- Account POA inherits from org.omg.PortableServer.Servant. All skeleton classes inherit from the Servant class for two reasons:
  - Servant provides functionality that is common to all servants.
  - Servants can be passed generically—you can pass a servant for any type of object as a pointer or reference to Servant.
- The skeleton class defines methods that correspond to the interface operations and attributes.
- Because a skeleton class is defined as abstract, you cannot instantiate it. Instead, you must define a concrete servant subclass that implements the skeleton class methods.
- Both the skeleton class and the client stub class implement the same abstract methods that are defined in interface AccountOperations.

Identical signatures preserve location transparency. If the server and client are collocated, the proxy can delegate calls directly to the skeleton without translating or copying data. It

also simplifies client and server application development in that one set of parameter passing rules apply to both.

## **Creating a Servant Class**

Each servant class inherits from a skeleton class. The following code defines servant class AccountImpl, which extends skeleton class AccountPOA. Unlike the skeleton class, the AccountImpl class is not abstract, so the server can instantiate AccountImpl as a servant.

```
package BankDemo;
import org.omg.CORBA.*;
import org.omg.CORBA.portable.*;
import java.io.*;
import BankDemo.AccountPackage.*;
import BankDemo.*;
public class AccountImpl extends AccountPOA {
    public AccountImpl(java.lang.String account_id,
        AccountDatabase account db)
        m account db = account db;
        m account id = account id;
        m balance =
   m_account_db.read_account(m_account_id);
    protected void finalize() {
        m account db.write account (m account id,
   m balance);
    protected void save all() {
        m account db.write account (m account id,
   m balance);
    public void withdraw(float amount) throws
   InsufficientFunds {
        if (amount > m balance) {
            throw new InsufficientFunds();
        m_balance -= amount;
    }
```

```
public void deposit(float amount) {
    m_balance += amount;
}

public String account_id() {
    return m_account_id;
}

public float balance() {
    return m_balance;
}

private String m_account_id;
private float m_balance;
private AccountDatabase m_account_db;
}
```

**Note:** The choice of name for servant classes is purely a matter of convention. The examples here and elsewhere apply the <code>Impl</code> suffix to the original interface name, as in <code>AccountImpl</code>. It is always good practice to have a naming convention and use it consistently in your code.

## **Activating CORBA Objects**

In order to enable clients to invoke on CORBA operations, a server must create and export object references. These object references must point back to a CORBA object that is active through its incarnation by a C++ or Java servant.

Activation of a CORBA object is a two-step process:

- Instantiate the CORBA object's servant. Instantiating a servant does not by itself activate the CORBA object. The ORB runtime remains unaware of the existence of the servant and the corresponding CORBA object.
- 2. Register the servant and the object's ID in a POA.

## this()

The simplest way to activate a CORBA object is by calling  $\_this()$  on the servant. The IDL compiler generates a  $\_this()$  method for each servant skeleton class.  $\_this()$  performs two separate tasks:

- Checks the POA to determine whether the servant is registered with an existing object. If not, \_this() creates an object from the servant's interface, registers a unique ID for this object in the POA's active object map, and maps this object ID to the servant's address.
- Generates and returns an object reference that includes the object's ID and POA identifier.

In other words, the object is implicitly activated in order to return an object reference.

## servant\_to\_reference()

You can also implicitly activate an object by calling servant\_to\_reference() on the desired POA. This requires you to narrow to the appropriate object; however, there can be no ambiguity concerning the POA in which the object is active, as can happen through using \_this() (see page 144).

## **Explicit activation methods**

Alternatively, you can explicitly activate a CORBA object: call activate\_object() or activate\_object\_with\_id() on the POA. You can then obtain an object reference by calling \_this() on the servant. Because the servant is already registered in the POA with an object ID, the method simply returns an object reference.

The ability to activate an object implicitly or explicitly depends on a POA's activation policy. For more information on this topic, see "Using POA Policies" on page 137.

**Note:** The object reference returned by \_this() is independent of the servant itself; you must eventually call release() on the object. Releasing the object reference has no effect on the corresponding servant.

## **Handling Output Parameters**

#### Server-side rules

Server-side rules for passing output (in/inout) parameters to the client complement client-side rules. For example, the following IDL defines operation <code>create\_account()</code> with two out parameters:

## Implementation example

The servant that implements this operation must use holder classes for the two out parameters:

For more information about holder classes, see "Passing Parameters in Client Invocations" on page 164.

## **Delegating Servant Implementations**

Previous examples show how Orbix uses inheritance to associate servant classes and their implementations with IDL interfaces. By inheriting from IDL-derived skeleton classes, servants establish their connection to the corresponding IDL interfaces, and thereby make themselves available to client requests.

Alternatively, you can explicitly associate, or *tie* a servant and its operations to the appropriate IDL interface through tie classes. The tie approach lets you implement CORBA objects with classes that are unrelated (by inheritance) to skeleton classes.

The TIE approach is especially useful when implementing CORBA objects whose IDL definitions inherit from multiple interfaces. Given Java single-inheritance restrictions on classes, a servant class that inherits from an abstract POA skeleton class cannot inherit from any other class. Therefore, it must implement all the methods that the skeleton class defines; it cannot reuse methods from other classes. By contrast, a tie servant is free to inherit from any class.

## **Creating tie-based servants**

Tie-based servants rely on two components:

- A tie object implements the CORBA object; however, unlike the inherited approach, the class that it instantiates does not inherit from any of the IDL-generated base skeleton classes.
- A tie servant instantiates a tie class, which the IDL compiler generates when you run it with the -xTIE switch. The POA regards a tie servant as the actual servant of an object. Thus, all POA operations on a servant such as activate\_object() take the tie servant as an argument. The tie servant receives client invocations and forwards them to the tie object.

To create a tie servant and associate it with a tie object:

- Instantiate the tie object
- Create the tie object through the tie class constructor:

```
tie-servant = tie-constructor(tied-object, poa);
```

## Example

For example, given an IDL specification that includes interface BankDemo::Bank, the IDL compiler can generate tie class BankDemo.BankPOATie. This class supplies a number of operations that enable its tie servant to control the tie object.

Given implementation class BankImpl, you can instantiate a tie object and create tie servant bank srv tie for it as follows:

```
// instantiate tie object and create its tie servant
BankImpl tie object = new BankImpl();
BankDemo.BankPOATie bank_srv_tie =
   new BankDemo.BankPOATie(tie object, the poa);
```

Given this tie servant, you can use it to create an object reference:

```
//create an object reference for bank servant
Bank bankref = bank_srv_tie._this();
```

When the POA receives client invocations on the bankref object, it relays them to tie servant bank srv tie, which delegates them to the bank tie object for processing.

## Removing tie objects and servants

You remove a tie servant from memory like any other servant—for example, with org.omg.PortableServer.POA.deactivate object(). If the tie servant's tie object implements only a single object, the tie object is also removed.

## **Explicit Event Handling**

When you call ORB::run(), the ORB gets the thread of control to dispatch events. This is acceptable for a server that only processes CORBA requests. However, if your process must also support a GUI or uses another networking stack, you also must be able to monitor incoming events that are not CORBA client requests.

The ORB interface methods work\_pending() and perform\_work() let you poll the ORB's event loop for incoming requests:

- work pending() returns true if the ORB's event loop has at least one request ready to process.
- perform work() processes one or more requests before it completes and returns the thread of control to the application code. The amount of work processed by this call depends on

the threading policies and the number of queued requests; however,  $perform\_work()$  guarantees to return periodically so you can handle events from other sources.

## Managing Server Objects

A portable object adapter, or POA, maps CORBA objects to language-specific implementations, or servants, in a server process. All interaction with server objects takes place via the POA.

A POA identifies objects through their object IDs, which are encapsulated within the object requests that it receives. Orbix views an object as *active* when its object ID is mapped to a servant; the servant is viewed as *incarnating* that object. By abstracting an object's identity from its implementation, a POA enables a server to be portable among different implementations.

## **Mapping Objects to Servants**

Figure 17 shows how a POA manages the relationship between CORBA objects and servants, within the context of a client request. A client references an object or invokes a request on it through an interoperable object reference (*IOR*). This IOR encapsulates the information required to find the object, including its server address, POA, and object ID—in this case, A. On receiving the request, the POA uses the object's ID to find its servant. It then dispatches the requested operation to the servant via the server skeleton code, which extracts the operation's parameters and passes the operation as a language-specific call to the servant.

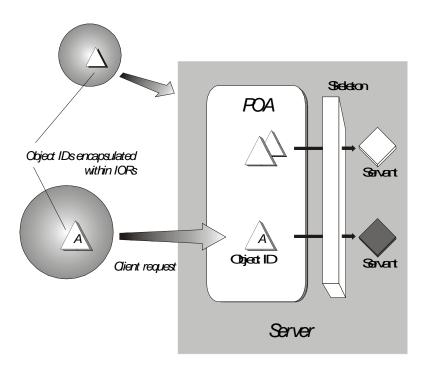

**Figure 17:** A portable object adapter (POA) maps abstract objects to their concrete implementations (servants)

Depending on a POA's policies, a servant can be allowed to incarnate only one object; or it can incarnate multiple objects. During an object's lifetime, it can be activated multiple times by successive servant incarnations.

## **Mapping options**

A POA can map between objects and servants in several ways:

- An active object map retains object-servant mappings throughout the lifetime of its POA, or until an object is explicitly deactivated. Before a POA is activated, it can anticipate incoming requests by mapping known objects to servants, and thus facilitate request processing.
- A servant manager maps objects to servants on demand, either on the initial object request, or on every request. Servant managers can enhance control over servant instantiation, and help avoid or reduce the overhead incurred by a static object-servant mapping.
- A single default servant can be used to handle all object requests.
   A POA that uses a default servant incurs the same overhead no matter how many objects it processes.

Depending on its policies, a POA can use just one object-mapping method, or several methods in combination. For more information, see "Enabling the Active Object Map" on page 137.

## **Creating a POA**

All server processes in a location domain use the same root POA, which you obtain by calling <code>resolve\_initial\_references("POA")</code>. The root POA has predefined policies which cannot be changed (see page 136). Within each server process, the root POA can spawn one or more child POAs. Each child POA provides a unique namespace; and each can have its own set of policies, which determine how the POA implements and manages object-servant mapping. Further, each POA can have its own POA manager and servant manager.

## Using multiple POAs

A number of objectives can justify the use of multiple POAs within the same server. These include:

 Partition the server into logical or functional groups of servants. You can associate each group with a POA whose policies conform with the group's requirements. For example, a server that manages Customer and Account servants can provide a different POA for each set of servants.

You can also group servants according to common processing requirements. For example, a POA can be configured to generate object references that are valid only during the lifespan of that POA, or across all instantiations of that POA and its server. POAs thus offer built-in support for differentiating between persistent and transient objects.

- Independently control request processing for sets of objects.
   A POA manager's state determines whether a POA is active or inactive; it also determines whether an active POA accepts incoming requests for processing, or defers them to a queue (see "Processing Object Requests" on page 138). By associating POAs with different managers, you can gain finer control over object request flow.
- Choose the method of object-servant binding that best serves a given POA. For example, a POA that processes many objects can map all of them to the same default servant, incurring the same overhead no matter how many objects it processes.

## Procedure for creating a POA

Creating a POA consists of these steps:

- Set the POA policies.
   Before you create a POA, establish its desired behavior through a CORBA PolicyList, which you attach to the new POA on its creation. Any policies that are explicitly set override a new POA's default policies (refer to Table 9 on page 135).
- 2. Create the POA by calling create\_POA() on an existing POA.
- If the POA has a policy of USE\_SERVANT\_MANAGER, register its servant manager by calling set\_servant\_manager() on the POA.
- 4. Enable the POA to receive client requests by calling activate() on its POA manager.

## **Setting POA Policies**

A new POA's policies are set when it is created. You can explicitly set a POA's policies through a CORBA PolicyList object, which is a sequence of Policy objects.

Java applications represent a PolicyList object as an array of Policy objects.

## **Creating Policy objects**

The PortableServer::POA interface provides factories to create CORBA Policy object types (see Table 9 on page 135). If a Policy object type is proprietary to Orbix, you must create the Policy object by calling <code>create\_policy()</code> on the ORB (see "Setting proprietary policies for a POA" on page 135). In all cases, you attach the PolicyList object to the new POA. All policies that are not explicitly set in the PolicyList are set to their defaults.

For example, the following code creates policy objects of PERSISTENT and USER ID:

```
import org.omg.CORBA*.;
import org.omg.PortableServer.*;
...

Policy[] policies = new Policy[2];
policies[0]=root_poa.create_lifespan_policy(
    LifespanPolicyValue.PERSISTENT);
policies[1]=root_poa.create_id_assignment_policy(
    IdAssignmentPolicyValue.USER_ID);
```

With the PERSISTENT policy, a POA can create object references that remain valid across successive instantiations of this POA and its server process. The USER\_ID policy requires the application to autoassign all object IDs for a POA.

## Attaching policies to a POA

After you create a PolicyList object, you attach it to a new POA by supplying it as an argument to <code>create\_POA()</code>. The following code creates POA <code>persistentPOA</code> as a child of the root POA, and attaches to it the PolicyList object just shown:

In general, POA policies let you differentiate among various POAs within the same server process, where each POA is defined in a way that best accommodates the needs of the objects that it processes. For example, a server process that contains the POA persistentPOA might also contain a POA that supports only transient object references, and only handles requests for callback objects.

### **POA Policy factories**

The PortableServer::POA interface contains factory methods for creating CORBA Policy objects:

 Table 9:
 POA policy factories and argument options

| POA policy factories                           | Policy options                                                               |
|------------------------------------------------|------------------------------------------------------------------------------|
| create_id_assignment_policy()                  | SYSTEM_ID <i>(default)</i><br>USER_ID                                        |
| <pre>create_id_uniqueness_policy()</pre>       | UNIQUE_ID <i>(default)</i><br>MULTIPLE_ID                                    |
| <pre>create_implicit_activation_policy()</pre> | NO_IMPLICIT_ACTIVATION (default) IMPLICIT_ACTIVATION                         |
| create_lifespan_policy()                       | TRANSIENT <i>(default)</i> PERSISTENT                                        |
| <pre>create_request_processing_policy()</pre>  | USE_ACTIVE_OBJECT_MAP_ONLY (default) USE_DEFAULT_SERVANT USE_SERVANT_MANAGER |
| <pre>create_servant_retention_policy()</pre>   | RETAIN (default) NON_RETAIN                                                  |
| create_thread_policy()                         | ORB_CTRL_MODEL (default) SINGLE_THREAD_MODEL                                 |

For specific information about these methods, refer to their descriptions in the *CORBA Programmer's Reference*.

### Setting proprietary policies for a POA

Orbix provides several proprietary policies to control POA behavior. To set these policies, call <code>create\_policy()</code> on the ORB to create Policy objects with the desired policy value, and add these objects to the POA's PolicyList.

For example, Orbix provides policies that determine how a POA handles incoming requests for any object as it undergoes deactivation. You can specify a DISCARD policy for a POA so it discards all incoming requests for deactivating objects:

```
import com.iona.corba.*;

org.omg.CORBA.Policy[] policies = new
    org.omg.CORBA.Policy[1];

org.omg.CORBA.Any obj_deactivation_policy_value =
    global_orb.create_any();

ObjectDeactivationPolicyValueHelper.insert(
    obj_deactivation_policy_value,
    ObjectDeactivationPolicyValue.DISCARD);

policies[0] = global_orb.create_policy(
    (OBJECT_DEACTIVATION_POLICY_ID.value,
    obj_deactivation_policy_value);
```

#### Orbix-proprietary policies

You can attach the following Orbix-proprietary Policy objects to a POA's PolicyList:

**ObjectDeactivationPolicy** controls how the POA handles requests that are directed at deactivating objects. This policy is valid only for a POA that uses a servant activator to control object activation. For more information, see "Setting deactivation policies" on page 185.

**PersistenceModePolicy** can specify a policy of DIRECT\_PERSISTENCE, so that the POA uses a well-known address in the IORs that it generates for persistent objects. This policy is valid only for a POA that has a PERSISTENT lifespan policy. For more information, see "Direct persistence" on page 140.

**WellKnownAddressingPolicy** sets transport configuration data—for example, address information for persistent objects that use a well-known address, or IIOP buffer sizes. For more information, see "Direct persistence" on page 140.

**DispatchWorkQueuePolicy** specifies the work queue used to process requests for a POA whose threading policy is set to ORB\_CTRL\_MODEL. All requests for the POA are dispatched in a thread controlled by the specified work queue. For more information, see "Work Queues" on page 148.

**WorkQueuePolicy** specifies the work queue used by network transports to read requests for the POA. For more information, see "Work Queues" on page 148.

InterdictionPolicy disables the proxification of the POA when using the firewall proxy service. A POA with this policy set to DISABLE will never be proxified. For more information, see "Controlling POA Proxification" on page 153.

#### **Root POA Policies**

The root POA has the following policy settings, which cannot be changed:

| Policy              | Default setting            |
|---------------------|----------------------------|
| Id Assignment       | SYSTEM_ID                  |
| Id Uniqueness       | UNIQUE_ID                  |
| Implicit Activation | IMPLICIT_ACTIVATION        |
| Lifespan            | TRANSIENT                  |
| Request Processing  | USE_ACTIVE_OBJECT_MAP_ONLY |
| Servant Retention   | RETAIN                     |
| Thread              | ORB CTRL MODEL             |

# **Using POA Policies**

A POA's policies play an important role in determining how the POA implements and manages objects and processes client requests. While the root POA has a set of predefined policies that cannot be changed, any POA that you create can have its policies explicitly set.

#### In this section

The following sections describe POA policies and setting options:

| Enabling the Active Object Map             | page 137 |
|--------------------------------------------|----------|
| Processing Object Requests                 | page 138 |
| Setting Object Lifespan                    | page 139 |
| Assigning Object IDs                       | page 141 |
| Activating Objects with Dedicated Servants | page 142 |
| Activating Objects                         | page 142 |
| Setting Threading Support                  | page 143 |

# **Enabling the Active Object Map**

A POA's servant retention policy determines whether it uses an active object map to maintain servant-object associations. Depending on its request processing policy (see page 138), a POA can rely exclusively on an active object map to map object IDs to servants, or it can use an active object map together with a servant manager and/or default servant. A POA that lacks an active object map must use either a servant manager or a default servant to map between objects and servants.

You specify a POA's servant retention policy by calling create\_servant\_retention\_policy() with one of these arguments:

**RETAIN:** The POA retains active servants in its active object map.

NON\_RETAIN: The POA has no active object map. For each request, the POA relies on the servant manager or default servant to map between an object and its servant; all mapping information is destroyed when request processing returns. Thus, a NON\_RETAIN policy also requires that the POA have a request processing policy of USE\_DEFAULT\_SERVANT or USE\_SERVANT\_MANAGER (see "Processing Object Requests" on page 138).

# Servant manager and servant retention policy

If a POA has a policy of USE\_SERVANT\_MANAGER, its servant retention policy determines whether it uses a servant activator or servant locator as its servant manager. A RETAIN policy requires the use of a servant activator; a NON\_RETAIN policy requires the use of a servant locator. For more information about servant managers, see Chapter 11.

#### **Processing Object Requests**

A POA's request processing policy determines how it locates a servant for object requests. Four options are available:

- Maintain a permanent map, or active object map, between object IDs and servants and rely exclusively on that map to process all object requests.
- Activate servants on demand for object requests.
- Locate a servant for each new object request.
- Map object requests to a single default servant.

For example, if the application processes many lightweight requests for the same object type, the server should probably have a POA that maps all these requests to the same default servant. At the same time, another POA in the same server might be dedicated to a few objects that each use different servants. In this case, requests can probably be processed more efficiently if the POA is enabled for permanent object-servant mapping.

You set a POA's request processing policy by calling create\_request\_processing\_policy() and supplying one of these arguments:

- USE\_ACTIVE\_OBJECT\_MAP\_ONLY
- USE\_SERVANT\_MANAGER
- USE\_DEFAULT\_SERVANT

**USE\_ACTIVE\_OBJECT\_MAP\_ONLY:** All object IDs must be mapped to a servant in the active object map; otherwise, Orbix returns an exception of <code>OBJECT\_NOT\_EXIST</code> to the client.

During POA initialization and anytime thereafter, the active object map is populated with all object-servant mappings that are required during the POA's lifetime. The active object map maintains object-servant mappings until the POA shuts down, or an object is explicitly deactivated through deactivate object().

Typically, a POA can rely exclusively on an active object map when it processes requests for a small number of objects.

This policy requires POA to have a servant retention policy of RETAIN. (see "Enabling the Active Object Map" on page 137).

**USE\_SERVANT\_MANAGER:** The POA's servant manager finds a servant for the requested object. Depending on its servant retention policy, the POA can implement one of two servant manager types, either a *servant activator* or a *servant locator*:

- A servant activator can be registered with a POA that has a RETAIN policy. The servant activator incarnates servants for inactive objects on receiving an initial request for them. The active object map retains mappings between objects and their servants; it handles all subsequent requests for this object.
- If the POA has a policy of NON\_RETAIN (the POA has no active object map), a servant locator must find a servant for an object on each request; otherwise, an OBJ\_ADAPTER exception is returned when clients invoke requests.

 ${\tt USE\_SERVANT\_MANAGER}\ requires\ the\ application\ to\ register\ a\ servant\ manager\ ()\ .$ 

For more information about servant managers, see "Managing Servants".

**USE\_DEFAULT\_SERVANT:** The POA dispatches requests to the default servant when it cannot otherwise find a servant for the requested object. This can occur because the object's ID is not in the active object map, or the POA's servant retention policy is set to NON RETAIN.

Set this policy for a POA that needs to process many objects that are instantiated from the same class, and thus can be implemented by the same servant.

This policy requires the application to register the POA's default servant by calling <code>set\_servant()</code> on the POA; it also requires the POA's ID uniqueness policy to be set to <code>MULTIPLE\_ID</code>, so multiple objects can use the default servant.

#### **Setting Object Lifespan**

A POA creates object references through calls to create\_reference() or create\_reference\_with\_id(). The POA's lifespan policy determines whether these object references are persistent—that is, whether they outlive the process in which they were created. A persistent object reference is one that a client can successfully reissue over successive instantiations of the target server and POA.

You specify a POA's lifespan policy by calling create\_lifespan\_policy() with one of these arguments

**TRANSIENT:** (default policy) Object references do not outlive the POA in which they are created. After a transient object's POA is destroyed, attempts to use this reference yield the exception CORBA::OBJECT\_NOT\_EXIST.

**PERSISTENT:** Object references can outlive the POA in which they are created.

# Transient object references

When a POA creates an object reference, it encapsulates it within an IOR. If the POA has a TRANSIENT policy, the IOR contains the server process's current location—its host address and port.

Consequently, that object reference is valid only as long as the server process remains alive. If the server process dies, the object reference becomes invalid.

#### Persistent object references

If the POA has a PERSISTENT policy, the IOR contains the address of the location domain's implementation repository, which maps all servers and their POAs to their current locations. Given a request for a persistent object, the location daemon uses the object's "virtual" address first, and looks up the server process's actual location via the implementation repository.

#### **Direct persistence**

Occasionally, you might want to generate persistent object references that avoid the overhead of using the location daemon. In this case, Orbix provides the proprietary policy of DIRECT\_PERSISTENCE. A POA with policies of PERSISTENT and DIRECT\_PERSISTENCE generates IORs that contain a well-known address list for the server process.

A POA that uses direct persistence must also indicate where the configuration sets the well-known address list to be embedded in object references. In order to do this, two requirements apply:

- The configuration must contain a well-known address configuration variable, with this syntax:
  - prefix:transport:addr list=[ address-spec [,...] ]
- The POA must have a WELL\_KNOWN\_ADDRESSING\_POLICY whose value is set to prefix.

For example, you might create a well-known address configuration variable in name scope MyConfigApp as follows:

```
MyConfigApp {
    ...
    wka:iiop:addr_list=["host.com:1075"];
    ...
}
```

Given this configuration, a POA is created in the ORB MyConfigApp can have its PolicyList set so it generates object references that use direct persistence, as follows:

```
import com.iona.corba.*;
import com.iona.IT_CORBA.*;
import com.iona.IT_PortableServer.*;

// Set up IONA policies
org.omg.CORBA.Any persistent_mode_policy_value =
    global_orb.create_any();
org.omg.CORBA.Any well_known_addressing_policy_value =
    global_orb.create_any();
```

```
PersistenceModePolicyValueHelper.insert(
   persistent mode policy value,
    PersistenceModePolicyValue.DIRECT_PERSISTENCE);
well_known_addressing_policy_value.insert_string(
    "wka");
org.omg.CORBA.Policy[] policies=new Policy[] {
    root_poa.create_lifespan_policy(
       LifespanPolicyValue.PERSISTENT),
    root poa.create id assignment policy(
       IdAssignmentPolicyValue.USER_ID),
    global orb.create policy(
        PERSISTENCE MODE POLICY ID. value,
        persistence_mode_policy_value),
    global_orb.create_policy(
        WELL KNOWN ADDRESSING POLICY ID. value,
        well_known_addressing_policy_value),
};
```

#### Object lifespan and ID assignment

A POA's lifespan and ID assignment policies have dependencies upon one another.

TRANSIENT and SYSTEM\_ID are the default settings for a new POA, becuase system-assigned IDs are sufficient for transient object references. The application does not need tight control over the POA's ID becuase the POA's object reference is only valid for the POA's current incarnation.

However, PERSISTENT and USER\_ID policies are usually set together, because applications require explicit control over the object IDs of its persistent object references. When using persistent object references the POA's name is part of the information used to resolve an object's IOR. For this reason, there is a possibility of conflicts when using multiple POA's with the same name and a lifespan policy of PERSISTENT. This is particularly true when using indirect persistent IORs.

# **Assigning Object IDs**

The ID assignment policy determines whether object IDs are generated by the POA or the application. Specify the POA's ID assignment policy by calling <code>create\_id\_assignment\_policy()</code> with one of these arguments:

**SYSTEM\_ID:** The POA generates and assigns IDs to its objects. Typically, a POA with a SYSTEM\_ID policy manages objects that are active for only a short period of time, and so do not need to outlive their server process. In this case, the POA also has an object lifespan policy of TRANSIENT. Note, however, that system-generated IDs in a persistent POA are unique across all instantiations of that POA.

**USER\_ID:** The application assigns object IDs to objects in this POA. The application must ensure that all user-assigned IDs are unique across all instantiations of the same POA.

USER\_ID is usually assigned to a POA that has an object lifespan policy of PERSISTENT—that is, it generates object references whose validity can span multiple instantiations of a POA or server process, so the application requires explicit control over object IDs.

#### **Activating Objects with Dedicated Servants**

A POA's ID uniqueness policy determines whether it allows a servant to incarnate more than one object. You specify a POA's ID uniqueness policy by calling <code>create\_id\_uniqueness\_policy()</code> with one of these arguments:

**UNIQUE\_ID:** Each servant in the POA can be associated with only one object ID.

**MULTIPLE\_ID:** Any servant in the POA can be associated with multiple object IDs.

**Note:** If the same servant is used by different POAs, that servant conforms to the uniqueness policy of each POA. Thus, it is possible for the same servant to be associated with multiple objects in one POA, and be restricted to one object in another.

#### **Activating Objects**

A POA's activation policy determines whether objects are explicitly or implicitly associated with servants. If a POA is enabled for explicit activation, you activate an object by calling activate\_object() or activate\_object\_with\_id() on the POA. A POA that supports implicit activation allows the server application to call the \_this() function on a servant to create an active object (see "Implicit Object Activation" on page 144).

The activation policy determines whether the POA supports implicit activation of servants.

Specify the POA's activation policy by supplying one of these arguments:

**NO\_IMPLICIT\_ACTIVATION:** (default) The POA only supports explicit activation of servants.

**IMPLICIT\_ACTIVATION:** The POA supports implicit activation of servants. This policy requires that the POA's object ID assignment policy be set to SYSTEM\_ID, and its servant retention policy be set to RETAIN.

For more information, see "Implicit Object Activation" on page 144.

# **Setting Threading Support**

Specify the POA's thread policy by supplying one of these arguments:

**ORB\_CTRL\_MODEL:** The ORB is responsible for assigning requests for an ORB-controlled POA to threads. In a multi-threaded environment, concurrent requests can be delivered using multiple threads.

**SINGLE\_THREAD\_MODEL:** Requests for a single-threaded POA are processed sequentially. In a multi-threaded environment, all calls by a single-threaded POA to implementation code (servants and servant managers) are made in a manner that is safe for code that does not account for multi-threading.

Multiple single-threaded POAs might need to cooperate to ensure that calls are safe when they share implementation code such as a servant manager.

#### **Default work queues**

Orbix maintains for each ORB two default work queues, one manual and the other automatic. Depending on its thread policy, a POA that lacks its own work queue uses one of the default work queues to process requests:

- A POA with a threading policy of SINGLE\_THREAD\_MODEL uses the
  manual work queue. To remove requests from the manual
  work queue, you must call either ORB::perform\_work() or
  ORB::run() within the main thread.
- A POA with a threading policy of ORB\_CTRL\_MODEL uses the
  automatic work queue. Requests are automatically removed
  from this work queue; however, because ORB::rum() blocks
  until the ORB shuts down, an application can call this method
  to detect when shutdown is complete.

Both threading policies assume that the ORB and the application are using compatible threading synchronization. All uses of the POA within the server must conform to its threading policy.

For information about creating a POA workqueue, see page 148.

# **Explicit Object Activation**

If the POA has an activation policy of NO\_IMPLICIT\_ACTIVATION, the server must call either activate\_object() or activate\_object\_with\_id() on the POA to activate objects. Either of these calls registers an object in the POA with either a user-supplied or system-generated object ID, and maps that object to the specified servant.

After you explicitly activate an object, you can obtain its object reference in two ways:

Use the object's ID to call id\_to\_reference() on the POA where
the object was activated. id\_to\_reference() uses the object's
ID to obtain the information needed to compose an object
reference, and returns that reference to the caller.

 Call \_this() on the servant. Because the servant is already registered in the POA with an object ID, the function composes an object reference from the available information and returns that reference to the caller.

# Implicit Object Activation

A server activates an object implicitly by calling <code>\_this()</code> on the servant designated to incarnate that object. <code>\_this()</code> is valid only if the POA that maintains these objects has policies of <code>RETAIN</code>, <code>SYSTEM\_ID</code>, and <code>IMPLICIT\_ACTIVATION</code>; otherwise, it raises a <code>WrongPolicy</code> exception. Thus, implicit activation is generally a good option for a POA that maintains a relatively small number of transient objects.

#### Calling \_this()

\_this() performs two separate tasks:

- Checks the POA to determine whether the servant is registered with an existing object. If it is not, \_this() creates an object from the servant's interface, registers a new ID for this object in the POA's active object map, and maps this object ID to the servant.
- Generates and returns an object reference.

In other words, the object is implicitly activated in order to return an object reference.

You can call this() on a servant in two ways:

- Within an operation that is invoked on the servant's object.
- Outside an operation.

### Calling \_this() Inside an Operation

If called inside an operation, \_this() returns a reference to the object on which the operation was invoked. Thus, a servant can always obtain a reference to the object that it incarnates—for example, in order to register the object as a callback with another object.

The following interface defines the <code>get\_self()</code> operation, whose implementation returns a reference to the same interface:

```
interface Whatever {
    Whatever get_self();
};
```

You might implement this operation as follows:

#### Calling \_this() Outside an Operation

You can activate an object and obtain a reference to it by calling \_this() on a servant. This object reference must include information that it obtains from the POA in which the object is registered: the fully qualified POA name, protocol information, and the object ID that is registered in the POA's active object map. \_this() determines which POA to use by calling \_default\_POA() on the servant.

default POA() is inherited from the ServantBase class:

```
public class org.omg.PortableServerServant {
   public POA _default_POA() {}
   // ...
};
```

# Servant inheritance of \_default\_POA() implementation

All skeleton classes and the servants that implement them derive from Servant, and therefore inherit its implementation of \_default\_POA(). The inherited \_default\_POA() always returns the root POA. Thus, calling \_this() on a servant that does not override \_default\_POA() returns a transient object reference that points back to the root POA. All invocations on that object are processed by the root POA.

As seen earlier, an application typically creates its own POAs to manage objects and client requests. For example, to create and export persistent object references, you must create a POA with a PERSISTENT lifespan policy and use it to generate the desired object references. If this is the case, you must be sure that the servants that incarnate those objects also override <code>\_default\_POA()</code>; otherwise, calling <code>\_this()</code> on those servants returns transient object references whose mappings to servants are handled by the root POA.

**Note:** To avoid ambiguity concerning the POA in which an object is implicitly activated, call <code>servant\_to\_reference()</code> on the desired POA instead of <code>\_this()</code>. While using <code>servant\_to\_reference()</code> requires you to narrow to the appropriate object, the extra code is worth the extra degree of clarity that you achieve.

# Overriding \_default\_POA()

To ensure that \_this() uses the right POA to generate object references, an application's servants must override the default POA. You can do this three ways:

Override \_default\_POA() to throw a system exception. For example,  $_{default_POA()}$  can return system exception CORBA::INTERNAL. This prevents use of  $_{this()}$  to generate any object references for that servant.

By overriding \_default\_POA() to throw an exception, you ensure that attempts to use \_this() yield an immediate error instead of a subtly incorrect behavior that must be debugged later. Instead, you must create object references with calls to either create\_reference() or create\_reference\_with\_id() (see page 193), then explicitly map objects to servants—for example, through a servant manager, or via the active object map by calling activate\_object\_with\_id.().

Disabling \_default\_POA() also prevents you from calling \_this() to obtain an existing object reference for a servant. To obtain the reference, you must call servant to reference().

Override \_default\_POA() in each servant to return the correct POA. Calls to \_this() are guaranteed to use the correct POA. This approach also raises a WrongPolicy exception if the POA that you set for a servant has invalid policies for implicit activation. such as USER ID.

This approach requires the application to maintain a reference for the servant's POA. If all servants use the same POA, you can set the reference in a global variable or a static private member. However, if a server uses unique POAs for different groups of servants, each servant must carry the overhead of an additional (non-static) data member.

Override \_default\_POA() in a common base class. Servant classes that need to override \_default\_POA() can inherit from a common base class that contains an override definition. This approach to overriding \_default\_POA() has two advantages:

- You only need to write the overriding definition of default POA() once.
- If you define a servant class that inherits from multiple servant classes, you avoid inheriting conflicting definitions of the default POA() method.

# **Managing Request Flow**

Each POA is associated with a POAManager object that determines whether the POA can accept and process object requests. When you create a POA, you specify its manager by supplying it as an argument to <code>create\_POA()</code>. This manager remains associated with the POA throughout its life span.

create\_POA() can specify either an existing POA manager, or null to create a POAManager object. You can obtain the POAManager object of a given POA by calling the\_POAManager() on it. By creating POA managers and using existing ones, you can group POAs under different managers according to their request processing needs. Any POA in the POA hierarchy can be associated with a given manager; the same manager can be used to manage POAs in different branches.

#### **POA** manager states

A POA manager can be in four different states. The POAManager interface provides four operations to change the state of a POA manager, as shown in Table 10.

 Table 10:
 POA manager states and interface operations

| State      | Operation          | Description                                                                                                    |
|------------|--------------------|----------------------------------------------------------------------------------------------------|
| Active     | activate()         | Incoming requests are accepted for processing. When a POA manager is created, it is initially in a holding state. Until you call activate() on a POA's manager, all requests sent to that POA are queued.                                                                                                    |
| Holding    | hold_requests()    | All incoming requests are queued. If the queue fills to capacity, incoming requests are returned with an exception of TRANSIENT.                                                                                                    |
| Discarding | discard_requests() | All incoming requests are refused and a system exception of TRANSIENT is raised to clients so they can reissue their requests. A POA manager is typically in a discarding state when the application detects that an object or the POA in general cannot keep pace with incoming requests. A POA manager should be in a discarding state only temporarily. On resolution of the problem that required this call, the application should restore the POA manager to its active state with activate(). |
| Inactive   | deactivate()       | The POA manager is shutting down and destroying all POAs that are associated with it. Incoming requests are rejected with the exception CORBA::OBJ_ADAPTER.                                                                                                    |

# Holding state

The POA manager of the root POA is initially in a holding state, as is a new POA manager. Until you call <code>activate()</code> on a POA's manager, all requests sent to that POA are queued. <code>activate()</code> can also reactivate a POA manager that has reverted to a holding state (due to a <code>hold\_requests()</code> call) or is in a discarding state (due to a <code>discard\_requests()</code> call).

If a new POA is associated with an existing active POA manager, it is unnecessary to call activate(). However, it is generally a good idea to put a POA manager in a holding state before creating a new POA with it.

The queue for a POA manager that is in a holding state has limited capacity, so this state should be maintained for a short time only. Otherwise, the queue is liable to fill to capacity with pending requests. When this happens, all subsequent requests return to the client with a TRANSIENT exception.

#### **Work Queues**

Orbix provides two proprietary policies, which allow you to associate a WorkQueue with a POA and thereby control the flow of incoming requests for that POA:

**DispatchWorkQueuePolicy** associates a work queue with an ORB\_CTRL\_MODEL POA. All work items for the POA are processed by the work queue in a thread owned by the work queue.

**WorkQueuePolicy** associates a work queue with any POA. The specified work queue will be used by the underlying network transports for reading requests from the POA.

#### Interface

A work queue has the following interface definition:

```
// IDL
interface WorkQueue
{
  readonly attribute long max_size;
  readonly attribute unsigned long count;

  boolean enqueue(in WorkItem work, in long timeout);

  boolean enqueue_immediate(in WorkItem work);

  boolean is_full();

  boolean is_empty();

  boolean activate();

  boolean owns_current_thread();

  void flush();
};
```

#### WorkQueue types

You can implement your own WorkQueue interface, or use the supplied WorkQueue factories to create one of two WorkQueue types:

- ManualWorkQueue
- AutomaticWorkQueue

#### ManualWorkQueue

A ManualWorkQueue is a work queue that holds incoming requests until they are explicitly dequeued. It allows the developer full control over how requests are processed by the POA.

#### IDL

The interface is defined as follows:

```
\\ IDL
interface ManualWorkQueue : WorkQueue
{
  boolean dequeue(out WorkItem work, in long timeout);

  boolean do_work(in long number_of_jobs, in long timeout);

  void shutdown(in boolean process_remaining_jobs);
};
```

#### Creating

You create a ManualWorkQueueFactory by calling resolve\_initial\_references("IT\_ManualWorkQueueFactory"). The ManualWorkQueueFactory has the following interface:

```
interface ManualWorkQueueFactory
{
   ManualWorkQueue create_work_queue(in long max_size);
};
```

create work queue takes the following argument:

max\_size is the maximum number of work items that the queue can hold. If the queue becomes full, the transport considers the server to be overloaded and tries to gracefully close down connections to reduce the load.

#### How requests are processed

Applications that use a ManualWorkQueue must periodically call dequeue() or do\_work() to ensure that requests are processed. The developer is in full control of time between calls and if the events are processed by multiple threads or in a single thread. If the developer chooses a multithreaded processing method, they are responsible for ensuring that the code is thread safe.

A false return value from either  $do\_work()$  or dequeue() indicates that the timeout for the request has expired or that the queue has shut down.

#### **AutomaticWorkQueue**

An AutomaticWorkQueue is a work queue that feeds a thread pool. Automatic work queues process requests in the same way that the standard ORB does; however, it does allow the developer to assign a customized thread pool to a particular POA. Also, the developer can implement several automatic work queues to process different types of requests at different priorities.

#### IDL

The interface is defined as follows:

```
// IDL
interface AutomaticWorkQueue : WorkQueue
{
   readonly attribute unsigned long threads_total;
   readonly attribute unsigned long threads_working;
   attribute long high_water_mark;
   attribute long low_water_mark;
   void shutdown(in boolean process_remaining_jobs);
};
```

# Creating

You create an AutomaticWorkQueue through the AutomaticWorkQueueFactory, obtained by calling resolve\_initial\_references("IT\_AutomaticWorkQueue"). The AutomaticWorkQueueFactory has the following interface:

create work queue() takes these arguments:

**max\_size** is the maximum number of work items that the queue can hold. To specify an unlimited queue size, supply a value of -1.

**initial\_thread\_count** is the initial number of threads in the thread pool; the ORB automatically creates and starts these threads when the workqueue is created.

**high\_water\_mark** specifies the maximum number of threads that can be created to process work queue items. To specify an unlimited number of threads, supply a value of -1.

**low\_water\_mark** lets the ORB remove idle threads from the thread pool, down to the value of <code>low\_water\_mark</code>. The number of available threads is never less than this value.

If you wish to have greater control of the size of the work queue's thread stack, use <code>create\_work\_queue\_with\_thread\_stack()</code>. It adds one argument, <code>thread\_stack\_size</code>, to the end of the argument list. This argument specifies the size of the workqueues thread stack.

#### How requests are processed

Applications that use an AutomaticWorkQueue do not need to explicitly dequeue work items; instead, work items are automatically dequeued and processed by threads in the thread pool.

If all threads are busy and the number of threads is less than high\_water\_mark, the ORB can start additional threads to process items in the work queue, up to the value of high\_water\_mark. If the number of threads is equal to high\_water\_mark and all are busy, and the work queue is filled to capacity, the transport considers the server to be overloaded and tries to gracefully close down connections to reduce the load.

#### Using a WorkQueue

# Creating the WorkQueue

To create a POA with a WorkQueue policy, follow these steps:

- Create a work queue factory by calling resolve\_initial\_references() with the desired factory type by supplying an argument of IT\_AutomaticWorkQueueFactory or IT ManualWorkQueueFactory.
- 2. Set work queue parameters.
- 3. Create the work queue by calling <code>create\_work\_queue()</code> on the work queue factory.
- 4. Insert the work queue into an Any.
- 5. Add a work queue policy object to a POA's PolicyList.

Example 13 illustrates these steps:

**Example 13:** Creating a POA with a WorkQueue policy

```
import com.iona.corba.IT_WorkQueue.*;
import com.iona.corba.IT_PortableServer.*;
```

Example 13: Creating a POA with a WorkQueue policy

```
1 // get an automatic work queue factory
   org.omg.CORBA.Object obj =
     orb.resolve_initial_references(
      "IT AutomaticWorkQueueFactory");
   AutomaticWorkQueueFactory wqf =
      AutomaticWorkQueueFactoryHelper.narrow(obj);
2 // set work queue parameters
   int max_size = 20;
   int init thread count = 1;
   int high_water_mark = 10;
   int low_water_mark = 2;
3 // create work queue
   AutomaticWorkQueue auto_wq = wqf.create_work_queue(
       max size,
       init_thread_count,
       high water mark,
       low water mark);
4 // insert the work queue into an any
   org.omg.CORBA.Any work queue policy val =
     orb.create_any();
   work_queue_policy_val.insert_Object(auto_wq);
   // set other POA policies set
   // ...
   // create PolicyList
   org.omg.CORBA.Policy[] policies=new
     org.omg.CORBA.Policy[];
  // add work queue policy object to POA's PolicyList
   orb.create policy(DISPATCH WORKQUEUE POLICY ID.value,
     work_queue_policy_val),
   // add other POA policies to PolicyList
  // ...
```

# Processing events in a manual work queue

When using a manual work queue, the developer must implement the loop which removes requests from the queue.

Example 14 demonstrates one way to remove requests from a manual work queue. The code loops indefinitely and continuously polls the queue for requests. When there are requests on the

queue, they are removed from the queue using the dequeue() method and then they processed with the execute() method of the WorkItem object returned from dequeue().

#### **Example 14:** Removing requests from a work queue.

Alternatively, you remove requests from the queue using the  $do_{work}()$  method. The difference is that using  $do_{work}()$  you can process several requests at one time.

# Processing events in an automatic work queue

Automatic work queues handle request processing under the covers. Therefore, the developer does not need to implement any request handling logic.

# **Controlling POA Proxification**

The default behavior of the firewall proxy service, if it is activated, is to proxify all POAs. This can consume resources and degrade performance of a system if a large number of POAs are placed behind the firewall proxy service. In many instances only specific POAs will need to face outside the firewall. Using the InterdictionPoilcy you can control if a specific POA is proxified.

#### **Policy**

The InterdictionPolicy controls the behavior of the firewall proxy service plug-in, if it is loaded. The policy has two settings:

ENABLE This is the default behavior of the firewall

proxy service plug-in. A POA with its InterdictionPolicy set to ENABLE will be

proxified.

DISABLE This setting tells the firewall proxy service

plug-in to not proxify the POA. A POA with its InterdictionPolicy set to DISABLE will not use the firewall proxy service and requests made on objects under its control will come directly

from the requesting clients.

#### **Example**

The following code samples demonstrate how to set the InterdictionPolicy on a POA. In the examples, the policy is set to DISABLE.

#### Java

# **Developing a Client**

A CORBA client initializes the ORB runtime, handles object references, invokes operations on objects, and handles exceptions that these operations throw.

For information about exception handling, see "Exceptions".

# **Mapping IDL Interfaces to Proxies**

When you compile IDL, the compiler maps each IDL interface to a client-side Java interface of the same name. A class of the name \_\_interface-nameStub implements this interface and acts as the client-side proxy for the corresponding server object. Proxy classes implement the client-side call stubs that marshal parameter values and send operation invocations to the correct destination object. When a client invokes on a proxy method that corresponds to an IDL operation, Orbix conveys the call to the corresponding server object, whether remote or local.

The client application accesses proxy methods only through an object reference. When the client brings an object reference into its address space, the client runtime ORB instantiates a proxy to represent the object. In other words, a proxy acts as a local ambassador for the remote object.

For example, interface Bank:: Acount has this IDL definition:

```
module BankDemo
{
    typedef float CashAmount;
    exception InsufficientFunds {};
    // ...
    interface Account{
       void withdraw( in CashAmount amount )
       raises (InsufficientFunds);
       // ... other operations not shown
    };
};
```

Given this IDL, the IDL compiler generates the following definitions for the client implementation:

```
package BankDemo;

public interface AccountOperations {
    java.lang.String account_id();

    // ...
    void withdraw(float amount)
        throws BankDemo.AccountPackage.InsufficientFunds;

    // other operations not shown ...
}
```

```
package BankDemo;

public interface Account
    extends AccountOperations,
    org.omg.CORBA.Object,
    org.omg.CORBA.portable.IDLEntity {}

package BankDemo;

public class _AccountStub
    extends org.omg.CORBA.portable.ObjectImpl
    implements Account {
    public void withdraw(float amount)
        throws BankDemo.AccountPackage.InsufficientFunds {
        // implementation details not shown...
     }
}
```

This proxy class demonstrates several characteristics that are true of all proxy classes:

- Member methods derive their names from the corresponding interface operations—in this case, withdrawal().
- The proxy class inherits from org.omg.CORBA.portable.ObjectImpl, so the client can access all the inherited functionality of a CORBA object.

# **Using Object References**

For each IDL interface definition, a POA server can generate and export references to the corresponding object that it implements. To access this object and invoke on its methods, a client must obtain an object reference—generally, from a CORBA naming service.

# **Object Reference Operations**

Because all object references inherit from CORBA::Object, you can invoke its operations on any object reference. CORBA::Object is a pseudo-interface with this definition:

#### **Mappings**

In Java, these operations are mapped to org.omg.CORBA.Object member methods as follows:

```
package org.omg.CORBA;
public interface Object {
   boolean _is_a(String Identifier);
   boolean _is_equivalent(Object that);
   boolean _non_existent();
   int _hash(int maximum);
   org.omg.CORBA.Object _duplicate();
   void _release();
   // ...
}
```

\_duplicate() and \_release() are not implemented in the Java version of Orbix. To duplicate an object reference In Java, simply assign the original object reference to the new reference. For example:

```
Account acct1 = ...; // Get ref from somewhere...

Account acct2; // acc2 has undefined contents

acc2 = acct1; // Both reference same Account
```

Given JVM garbage collection, \_release() is redundant.

#### **Operation descriptions**

The following sections describe the remaining operations.

**\_is\_a()** is similar to narrow() in that it lets you to determine whether an object supports a specific interface. For example:

```
org.omg.CORBA.Object obj = ...; // Get a reference

if (obj != null && obj._is_a("IDL:BankDemo/Account:1.0"))
    // It's an Account object...
else
    // Some other type of object...
```

The test for null in this code example prevents the client program from making a call via a null object reference.

 $_{is_a()}$  lets applications manipulate IDL interfaces without static knowledge of the IDL—that is, without having linked the IDL-generated stubs. Most applications have static knowledge of IDL definitions, so they never need to call  $_{is_a()}$ . In this case, you can rely on the helper class's  $_{narrow()}$  method to ascertain whether an object supports the desired interface.

\_non\_existent() tests whether a CORBA object exists.
\_non\_existent() returns true if an object no longer exists. A return
of true denotes that this reference and all copies are no longer
viable and should be released.

If  $_{non\_existent}$  () needs to contact a remote server, the operation is liable to raise system exceptions that have no bearing on the object's existence—for example, the client might be unable to connect to the server.

If you invoke a user-defined operation on a reference to a non-existent object, the ORB raises the <code>OBJECT\_NOT\_EXIST</code> system exception. So, invoking an operation on a reference to a non-existent object is safe, but the client must be prepared to handle errors.

\_is\_equivalent() tests whether two references are identical. If \_is\_equivalent() returns true, you can be sure that both references point to the same object.

A false return does not necessarily indicate that the references denote different objects, only that the internals of the two references differ in some way. The information in references can vary among different ORB implementations. For example, one vendor might enhance performance by adding cached information to references, to speed up connection establishment. Because \_is\_equivalent() tests for absolute identity, it cannot distinguish between vendor-specific and generic information.

**\_hash()** returns a hash value in the range 0..max-1. The hash value remains constant for the lifetime of the reference. Because the CORBA specifications offer no hashing algorithm, the same reference on different ORBs can have different hash values.

\_hash() is guaranteed to be implemented as a local operation—that is, it will not send a message on the wire.

\_hash() is mainly useful for services such as the transaction service, which must be able to determine efficiently whether a given reference is already a member of a set of references. \_hash() permits partitioning of a set of references into an arbitrary number of equivalence classes, so set membership testing can be performed in (amortized) constant time. Applications rarely need to call this method.

#### **Narrowing Object References**

Before a client can use an object reference, it must narrow it to the appropriate interface. For each IDL interface, the IDL compiler generates a helper class with a narrow() method that returns the narrowed object reference. Each helper class name has the format Interface-nameHelper, with the first letter capitalized.

For example, the IDL compiler generates the AccountHelper class for the Account interface. The AccountHelper class defines the following narrow() method to return Account objects:

```
public static BankDemo.Account narrow(
   org.omg.CORBA.Object obj
) throws org.omg.CORBA.BAD_PARAM {
   if ( obj == null) {
       return null;
    if ( obj instanceof BankDemo.Account) {
       return (BankDemo.Account) obj;
    if (obj instanceof BankDemo. AccountStub) {
        return (BankDemo. AccountStub) obj;
    if (_obj._is_a(id())) {
        BankDemo. AccountStub ref =
           new BankDemo._AccountStub();
        _ref._set_delegate(
   ((org.omg.CORBA.portable.ObjectImpl)_obj)._get_delegat
  e());
       return ref;
    else {
        throw new org.omg.CORBA.BAD_PARAM();
```

A client program might call this narrow() method as follows:

```
org.omg.CORBA.Object obj = ...; // get object reference
    somehow

// Narrow obj to an Account object
Account acct = AccountHelper.narrow(obj);

// do stuff with Account object
// ...
```

If the parameter that is passed to AccountHelper.narrow() is not of class Account or one of its derived classes, Account.narrow() raises the CORBA.BAD PARAM exception.

#### **String Conversions**

Object references can be converted to and from strings, which facilitates persistent storage. When a client obtains a stringified reference, it can convert the string back into an active reference and contact the referenced object. The reference remains valid as long as the object remains viable. When the object is destroyed, the reference becomes permanently invalid.

#### **Operations**

The object\_to\_string() and string\_to\_object() operations are defined in Java as follows:

```
package org.omg.CORBA;

public abstract class ORB {

   public abstract org.omg.CORBA.Object
       string_to_object(String str);
   public abstract String
       object_to_string(org.omg.CORBA.Object_obj);
```

# object\_to\_string()

For example, the following code stringifies an Account object reference:

```
BankDemo.Account acct = ...;  // Account reference

// Write reference as a string to stdout
try {
    java.lang.String str = orb.object_to_string(acct);
    System.out.println(str);
} catch (Exception ex) {
    // Deal with error...
}
```

This code prints an IOR (interoperable reference) string whose format is similar to this:

#### IOR:

The stringified references returned by <code>object\_to\_string()</code> always contain the prefix <code>IOR:</code>, followed by an even number of hexadecimal digits. Stringified references do not contain any unusual characters, such as control characters or embedded newlines, so they are suitable for text I/O.

#### string\_to\_object()

To convert a string back into a reference, call string to object():

```
// Assume stringified reference is in accv[0]
try {
    org.omg.CORBA.Object obj;
    obj = orb.string_to_object(accv[0]);
    if (obj == null)
        System.exit(1);

    BankDemo.Account acct =
    BankDemo.AccountHelper.narrow(obj);
    if (acct = null)
        System.exit(1);  // Not an Account reference

    // Use acct reference
    // ...
} catch (Exception ex) {
    // Deal with error...
}
```

The CORBA specification defines the representation of stringified IOR references, so it is interoperable across all ORBs that support the Internet Inter-ORB Protocol (*IIOP*).

Although the IOR shown earlier looks large, its string representation is misleading. The in-memory representation of references is much more compact. Typically, the incremental memory overhead for each reference in a client can be as little as 30 bytes.

You can also stringify or destringify a null reference. Null references look like one of the following strings:

#### **Constraints**

IOR string references should be used only for these tasks:

- Store and retrieve an IOR string to and from a storage medium such as disk or tape.
- Conversion to an active reference.

It is inadvisable to rely on IOR string references as database keys for the following reasons:

- Actual implementations of IOR strings can vary across different ORBs—for example, vendors can add proprietary information to the string, such as a time stamp. Given these differences, you cannot rely on consistent string representations of any object reference.
- The actual size of IOR strings—between 200 and 600 bytes makes them prohibitively expensive to use as database keys.

In general, you should not compare one IOR string to another. To compare object references, use is\_equivalent() (see page 158).

**Note:** Stringified IOR references are one way to make references to initial objects known to clients. However, distributing strings as e-mail messages or writing them into shared file systems is neither a distributed nor a scalable solution. More typically, applications obtain object references through the naming service (see "Naming Service").

#### Using corbaloc URL strings

string\_to\_object() can also take as an argument a
corbaloc-formatted URL, and convert it into an object reference. A
corbaloc URL denotes objects that can be contacted by IIOP or
resolve\_initial\_references().

A corbaloc URL uses one of the following formats:

```
corbaloc:rir:/rir-argument
corbaloc:iiop-address[, iiop-address].../key-string
```

rir-argument: A value that is valid for
resolve\_initial\_references(), Such as NameService.

**iiop-address:** Identifies a single IIOP address with the following format:

[iiop]: [major-version-num.minor-version-num@] host-spec[:port-num] IIOP version information is optional; if omitted, version 1.0 is assumed. host-spec can specify either a DNS-style host name or a numeric IP address; specification of port-num is optional.

**key-string:** corresponds to the octet sequence in the object key member of a stringified object reference, or an object's named key that is defined in the implementation repository.

For example, if you register the named key BankService for an IOR in the implementation repository, a client can access an object reference with string to\_object() as follows:

```
// assume that xyz.com specifies a location domain's host
global_orb.string_to_object
    ("corbaloc:iiop:xyz.com/BankService");
```

The following code obtains an object reference to the naming service:

global\_orb.string\_to\_object("corbaloc:rir:/NameService"); You can define a named key in the implementation repository through the •itadmin named\_key create command. For more information, see the *Application Server Platform Administrator's Guide*.

# Initializing and Shutting Down the ORB

Before a client application can start any CORBA-related activity, it must initialize the ORB runtime by calling org.omg.CORBA.ORB.init(). ORB.init() returns an object reference to the ORB object; this, in turn, lets the client obtain references to other CORBA objects, and make other CORBA-related calls.

Procedures for ORB initialization and shutdown are the same for both servers and clients. For detailed information, see "ORB Initialization and Shutdown".

# **Invoking Operations and Attributes**

For each IDL operation in an interface, the IDL compiler generates a method with the name of the operation in the corresponding proxy. It also maps each unqualified attribute to a pair of overloaded methods with the name of the attribute, where one method acts as an accessor and the other acts as a modifier. For readonly attributes, the compiler generates only an accessor method.

An IDL attribute definition is functionally equivalent to a pair of set/get operation definitions, with this difference: attribute accessors and modifiers can only raise system exceptions, while user exceptions apply only to operations.

For example, the following IDL defines a single attribute and two operations in interface Test::Example:

```
module Test {
    interface Example {
        attribute string name;
        oneway void set_address(in string addr);
        string get_address();
    };
};
```

The IDL compiler maps this definition's members to the following methods in the Java interface <code>ExampleOperations</code>, which is inherited by the generated interface <code>Example</code>. A client invokes on these methods as if their implementations existed within its own address space:

```
package Test;

public interface ExampleOperations {
    java.lang.String name();
    void name(java.lang.String _val);
    void set_address(java.lang.String addr);
    java.lang.String get_address();
}

package Test;

public interface Example
    extends ExampleOperations,
    org.omg.CORBA.Object,
    org.omg.CORBA.portable.IDLEntity {}
```

# **Passing Parameters in Client Invocations**

IDL  ${\tt in}$  parameters always map directly to the corresponding Java type. This mapping is possible because  ${\tt in}$  parameters are always passed by value, and Java supports by-value passing of all types. Similarly, IDL return values always map directly to the corresponding Java type.

IDL inout and out parameters must be passed by reference because they might be modified during an operation call, and do not map directly into the Java parameter passing mechanism. In the IDL-to-Java mapping, IDL inout and out parameters are mapped to Java holder classes. Holder classes simulate passing by reference. For each IDL out or inout parameter, the client supplies an instance of the appropriate Java holder class. The contents of the holder instance are modified by the call, and the client uses the contents when the call returns.

# **Holder Class Types**

There are two categories of holder classes:

- Holders for basic types.
- Holders for user-defined types.

#### Holders for basic types

Holder classes for basic Java types and the Java string type are available in the package org.omg.CORBA. Each holder class is named TypeHolder, where Type is the name of a basic Java type with the first letter capitalized. For example, the IntHolder class is defined for int types as follows:

```
package org.omg.CORBA;
import org.omg.CORBA.portable.Streamable;
import org.omg.CORBA.portable.InputStream;
import org.omg.CORBA.portable.OutputStream;

public final class IntHolder implements Streamable {
    public int value;
    public IntHolder() {
        }
        public IntHolder(int initial) {
            value = initial;
        }
        public void _read(InputStream input) {
            value = input.read_long();
        }
        public void _write(OutputStream output) {
                output.write_long(value);
        }
        public org.omg.CORBA.TypeCode _type() {
            return
        ORB.init().get_primitive_tc(TCKind.tk_long);
        }
}
```

#### Holders for user-defined types

Holder classes for user-defined types, including IDL interface types, are generated by the Java mapping. The name format is <code>typeHolder</code>. For example, given the user-defined interface <code>Account</code>, the following holder class is generated:

```
public final class AccountHolder
   implements org.omg.CORBA.portable.Streamable {
   public BankDemo.Account value;
   public AccountHolder() {}
   public AccountHolder(BankDemo.Account value) {
        this.value = value;
   }
   public void _read(
        org.omg.CORBA.portable.InputStream _stream) {
        value = BankDemo.AccountHelper.read(_stream);
   }
   public void _write(
        org.omg.CORBA.portable.OutputStream _stream) {
        BankDemo.AccountHelper.write(_stream, value);
   }
   public org.omg.CORBA.TypeCode _type() {
        return BankDemo.AccountHelper.type();
   }
}
```

#### **Holder Class Members**

All Holder classes, basic and user-defined, contain these members:

- value contains the value that the client supplies as the out or inout argument, and which the server runtime ORB resets before the operation returns.
- A constructor for out parameters that initializes a new holder object's value to empty—for example, 0 for numeric types and null for string.
- A constructor for inout parameters that initializes a new holder object's value field to the supplied argument's value.
- \_read() reads unmarshalled data from input and assigns it to value.
- write() marshals the data in value.
- \_type() returns the TypeCode object that corresponds to value's data type.

# **Invoking an Operation With Holder Classes**

A client that invokes operations with inout and out parameters must supply holder objects as arguments for those parameters. For each IDL out or inout parameter, the client program instantiates the appropriate holder class and supplies it to the method call. On return, the client can evaluate the contents of the holder object.

- For out parameters, the client calls the default constructor, so the holder object's value field is initialized to empty. The servant's implementation of the invoked operation resets the holder object's value on return.
- For inout parameters, the client initializes each holder with a valid value by calling the appropriate constructor.

For example, the following IDL modifies the <code>create\_account()</code> operation in the <code>BankDemo</code> module so that it supplies two out parameters, the account object and the new account's ID:

The IDL compiler maps <code>create\_account()</code> to the Java method <code>BankDemo.Bank.create\_account()</code>; the operation's two out parameters require two holder classes: <code>AccountHolder</code> and <code>stringHolder</code>, so the client program can pass these two parameters by reference to a <code>Bank</code> object servant:

```
public void create_account(
    java.lang.String name, BankDemo.AccountHolder acct,
    org.omg.CORBA.StringHolder acc_id);
```

The servant sets the two out parameter values; when the invocation returns, the client receives these values.

The following client code shows how this operation might be invoked:

```
// create holder objects
     StringHolder acct_id_holder = new StringHolder();
     AccountHolder acct_holder = new AccountHolder();
     try {
         // create a bank account
         b ref.create account(
             "Joe", acct_holder, acct_id_holder);
     catch (SystemException se) {
         System.out.println ("Unexpected exception on
bind");
        System.out.println ("Exception: " + se);
        System.exit(1);
     // Retrieve values from holder objects
     Account acct ref = acct holder.value;
     java.lang.String acct id = acct id holder.value
     try {
         // invoke operations on account object
         // not shown ...
     catch (SystemException se) {
         // catch clauses not shown ...
```

In the server, the servant implementation of <code>create\_account()</code> receives the holder object for type <code>Account</code> and can manipulate its value field. For information about how servants handle out and <code>in/out</code> parameter types, see "Handling Output Parameters" on page 126.

### **Client Policies**

Orbix supports a number of quality of service policies, which can give a client programmatic control over request processing:

- RebindPolicy specifies whether the ORB transparently reopens closed connections and rebinds forwarded objects.
- SyncScopePolicy determines how quickly a client resumes processing after sending one-way requests.
- Timeout policies offer different degrees of control over the length of time that an outstanding request remains viable.

You can set quality of service policies at three scopes, in descending order of precedence:

- 1. On individual objects, so they apply only to invocations on those objects.
- 2. On a given thread, so they apply only to invocations on that thread
- 3. On the client ORB, so they apply to all invocations.

You can set policies in any combination at all three scopes; the *effective* policy is determined on each invocation. If settings are found for the same policy type at more than one scope, the policy at the lowest scope prevails.

For detailed information about setting these and other policies on a client, see "Setting Client Policies" on page 115.

#### RebindPolicy

A client's RebindPolicy determines whether the ORB can transparently reconnect and rebind. A client's rebind policy is set by a RebindMode constant, which describes the level of transparent binding that can occur when the ORB tries to carry out a remote request:

**TRANSPARENT** The default policy: the ORB silently reopens closed connections and rebinds forwarded objects.

**NO\_REBIND** The ORB silently reopens closed connections; it disallows rebinding of forwarded objects if client-visible policies have changed since the original binding. Objects can be explicitly rebound by calling CORBA::Object::validate connection() on them.

**NO\_RECONNECT** The ORB disallows reopening of closed connections and rebinding of forwarded objects. Objects can be explicitly rebound by calling CORBA::Object::validate\_connection() on them.

**Note:** Currently, Orbix requires rebinding on reconnection. Therefore, No\_REBIND and NO\_RECONNECT policies have the same effect.

#### **SyncScopePolicy**

A client's SyncScopePolicy determines how quickly it resumes processing after sending one-way requests. You specify this behavior with one of these SyncScope constants:

**SYNC\_NONE** The default policy: Orbix clients resume processing immediately after sending one-way requests, without knowing whether the request was processed, or whether it was even sent over the wire.

**SYNC\_WITH\_TRANSPORT** The client resumes processing after a transport accepts the request. This policy is especially helpful when used with store-and-forward transports. In that case, this policy offer clients assurance of a high degree of probable delivery.

**SYNC\_WITH\_SERVER** The client resumes processing after the request finds a server object to process it—that is, the server ORB sends a NO\_EXCEPTION reply. If the request must be forwarded, the client continues to block until location forwarding is complete.

**SYNC\_WITH\_TARGET** The client resumes processing after the request processing is complete. This behavior is equivalent to a synchronous (two-way) operation. With this policy in effect, a

client has absolute assurance that a its request has found a target and been acted on. The object transaction service (OTS) requires this policy for any operation that participates in a transaction.

**Note:** This policy only applies to GIOP 1.2 (and higher) requests.

#### **Timeout Policies**

A responsive client must be able to specify timeouts in order to abort invocations. Orbix supports several standard OMG timeout policies, as specified in the Messaging module; it also provides proprietary policies in the IT\_CORBA module that offer more fine-grained control. Table 11 shows which policies are supported in each category:

**Table 11:** Timeout Policies

| OMG<br>Timeout<br>Policies         | RelativeRoundtripTimeoutPolicy ReplyEndTimePolicy RelativeRequestTimeoutPolicy RequestEndTimePolicy                                                                                    |
|------------------------------------|----------------------------------------------------------------------------------------------------|
| Proprietary<br>Timeout<br>Policies | BindingEstablishmentPolicy RelativeBindingExclusiveRoundtripTimeou tPolicy RelativeBindingExclusiveRequestTimeoutP olicy RelativeConnectionCreationTimeoutPolicy InvocationRetryPolicy |

If a request's timeout expires before the request can complete, the client receives the system exception CORBA::TIMEOUT.

**Note:** When using these policies, be careful that their settings are consistent with each other. For example, the RelativeRoundtripTimeoutPolicy specifies the maximum amount of time allowed for round-trip execution of a request.

Orbix also provides its own policies, which let you control specific segments of request execution—for example, BindingEstablishmentPolicy lets you set the maximum time to establish bindings.

It is possible to set the maximum binding time to be greater than the maximum allowed for roundtrip request execution. Although these settings are inconsistent, no warning is issued; and Orbix silently adheres to the more restrictive policy.

# Setting absolute and relative times

Two policies, RequestEndTimePolicy and ReplyEndTimePolicy, set absolute deadlines for request and reply delivery, respectively, through the TimeBase::UtcT type. Other policies set times that are relative to a specified event—for example,

RelativeRoundtripTimeoutPolicy limits how much time is allowed to deliver a request and its reply, starting from the request invocation.

Orbix libraries include the com.iona.common.time.UTCUtility helper class, which provides static utility methods for working with the types defined in the TimeBase module. For example, future\_time() lets you get an absolute time that is relative to the current time.

You can specify absolute times in long epoch (15 Oct. 1582 to ~30000AD) Universal Time Coordinated (UTC), or relative times in 100 nano-seconds units using the OMG Time Service's TimeBase::UtcT type. You can also convert times to short epoch (Jan. 1 1970 to ~2038) UTC in millisecond units. All times created have zero displacement from GMT.

For more information, refer to the CORBA Programmer's Reference.

#### Imported Java packages

Programs that use timeout policies typically include the following import statements:

```
import org.omg.Messaging.*;
import org.omg.Timebase.*;
import com.iona.corba.IT_CORBA.*;
```

The examples that follow all assume that these packages are imported.

#### **Policies**

**RelativeRoundtripTimeoutPolicy** specifies how much time is allowed to deliver a request and its reply. Set this policy's value in 100-nanosecond units. No default is set for this policy; if it is not set, a request has unlimited time to complete.

**Note:** The programmatic timeout unit (100-nanosecond unit) differs from the configuration timeout unit (millisecond unit).

The timeout countdown begins with the request invocation, and includes the following activities:

- Marshalling in/inout parameters
- Any delay in transparently establishing a binding

If the request times out before the client receives the last fragment of reply data, all received reply data is discarded. In some cases, the client might attempt to cancel the request by sending a GIOP <code>CancelRequest</code> message.

For example, the following code sets a RelativeRoundtripTimeoutPolicy override on the ORB PolicyManager, setting a four-second limit on the time allowed to deliver a request and receive the reply:

```
long relative_expiry = 4L * 10000000L; // 4 seconds
   Any relative roundtrip timeout value =
   orb.create any();
   TimeTHelper.insert(
     relative roundtrip timeout value,
     relative_expiry
   );
   Policy [] policies = new Policy[1];
   policies[0] = orb.create policy(
   RELATIVE RT TIMEOUT POLICY TYPE. value,
                       relative roundtrip timeout value);
   policy manager.set policy overrides(
                       policies,
                        SetOverrideType.ADD OVERRIDE);
catch(PolicyError pe) {
   System.exit(1);
catch(InvalidPolicies ip){
   System.exit(1);
catch(SystemException se) {
   System.exit(1);
```

ReplyEndTimePolicy sets an absolute deadline for receipt of a reply. This policy is otherwise identical to RelativeRoundtripTimeoutPolicy. Set this policy's value with a TimeBase::UtcT type (see "Setting absolute and relative times" on page 170).

No default is set for this policy; if it is not set, a request has unlimited time to complete.

RelativeRequestTimeoutPolicy specifies how much time is allowed to deliver a request. Request delivery is considered complete when the last fragment of the GIOP request is sent over the wire to the target object. The timeout-specified period includes any delay in establishing a binding. This policy type is useful to a client that only needs to limit request delivery time. Set this policy's value in 100-nanosecond units.

**Note:** The programmatic timeout unit (100-nanosecond unit) differs from the configuration timeout unit (millisecond unit).

No default is set for this policy; if it is not set, request delivery has unlimited time to complete.

For example, the following code sets a RelativeRequestTimeoutPolicy override on the ORB PolicyManager, setting a three-second limit on the time allowed to deliver a request:

```
long relative_expiry = 3L * 10000000L; // 3 seconds
try{
  Any relative request timeout value = orb.create any();
   TimeTHelper.insert(
     relative request timeout value,
      relative_expiry);
   Policy [] policies = new Policy[1];
   policies[0] = orb.create policy(
  RELATIVE REQ TIMEOUT POLICY TYPE. value,
                        relative request timeout value);
  policy manager.set policy overrides(
                        policies,
                        SetOverrideType.ADD OVERRIDE);
catch(PolicyError pe) {
  System.exit(1);
catch(InvalidPolicies ip){
  System.exit(1);
catch(SystemException se){
  System.exit(1);
```

RequestEndTimePolicy sets an absolute deadline for request delivery. This policy is otherwise identical to RelativeRequestTimeoutPolicy. Set this policy's value with a TimeBase::UtcT type (see "Setting absolute and relative times" on page 170).

No default is set for this policy; if it is not set, request delivery has unlimited time to complete.

**BindingEstablishmentPolicy** limits the amount of effort Orbix puts into establishing a binding. The policy equally affects transparent binding (which results from invoking on an unbound object reference), and explicit binding (which results from calling Object::\_validate\_connection().

A client's BindingEstablishmentPolicy is determined by the members of its BindingEstablishmentPolicyValue, which is defined as follows:

```
struct BindingEstablishmentPolicyValue
{
    TimeBase::TimeT relative_expiry;
    unsigned short max_binding_iterations;
    unsigned short max_forwards;
    TimeBase::TimeT initial_iteration_delay;
    float backoff_ratio;
};
```

 relative\_expiry limits the amount of time allowed to establish a binding. Set this member in 100-nanosecond units. The default value is infinity.

**Note:** The programmatic timeout unit (100-nanosecond unit) differs from the configuration timeout unit (millisecond unit).

 max\_binding\_iterations limits the number of times the client tries to establish a binding. Set to -1 to specify unlimited retries. The default value is 5.

**Note:** If location forwarding requires that a new binding be established for a forwarded IOR, only one iteration is allowed to bind the new IOR. If the first binding attempt fails, the client reverts to the previous IOR. This allows a load balancing forwarding agent to redirect the client to another, more responsive server.

- max\_forwards limits the number of forward tries that are allowed during binding establishment. Set to -1 to specify unlimited forward tries. The default value is 20.
- initial\_iteration\_delay sets the amount of time, in 100-nanosecond units, between the first and second tries to establish a binding. The default value is 0.1 seconds.

**Note:** The programmatic timeout unit (100-nanosecond unit) differs from the configuration timeout unit (millisecond unit).

 backoff\_ratio lets you specify the degree to which delays between binding retries increase from one retry to the next.
 The successive delays between retries form a geometric progression:

```
0,
initial_iteration_delay x backoff_ratio<sup>0</sup>,
initial_iteration_delay x backoff_ratio<sup>1</sup>,
initial_iteration_delay x backoff_ratio<sup>2</sup>,
...,
initial_iteration_delay x
backoff_ratio<sup>(max_binding_iterations - 2)</sup>
```

The default value is 2.

For example, the following code sets an BindingEstablishmentPolicy override on an object reference:

```
// ...
import com.iona.corba.util.ObjectHelper
try
   Any bind_est_value = orb.create_any();
   BindingEstablishmentPolicyValueHelper.insert(
      bind_est_value,
      new BindingEstablishmentPolicyValue(
                         (long) 30 * 10000000; // 30 seconds
                         (short)5,  // 5 binding tries
(short)20,  // 20 forwards
(long)1000000,  // 0.1s delay
(float)2.0)  // back-off ratio
   );
   Policy [] policies = new Policy[1];
   policies[0] = orb.create_policy(
   BINDING ESTABLISHMENT POLICY ID. value,
                           bind_est_value);
   org.omg.CORBA.Object o =
   ObjectHelper.set_policy_overrides(obj_ref,
                                          policies,
                               SetOverrideType.ADD OVERRIDE);
catch(PolicyError pe) {
  System.exit(1);
catch(InvalidPolicies ip) {
  System.exit(1);
catch (SystemException se) {
   System.exit(1);
```

**RelativeBindingExclusiveRoundtripTimeoutPolicy** limits the amount of time allowed to deliver a request and receive its reply, exclusive of binding attempts. The countdown begins immediately after a binding is obtained for the invocation. This policy's value is set in 100-nanosecond units.

**Note:** The programmatic timeout unit (100-nanosecond unit) differs from the configuration timeout unit (millisecond unit).

**RelativeBindingExclusiveRequestTimeoutPolicy** limits the amount of time allowed to deliver a request, exclusive of binding attempts. Request delivery is considered complete when the last fragment of the GIOP request is sent over the wire to the target object. This policy's value is set in 100-nanosecond units.

**Note:** The programmatic timeout unit (100-nanosecond unit) differs from the configuration timeout unit (millisecond unit).

**RelativeConnectionCreationTimeoutPolicy** specifies how much time is allowed to resolve each address in an IOR, within each binding iteration. Defaults to 8 seconds.

An IOR can have several TAG\_INTERNET\_IOP (IIOP transport) profiles, each with one or more addresses, while each address can resolve via DNS to multiple IP addresses. Furthermore, each IOR can specify multiple transports, each with its own set of profiles.

This policy applies to each IP address within an IOR. Each attempt to resolve an IP address is regarded as a separate attempt to create a connection. The policy's value is set in 100-nanosecond units.

**Note:** The programmatic timeout unit (100-nanosecond unit) differs from the configuration timeout unit (millisecond unit).

**InvocationRetryPolicy** applies to invocations that receive the following exceptions:

- A TRANSIENT exception with a completion status of COMPLETED\_NO triggers a transparent reinvocation.
- A COMM\_FAILURE exception with a completion status of COMPLETED\_NO triggers a transparent rebind attempt.

A client's InvocationRetryPolicy is determined by the members of its InvocationRetryPolicyValue, which is defined as follows:

```
struct InvocationRetryPolicyValue
{
   unsigned short max_retries;
   unsigned short max_rebinds;
   unsigned short max_forwards;
   TimeBase::TimeT initial_retry_delay;
   float backoff_ratio;
};
```

**Note:** If an application uses the InvocationRetryPolicyValue structure type, *all* members must be assigned an appropriate value. The defaults are only applied, if you choose to use this policy without setting the InvocationRetryPolicyValue structure.

 max\_retries limits the number of transparent reinvocation that are attempted on receipt of a TRANSIENT exception. The default value is 5.  max\_rebinds limits the number of transparent rebinds that are attempted on receipt of a COMM\_FAILURE exception. The default value is 5.

**Note:** This setting is valid only if the effective RebindPolicy is TRANSPARENT; otherwise, no rebinding occurs.

- max\_forwards limits the number of forward tries that are allowed for a given invocation. Set to -1 to specify unlimited forward tries. The default value is 20.
- initial\_retry\_delay sets the amount of time, in 100-nanosecond units, between the first and second retries. The default value is 0.1 seconds.

**Note:** The delay between the initial invocation and first retry is always 0.

This setting only affects the delay between transparent invocation retries; it has no affect on rebind or forwarding attempts.

 backoff\_ratio lets you specify the degree to which delays between invocation retries increase from one retry to the next. The successive delays between retries form a geometric progression:

```
0,
initial_iteration_delay x backoff_ratio<sup>0</sup>,
initial_iteration_delay x backoff_ratio<sup>1</sup>,
initial_iteration_delay x backoff_ratio<sup>2</sup>,
...,
initial_iteration_delay x backoff_ratio<sup>(max_retries - 2)</sup>
```

The default value is 2.

For example, the following code sets an InvocationRetryPolicy override on an object reference:

# Implementing Callback Objects

Many CORBA applications implement callback objects on a client so that a server can notify the client of some event. You implement a callback object on a client exactly as you do on a server, by activating it in a client-side POA (see "Activating CORBA Objects" on page 125). This POA's LifeSpanPolicy should be set to TRANSIENT. Thus, all object references that the POA exports are valid only as long as the POA is running. This ensures that a late server callback is not misdirected to another client after the original client shuts down.

It is often appropriate to use a client's root POA for callback objects, inasmuch as it always exports transient object references. If you do so, make sure that your callback code is thread-safe; otherwise, you must create a POA with policies of SINGLE THREAD MODEL and TRANSIENT.

# **Managing Servants**

A POA that needs to manage a large number of objects can be configured to incarnate servants only as they are needed. Alternatively, a POA can use a single servant to service all requests.

A POA's default request processing policy is USE\_ACTIVE\_OBJECT\_MAP\_ONLY. During POA initialization, the active object map must be populated with all object-servant mappings that are required during the POA's lifetime. The active object map maintains object-servant mappings until the POA shuts down, or an object is explicitly deactivated.

For example, you might implement the BankDemo::Account interface so that at startup, a server instantiates a servant for each account and activates all the account objects. Thus, a servant is always available for any client invocation on that account—for example, balance() or withdraw().

#### Drawbacks of active object map usage

Given the potential for many thousands of accounts, and the likelihood that account information changes—accounts are closed down, new accounts are created—the drawbacks of this static approach become obvious:

- Code duplication: For each account, the same code for servant creation and activation must be repeated, increasing the potential for errors.
- Inflexibility: For each change in account information, you must modify and recompile the server code, then stop and restart server processes.
- Startup time: The time required to create and activate a large number of servants prolongs server startup and delays its readiness to process client requests.
- Memory usage: An excessive amount of memory might be required to maintain all servants continuously.

This scenario makes it clear that you should usually configure a POA to rely exclusively on an active object map only when it maintains a small number of objects.

## Policies for managing many objects

If a POA is required to maintain a large number of objects, you should set its request processing policy to one of the following:

- USE\_SERVANT\_MANAGER specifies that servants are instantiated on demand.
- USE\_DEFAULT\_SERVANT specifies a default servant that handles requests for any objects that are not registered in the active object map, or for all requests in general.

This chapter shows how to implement both policies.

# **Using Servant Managers**

## Servant manager types

A POA whose request processing policy is set to USE\_SERVANT\_MANAGER supplies servants on demand for object requests. The POA depends on a servant manager to map objects to servants. Depending on its servant retention policy, the POA can implement one of two servant manager types, either a servant activator or servant locator:

- A servant activator is registered with a POA that has a RETAIN policy. The servant activator supplies a servant for an inactive object on receiving an initial request for it. The active object map retains the mapping between the object and its servant until the object is deactivated.
- A servant locator is registered with a POA that has a policy of NON\_RETAIN. The servant locator supplies a servant for an inactive object each time the object is requested. In the absence of an active object map, the servant locator must deactivate the object and delete the servant from memory after the request returns.

Because a servant activator depends on the active object map to maintain the servants that it supplies, its usefulness is generally limited to minimizing an application's startup time. In almost all cases, you should use a servant locator for applications that must dynamically manage large numbers of objects.

#### Registering a servant manager

An application registers its servant manager —whether activator or locator— with the POA by calling set\_servant\_manager() on it; otherwise, an <code>OBJ\_ADAPTER</code> exception is returned to the client on attempts to invoke on one of its objects.

The following sections show how to implement the BankDemo::Account interface with a servant activator and a servant locator. Both servant manager types activate account objects with instantiations of servant class AccountImpl, which inherits from skeleton class AccountPOA:

```
import org.omg.CORBA.*;
import org.omg.PortableServer.*;
import java.io.*;
import
  demos.servant_management.BankDemo.AccountPackage.*;
import demos.servant_management.BankDemo.*;
```

```
public class AccountImpl
extends AccountPOA
 public AccountImpl(String account_id,
                  AccountDatabase account_db)
   m_account_db = account_db;
   m_account_id = account_id;
   m_balance = m_account_db.read_account(m_account_id);
 protected void finalize()
   m_account_db.write_account(m_account_id, m_balance);
 protected void save_all()
   m_account_db.write_account(m_account_id, m_balance);
 public void withdraw(float amount) throws
  InsufficientFunds
   if (amount > m_balance)
     throw new InsufficientFunds();
   m_balance -= amount;
 public void deposit(float amount)
   m balance += amount;
 public String account_id()
   return m_account_id;
 public float balance()
   return m_balance;
 private String m_account_id;
 private float m_balance;
 private AccountDatabase m_account_db;
```

#### **Servant Activators**

A POA with policies of USE\_SERVANT\_MANAGER and RETAIN uses a servant activator as its servant manager. The POA directs the first request for an inactive object to the servant activator. If the servant activator returns a servant, the POA associates it with the requested object in the active object map and thereby activates the object. Subsequent requests for the object are routed directly to its servant.

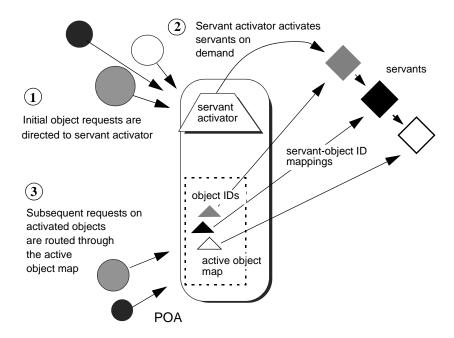

**Figure 18:** On the first request on an object, the servant activator returns a servant to the POA, which establishes the mapping in its active object map.

Servant activators are generally useful when a server can hold all its servants in memory at once, but the servants are slow to initialize, or they are not all needed each time the server runs. In both cases, you can expedite server startup by deferring servant activation until it is actually needed.

#### ServantActivator interface

The PortableServer::ServantActivator interface is defined as follows:

```
interface ServantActivator : ServantManager
{
    Servant
    incarnate(
        in ObjectId oid,
        in POA adapter
    raises (ForwardRequest);

    void
    etherealize(
        in ObjectId oid,
        in POA adapter,
        in Servant serv,
        in boolean cleanup_in_progress,
        in boolean remaining_activations
    ;
};
```

A POA can call two methods on its servant activator:

- incarnate() is called by the POA when it receives a request for an inactive object, and should return an appropriate servant for the requested object.
- etherealize() is called by the POA when an object is deactivated or the POA shuts down. In either case, it allows the application to clean up resources that the servant uses.

## Implementing a servant activator

You can implement a servant activator as follows:

**Example 15:** Servant activator implementation

```
import org.omg.CORBA.*;
import org.omg.PortableServer.*;
import
   demos.servant_management.BankDemo.AccountPackage.*;
import demos.servant_management.BankDemo.*;

public class AccountServantActivatorImpl
   extends LocalObject
   implements ServantActivator

{
   // servant activator constructor
   public AccountServantActivatorImpl(
        AccountDatabase account_db,
        org.omg.CORBA.ORB orb)
   {
        m_account_db = account_db;
        m_orb = orb;
   }
}
```

```
public Servant incarnate(
          byte[] oid,
           POA adapter) throws ForwardRequest
          String account_id = new String(oid);
2
          SingleAccountImpl account =
              new SingleAccountImpl(account id,
      m_account_db);
          return account;
       public void etherealize(byte[] oid,
           POA adapter,
           Servant serv,
           boolean cleanup in progress,
           boolean remaining activations)
       private AccountDatabase m account db;
       private org.omg.CORBA.ORB m_orb;
```

In this example, the servant activator's constructor takes two arguments that enable interaction between Account objects and persistent account data: an Account Database object, and the application's ORB

## **Activating objects**

incarnate() instantiates a servant for a requested object and returns the servant to the POA. The POA registers the servant with the object's ID, thereby activating the object and making it available to process requests on it.

In the implementation shown in Example 15, incarnate() performs these tasks:

- 1. Takes the object ID of a request for a BankDemo::Account object, and the POA that relayed the request.
- Instantiates an SingleAccountImpl servant, passing account information to the servant's constructor, and returns the servant to the POA.

# **Deactivating objects**

The POA calls etherealize() when an object deactivates, either because the object is destroyed or as part of general cleanup when the POA itself deactivates or is destroyed.

Because Java automatically disposes of servants for deactivated objects, the etherealize() method is generally used to perform required cleanup or database interaction before objects deactivate. For example, it can check the cleanup in progress

parameter to determine whether etherealization results from POA deactivation or destruction; this lets you differentiate between this and other reasons to etherealize a servant.

#### Setting deactivation policies

By default, a POA that uses a servant activator lets an object deactivate (and its servant to etherealize) only after all pending requests on that object return. You can modify the way the POA handles incoming requests for a deactivating object by creating an Orbix-proprietary ObjectDeactivationPolicy object and attaching it to the POA's PolicyList (see "Setting proprietary policies for a POA" on page 135).

Three settings are valid for this Policy object:

**DELIVER:** (default) The object deactivates only after processing all pending requests, including any requests that arrive while the object is deactivating. This behavior complies with CORBA specifications.

**DISCARD:** The POA rejects incoming requests with an exception of TRANSIENT. Clients should be able to reissue discarded requests.

**HOLD:** Requests block until the object deactivates. A POA with a HOLD policy maintains all requests until the object reactivates. However, this policy can cause deadlock if the object calls back into itself.

## Setting a POA's servant activator

The following example shows how you can establish a POA's servant activator in two steps:

**Example 16:** Java Setting the POA's Servant Activator

```
AccountDatabase account_database = new AccountDatabase();

// instantiate servant activator
org.omg.PortableServer.ServantActivator activator =
new AccountServantActivatorImpl(account_database,
orb);

// Associate the activator with the accounts POA
acct_poa.set_servant_manager(activator);
```

- Instantiate the servant activator.
- Call set\_servant\_manager() on the target POA and supply the servant activator.

#### **Servant Locators**

A server that needs to manage a large number of objects might only require short-term access to them. For example, the operations that are likely to be invoked on most customer bank accounts—such as withdrawals and deposits—are usually infrequent and of short duration. Thus, it is unnecessary to keep account objects active beyond the lifetime of any given request. A POA that services requests like this can use a servant locator, which activates an object for each request, and deactivates it after the request returns.

## Required policies

A POA with policies of USE\_SERVANT\_MANAGER and NON\_RETAIN uses a servant locator as its servant manager. Because the POA lacks an active object map, it directs each object request to the servant locator, which returns a servant to the POA in order to process the request. The POA calls the request operation on the servant; when the operation returns, the POA deactivates the object and returns control to the servant locator. From the POA's perspective, the servant is active only while the request is being processed.

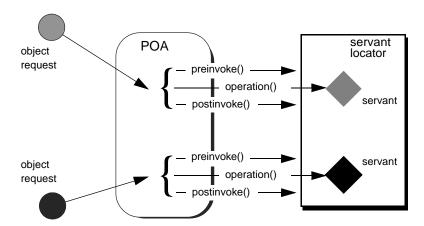

**Figure 19:** The POA directs each object request to the servant locator, which returns a servant to the POA to process the request.

## Controlling servant lifespan

An application that uses a servant locator has full control over servant creation and deletion, independently of object activation and deactivation. Your application can assert this control in a number of ways. For example:

 Servant caching: A servant locator can manage a cache of servants for applications that have a large number of objects.
 Because the locator is called for each operation, it can determine which objects are requested most recently or frequently and retain and remove servants accordingly. • Application-specific object map: A servant locator can implement its own object-servant mapping algorithm. For example, a POA's active object map requires a unique servant for each interface. With a servant locator, an application can implement an object map as a simple fixed table that maps multiple objects with different interfaces to the same servant. Objects can be directed to the appropriate servant through an identifier that is embedded in their object IDs. For each incoming request, the servant locator extracts the identifier from the object ID and directs the request to the appropriate servant.

#### ServantLocator interface

The PortableServer:ServantLocator interface is defined as follows:

```
interface ServantLocator : ServantManager
   native Cookie;
    Servant
    preinvoke(
        in ObjectId oid,
        in POA adapter,
       in CORBA:: Identifier operation,
        out Cookie the cookie
      raises (ForwardRequest);
    void
    postinvoke(
       in ObjectId oid,
        in POA adapter,
       in CORBA:: Identifier operation,
       in Cookie the cookie,
       in Servant the servant
};
```

A servant locator processes each object request with a pair of methods, preinvoke() and postinvoke():

- preinvoke() is called on a POA's servant locator when the POA receives a request for an object. preinvoke() returns an appropriate servant for the requested object.
- postinvoke() is called on a POA's servant locator to dispose of the servant when processing of the object request is complete. For example, the postinvoke() implementation can cache the servant for later reuse.

## Implementing a servant locator

The following code implements a servant locator that handles account objects:

**Example 17:** Servant locator implementation

```
package demos.servant_management;
import org.omg.CORBA.*;
import org.omg.PortableServer.POA.*;
import org.omg.PortableServer.*;
import org.omg.PortableServer.ServantLocatorPackage.*;
import
   demos.servant_management.BankDemo.AccountPackage.*;
import demos.servant management.BankDemo.*;
public class AccountServantLocatorImpl
  extends LocalObject
  implements ServantLocator
    public AccountServantLocatorImpl(AccountDatabase
   account db,
                                   org.omg.CORBA.ORB orb)
        m_account_db = account_db;
        m_orb = orb;
    public org.omg.PortableServer.Servant preinvoke(
        byte[] oid,
        POA adapter,
        String operation,
        CookieHolder the cookie)
    throws ForwardRequest
        String account id = new String(oid);
        SingleAccountImpl account =
           new SingleAccountImpl(account_id,
   m account db);
     return account;
    public void postinvoke(
        byte[] oid,
        POA adapter,
        String operation,
        java.lang.Object the_cookie,
        org.omg.PortableServer.Servant the_servant)
        if (the_servant instanceof SingleAccountImpl)
            SingleAccountImpl account =
                (SingleAccountImpl) the servant;
                account.save_all();
```

#### Example 17: Servant locator implementation

```
AccountDatabase m_account_db;
org.omg.CORBA.ORB m_orb;
}
```

Each request is guaranteed a pair of preinvoke() and postinvoke() calls. This can be especially useful for applications with database transactions. For example, a database server can use a servant locator to direct concurrent operations to the same servant; each database transaction is opened and closed within the preinvoke() and postinvoke() operations.

The signatures of preinvoke() and postinvoke() are differentiated from those of invoke() and incarnate() by two parameters, the cookie and operation:

the\_cookie lets you explicitly map data between preinvoke() and its corresponding postinvoke() call. This can be useful in a multi-threaded environment and in transactions where it is important to ensure that a pair of preinvoke() and postinvoke() calls operate on the same servant. For example, each preinvoke() call can set its the\_cookie parameter to data that identifies its servant; the postinvoke() code can then compare that data to its the servant parameter.

**operation** contains the name of the operation that is invoked on the CORBA object, and thus provides the context of the servant's instantiation. The servant can use this to differentiate between different operations and execute the appropriate code.

## Setting a POA's servant locator

You establish a POA's servant locator in two steps, as shown in the following example:

Example 18: Java Setting a POA's Servant Locator

```
// instantiate a servant locator
org.omg.PortableServer.ServantLocator locator =
    new AccountServantLocatorImpl(account_database, orb);

// Associate the locator with the accounts POA
acct poa.set servant manager(locator);
```

- 1. Instantiate the servant locator.
- Call set\_servant\_manager() on the target POA and supply the servant locator.

# Using a Default Servant

If a number of objects share the same interface, a server can most efficiently handle requests on them through a POA that provides a single default servant. This servant processes all requests on a set of objects. A POA with a request processing policy of USE DEFAULT SERVANT dispatches requests to the default

servant when it cannot otherwise find a servant for the requested object. This can occur because the object's ID is not in the active object map, or the POA's servant retention policy is set to NON RETAIN.

For example, all customer account objects in the bank server share the same BankDemo::Account interface. Instead of instantiating a new servant for each customer account object as in previous examples, it might be more efficient to create a single servant that processes requests on all accounts.

## Obtaining the current object

A default servant must be able to differentiate the objects that it is serving. The PortableServer::Current interface offers this capability:

```
module PortableServer
{
    interface Current : CORBA::Current
    {
        exception NoContext{};
        POA get_POA () raises (NoContext);
        ObjectID get_object_id() raises (NoContext);
    };
    ...
}
```

You can call a PortableServer::Current operation only in the context of request processing. Thus, each Bank::Account operation such as deposit() or balance() can call PortableServer::Current::get object id() to obtain the current

object's account ID number.

# Implementing a default servant

To implement a default servant for account objects, modify the code as follows:

- The SingleAccountImpl constructor identifies the ORB instead of an object's account ID.
- Each Account operation calls resolve\_initial\_references() on the ORB to obtain a reference to the PortableServer::Current object, and uses this reference to identify the current account object.

So, you might use the following servant code to implement an account object:

Example 19: Implementation of a default servant

```
package demos.servant_management;
import org.omg.CORBA.*;
import org.omg.PortableServer.*;
import
  demos.servant_management.BankDemo.AccountPackage.*;
import demos.servant_management.BankDemo.*;
public class SingleAccountImpl extends AccountPOA
    // constructor
    public SingleAccountImpl(ORB orb,
       AccountDatabase account_db)
       m_account_db = account_db;
       m orb = orb;
     protected void update_balance(float balance)
         m_account_db.write_account(get_account_id(),
  balance);
     }
    public float balance()
       float balance =
           m_account_db.read_account(get_account_id());
       return balance;
    public void withdraw(float amount) throws
  InsufficientFunds
        float balance = balance();
        if (amount > balance)
            throw new InsufficientFunds();
       update balance (get account id(), balance -
  amount);
    }
```

```
private String get_account_id()
{
    org.omg.CORBA.Object obj =

m_orb.resolve_initial_references("POACurrent");
    org.omg.PortableServer.Current poa_current =

org.omg.PortableServer.CurrentHelper.narrow(obj);
    try {
        byte[] account_oid =
    poa_current.get_object_id();
      } catch (org.omg.PortableServer.Current.NoContext)
{
        // ...
    }

    return new String(account_oid);
}

private ORB m_orb;
    private AccountDatabase m_account_db;
}
```

In this implementation, the servant constructor takes a single argument, a reference to the ORB. Each method such as balance() calls the private helper method get account id(), which obtains a reference to the current object (PortableServer::Current) and gets its object ID. The method converts the object ID to a string and returns with this string.

This implementation assumes that account object IDs are generated from account ID strings. See "Creating Inactive Objects" on page 193 to see how you can create object IDs from a string and use them to generate object references.

## **Setting a Default Servant**

You can establish a POA's default servant by instantiating the desired servant class and supplying it as an argument to set\_servant(), which you invoke on that POA. The following code fragment from the server's main() instantiates servant def\_serv from servant class SingleAccountImpl, and sets this as the default servant for POA acct\_poa:

```
// Initialize the ORB
CORBA::ORB_var orb = CORBA::ORB_init( argc, argv );

// Instantiate default account object servant
SingleAccountImpl def_serv( orb );
...

// Set default servant for POA
acct poa->set servant( &def serv );
```

```
import org.omg.CORBA.*;
import org.omg.PortableServer.*;
// ...
// Initialize the ORB
public static ORB orb = ORB.init( args, null );
// create account POA with policy of DEFAULT_SERVANT
  policy
// (not shown)
// ...
// Instantiate default account object servant
try {
    SingleAccountImpl def_serv = new SingleAccountImpl(
  orb);
    // Set default servant for POA
   acct_poa.set_servant( def_serv );
catch (org.omg.PortableServer.WrongPolicy ex) {
// wrong policy for default servant
// ...
```

# **Creating Inactive Objects**

An application that uses a servant manager or default servant typically creates objects independently of the servants that incarnate them. The various implementations shown earlier in this chapter assume that all account objects are available before they are associated with servants in the POA. Thus, the account objects are initially inactive—that is, servants are unavailable to process any requests that are invoked on them.

You can create inactive objects by calling either create\_reference() or create\_reference\_with\_id() on a POA. In the next example, the POA that is to maintain these objects has an ID assignment policy of USER\_ID; therefore, the server code calls create\_reference\_with\_id() to create objects in that POA:

**Note:** The repetitive mechanism used in this example to create objects is used only for illustrative purposes. A real application would probably use a factory object to create account objects from persistent data.

```
import org.omg.CORBA.*;
import org.omg.PortableServer.*;

public static main( String args[] ) {
    // initialize ORB
    ORB orb = ORB.init( args, null );

    // get object reference to the root POA
    org.omg.CORBA.Object obj =
        orb.resolve_initial_references( "RootPOA" );
    POA root_poa = POAHelper.narrow( obj );
```

```
// set policies for persistent POA that uses servant
locator
 Policy[] policies = new Policy[] {
     root_poa.create_lifespan_policy(
         LifespanPolicyValue.PERSISTENT);
     root poa.create id assignment policy(
         IdAssignmentPolicyValue.USER ID);
     root poa.create servant retention policy(
         ServantRetentionPolicyValue.NON_RETAIN);
     root_poa.create_request_processing_policy(
RequestProcessingPolicyValue.USE SERVANT MANAGER);
 };
 // create the accounts POA
 POA acct_poa = root_poa.create_POA(
     "acct_poa", null, policies );
 // instantiate a servant locator
 org.omg.PortableServer.ServantLocator locator =
     new AccountServantLocatorImpl(orb);
 // Associate the locator with the accounts POA
 acct_poa.set_servant_manager( locator );
 // Set Bank Account interface repository ID
 String repository_id = "IDL:BankDemo/Account:1.0";
 // create account object
 String acct_id = "112-1110001";
 byte[] acct_oid = acct_id.getBytes();
 org.omg.CORBA.Object acct_obj =
     acct_poa.create_reference_with_id(
     acct_oid, repository_id );
 // Export object reference to Naming Service (not
shown)
 // create another account object
 acct id = "112-1110002";
 acct_oid = acct_id.getBytes();
 acct_obj = acct_poa.create_reference_with_id(
     acct oid, repository id);
 // Export object reference to Naming Service (not
shown)
 // Repeat for each account object...
 // Start ORB
 orb.run();
 return 0;
```

As shown, main() executes as follows:

- Creates all account objects in acct\_poa without incarnating them.
- 2. Calls run() on the ORB so it starts listening to requests.

- 3. As the POA receives requests for objects, it passes them on to the servant locator. The servant locator instantiates a servant to process each request.
- 4. After the request returns from processing, the servant locator destroys its servant.

# **Exceptions**

Implementations of IDL operations and attributes throw exceptions to indicate when a processing error occurs.

An IDL operation can throw two types of exceptions:

- User-defined exceptions are defined explicitly in your IDL definitions.
- System exceptions are predefined exceptions that all operations can throw.

While IDL operations can throw user-defined and system exceptions, accessor methods for IDL attributes can only throw system-defined exceptions.

#### Example IDL

This chapter shows how to throw and catch both types of exceptions. The  ${\tt Bank}$  interface is modified to include two user-defined exceptions:

**AccountNotFound** is defined by find\_account().

**AccountAlreadyExists** is defined by create\_account().

The account\_id member in both exceptions indicates an invalid account ID:

```
module BankDemo
{
    ...
    interface Bank {
        exception AccountAlreadyExists { AccountId
    account_id; };
        exception AccountNotFound { AccountId
        account_id; };

    Account find_account(in AccountId account_id)
        raises(AccountNotFound);

    Account create_account(
            in AccountId account_id,
            in CashAmount initial_balance
        ) raises (AccountAlreadyExists);
    };
};
```

# **Exception Code Mapping**

All CORBA exceptions ultimately derive from <code>java.lang.Exception</code>, as shown in Figure 20, and can be instantiated and manipulated like any Java exception object:

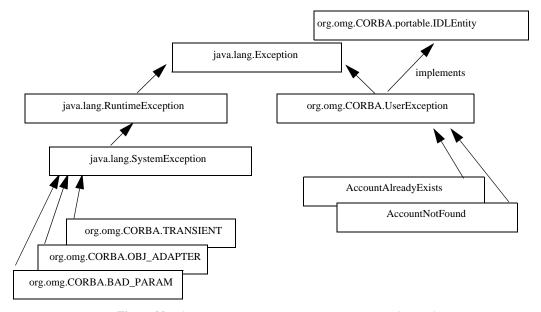

Figure 20: The Java mapping arranges exceptions into a hierarchy

#### **Subclasses**

CORBA exceptions are subdivided into two subclasses:

- System exceptions are subclasses of org.omg.CORBA.SystemException. All system exceptions are defined by the OMG.
- User exceptions are described in the IDL that you write; these are subclasses of org.omg.CORBA.UserException. The IDL compiler places user exceptions into Java packages that are scoped to the interface or module in which the exception was defined.

Given this hierarchy, you can catch all CORBA exceptions in a single catch handler. Alternatively, you can catch system and user exceptions separately, or handle specific exceptions individually.

# **User-Defined Exceptions**

Operations are defined to raise one or more user exceptions to indicate application-specific error conditions. An exception definition can contain multiple data members to convey specific information about the error, if desired. For example, you might include a graphic image in the exception data in order to display an error icon.

## **Exception design guidelines**

When you define exceptions, be sure to follow these guidelines:

Exceptions are thrown only for exceptional conditions. Do not throw exceptions for expected outcomes. For example, a database lookup operation should not throw an exception if a lookup does not locate anything; it is normal for clients to occasionally look for things that are not there. It is harder for the caller to deal with exceptions than return values, because exceptions break the normal flow of control. Do not force the caller to handle an exception when a return value is sufficient.

**Exceptions carry complete information.** Ensure that exceptions carry all the data the caller requires to handle an error. If an exception carries insufficient information, the caller must make a second call to retrieve the missing information. However, if the first call fails, it is likely that subsequent calls will also fail.

**Exceptions only carry useful information.** Do not add exception members that are irrelevant to the caller.

**Exceptions carry precise information** Do not lump multiple error conditions into a single exception type. Instead, use a different exception for each semantic error condition; otherwise, the caller cannot distinguish between different causes for an error.

#### Java mapping for user exceptions

If an exception is defined within an interface, then its Java class name is defined within a package that corresponds to the IDL interface's name. Thus, exception class AccountAlreadyExists is defined within package BankDemo.BankPackage:

```
package BankDemo.BankPackage;
public final class AccountAlreadyExists
    extends org.omg.CORBA.UserException
{
    public java.lang.String account_id;

    public AccountAlreadyExists() {
        super(AccountAlreadyExistsHelper.id());
    }

    public AccountAlreadyExists(
        java.lang.String account_id
    )
    {
        super(AccountAlreadyExistsHelper.id());
        this.account_id = account_id;
    }
}
```

#### Constructors

Three constructors are provided:

- The default constructor takes no arguments.
- The user-defined constructor takes an argument for each exception member—in this case, account\_id.
- The full constructor contains an additional reason parameter that is concatenated to the ID before calling the superclass constructor.

# **Handling Exceptions**

Client code uses standard  ${\tt try}$  and  ${\tt catch}$  blocks to isolate processing logic from exception handling code. You can associate multiple  ${\tt catch}$  blocks with each  ${\tt try}$  block. You should write the code so that handling for specific exceptions takes precedence over handling for other unspecified exceptions.

This section contains the following subsections:

| Handling User Exceptions     | page 200 |
|------------------------------|----------|
| Handling System Exceptions   | page 201 |
| Evaluating System Exceptions | page 203 |

## **Handling User Exceptions**

If an operation might throw a user exception, its caller should be prepared to handle that exception with an appropriate catch clause.

Example 20 shows how you might program a client to catch exceptions. In it, the handler for the AccountAlreadyExists exception outputs an error message and exits the program.

**Example 20:** Programming a client to catch user exceptions

```
protected void do_create() // create bank account
 try {
   System.out.println("Enter account name :");
   String name = m input.readLine();
    System.out.println("Enter account starting balance
    String balance = m input.readLine();
    Float balance_converter = new Float(balance);
    float float_balance =
balance converter.floatValue();
    System.out.println("Calling create account with " +
                      float_balance);
   Account account = m bank.create account(
      name, float_balance);
   AccountMenu sub_menu = new AccountMenu(account);
    sub menu.run();
  catch (
     BankDemo.BankPackage.AccountAlreadyExists
already_exists)
    System.err.println("This account already exists.");
    return;
  catch (java.io.IOException io exc) {
    System.err.println("Bank menu IO exception.");
    return;
```

## **Handling System Exceptions**

A client often provides a handler for a limited set of anticipated system exceptions. It also must provide a way to handle all other unanticipated system exceptions that might occur.

## Precedence of exception handlers

The Java runtime first tries to match an exception to a catch block that specifies that exception; otherwise it matches the exception's superclass. Because all CORBA exceptions are derived from <code>java.lang.Exception</code>, catch blocks with specific exception handling must precede more general catch blocks.

The following client code specifically tests for a  ${\tt COMM\_FAILURE}$  exception; it can also handle any other system and I/O exceptions:

**Example 21:** Handling system exception COMM\_FAILURE

```
public void run() {
    if (m_bank == null) {
        System.err.println(
            "Cannot proceed bank reference is null.");
      return;
    else {
        for (;;) {
            System.err.println("");
            System.err.println("0 - quit");
            System.err.println("1 - create account");
            System.err.println("2 - find account");
            System.err.println("Selection [0-2] :");
            try {
                String user_selection = m_input.readLine();
                System.out.println(
                    "You choose [" + user_selection + "]");
                if (user selection.equals("0")) {
                    return;
                else {
                    if (user_selection.equals("1")) {
                        do_create();
                    else {
                        if (user_selection.equals("2")) {
                            do_find();
                }
            }
            catch (org.omg.CORBA.COMM_FAILURE com) {
                System.err.println(
                    "Communication failure exception"+com);
                return;
            catch (org.omg.CORBA.SystemException sys_exc) {
                System.err.println(
                    "System exception in bank menu"+sys_exc);
                return;
            }
            catch (java.io.IOException io_exc) {
               System.err.println("IO exception in bank menu");
                return;
        }
```

#### **Evaluating System Exceptions**

Each system exception has two members that let a client evaluate the status of an invocation:

```
abstract public class SystemException extends
   java.lang.RuntimeException {
   public int minor;
   public CompletionStatus completed;
   ...
}
```

**completed** is set to an integer value that indicates how far the operation or attribute call progressed. You can obtain this value by calling org.omg.CORBA.CompletionStatus.value() on it.

**minor** offers more detail about the particular system exception that was thrown.

#### Obtaining invocation completion status

Each standard exception includes a completion\_status code that takes one of the following integer values:

**COMPLETED\_NO:** The system exception was thrown before the operation or attribute call began to execute.

**COMPLETED\_YES:** The system exception was thrown after the operation or attribute call completed execution.

**COMPLETED\_MAYBE:** It is uncertain whether or not the operation or attribute call started to execute, and if so, whether execution completed. For example, the status is <code>COMPLETED\_MAYBE</code> if a client's host receives no indication of success or failure after transmitting a request to a target object on another host.

## **Evaluating minor codes**

 $\min$ r() returns an IDL unsigned long that offers more detail about the particular system exception thrown. For example, if a client catches a COMM\_FAILURE system exception, it can access the system exception's minor field to determine why this occurred

All standard exceptions have an associated minor code that provides more specific information about the exception in question. Given these minor codes, the ORB is not required to maintain an exhaustive list of all possible exceptions that might arise at runtime.

Minor exception codes are defined as an unsigned long that contains two components:

- 20-bit vendor minor code ID (VMCID)
- Minor code that occupies the 12 low order bits

All minor codes are based on the vendor minor code ID (IONA\_VMCID), which is 0x49540000. The space reserved to IONA ends at 0x49540FFF.

The VMCID assigned to OMG standard exceptions is <code>0x4f4d000</code>. You can obtain the minor code value for any exception by OR'ing the VMCID with the minor code for the exception in question. All minor code definitions are associated with readable strings.

## **Subsystem minor codes**

Orbix defines minor codes within each subsystem. When an exception is thrown, the current subsystem associates the exception with a valid minor code that maps to a unique error condition. Table 12 lists Orbix subsystems and base values for their minor codes:

**Table 12:** Base minor code values for Orbix subsystems

| Subsystem           | Logging ID          | Minor Code ID      |
|---------------------|---------------------|--------------------|
| IT_ACTIVATOR        | IT_ACTIVATOR        | IONA_VMCID + 0xD00 |
| IT_ARM              | IT_ARM              | IONA_VMCID + 0xE80 |
| IT_ATLI_IOP         | None                | IONA_VMCID + 0x440 |
| IT_ATLI_MULTICAST   | IT_ATLI_MULTICAST   | IONA_VMCID + 0x980 |
| IT_ATLI_SHM         | IT_ATLI_SHM         | IONA_VMCID + 0x880 |
| IT_ATLI_TCP         | IT_ATLI_TCP         | IONA_VMCID + 0x480 |
| IT_ATLI2_HTTP       | IT_ATLI2_HTTP       | IONA_VMCID + 0x7C0 |
| IT_ATLI2_IOP        | IT_ATLI2_IOP        | IONA_VMCID + 0x4C0 |
| IT_ATLI2_IP         | IT_ATLI2_IP         | IONA_VMCID + 0x3C0 |
| IT_ATLI2_SHM        | IT_ATLI2_SHM        | IONA_VMCID + 0x5C0 |
| IT_ATLI2_ITRP       | IT_ATLI2_ITRP       | IONA_VMCID + 0x6C0 |
| IT_ATLI2_SOAP       | IT_ATLI2_SOAP       | IONA_VMCID + 0xAC0 |
| IT_ATLI2_TLS        | IT_ATLI2_TLS        | IONA_VMCID + 0x7C0 |
| IT_CODESET          | IT_CODESET          | IONA_VMCID + 0x280 |
| IT_CONFIG_REP       | IT_CONFIG_REP       | IONA_VMCID + 0x140 |
| IT_Core             | IT_CORE             | IONA_VMCID + 0x100 |
| IT_CPLM             | IT_CPLM             | IONA_VMCID + 0xF40 |
| IT_CSI              | IT_CSI              | IONA_VMCID + 0xD80 |
| IT_Daemon           | IT_DAEMON           | IONA_VMCID + 0xE00 |
| IT_EGMIOP           | IT_EGMIOP           | IONA_VMCID + 0xC80 |
| IT_EGMIOP_Component | IT_EGMIOP_COMPONENT | IONA_VMCID + 0xB80 |
| IT_EVENT            | IT_EVENT            | IONA_VMCID + 0x2C0 |

 Table 12:
 Base minor code values for Orbix subsystems

| Subsystem                       | Logging ID                      | Minor Code ID      |
|---------------------------------|---------------------------------|--------------------|
| IT_FPS                          | IT_FPS                          | IONA_VMCID + 0xD40 |
| IT_GIOP                         | IT_GIOP                         | IONA_VMCID + 0x200 |
| IT_GSP                          | IT_GSP                          | IONA_VMCID + 0x1C0 |
| IT_IFR                          | IT_IFR                          |                    |
| IT_IIOP                         | IT_IIOP                         | IONA_VMCID + 0x300 |
| IT_IIOP_PROFILE                 | IT_IIOP_PROFILE                 | IONA_VMCID + 0x400 |
| IT_IIOP_TLS                     | IT_IIOP_TLS                     | IONA_VMCID + 0xA40 |
| iPAS subsystems                 | IT_iPAS_*                       | IONA_VMCID + 0x740 |
| IT_JAVA_SERVER                  | IT_JAVA_SERVER                  | None               |
| IT_JTA                          | IT_JTA                          | IONA_VMCID + 0xE40 |
| IT_KDM                          | IT_KDM                          | IONA_VMCID + 0xC40 |
| IT_LEASE                        | IT_LEASE                        | None               |
| IT_LOCATOR                      | IT_LOCATOR                      | IONA_VMCID + 0xB00 |
| IT_ManagementLogging            | IT_MANAGEMENT_LOGGING           | IONA_VMCID + 0x8C0 |
| IT_MANAGEMENT_MBEAN_MONITOR ING | IT_MANAGEMENT_MBEAN_MONITOR ING | IONA_VMCID + 0xDC0 |
| IT_MGMT                         | IT_MGMT                         | None               |
| IT_MGMT_SVC                     | IT_MGMT_SVC                     | None               |
| IT_MVS                          | IT_MVS                          | IONA_VMCID + 0xF80 |
| IT_NAMING                       | IT_NAMING                       | IONA_VMCID + 0xF00 |
| IT_NodeDaemon                   | IT_NODE_DAEMON                  | IONA_VMCID + 0xB40 |
| IT_NOTIFICATION                 | IT_NOTIFICATION                 | IONA_VMCID + 0x840 |
| IT_OTS                          | IT_OTS                          | IONA_VMCID + 0x900 |
| IT_OTS_Encina                   | IT_OTS_ENCINA                   | IONA_VMCID + 0x680 |
| IT_OTS_Lite                     | IT_OTS_LITE                     | IONA_VMCID + 0xA00 |
| IT_OTS_RRS                      | IT_OTS_RRS                      | IONA_VMCID + 0xBC0 |
| IT_OTS_TM                       | IT_OTS_TM                       | IONA_VMCID + 0x580 |
| IT_POA                          | IT_POA                          | IONA_VMCID + 0x500 |
| IT_POA_LOCATOR                  | IT_POA_LOCATOR                  | IONA_VMCID + 0xC00 |
| IT_PortableInterceptor          | IT_PORTABLE_INTERCEPTOR         | IONA_VMCID + 0x540 |
| IT_PSS                          | IT_PSS                          | IONA_VMCID + 0x800 |
| IT_PSS_DB                       | IT_PSS_DB                       | IONA_VMCID + 0x700 |
| IT_PSS_R                        | IT_PSS_R                        | IONA_VMCID + 0x600 |

**Table 12:** Base minor code values for Orbix subsystems

| Subsystem            | Logging ID      | Minor Code ID      |
|----------------------|-----------------|--------------------|
| IT_Rmi               | IT_RMI          | IONA_VMCID + 0xFC0 |
| IT_SCHANNEL          | IT_SCHANNEL     | None               |
| IT_SHMIOP            | IT_SHM_IOP      | IONA_VMCID + 0x780 |
| IT_SOAP              | IT_SOAP         | IONA_VMCID + 0x080 |
| IT_SOAP_Profile      | IT_SOAP_PROFILE | IONA_VMCID + 0x180 |
| IT_TLS               | IT_TLS          | IONA_VMCID + 0x940 |
| Thread/Synch Package | IT_TS           | IONA_VMCID + 0x240 |
| IT_WSDL              | IT_WSDL         | IONA_VMCID + 0x380 |
| IT_XA                | IT_XA           | IONA_VMCID + 0x640 |
| IT_ZIOP              | IT_ZIOP         | IONA_VMCID + 0xCC0 |

For example, the locator subsystem defines a number of minor codes for the BAD\_PARAM standard exception. These distinguish among the various conditions under which the locator might throw the BAD\_PARAM exception.

Definitions for all subsystem minor codes can be found in the following directory:

OrbixInstallDir/asp/Version/doc/minor codes

**Note:**OMG minor code constants are Orbix-specific mappings to minor codes that are set by the OMG. If you define minor codes for your own application, make sure that they do not overlap the ranges that are reserved for Orbix-defined minor codes.

# Displaying minor code strings

In order to provide user-readable output for minor codes, Orbix provides helper class

com.iona.corba.util.SystemExceptionDisplayHelper. The following catch statement shows how a program typically uses this class:

```
// ...
catch (SystemException ex) {
   System.err.println("Caught exception: " +
   SystemExceptionDisplayHelper.toString(ex));
}
```

This yields output such as the following:

```
Caught exception: org.omg.CORBA.INITIALIZE
minor_code:1230242048 completed:No
  (IT_Core:ERROR_IN_DOMAIN)
```

#### **Throwing Exceptions**

Client code uses standard Java syntax to initialize and throw both user-defined and system exceptions.

This section modifies BankImpl.create\_account() to throw an exception. You can implement create account() as follows:

#### **Example 22:** Throwing an exception

## **Throwing System Exceptions**

Occasionally, a server program might need to throw a system exception. Specific system exceptions such as COMM\_FAILURE inherit the SystemException constructor:

The following code uses this constructor to throw a  ${\tt COMM\_FAILURE}$  exception with minor code  ${\tt SOCKET\_WRITE\_FAILED}$  and completion status  ${\tt COMPLETED\_NO:}$ 

## **Using Type Codes**

Orbix uses type codes to describe IDL types. The IDL pseudo interface CORBA::TypeCode lets you describe and manipulate type code values.

Type codes are essential for the DII and DSI, to specify argument types. The interface repository also relies on type codes to describe types in IDL declarations. In general, type codes figure importantly in any application that handles CORBA::Any data types.

## **Type Code Components**

Type codes are encapsulated in CORBA: TypeCode pseudo objects. Each TypeCode has two components:

**kind:** A CORBA::TCKind enumerator that associates the type code with an IDL type. For example, enumerators tk\_short, tk\_boolean, and tk\_sequence correspond to IDL types short, boolean, and sequence, respectively.

**description:** One or more parameters that supply information related to the type code's kind. The number and contents of parameters varies according to the type code.

- The type code description for IDL type fixed<5,3> contains two parameters, which specify the number of digits and the scale.
- The type code description for a string or wstring contains a single parameter that specifies the string's bound, if any.
- Type codes for primitive types require no description, and so have no parameters associated with them—for example, tk short and tk long.

#### **TCKind enumerators**

The CORBA::TCKind enumeration defines all built-in IDL types:

```
// In module CORBA
enum TCKind {
    tk_null, tk_void, tk_short, tk_long, tk_ushort,
    tk_ulong,
    tk_float, tk_double, tk_boolean, tk_char, tk_octet,
    tk_any,
    tk_TypeCode, tk_Principal, tk_objref, tk_struct,
    tk_union,
    tk_enum, tk_string, tk_sequence, tk_array, tk_alias,
    tk_except, tk_longlong, tk_ulonglong, tk_longdouble,
    tk_wchar,
    tk_wstring, tk_fixed, tk_value, tk_value_box,
    tk_native,
    tk_abstract_interface
};
```

Most of these are self-explanatory—for example, a type code with a TCKind of tk\_boolean describes the IDL type boolean. Some, however, have no direct association with an IDL type:

tk\_alias describes an IDL type definition such as typedef string.

**tk\_null** describes an empty value condition. For example, if you construct an Any with the default constructor, the Any's type code is initially set to tk\_null.

**tk\_Principal** is deprecated for applications that are compliant with CORBA 2.3 and later; retained for backward compatibility with earlier applications that use the BOA.

**tk\_TypeCode** describes another type code value.

tk\_value describes a value type.

tk\_value\_box describes a value box type.

**tk\_void** is used by the interface repository to describe an operation that returns no value.

Table 13 shows type code parameters. The table omits type codes with an empty parameter list.

 Table 13:
 Type Codes and Parameters

| TCKind                | Parameters                                                                                            |
|-----------------------|----------------------------------------------------------------------------------------------------|
| tk_abstract_interface | repository-id, name                                                                                   |
| tk_alias              | repository-id, name, type-code                                                                        |
| tk_array              | type-code, length                                                                                     |
| tk_enum               | repository-id, name, { member-name }                                                                  |
| tk_except             | repository-id, name, { member-name, member-type-code }                                                |
| tk_fixed              | digits, scale                                                                                         |
| tk_native             | repository-id, name                                                                                   |
| tk_objref             | repository-id, name                                                                                   |
| tk_sequence           | element-type-code, max-length <sup>a</sup>                                                            |
| tk_string tk_wstring  | max-length <sup>a</sup>                                                                               |
| tk_struct             | repository-id, name, { member-name, member-type-code }                                                |
| tk_union              | repository-id, name, switch-type-code, default-index, { member-label, member-name, member-type-code } |
| tk_value              | repository-id, name, type-modifier, type-code, { member-name, member-type-code, visibility }          |
| tk_value_box          | repository-id, name, { member-name, member-type-code}                                                 |

a. For unbounded sequences, strings, and wstrings, this value is  $\boldsymbol{0}$ 

#### **Type Code Operations**

The CORBA:: TypeCode interface provides a number of operations that you can use to evaluate and compare TypeCode objects. These operations can be divided into two categories:

- General type code operations that can be invoked on all TypeCode objects.
- Type-specific operations that are associated with TypeCode objects of a specific TCKind, and raise a BadKind exception if invoked on the wrong type code.

#### **General Type Code Operations**

The following operations are valid for all TypeCode objects:

- equal(), equivalent()
- get\_compact\_typecode()
- kind()

#### equal(), equivalent()

```
boolean equal( in TypeCode tc );
boolean equivalent( in TypeCode tc );
equal() and equivalent() let you evaluate a type code for equality
with the specified type code, returning true if they are the same:
```

**equal()** requires that the two type codes be identical in their TCKind and all parameters—member names, type names, repository IDs, and aliases.

**equivalent()** resolves an aliased type code (TCKind = tk\_alias) to its base, or unaliased type code before it compares the two type codes' TCKind parameters. This also applies to aliased type codes of members that are defined for type codes such as tk struct.

For both operations, the following parameters are always significant and must be the same to return true:

- Number of members for TCKinds of tk\_enum, tk\_excep, tk struct, and tk union.
- Digits and scale for tk fixed type codes.
- The value of the bound for type codes that have a bound parameter—tk\_array, tk\_sequence, tk\_string and tk\_wstring.
- Default index for tk\_union type codes.
- Member labels for tk\_union type codes. Union members must also be defined in the same order.

You must use equal() and equivalent() to evaluate a type code. For example, the following code is illegal:

```
org.omg.CORBA.Any another_any =
    org.omg.CORBA.ORB.init().create_any();
another_any.insert_string("Hello world");

org.omg.CORBA.TypeCode tc_string =
    org.omg.CORBA.ORB.init().create_string_tc(0);
org.omg.CORBA.TypeCode t = another_any.type();

if (t==tc_string) { ... } // ERROR! Bad code.
```

You can correct this code as follows:

```
org.omg.CORBA.Any another_any =
    org.omg.CORBA.ORB.init().create_any();
another_any.insert_string("Hello world");

org.omg.CORBA.TypeCode tc_string =
    org.omg.CORBA.ORB.init().create_string_tc(0);
org.omg.CORBA.TypeCode t = another_any.type();

//Test for exact equality
if (t.equal(tc_string) ) { ... }

//Test for equality, ignoring aliases
if (t.equivalent(tc_string) ) { ... }
```

#### get\_compact\_typecode()

TypeCode get\_compact\_typecode();

get\_compact\_typecode() removes type and member names from a type code. This operation is generally useful only to applications that must minimize the size of type codes that are sent over the wire.

#### kind()

TCKind kind();

kind() returns the TCKind of the target type code. You can call kind() on a TypeCode to determine what other operations can be called for further processing:

```
org.omg.CORBA.Any another_any = null;
// Create and initialize 'another_any' (not shown)...

org.omg.CORBA.TypeCode t = another_any.type();

if (t.kind() == org.omg.CORBA.TCKind.tk_short) {
    //...
}
else if (t.kind() == org.omg.CORBA.TCKind.tk_long) {
    //...
}
```

## **Type-Specific Operations**

Table 14 shows operations that can be invoked only on certain type codes. In general, each operation gets information about a specific type-code parameter. If invoked on the wrong type code, these operations raise an exception of BadKind.

 Table 14:
 Type-Specific Operations

| TCKind                  | Operations                                                                                              |
|-------------------------|----------------------------------------------------------------------------------------------------|
| tk_alias                | <pre>id() name() content_type()</pre>                                                                   |
| tk_array                | <pre>length() content_type()</pre>                                                                      |
| tk_enum                 | <pre>id() name() member_count() member_name()</pre>                                                     |
| tk_except               | <pre>id() name() member_count() member_name() member_type()</pre>                                       |
| tk_fixed                | fixed_digits() fixed_scale()                                                                            |
| tk_native               | id() name()                                                                                             |
| tk_objref               | id()<br>name()                                                                                          |
| tk_sequence             | length() content_type()                                                                                 |
| tk_string<br>tk_wstring | length()                                                                                                |
| tk_struct               | <pre>id() name() member_count() member_name() member_type()</pre>                                       |
| tk_union                | <pre>id() name() member_count() member_name() member_label() discriminator_type() default_index()</pre> |

 Table 14:
 Type-Specific Operations

| TCKind       | Operations                                                                                                    |
|--------------|----------------------------------------------------------------------------------------------------|
| tk_value     | <pre>id() name() member_count() member_name() member_type() type_modifier() concerte_base_type() member_visibility()</pre> |
| tk_value_box | <pre>id() name() member_name()</pre>                                                                                       |

Table 15 briefly describes the information that you can access through type code-specific operations. For detailed information about these operations, see the *CORBA Programmer's Reference*.

 Table 15:
 Information Obtained by Type-Specific Operations

| Operation            | Returns:                                                                                           |
|----------------------|----------------------------------------------------------------------------------------------------|
| concrete_base_type() | Type code of the concrete base for the target type code; applies only to value types.              |
| content_type()       | For aliases, the original type. For sequences and arrays, the specified member's type.             |
| default_index()      | Index to a union's default member. If no default is specified, the operation returns -1.           |
| discriminator_type() | Type code of the union's discriminator.                                                            |
| fixed_digits()       | Number of digits in a fixed-point type code.                                                       |
| fixed_scale()        | Scale of a fixed-point type code.                                                                  |
| id()                 | Type code's repository ID.                                                                         |
| length()             | Value of the bound for a type code with TCKind of tk_string, tk_wstring, tk_sequence, or tk_array. |
| member_count()       | Number of members in the type code.                                                                |
| member_label()       | An Any value that contains the value of the union case label for the specified member.             |

 Table 15:
 Information Obtained by Type-Specific Operations

| Operation           | Returns:                                                                                                    |
|---------------------|----------------------------------------------------------------------------------------------------|
| member_name()       | Name of the specified member. If the supplied index is out of bounds (greater than the number of members), the function raises the TypeCode::Bounds exception.      |
| member_type()       | Type code of the specified member. If the supplied index is out of bounds (greater than the number of members), the function raises the TypeCode::Bounds exception. |
| member_visibility() | The Visibility (PRIVATE_MEMBER or PUBLIC_MEMBER) of the specified member.                                                                                           |
| name()              | Type code's user-assigned unscoped name.                                                                                                    |
| type_modifier()     | Value modifier that applies to the value type that the target type code represents.                                                                                 |

## **Type Codes for Basic Types**

The Java mapping provides the get\_primitive\_tc() method for generating basic type codes:

```
public org.omg.CORBA.TypeCode
  org.omg.CORBA.ORB.get_primitive_tc(
   org.omg.CORBA.TCKind tcKind
);
```

get\_primitive\_tc() takes one of the basic TCKind enumerated constants as an argument and returns a reference to the corresponding basic type code.

For example, the following code obtains a reference to a boolean type code:

```
import org.omg.CORBA.*;

TypeCode tc_bool =
    ORB.init().get_primitive_tc(TCKind.tk_boolean);
```

## **Type Codes for User-Defined Types**

For each user-defined type in your IDL, the IDL compiler generates a corresponding <code>user\_defined\_typeHelper</code> class. A type code for <code>user\_defined\_type</code> is returned by the following method:

```
public static org.omg.CORBA.TypeCode
    user_defined_typeHelper.type();
```

This method is useful when testing the contents of an any (see page 217).

For example, given the following IDL:

```
interface Interesting {
    typedef long longType;
    struct Useful
    {
        longType l;
    };
};
```

type codes for the user-defined types can be obtained as follows:

```
import org.omg.CORBA.*;

TypeCode tc_Interesting = InterestingHelper.type();
TypeCode tc_longType =
    InterestingPackage.longTypeHelper.type();
TypeCode tc_Useful =
    InterestingPackage.UsefulHelper.type();
```

# Using the Any Data Type

*IDL's* any type lets you specify values that can express any *IDL* type.

This allows a program to handle values whose types are not known at compile time. The any type is most often used in code that uses the interface repository or the dynamic invocation interface (DII).

#### **IDL-Java mapping**

The IDL any type maps to the Java org.omg.CORBA.Any class. Conceptually, this class contains the following two instance variables:

**type** is a TypeCode object that provides full type information for the value contained in the any. The Any class provides a type() method to return the TypeCode object.

**value** is the internal representation used to store Any values and is accessible via standard insertion and extraction methods.

For example, the following interface, AnyDemo, contains an operation that defines an any parameter:

```
// IDL
interface AnyDemo {
    // Takes in any type that can be specified in IDL
    void passSomethingIn (in any any_type_parameter);

    // Passes out any type specified in IDL
    any getSomethingBack();
    ...
};
```

Given this interface, a client that calls <code>passSomethingIn()</code> constructs an <code>any</code> that specifies the desired IDL type and value, and supplies this as an argument to the call. On the server side, the <code>AnyDemo</code> implementation that processes this call can determine the type of value the <code>any</code> stores and extract its value.

## **Constructing an Any Object**

You must use the ORB class (in package org.omg.CORBA) to construct Any objects. This is illustrated by the following example:

```
import org.omg.CORBA.*;
Any a = ORB.init().create_any();
```

## **Inserting Basic Types**

The Java class Any contains a number of insertion methods that you can use to insert any of the pre-defined IDL types into an Any object. The insertion methods for basic types are:

```
// Class 'org.omg.CORBA.Any' method signatures
public void insert short(short s);
public void insert long(int i);
public void insert_longlong(long 1);
public void insert_ushort(short s);
public void insert ulong(int i);
public void insert_ulonglong(long 1);
public void insert float(float f);
public void insert double(double d);
public void insert boolean(boolean b);
public void insert_char(char c);
public void insert wchar(char c);
public void insert_octet(byte b);
public void insert any (Any a);
public void insert Object(Object o);
// throw exception when type code inconsistent with value
public void insert Object(Object o, TypeCode t)
        throws org.omg.CORBA.MARSHAL;
public void insert string(String s)
        throws org.omg.CORBA.DATA CONVERSION,
               org.omg.CORBA.MARSHAL;
public void insert_wstring(String s)
        throws org.omg.CORBA.MARSHAL;
public void insert_TypeCode(TypeCode t);
public void insert fixed(java.math.BigDecimal value);
public void insert fixed(
               java.math.BigDecimal
                                     value,
               org.omg.CORBA.TypeCode type
        throws org.omg.CORBA.BAD INV ORDER;
```

Assume that a client programmer wishes to pass an any containing an IDL short as the parameter to the AnyDemo::passSomethingIn() operation. The following insertion method, which is a member of class Any, can be used:

```
public void insert short(short s);
```

The client programmer can then write the following code:

```
// Client.java
import org.omg.CORBA.*;
AnyDemo anyDemoObj = null;
Any a = ORB.init().create_any();
short toPass = 26;
```

```
try {
    anyDemoObj = // initialize the object reference...
    a.insert_short(toPass);
    anyDemoObj.passSomethingIn(a);
}
catch (SystemException se) {
    ...
}
```

## **Inserting User-Defined Types**

Helper classes for user-defined types provide insert() methods to support the insertion of user-defined types into an any. The general form of the signature for insert() is:

```
public void user-defined-typeHelper.insert(
    org.omg.CORBA.Any a,
    user_defined_type value
);
```

 ${\it user-defined-type}$  is the Java type mapped from the user-defined IDL type.

For example, consider the following Foo struct defined in IDL:

```
// IDL
struct Foo {
    string bar;
    float number;
};
```

To pass the Foo struct inside an any parameter, the client programmer can write the following:

**Example 23:** Inserting a short into an Any

```
// Client.java,
import org.omg.CORBA.*;
AnyDemo anyDemoObj = null;
Any a = ORB.init().create_any();

// Initialize the 'Foo' struct
Foo toPass = new Foo();
toPass.bar = "Bar";
toPass.number = (float) 34.5;

try {
    anyDemoObj = // initialize the object reference...
    FooHelper.insert(a, toPass);
    anyDemoObj.passSomethingIn(a);
}
catch (SystemException se) {
    ...
}
```

#### Type safety

These insertion methods provide a type-safe mechanism for insertion into an any. Both the type and value of the Any are assigned at insertion. If an attempt is made to insert a value that has no corresponding IDL type, it results in a compile-time error.

## **Extracting Basic Types**

The Any Java class contains a number of methods for extracting pre-defined IDL types from an Any object. These extraction methods are named  $\operatorname{extract\_long}()$ ,  $\operatorname{extract\_glong}()$ ,  $\operatorname{extract\_float}()$ , and so on. Each extraction method simply returns a value of the appropriate type.

For example, the signature of the method to extract an IDL short from an any is:

```
// Defined in class 'org.omg.CORBA.Any'
public short extract_short()
    throws org.omg.CORBA.BAD_OPERATION;
```

The BAD\_OPERATION system exception is thrown if the type inside the any does not match the type you are trying to extract.

You can extract a basic type from an any as follows:

Example 24: Extracting a basic type from an Any

```
// Client.java
import org.omg.CORBA.*;

AnyDemo anyDemoObj = null;
Any a;
short toReceive;

try {
    anyDemoObj = // initialize the object reference...
    a = anyDemoObj.getSomethingBack();

    // extract a short value
    if ((a.type()).kind() == TCKind.tk_short) {
        toReceive = a.extract_short();
    }
}
catch (org.omg.CORBA.BAD_OPERATION bo) {
    ...
}
catch (SystemException se) {
    ...
}
```

Before extracting the value from an any, you must check its type code with org.omg.CORBA.Any.type(). For basic types, it is enough to check the kind() field of the type code.

## **Extracting User-Defined Types**

User-defined type helper classes provide extract() methods, which support the extraction of user-defined types from an any. The general form of the signature for extract() is:

```
public user_defined_type user_defined_typeHelper.extract(
          org.omg.CORBA.Any a
)
throws org.omg.CORBA.BAD_OPERATION;
```

 ${\it user\_defined\_type}$  is the Java type mapped from the user-defined IDL type. The BAD\_OPERATION system exception is thrown if the type inside the any does not match the type you are trying to extract.

For example, consider the following  ${\tt LongSeq}$  sequence defined in IDL:

```
// IDL
typedef sequence<long, 10> LongSeq;
```

To extract the LongSeq sequence from an any parameter, you can write the following:

**Example 25:** Extracting a user-defined type from an Any

```
AnyDemo anyDemoObj = null;
org.omg.CORBA.Any a;
long[] toReceive;

try {
    anyDemoObj = // initialize the object reference...
    a = anyDemoObj.getSomethingBack();

    // extract a sequence of longs
    if ((a.type()).equal(LongSeqHelper.type())) {
        toReceive = LongSeqHelper.extract(a);
    }
}
catch (org.omg.CORBA.BAD_OPERATION bo) {
    ...
}
catch (SystemException se) {
    ...
}
```

Orbix does not destroy the value of an any after extraction. You can therefore extract the value of an any more than once.

#### Inserting and Extracting Bounded String Aliases

Bounded strings are usually given an alias using an IDL  ${\tt typedef}$  declaration. For example, consider the following definition of the  ${\tt BoundedString}$  IDL type:

```
//IDL
typedef string<128> BoundedString;
```

#### Inserting a bounded string

When the IDL is compiled, a BoundedStringHelper class is generated. You can insert a bounded string of BoundedString type into an any using the standard approach for user-defined types. For example:

```
import org.omg.CORBA.*;
Any a = ORB.init().create_any();
//...
BoundedStringHelper.insert(a, "Less than 128
    characters.");
```

#### Extracting a bounded string

Extraction is performed in a similar way to other user-defined types. To extract the bounded string alias, you can use the extract() method of the BoundedStringHelper class. For example:

```
import org.omg.CORBA.*;
Any a = ORB.init().create_any();
//...
if ((a.type()).equal(BoundedStringHelper.type()) ) {
    String s = BoundedStringHelper.extract(a);
}
```

## **Extracting Object References**

You can use two methods to extract object references from an any:

- extract() is defined on the associated Helper class.
- extract\_Object() is defined on the Any class.

The examples in the following sections use the following two IDL interfaces, BaseIntf and DerivedIntf:

```
//IDL
interface BaseIntf { };
interface DerivedIntf : BaseIntf { };
```

#### extract()

DerivedIntfHelper.extract() is used to extract an object reference when the most derived type of the object is DerivedIntf. It follows the usual pattern for extracting user-defined types. For example:

Example 26: Extracting an object reference

```
AnyDemo anyDemoObj = null;
org.omg.CORBA.Any a;
DerivedIntf toReceive = null;
```

#### Example 26: Extracting an object reference

```
try {
    anyDemoObj = // initialize the object reference...

// 'a' contains a 'DerivedIntf' object reference
    a = anyDemoObj.getSomethingBack();

// extract a 'DerivedIntf' object reference
    if
    ((a.type()).kind()==org.omg.CORBA.TCKind.tk_objref) {
        toReceive = DerivedIntfHelper.extract(a);
    }
}
catch (org.omg.CORBA.BAD_OPERATION bo) {
    ...
}
catch (SystemException se) {
    ...
}
```

#### extract\_Object()

Any.extract\_Object() is useful when you need to perform a polymorphic extraction from an any—that is, the any contains a derived object reference type and you want to extract it as a base type.

The following example extracts a DerivedIntf object reference as a BaseIntf object reference:

Example 27: Extracting a derived object reference type

```
// Client.java
AnyDemo anyDemoObj = null;
org.omg.CORBA.Any a;
BaseIntf toReceive = null;
try {
    org.omg.CORBA.Object obj;
    anyDemoObj = // initialize the object reference...
    // 'a' contains a 'DerivedIntf' object reference
    a = anyDemoObj.getSomethingBack();
    // extract a 'DerivedIntf' object reference as a
   'BaseIntf'
   ((a.type()).kind()==org.omg.CORBA.TCKind.tk objref) {
        obj = a.extract Object();
        toReceive = BaseIntfHelper.narrow(obj);
catch (org.omg.CORBA.BAD OPERATION bo) {
catch (SystemException se) {
```

The any is extracted to obj of type CORBA.Object using Any.extract\_Object(). The obj object reference is then narrowed to type BaseInt.

The remote DerivedIntf object can now be invoked on polymorphically, using the object reference of BaseIntf type.

#### Any as a Parameter or Return Value

The mapping for IDL any operation parameters and return values are illustrated by the following IDL operation:

```
// IDL
any op1 (in any a1, out any a2, inout any a3);
```

This IDL operation maps to the following Java method:

```
import org.omg.CORBA.Any;
import org.omg.CORBA.AnyHolder;

public Any op1 (Any a1, AnyHolder a2, AnyHolder a3);
```

Both inout and out parameters map to type AnyHolder as explained in "Holder Class Types" on page 164.

## **Using DynAny Objects**

The DynAny interface allows applications to compose and decompose any type values dynamically. With DynAny, you can compose a value at runtime whose type was unknown when the application was compiled, and transmit that value as an any. Conversely, an application can receive a value of type any from an operation, and interpret its type and extract its value without compile-time knowledge of its IDL type.

#### Interface hierarchy

The DynAny API consists of nine interfaces. One of these, interface DynAnyFactory, lets you create DynAny objects. The rest of the DynAny API consists of the DynAny interface itself and derived interfaces, as shown in Figure 21.

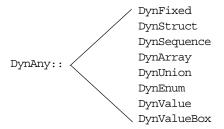

**Figure 21:** *Interfaces that derive from the DynAny interface* 

The derived interfaces correspond to complex, or constructed IDL types such as array and struct. Each of these interfaces contains operations that are specific to the applicable type.

The DynAny interface contains a number of operations that apply to all DynAny objects; it also contains operations that apply to basic IDL types such as long and string.

The  ${\tt DynStruct}$  interface is used for both IDL struct and exception types.

#### **Generic operations**

The DynAny interface contains a number of operations that can be invoked on any basic or constructed DynAny object:

```
interface DynAny {
    exception InvalidValue{};
    exception TypeMisMatch {};
    // ...

void assign(in DynAny dyn_any) raises (TypeMismatch);
    DynAny copy();
    void destroy();

boolean equal(in DynAny da);

void from_any(
    in any value) raises(TypeMismatch, InvalidValue);
    any to_any();

CORBA::TypeCode type();
    // ...
};
```

**assign()** initializes one <code>DynAny</code> object's value from another. The value must be compatible with the target <code>DynAny</code>'s type code; otherwise, the operation raises an exception of <code>TypeMismatch</code>.

**copy()** creates a DynAny whose value is a deep copy of the source DynAny's value.

destroy() destroys a DynAny and its components.

**equal()** returns true if the type codes of the two <code>DynAny</code> objects are equivalent and if (recursively) all component <code>DynAny</code> objects have identical values.

**from\_any()** initializes a DynAny object from an existing any object. The source any must contain a value and its type code must be compatible with that of the target DynAny; otherwise, the operation raises an exception of TypeMismatch.

**to\_any()** initializes an any with the DynAny's value and type code.

**type()** obtains the type code associated with the DynAny object. A DynAny object's type code is set at the time of creation and remains constant during the object's lifetime.

#### Creating a DynAny

The DynAnyFactory interface provides two creation operations for DynAny objects:

```
module DynamicAny {
  interface DynAny; // Forward declaration

//...
  interface DynAnyFactory
  {
    exception InconsistentTypeCode {};

    DynAny create_dyn_any(in any value)
        raises (InconsistentTypeCode);
    DynAny create_dyn_any_from_type_code(in CORBA::TypeCode type)
        raises (InconsistentTypeCode);
    };
};
```

#### **Create operations**

The create operations return a DynAny object that can be used to manipulate any objects:

**create\_dyn\_any()** is a generic create operation that creates a DynAny from an existing any and initializes it from the any's type code and value.

The type of the returned <code>DynAny</code> object depends on the <code>any</code>'s type code. For example: if the any contains a <code>struct</code>, <code>create\_dyn\_any()</code> returns a <code>DynStruct</code> object.

create\_dyn\_any\_from\_type\_code() creates a DynAny from a type code. The value of the DynAny is initialized to an appropriate default value for the given type code. For example, if the DynAny is initialized from a string type code, the value of the DynAny is initialized to "" (empty string).

#### Returned types

The type of the returned DynAny object depends on the type code used to initialize it. For example: if a struct type code is passed to create\_dyn\_any\_from\_type\_code(), a DynStruct object is returned.

If the returned DynAny type is one of the constructed types, such as a DynStruct, you can narrow the returned DynAny before processing it further.

#### create\_dyn\_any()

create\_dyn\_any() is typically used when you need to parse an any to analyze its contents. For example, given an any that contains an enum type, you can extract its contents as follows:

#### **Example 28:** Creating a DynAny

```
//Java
   import org.omg.CORBA.*;
   import org.omg.CORBA.ORBPackage.*;
   public void get any val(org.omg.CORBA.Any a) {
       org.omg.DynamicAny.DynAnyFactory dyn fact = null;
       // Get a reference to a 'DynamicAny::DynAnyFactory'
      object
       try {
1
           org.omg.CORBA.Object obj
      orb.resolve_initial_references("DynAnyFactory");
           dyn_fact
              =
      org.omg.DynamicAny.DynAnyFactoryHelper.narrow(obj);
           // Get the Any's type code
           org.omg.CORBA.TypeCode tc = a.type();
           if (tc.kind() ==TCKind.tk_enum) {
2
               org.omg.DynamicAny.DynAny da
                   = dyn_fact.create_dyn_any(a);
               org.omg.DynamicAny.DynEnum de
      org.omg.DynamicAny.DynEnumHelper.narrow(da);
               // ...
3
               de.destroy();
           else if (tc.kind() == ... ) {
               //...
       catch (SystemException se) {
           // error: handle exception
       catch (Exception ex) {
           // error: handle exception
```

The code executes as follows:

- 1. To obtain an initial reference to the DynAnyFactory object, call resolve\_initial\_references("DynAnyFactory").
  - The orb refers to an existing ORB object that has been initialized prior to this code fragment.
  - The plain org.omg.CORBA.Object object reference must be narrowed to the DynAnyFactory type before it is used.
- 2. The DynAny created in this step is initialized with the same type and value as the given CORBA. Any data type.

Because the any argument of  $create\_dyn\_any()$  contains an enum, the return type of  $create\_dyn\_any()$  is a DynEnum. The return value can therefore be narrowed to this type.

destroy() must be invoked on the DynAny object when you are finished with it.

#### create\_dyn\_any\_from\_type\_code()

 $\verb|create_dyn_any_from_type_code|()| is typically used to create an any when stub code is not available for the particular type.$ 

For example, consider the IDL string<128> bounded string type. In Java there is no Helper type available to insert this anonymous bounded string type. You can create an any containing this type as follows:

Example 29: Inserting an anonymous bounded string.

```
import org.omg.CORBA.*;
   import org.omg.CORBA.ORBPackage.*;
   //...
   org.omg.DynamicAny.DynAnyFactory dyn fact = null;
   // Get a reference to a 'DynamicAny::DynAnyFactory' object
   try {
1
       org.omg.CORBA.Object obj
          = orb.resolve_initial_references("DynAnyFactory");
       dyn fact
           = org.omg.DynamicAny.DynAnyFactoryHelper.narrow(obj);
       // Create type code for an anonymous bounded string type
       int bound = 128;
2
       TypeCode tc_v = orb.create_string_tc(bound);
       // Initialize a 'DynAny' containing a bounded string
       org.omg.DynamicAny.DynAny dyn_bounded_str
3
           = dyn fact.create dyn any from type code(tc v);
4
       dyn bounded str.insert string("Less than 128 characters.");
       // Convert 'DynAny' to a plain 'any'
5
       org.omg.CORBA.Any a = dyn_bounded_str.to_any();
       // Cleanup 'DynAny'
       dyn bounded str.destroy();
   catch (SystemException se) {
       // error: handle exception
   catch (Exception ex) {
       // error: handle exception
```

The code can be explained as follows:

 The initialization service gets an initial reference to the DynAnyFactory object by calling resolve\_initial\_references("DynAnyFactory").
 The orb refers to an existing ORB object that has been initialized prior to this code fragment.

- The plain org.omg.CORBA.Object object reference must be narrowed to the DynAnyFactory type before it is used.
- The ORB class supports a complete set of functions for the dynamic creation of type codes. For example, create\_string\_tc() creates bounded or unbounded string type codes. The argument of create\_string\_tc() can be non-zero, to specify the bound of a bounded string, or zero, for unbounded strings.
- 3. A DynAny object, called dyn\_bounded\_str, is created using create\_dyn\_any\_from\_type\_code(). dyn\_bounded\_str is initialized with its type equal to the given bounded string type code, and its value equal to a blank string.
- 4. The value of dyn\_bounded\_str is set to the given argument of insert\_string(). Insertion operations of the form insert\_BasicType are defined for all basic types, as described in "Accessing basic DynAny values" on page 229.
- 5. The dyn\_bounded\_str object is converted to a plain any that is initialized with the same type and value as the DynAny.
- destroy() must be invoked on the DynAny object when you are finished with it.

**Note:** A DynAny object's type code is established at its creation and cannot be changed thereafter.

#### Inserting and Extracting DynAny Values

The interfaces that derive from DynAny such as DynArray and DynStruct handle insertion and extraction of any values for the corresponding IDL types. The DynAny interface contains insertion and extraction operations for all other basic IDL types such as string and long.

#### Accessing basic DynAny values

The DynAny interface contains two operations for each basic type code, to insert and extract basic DynAny values: +

- An insert operation is used to set the value of the DynAny. The data being inserted must match the DynAny's type code.
  - The TypeMismatch exception is raised if the value to insert does not match the DynAny's type code.
  - The InvalidValue exception is raised if the value to insert is unacceptable—for example, attempting to insert a bounded string that is longer than the acceptable bound. The InvalidValue exception is also raised if you attempt to insert a value into a DynAny that has components when the current position is equal to -1. See "Iterating Over DynAny Components" on page 233.
- Each extraction operation returns the corresponding IDL type.

  The DynamicAny::DynAny::TypeMismatch exception is raised if the value to extract does not match the DynAny's type code.

  The DynamicAny::DynAny::InvalidValue exception is raised if you attempt to extract a value from a DynAny that has components when the current position is equal to -1. See

#### "Iterating Over DynAny Components" on page 233.

It is generally unnecessary to use a <code>DynAny</code> object in order to access <code>any</code> values, as it is always possible to access these values directly (see page 218 and see page 220). Insertion and extraction operations for basic <code>DynAny</code> types are typically used in code that iterates over components of a constructed <code>DynAny</code>, in order to compose and decompose its values in a uniform way ("Accessing Constructed <code>DynAny</code> Values").

The IDL for insertion and extraction operations is shown in the following sections.

#### **Insertion Operations**

The DynAny interface supports the following insertion operations:

```
void insert boolean(in boolean value)
    raises (TypeMismatch, InvalidValue);
void insert octet(in octet value)
   raises (TypeMismatch, InvalidValue);
void insert_char(in char value)
   raises (TypeMismatch, InvalidValue);
void insert short(in short value)
   raises (TypeMismatch, InvalidValue);
void insert ushort (in unsigned short value)
   raises (TypeMismatch, InvalidValue);
void insert_long(in long value)
    raises (TypeMismatch, InvalidValue);
void insert ulong (in unsigned long value)
    raises (TypeMismatch, InvalidValue);
void insert_float(in float value)
    raises (TypeMismatch, InvalidValue);
void insert_double(in double value)
    raises (TypeMismatch, InvalidValue);
void insert string(in string value)
   raises (TypeMismatch, InvalidValue);
void insert_reference(in Object value)
    raises (TypeMismatch, InvalidValue);
void insert_typecode(in CORBA::TypeCode value)
    raises (TypeMismatch, InvalidValue);
void insert longlong (in long long value)
    raises (TypeMismatch, InvalidValue);
void insert_ulonglong(in unsigned long long value)
   raises (TypeMismatch, InvalidValue);
void insert_longdouble(in long double value)
   raises (TypeMismatch, InvalidValue);
void insert wchar(in wchar value)
   raises (TypeMismatch, InvalidValue);
void insert_wstring(in wstring value)
   raises (TypeMismatch, InvalidValue);
void insert_any(in any value)
    raises (TypeMismatch, InvalidValue);
void insert dyn any(in DynAny value)
    raises (TypeMismatch, InvalidValue);
void insert_val(in ValueBase value)
    raises (TypeMismatch, InvalidValue);
```

For example, the following code fragment invokes <code>insert\_string()</code> on a <code>DynAny</code> to create an <code>any</code> value that contains a string:

#### **Example 30:** Creating an any with insert\_string()

```
import org.omg.CORBA.*;
import org.omg.CORBA.ORBPackage.*;
//...
org.omg.DynamicAny.DynAnyFactory dyn fact = null;
try {
    // Get a reference to a 'DynamicAny::DynAnyFactory'
  object
   org.omg.CORBA.Object obj
      = orb.resolve initial references("DynAnyFactory");
    dyn_fact
  org.omg.DynamicAny.DynAnyFactoryHelper.narrow(obj);
    // create DynAny with a string value
    org.omg.DynamicAny.DynAny dyn a;
    dyn_a = dyn_fact.create_dyn_any_from_type_code(
                orb.get_primitive_tc(TCKind.tk_string));
    dyn a.insert string("not to worry!");
    // convert DynAny to any
    org.omg.CORBA.Any a = dyn a.to any();
    //...
    // destroy the DynAny
   dyn a.destroy();
catch (SystemException se) {
   // error: handle exception
catch (Exception ex) {
   // error: handle exception
```

## **Extraction Operations**

The IDL extraction operations supported by the DynAny interface are:

```
boolean get_boolean()
 raises (TypeMismatch, InvalidValue);
octet get_octet()
 raises (TypeMismatch, InvalidValue);
char get char()
  raises (TypeMismatch, InvalidValue);
          get_short()
  raises (TypeMismatch, InvalidValue);
unsigned short get_ushort()
  raises (TypeMismatch, InvalidValue);
           get long()
   raises (TypeMismatch, InvalidValue);
unsigned long get_ulong()
  raises (TypeMismatch, InvalidValue);
float get_float()
  raises (TypeMismatch, InvalidValue);
```

```
double
              get double()
  raises (TypeMismatch, InvalidValue);
string get_string()
  raises (TypeMismatch, InvalidValue);
Object get_reference()
  raises (TypeMismatch, InvalidValue);
CORBA::TypeCode get_typecode()
  raises (TypeMismatch, InvalidValue);
long long get_longlong()
  raises (TypeMismatch, InvalidValue);
unsigned long long get_ulonglong()
  raises (InvalidValue, TypeMismatch);
long double get_longdouble()
  raises (TypeMismatch, InvalidValue);
wchar get wchar()
  raises (TypeMismatch, InvalidValue);
wstring get_wstring()
   raises (TypeMismatch, InvalidValue);
any get_any()
   raises (TypeMismatch, InvalidValue);
DynAny get_dyn_any()
  raises (TypeMismatch, InvalidValue);
ValueBase get_val()
  raises (TypeMismatch, InvalidValue);
```

For example, the following code converts a basic any to a DynAny. It then evaluates the DynAny's type code in a switch statement and calls the appropriate get operation to obtain its value:

**Example 31:** Converting a basic any to a DynAny.

```
import org.omg.CORBA.*;
import org.omg.CORBA.ORBPackage.*;
//...
org.omg.DynamicAny.DynAnyFactory dyn_fact = null;

try {
    // Get a reference to a 'DynamicAny::DynAnyFactory'
    object
    org.omg.CORBA.Object obj
        = orb.resolve_initial_references("DynAnyFactory");
    dyn_fact
        =
    org.omg.DynamicAny.DynAnyFactoryHelper.narrow(obj);

    org.omg.CORBA.Any a = ...; // get Any from somewhere
    // create DynAny from Any
    org.omg.DynamicAny.DynAny dyn_a =
    dyn_fact.create_dyn_any(a);

    // get DynAny's type code
    TypeCode tcode = dyn_a.type();
```

```
// evaluate type code
   if (tcode.kind() ==TCKind.tk_short)
        short s = dyn a.get short();
       System.out.println("any contains short value of "
  + s);
   else if (tcode.kind() ==TCKind.tk_long)
       int l = dyn a.get long();
       System.out.println("any contains long value of " +
  1);
   // other cases follow
    //...
    dyn_a.destroy();
catch (SystemException se) {
    // error: handle exception
catch (Exception ex) {
  // error: handle exception
```

#### **Iterating Over DynAny Components**

Five types of DynAny objects contain components that must be accessed to insert or extract values: DynStruct, DynSequence, DynArray, DynUnion, and DynValue. On creation, a DynAny object holds a current position equal to the offset of its first component. The DynAny interface has five operations that let you manipulate the current position to iterate over the components of a complex DynAny object:

```
module DynamicAny {
    //...
    interface DynAny{
        // ...
        // Iteration operations
        unsigned long component_count();
        DynAny current_component() raises
    (TypeMismatch);
        boolean seek(in long index);
        boolean next();
        void rewind();
    };
};
```

**component\_count()** returns the number of components of a DynAny. For simple types such as long, and for enumerated and fixed-point types, this operation returns 0. For other types, it returns as follows:

- sequence: number of elements in the sequence.
- struct, exception and valuetype: number of members.

- array: number of elements.
- union: 2 if a member is active; otherwise 1.

 ${\tt current\_component()}$  returns the  ${\tt DynAny}$  for the current component:

DynAny current\_component()

You can access each of the DynAny's components by invoking this operation in alternation with the next() operation. An invocation of current component() alone does not advance the current position.

If an invocation of <code>current\_component()</code> returns a derived type of <code>DynAny</code>, for example, <code>DynStruct</code>, you can narrow the <code>DynAny</code> to this type.

If you call current\_component() on a type that has no components, such as a long, it raises the TypeMismatch exception.

If you call <code>current\_component()</code> when the current position of the <code>DynAny</code> is -1, it returns a nil object reference.

**next()** advances the DynAny's current position to the next component, if there is one:

```
boolean next();
```

The operation returns true if another component is available; otherwise, it returns false. Thus, invoking <code>next()</code> on a <code>DynAny</code> that represents a basic type always returns false.

**seek()** advances the current position to the specified component:

```
boolean seek (in long index);
```

Like next(), this operation returns true if the specified component is available; otherwise, it returns false.

**rewind()** resets the current position to the DynAny object's first component:

```
void rewind();
```

It is equivalent to calling seek() with a zero argument.

#### **Undefined current position**

In some circumstances the current position can be undefined. For example, if a <code>DynSequence</code> object contains a zero length sequence, both the current component and the value of the <code>DynAny</code>'s current position are undefined.

The special value -1 is used to represent an undefined current position.

When the current position is -1, an invocation of current component() yields a nil object reference.

The current position becomes undefined (equal to -1) under the following circumstances:

• When the DynAny object has no components.

For example, a DynAny containing a zero-length sequence or array would have no components.

- Immediately after next() returns false.
- If seek() is called with a negative integer argument, or with a
  positive integer argument greater than the largest valid index.

#### Implicit Iteration

If invoked on a complex DynAny object such as a DynStruct or DynEnum, the basic insert\_ and get\_ operations get the current component in the target DynAny and implicitly advance the pointer to the next component. For example, given that dyn\_s points to a DynStruct object, the following statement extracts the boolean value from ds's current component, and advances the pointer to the next component:

```
boolean result = dyn_s->get_boolean();
This is equivalent to the following code:
DynamicAny::DynAny_var cur_component =
    dyn_s->current_component();
boolean result = cur_component->get_boolean();
dyn s->next();
```

#### **Accessing Constructed DynAny Values**

Each interface that derives from DynAny, such as DynArray and DynStruct, contains its own operations which enable access to values of the following DynAny types:

- DynEnum
- DynStruct
- DynUnion
- DynSequence and DynArray
- DynFixed
- DynValue
- DynValueBox

#### **DynEnum**

The DynEnum interface enables access to enumerated any values:

```
module DynamicAny {
    //...
    interface DynEnum : DynAny {
        string get_as_string();
        void set_as_string(in string val)
    raises(InvalidValue);
        unsigned long get_as_ulong();
        void set_as_ulong(in unsigned long val)
            raises(InvalidValue);
    };
};
```

The DynEnum interface defines the following operations:

**get\_as\_string()** and **set\_as\_string()** let you access an enumerated value by its IDL string identifier or its ordinal value. For example, given this enumeration:

```
enum Exchange NYSE, NASD, AMEX, CHGO, DAX, FTSE };
```

set\_as\_string("NASD") sets the enum's value as NASD, while you can
get its current string value by calling get\_as\_string().

**get\_as\_ulong()** and **set\_as\_ulong()** provide access to an enumerated value by its ordinal value.

The following code uses a DynEnum to decompose an any value that contains an enumeration:

#### Example 32: Using DynEnum

```
import org.omg.CORBA.*;
import org.omg.CORBA.ORBPackage.*;
//...
public void extract any(org.omg.CORBA.Any a) {
    org.omg.DynamicAny.DynAnyFactory dyn_fact = null;
    try {
       // Get a reference to a
   'DynamicAny::DynAnyFactory' object
        org.omg.CORBA.Object obj
   orb.resolve_initial_references("DynAnyFactory");
        dyn_fact
   org.omg.DynamicAny.DynAnyFactoryHelper.narrow(obj);
        org.omg.DynamicAny.DynAny dyn a
           = dyn_fact.create_dyn_any(a);
        TypeCode tcode = dyn_a.type();
        if (tcode.kind() ==TCKind.tk_enum)
            org.omg.DynamicAny.DynEnum dyn e
   org.omg.DynamicAny.DynEnumHelper.narrow(dyn_a);
            String s = dyn_e.get_as_string();
            System.out.println(s);
            dyn_e.destroy();
        // other cases follow
        // ...
    }
```

```
catch (SystemException se) {
    // error: handle exception
}
catch (Exception ex) {
    // error: handle exception
}
```

#### **DynStruct**

The DynStruct interface is used for struct and exception types. The interface is defined as follows:

```
module DynamicAny {
// ...
    typedef string FieldName;
    struct NameValuePair{
        FieldName id;
        any value;
    typedef sequence<NameValuePair> NameValuePairSeq;
    struct NameDynAnyPair {
        FieldName id;
        DynAny value;
    typedef sequence<NameDynAnyPair> NameDynAnyPairSeq;
    interface DynStruct : DynAny{
        FieldName current_member_name()
            raises (TypeMismatch, InvalidValue);
        CORBA::TCKind current member kind()
           raises (TypeMismatch, InvalidValue);
        NameValuePairSeq get_members();
        void set members (in NameValuePairSeq value)
            raises(TypeMismatch, InvalidValue);
        NameDynAnyPairSeq get members as dyn any();
        void set members as dyn any(
            in NameDynAnyPairSeq value
        ) raises(TypeMismatch, InvalidValue);
    };
};
```

The DynStruct interface defines the following operations:

- set\_members() and get\_members() are used to get and set member values in a Dynstruct. Members are defined as a NameValuePairSeq sequence of name-value pairs, where each name-value pair consists of the member's name as a string, and an any that contains its value.
- current\_member\_name() returns the name of the member at the current position, as established by DynAny base interface operations. Because member names are optional in type codes, current\_member\_name() might return an empty string.

- current\_member\_kind() returns the TCKind value of the current Dynstruct member's type code.
- get\_members\_as\_dyn\_any() and set\_members\_as\_dyn\_any() are functionally equivalent to get\_members() and set\_members(), respectively. They operate on sequences of name-DynAny pairs. Use these operations if you work extensively with DynStruct objects; doing so allows you to avoid converting a constructed DynAny into an any before using the operations to get or set struct members.

The following code iterates over members in a DynStruct and passes each member over to eval\_member() for further decomposition:

#### Example 33: Using a DynStruct

```
import org.omg.CORBA.*;
import org.omg.CORBA.ORBPackage.*;
//...
org.omg.DynamicAny.DynStruct dyn_s = ...;
TypeCode tcode = dyn_s.type();
CORBA::ULong counter = tcode.member_count();

for (CORBA::ULong i = 0; i < counter; i++) {
    org.omg.DynamicAny.DynAny member =
    dyn_s.current_component();
    eval_member(member);
    dyn_s.next();
}</pre>
```

## **DynUnion**

The DynUnion interface enables access to any values of union type:

```
module DynamicAny {
    //...
    typedef string FieldName;
    interface DynUnion : DynAny {
        DynAny get discriminator();
        void set discriminator(in DynAny d)
   raises (TypeMismatch);
       void set to default member() raises(TypeMismatch);
        void set to no active member()
   raises (TypeMismatch);
        boolean has no active member()
   raises(InvalidValue);
        CORBA::TCKind discriminator kind();
        DynAny member() raises(InvalidValue);
        FieldName member name() raises(InvalidValue);
        CORBA::TCKind member_kind() raises(InvalidValue);
    };
};
```

The DynUnion interface defines the following operations:

**get\_discriminator()** returns the current discriminator value of the DynUnion.

**set\_discriminator()** sets the discriminator of the DynUnion to the specified value. If the type code of the parameter is not equivalent to the type code of the union's discriminator, the operation raises TypeMismatch.

set\_to\_default\_member() sets the discriminator to a value that
is consistent with the value of the default case of a union; it sets
the current position to zero and causes component\_count to return
2. Calling set\_to\_default\_member() on a union that does not have
an explicit default case raises TypeMismatch.

**set\_to\_no\_active\_member()** sets the discriminator to a value that does not correspond to any of the union's case labels; it sets the current position to zero and causes <code>component\_count</code> to return 1. Calling <code>set\_to\_no\_active\_member()</code> on a union that has an explicit default case or on a union that uses the entire range of discriminator values for explicit case labels raises <code>TypeMismatch</code>.

has\_no\_active\_member() returns true if the union has no active member (that is, the union's value consists solely of its discriminator, because the discriminator has a value that is not listed as an explicit case label). Calling this operation on a union that has a default case returns false. Calling this operation on a union that uses the entire range of discriminator values for explicit case labels returns false.

**discriminator\_kind()** returns the TCKind value of the discriminator's TypeCode.

**member()** returns the currently active member. If the union has no active member, the operation raises InvalidValue. Note that the returned reference remains valid only as long as the currently active member does not change. Using the returned reference beyond the life time of the currently active member raises OBJECT\_NOT\_EXIST.

member\_name() returns the name of the currently active member. If the union's type code does not contain a member name for the currently active member, the operation returns an empty string. Calling member\_name() on a union that does not have an active member raises InvalidValue.

**member\_kind()** returns the TCKind value of the currently active member's TypeCode. Calling this operation on a union that does not have a currently active member raises InvalidValue.

#### **DynSequence and DynArray**

The interfaces for DynSequence and DynArray are virtually identical:

```
module DynamicAny {
    //...
    typedef sequence<any> AnySeq;
    typedef sequence<DynAny> DynAnySeq;
    interface DynArray : DynAny {
        AnySeq get elements();
        void set elements(in AnySeq value)
            raises (TypeMismatch, InvalidValue);
        DynAnySeq get_elements_as_dyn_any();
        void set elements as dyn any(in DynAnySeq value)
            raises (TypeMismatch, InvalidValue);
    };
    interface DynSequence : DynAny {
        unsigned long get length();
        void set length (in unsigned long len)
            raises (InvalidValue);
        // remaining operations same as for DynArray
        // ...
    };
};
```

You can get and set element values in a DynSequence or DynArray with operations get\_elements() and set\_elements(), respectively. Members are defined as an AnySeq sequence of any objects.

Operations <code>get\_elements\_as\_dyn\_any()</code> and <code>set\_elements\_as\_dyn\_any()</code> are functionally equivalent to <code>get\_elements()</code> and <code>set\_elements();</code> unlike their counterparts, they return and accept sequences of <code>DynAny</code> elements.

DynSequence has two of its own operations:

**get\_length()** returns the number of elements in the sequence.

**set\_length()** sets the number of elements in the sequence.

If you increase the length of a sequence, new elements are appended to the sequence and default-initialized. If the sequence's current position is undefined (equal to -1), increasing the sequence length sets the current position to the first of the new elements. Otherwise, the current position is not affected.

If you decrease the length of a sequence, set\_length() removes the elements from its end.

You can access elements with the iteration operations described in "Iterating Over DynAny Components" on page 233. For example, the following code iterates over elements in a DynArray:

#### **DynFixed**

The  ${\tt DynFixed}$  interface lets you manipulate an  ${\tt any}$  that contains fixed-point values.

```
interface DynAny{
...
   interface DynFixed : DynAny{
      string get_value();
      void set_value(in string val)
            raises (TypeMismatch, InvalidValue);
      };
};
```

The DynFixed interface defines the following operations:

**get\_value()** returns the value of a DynFixed as a string.

**set\_value()** sets the value of a DynFixed. If val is an uninitialized string or contains a fixed point literal that exceeds the scale of DynFixed, the InvalidValue exception is raised. If val is not a valid fixed point literal, the TypeMismatch exception is raised.

#### **DynValue**

The DynValue interface lets you manipulate an any that contains a value type (excluding boxed value types):

```
module DynamicAny {
    //...
    typedef string FieldName;
```

```
struct NameValuePair
        FieldName id;
        any value;
    typedef sequence<NameValuePair> NameValuePairSeq;
    struct NameDynAnyPair
        FieldName id;
       DynAny value;
    typedef sequence<NameDynAnyPair> NameDynAnyPairSeq;
    interface DynValue : DynAny
        FieldName current_member_name()
            raises (TypeMismatch, InvalidValue);
        CORBA::TCKind current member kind()
            raises (TypeMismatch, InvalidValue);
        NameValuePairSeq get_members();
        void set members(in NameValuePairSeq values)
            raises (TypeMismatch, InvalidValue);
        NameDynAnyPairSeq get_members_as_dyn_any();
        void set members as dyn any(in NameDynAnyPairSeq value)
            raises (TypeMismatch, InvalidValue);
    };
};
```

The DynValue interface defines the following operations:

**current\_member\_name()** returns the name of the value type member indexed by the current position.

**current\_member\_kind()** returns the type code kind for the value type member indexed by the current position.

**get\_members()** returns the complete list of value type members in the form of a NameValuePairSeq.

**set\_members()** sets the contents of the value type members using a NameValuePairSeq.

get\_members\_as\_dyn\_any() is similar to get\_members(),
except that the result is returned in the form of a
NameDynAnyPairSeq.

**set\_members\_as\_dyn\_any()** is similar to set\_members(), except that the contents are set using a NameDynAnyPairSeq.

## **DynValueBox**

The DynValueBox interface lets you manipulate an any that contains a boxed value type:

```
module DynamicAny {
    //...
    interface DynValueBox : DynAny
    {
        any get_boxed_value();
        void set_boxed_value(in any val)
            raises (TypeMismatch);
        DynAny get_boxed_value_as_dyn_any();
        void set_boxed_value_as_dyn_any(in DynAny val)
            raises (TypeMismatch);
    };
};
```

The DynValue interface defines the following operations:

get\_boxed\_value() returns the boxed value as an any.

set\_boxed\_value() sets the boxed value as an any.

get\_boxed\_value\_as\_dyn\_any() returns the boxed value as a DynAny.

**set\_boxed\_value\_as\_dyn\_any()** sets the boxed value as a DynAny.

## Generating Interfaces at Runtime

The dynamic invocation interface lets a client invoke on objects whose interfaces are known only at runtime; similarly, the dynamic skeleton interface lets a server process requests on objects whose interfaces are known only at runtime.

An application's IDL usually describes interfaces to all the CORBA objects that it requires at runtime. Accordingly, the IDL compiler generates the stub and skeleton code that clients and servers need in order to issue and process requests. The client can issue requests only on those objects whose interfaces are known when the client program is compiled; similarly, the server can process requests only on those objects that are known when the server program is compiled.

Some applications cannot know ahead of time which objects might be required at runtime. In this case, Orbix provides two interfaces that let you construct stub and skeleton code at runtime, so clients and servers can issue and process requests on those objects:

- The *dynamic invocation interface* (DII) builds stub code for a client so it can call operations on IDL interfaces that were unknown at compile time.
- The *dynamic skeleton interface* (DSI) builds skeleton code for a server, so it can receive operation or attribute invocations on an object whose IDL interface is unknown at compile time.

## Using the DII

Some application programs and tools must be able to invoke on objects whose interfaces cannot be determined ahead of time—for example, browsers, gateways, management support tools, and distributed debuggers.

With DII, invocations can be constructed at runtime by specifying the target object reference, the operation or attribute name, and the parameters to pass. A server that receives a dynamically constructed invocation request does not differentiate between it and static requests.

#### Clients that use DII

Two types of client programs commonly use the DII:

- A client interacts with the interface repository to determine a target object's interface, including the name and parameters of one or all of its operations, then uses this information to construct DII requests.
- A client, such as a gateway, receives the details of a request.
   In the case of a gateway, the request details might arrive as part of a network package. The gateway can then translate this into a DII call without checking the details with the

interface repository. If a mismatch occurs, an exception is raised to the gateway, which in turn can report an error to the caller.

### **Steps**

To invoke on an object with DII, follow these steps:

- 1. Construct a Request object with the operation's signature.
- 2. Invoke the request.
- 3. Retrieve results of the operation.

## **Example IDL**

The bank example is modified here to show how to use the DII. The Bank::newAccount() operation now takes an inout parameter that sets a new account's initial balance:

```
// IDL
interface Account {
    readonly attribute float balance;
    void makeDeposit(in float f);
    void makeWithdrawal(in float f);
};
interface Bank {
    exception Reject {string reason;};
    // Create an account
    Account newAccount (
        in string owner,
        inout float initialBalance,
        out long status)
        raises (Reject);
    // Delete an account
    void deleteAccount(in Account a);
};
```

The following section shows how to construct a Request object that can deliver client requests for newAccount () operations such as this one:

bank.newAccount(ownerName, initialBalance, status);
This section discusses the following topics:

| Constructing a Request Object          | page 247 |
|----------------------------------------|----------|
| Invoking a Request                     | page 251 |
| Retrieving Request Results             | page 252 |
| Invoking Deferred Synchronous Requests | page 252 |

## Constructing a Request Object

To construct a Request object and set its data, you must first obtain a reference to the target object. You then create a request object by invoking one of these methods on the object reference:

- \_request() returns an empty request object whose signature return type and parameters—must be set.
- \_create\_request() returns with a request object that can contain all the data required to invoke the desired request.

#### In this section

This section discusses the following topics:

| _request()        | page 247 |
|-------------------|----------|
| _create_request() | page 249 |

## \_request()

You can use \_request() to create a Request object in these steps:

- 1. Create a request object and set the name of its operation.
- 2. Set the operation's return type.
- Set operation parameters and supply the corresponding arguments.
- 4. Set exception type codes.
- 5. Set the operation's context clause, if necessary.

## Create a request object

Call <code>\_request()</code> on the target object and specify the name of the operation to invoke:

## Set the operation's return type

After you create a Request object, set the TypeCode of the operation's return value by calling set\_return\_type() on the Request object. set\_return\_type() takes a single argument, the TypeCode constant of the return type. For example, given the Request object newAcctRequest, set the return type of its newAccount() operation to Account as follows:

```
newAcctRequest.set_return_type(_tc_Account);
```

For information about supported TypeCodes, see "Using Type Codes".

## Set operation parameters

A request object uses an NVList to store the data for an operation's parameters. To set the parameters in the NVList you need to know the operations parameters and insert the proper values in the exact order the parameters are specified in the operation's IDL. The \_request() operation creates an empty NVList into which you insert the values needed by the operation.

To fill in the NVList you can use the following operations on the Request object:

```
add_in_arg();
any add_named_in_arg();
any add_inout_arg();
any add_named_inout_arg();
any add_out_arg();
any add_named_out_arg();
```

These operations return a reference to an Any. For more information on inserting values into an Any see "Using the Any Data Type" on page 217.

Example 34 on page 248 sets the parameter list for the newAccount operation.

#### **Example 34:** Setting the parameter list

```
//Java
newAcctRequest.add_in_arg().insert_string("Norman
    Fellows");
float initBal = 1000.00;
newAcctRequest.add_inout_arg().insert_float(initBal);
int status;
newAcctRequest.add out arg().insert long(status);
```

The values for the out parameters of an operation do not need to be set because they will be changed when the operation returns. However, the values for all in and inout parameters must be specified.

You can also fill the NVList object using NVList::add\_value(). This operation has the following signature:

```
NamedValue NVList::add_value(String item_name, Any val,
    int flags);
```

The flags parameter is set to one of the following values:

CORBA::ARG\_INCORBA::ARG\_INOUTCORBA::ARG\_OUT

## Set exception type codes

You must set the type codes for any exceptions defined for the Request object's operation. To do this use the add() operation defined for the Request object's exceptions() list.

 $\tt add()$  takes the exceptions type codes as its only argument. To add the Reject exception to  $\tt newAcctRequest$  use the following operation:

```
newAcctRequest.exceptions().add(BankPackage.RejectHelper.type());
```

If the type code for the exception was not available in the stub code, you would need to dynamically generate the exceptions type code.

## Set the operation's context clause

If the IDL operation has a context clause, you can add a Context object to its Request object with CORBA::Request::ctx().

## \_create\_request()

You can also create a Request object by calling <code>\_create\_request()</code> on an object reference and passing the request details as arguments. The advantage of using <code>\_create\_request()</code> is that you can create a <code>Request</code> object that contains all of the information needed to invoke a request. <code>\_create\_request()</code> has the following signature:

At a minimum, you must provide two arguments when using \_create\_request():

- The name of the operation
- A NamedValue that holds the operation's return value

You can also supply a populated parameter list and a populated exception list to \_create\_request(). If you supply null for either list, \_create\_request() creates an empty list for the returned Request object. In this case you must populate the list as described above in "\_request()" on page 247.

## Creating the parameter list

There are two operations provided by CORBA::ORB to create the NVList passed to \_create\_object() to specify the Request object's parameter list:

- create\_list()
- create\_operation\_list()

#### create\_list()

create\_list() has the following signiture:

```
NVList create list(int count);
```

The operation allocates the space for an NVList of the specified number of elements and returns a pointer to the empty NVList. You then add the required parameters using the following operation on the NVList:

```
add()
add_item()
add_value()
```

#### create\_operation\_list()

create\_operation\_list() extends the functionality of create\_list()
by creating a prefilled parameter list based on information stored
in the interface repository. It has the following signature:

```
NVList create operation list(OperationDef operation);
```

Using the <code>OperationDef</code> object passed as a parameter, <code>create\_operation\_list()</code> retrieves the parameter list for the specified operation from the interface repository. When <code>create\_operation\_list()</code> returns, the <code>NVList</code> contains one <code>NamedValue</code> object for each operation parameter. Each <code>NamedValue</code> object contains the parameter's passing mode, name, and initial value of type <code>Any</code>.

Once you have the prefilled parameter list, you can modify the parameters by iterating over the NVList elements with org.omg.NVList.item(). Use the appropriate insert operation to set each NamedValue's value member.

## **Example**

The code in Example 35 constructs a parameter list using create\_operation\_list(). It then uses the parameter list to construct a Request object for invoking operation newAccount():

**Example 35:** Create a Request object using \_create\_request()

```
// get an object reference
org.omg.CORBA.Object target = ...;
org.omg.CORBA.Request newAcctRequest;
// construct Any for return value
org.omg.CORBA.Any result any = orb.create any();
org.omg.CORBA.NamedValue result =
   orb.create named value("result", result any,
  ARG OUT.value);
// Get OperationDef object from IFR
// reference to the IFR, ifr, obtained previously
org.omg.CORBA.Contained cont =
  ifr.lookup("Bank::newAccount");
org.omg.CORBA.OperationDef opDef =
  org.omg.CORBA.OperationDefHelper._narrow(cont.in());
// Initialize the parameter list
org.omg.CORBA.NVList paramList =
  orb.create operation list(opDef, paramList);
paramList.item(0).value.insert string("Norman Fellows");
float initBal = 1000.00;
paramList.item(1).value.insert_float(initBal);
int status;
paramList.item(2).value.insert long(status);
// Construct the Request object
newAcctRequest = target._create_request(null,
  "newAccount", paramList, result);
```

## Invoking a Request

After you set a Request object's data, you can use one of several methods to invoke the request on the target object. The following methods are invoked on a Request object:

**invoke()** blocks the client until the operation returns with a reply. Exceptions are handled the same as static function invocations.

**send\_deferred()** sends the request to the target object and allows the client to continue processing while it awaits a reply. The client must poll for the request's reply (see "Invoking Deferred Synchronous Requests" on page 252).

**send\_oneway()** invokes one-way operations. Because no reply is expected, the client resumes processing immediately after the invocation.

The following methods are invoked on the ORB, and take a sequence of requests:

**send\_multiple\_requests\_deferred()** calls multiple deferred synchronous operations.

**send\_multiple\_requests\_oneway()** calls multiple oneway operations simultaneously.

For example:

Example 36: Invoking on a request

```
try {
    request.invoke())
}
catch (org.omg.CORBA.SystemException se) {
    System.out.println("Unexpected exception" + se);
}
```

## **Retrieving Request Results**

When a request returns, Orbix updates out and inout parameters in the Request object's NVList. To get an operation's output values:

- Call arguments() on the Request object to get a reference to its NVList.
- 2. Iterate over the NamedValue items in the Request object's NVList by successively calling item() on the NVList. Each call to this methods returns a NamedValue reference.
- 3. Call value() on the NamedValue to get a pointer to the Any value for each parameter.
- 4. Extract the parameter values from the Any.

To get an operation's return value, call <code>return\_value()</code> on the request object. This operation returns the request's return value as an <code>any</code>.

For example, the following code gets an object reference to the new account returned by the newAccount() operation:

Example 37: Obtaining the return value from a request object

```
org.omg.CORBA.Object newAccount;
org.omg.CORBA.Any acct = request.return_value();
newAccount = acct.extract_Object();
```

## **Invoking Deferred Synchronous Requests**

You can use the DII to make *deferred synchronous* operation calls. A client can call an operation, continue processing in parallel with the operation, then retrieve the operation results when required.

You can invoke a request as a deferred synchronous operation as follows:

- 1. Construct a Request object and call send\_deferred() on it.
- 2. Continue processing in parallel with the operation.

- 3. Check whether the operation has returned by calling poll\_response() on the Request object. This methods returns a non-zero value if a response has been received.
- 4. To get the result of the operation, call get\_response() on the Request object.

## Using the DSI

A server uses the dynamic skeleton interface (DSI) to receive operations or attribute invocations on an object whose IDL interface is unknown to it at compile time. With DSI, a server can build the skeleton code that it needs to accept these invocations.

The server defines a function that determines the identity of the requested object; the name of the operation and the types and values of each argument are provided by the user. The function carries out the task that is being requested by the client, and constructs and returns the result. Clients are unaware that a server is implemented with the DSI.

This section discusses the following topics:

| DSI Applications                | page 253 |
|---------------------------------|----------|
| Programming a Server to Use DSI | page 254 |

## **DSI Applications**

The DSI is designed to help write gateways that accept operation or attribute invocations on any specified set of interfaces and pass them to another system. A gateway can be written to interface between CORBA and some non-CORBA system. This gateway is the only part of the CORBA system that must know the non-CORBA system's protocol; the rest of the CORBA system simply issues IDL calls as usual.

## Invoking on a gateway

The IIOP protocol lets an object invoke on objects in another ORB. If a non-CORBA system does not support IIOP, you can use DSI to provide a gateway between the CORBA and non-CORBA systems. To the CORBA system, this gateway appears as a CORBA-compliant server that contains CORBA objects. In reality, the server uses DSI to trap incoming invocations and translate them into calls that the non-CORBA system can understand.

## Bidirectional gateways

You can use DSI and DII together to construct a bidirectional gateway. This gateway receives messages from the non-CORBA system and uses the DII to make CORBA client calls. It uses DSI to receive requests from clients on a CORBA system and translate these into messages in the non-CORBA system.

DSI has other uses. For example, a server might contain many non-CORBA objects that it wants to make available to its clients. In an application that uses DSI, clients invoke on only one CORBA object for each non-CORBA object. The server indicates that it uses DSI to accept invocations on the IDL interface. When it receives an invocation, it identifies the target object, the operation or attribute to call, and its parameters. It then makes the call on the non-CORBA object. When it receives the result, it returns it to the client.

## Programming a Server to Use DSI

The DSI is implemented by servants that instantiate dynamic skeleton classes. All dynamic skeleton classes are derived from CORBA.DynamicImplementation:

```
package org.omg.PortableServer;
abstract public class DynamicImplementation extends
    Servant
{
abstract public void invoke(org.omg.CORBA.ServerRequest
    request);
}
```

**Note:**The ORB user must also provide an implementation to the <code>\_all\_interfaces()</code> method declared by the <code>Servant class</code>.

A server program uses DSI as follows:

- 1. Instantiates one or more DSI servants and obtains object references to them, which it makes available to clients.
- 2. Associates each DSI servant with a POA—for example, through a servant manager, or by registering it as the default servant.

## Dynamic implementation routine

When a client invokes on a DSI-generated object reference, the POA delivers the client request as an argument to the DSI servant's invoke() method—also known as the *dynamic implementation routine* (DIR). invoke() takes a single argument, a

CORBA::ServerRequest pseudo-object, which encapsulates all data that pertains to the client request—the operation's signature and arguments. CORBA::ServerRequest maps to the following Java class:

```
package org.omg.CORBA;
public abstract class ServerRequest {

   public String operation() {
        ...
}
   public void arguments(NVList args) {
        ...
}
   public void set_result(Any any) {
        ...
}
   public void set_exception(Any any) {
        ...
}
   public abstract Context ctx();
}
```

## invoke() processing

invoke() processing varies across different implementations, but it always includes the following steps:

- 1. Obtains the operation's name by calling operation() on the ServerRequest object.
- 2. Builds an NVList that contains definitions for the operation's parameters—often, from an interface definition obtained from the interface repository. Then, invoke() populates the NVList with the operation's input arguments by calling arguments() on the ServerRequest object.
- 3. Reconstructs the client invocation and processes it.
- 4. If required, sets the operation's output in one of two ways:
  - If the operation's signature defines output parameters, invoke() sets the NVList as needed. If the operation's signature defines a return value, invoke() calls set\_result() on the ServerRequest Object.
  - If the operation's signature defines an exception, invoke() calls set\_exception() on the ServerRequest Object.

**Note:**invoke() can either set the operation's output by initializing its output parameters and setting its return value, or by setting an exception; however, it cannot do both.

# Using the Interface Repository

An Orbix application uses the interface repository for persistent storage of IDL interfaces and types. The runtime ORB and Orbix applications query this repository at runtime to obtain IDL definitions.

The interface repository maintains full information about the IDL definitions that have been passed to it. The interface repository provides a set of IDL interfaces to browse and list its contents, and to determine the type information for a given object. For example, given an object reference, you can use the interface repository to obtain all aspects of the object's interface: its enclosing module, interface name, attribute and operation definitions, and so on.

#### **Benefits**

These capabilities are important for a number of tools:

- Browsers that allow designers and code writers to determine what types have been defined in the system, and to list the details of chosen types.
- CASE tools that aid software design, writing, and debugging.
- Application level code that uses the dynamic invocation interface (DII) to invoke on objects whose types were not known to it at compile time. This code might need to determine the details of the object being invoked in order to construct the request using the DII.
- A gateway that requires runtime information about the type of an object being invoked.

In order to populate the interface repository with IDL definitions, run the IDL compiler with the -R option. For example, the following command populates the interface repository with the IDL definitions in bank.idl:

idl -R bank.idl

## **Interface Repository Data**

Interface repository data can be viewed as a set of CORBA objects, where the repository stores one object for each IDL type definition. All interface repository objects are derived from the abstract base interface IRObject., which is defined as follows:

```
// In module CORBA
enum DefinitionKind
    dk_none, dk_all,
    dk Attribute, dk Constant, dk Exception,
   dk Interface,
    dk Module, dk Operation, dk Typedef,
    dk Alias, dk Struct, dk Union, dk Enum,
    dk_Primitive, dk_String, dk_Sequence, dk_Array,
    dk_Repository, dk_Wstring, dk_Fixed,
    dk Value, dk ValueBox, dk ValueMember, dk Native
};
interface IRObject
    // read interface
    readonly attribute DefinitionKind def_kind;
    // write interface
    void
    destroy();
};
```

Attribute def\_kind identifies a repository object's type. For example, the def\_kind attribute of an interfaceDef object is dk\_interface. The enumerate constants dk\_none and dk\_all are used to search for objects in a repository. All other enumerate constants identify one of the repository object types in Table 16, and correspond to an IDL type or group of types.

destroy() deletes an interface repository object and any objects contained within it. You cannot call destroy() on the interface repository object itself or any PrimitiveDef object.

#### **Abstract Base Interfaces**

Besides IRObject, the interface repository defines four other abstract base interfaces, all of which inherit directly or indirectly from IRObject:

**Container:** The interface for container objects. This interface is inherited by all interface objects that can contain other objects, such as Repository, ModuleDef and InterfaceDef. These interfaces inherit from Container. See "Container Interface" on page 267.

**Contained:** The interface for contained objects. This interface is inherited by all objects that can be contained by other objects—for example, attribute definition (AttributeDef) objects within operation definition (OperationDef) objects. See "Contained Interface" on page 265.

**IDLType:** All interface repository interfaces that hold the definition of a type inherit directly or indirectly from this interface. See "IDL-type objects" on page 261.

**TypedefDef:** The base interface for the following interface repository types that have names: StructDef, UnionDef, EnumDef, and AliasDef, which represents IDL typedef definitions.

## **Repository Object Types**

Objects in the interface repository support one of the IDL types in Table 16:

 Table 16:
 Interface Repository Olbject Types

| Object type    | Description                                                                                                    |
|----------------|----------------------------------------------------------------------------------------------------|
| Repository     | The repository itself, in which all other objects are nested. A repository definition can contain definitions of other types such as module and interface.  Table 17 lists all possible container components.               |
| ModuleDef      | A module definition is logical grouping of interfaces and value types. The definition has a name and can contain definitions of all types except Repository.  Table 17 on page 264 lists all possible container components. |
| InterfaceDef   | An interface definition has a name, a possible inheritance declaration, and can contain definitions of other types such as attribute, operation, and exception.  Table 17 lists all possible container components.          |
| ValueDef       | A value type definition has a name, a possible inheritance declaration, and can contain definitions of other types such as attribute, operation, and exception.  Table 17 lists all possible container components.          |
| ValueBoxDef    | A value box definition defines a value box type.                                                                                                    |
| ValueMemberDef | A value member definition defines a member of a value.                                                                                                    |
| AttributeDef   | An attribute definition has a name, a type, and a mode to indicate whether it is readonly.                                                                                                    |
| OperationDef   | An operation definition has a name, return value, set of parameters and, optionally, raises and context clauses.                                                                                                    |

 Table 16:
 Interface Repository Olbject Types

| Object type  | Description                                                                                                    |
|--------------|----------------------------------------------------------------------------------------------------|
| ConstantDef  | A constant definition has a name, type, and value.                                                                                                    |
| ExceptionDef | An exception definition has a name and a set of member definitions.                                                                                                    |
| StructDef    | A struct definition has a name, and holds the definition of each of its members.                                                                                                    |
| UnionDef     | A union definition has a name, and holds a discriminator type and the definition of each of its members.                                                                                                    |
| EmumDef      | An enum definition has a name and a list of member identifiers.                                                                                                    |
| AliasDef     | An aliased definition defines a typedef definition, which has a name and a type that it maps to.                                                                                                    |
| PrimitiveDef | A primitive definition defines primitive IDL types such as short and long, which are predefined in the interface repository.                                                                                                    |
| StringDef    | A string definition records its bound. Objects of this type are unnamed. If they are defined with a typedef statement, they are associated with an AliasDef object. Objects of this type correspond to bounded strings.                                                                                            |
| SequenceDef  | Each sequence type definition records its element type and its bound, where a value of zero indicates an unbounded sequence type. Objects of this type are unnamed. If they are defined with a typedef statement, they have an associated AliasDef object.                                                         |
| ArrayDef     | Each array definition records its length and its element type. Objects of this type are unnamed. If they are defined with a typedef statement, they are associated with an AliasDef object. Each ArrayDef object represents one dimension; multiple ArrayDef objects can represent a multi-dimensional array type. |

Given an object of any interface repository type, you can obtain its full interface definition. For example, InterfaceDef defines operations or attributes to determine an interface's name, its inheritance hierarchy, and the description of each operation and each attribute.

Figure 22 shows the hierarchy for all interface repository objects.

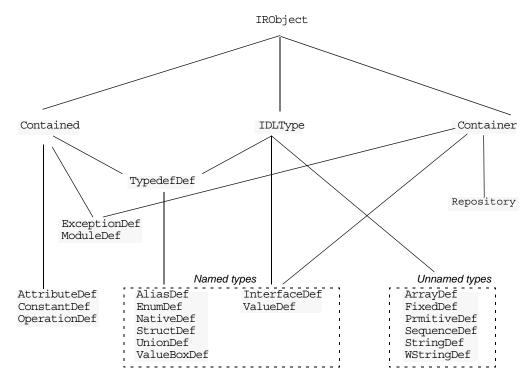

Figure 22: Hierarchy of interface repository objects

## **IDL-type objects**

Most repository objects represent IDL types—for example, InterfaceDef objects represent IDL interfaces, StructDef interfaces represent struct definitions, and so on. These objects all inherit, directly or indirectly, from the abstract base interface IDLType:

```
// In module CORBA
interface IDLType : IRObject {
    readonly attribute TypeCode type;
};
```

This base interface defines a single attribute that contains the TypeCode of the defined type.

IDL-type objects are themselves subdivided into two groups:

- Named types
- Unnamed types

#### Named types

The interface repository can contain these named IDL types:

```
AliasDef StructDef
EnumDef UnionDef
InterfaceDef ValueBoxDef
NativeDef ValueDef
```

For example, the following IDL defines enum type UD and typedef type AccountName, which the interface repository represents as named object types EnumDef and AliasDef objects, respectively:

```
// IDL
enum UD {UP, DOWN};
typedef string AccountName;
```

The following named object types inherit from the abstract base interface TypedefDef:

AliasDef StructDef EnumDef ValueBoxDef NativeDef UnionDef

TypedefDef is defined as follows:

```
// IDL
// In module CORBA
interface TypedefDef : Contained, IDLType {
};
```

TypedefDef serves the sole purpose of enabling its derived object types to inherit Contained and IDLType attributes and operations:

- Attribute Contained::name enables access to the object's name. For example, the IDL enum definition UD shown earlier is represented by the repository object EnumDef, whose inherited name attribute is set to UD.
- Operation Contained::describe() gets a detailed description of the object. For more information about this operation, see "Repository Object Descriptions" on page 268.

Interfaces InterfaceDef and ValueDef are also named object types that inherit from three base interfaces: Contained, Container, and IDLType.

Because IDL object and value references can be used like other types, IntefaceDef and ValueDef inherit from the base interface IDLType. For example, given the IDL definition of interface Account, the interface repository creates an InterfaceDef object whose name attribute is set to Account. This name can be reused as a type.

#### **Unnamed types**

The interface repository can contain the following unnamed object types:

ArrayDef SequenceDef FixedDef StringDef WStringDef

#### Getting an object's idl type

Repository objects that inherit the IDLType interface have their own operations for identifying their type; you can also get an object's type through the TypeCode interface. Repository objects such as AttributeDef that do not inherit from IDLType have their own TypeCode or IDLType attributes that enable access to their types.

For example the following IDL interface definition defines the return type of operation getLongAddress as a string sequence:

```
// IDL
interface Mailer {
    string getLongAddress();
};
```

getLongAddress() maps to an object of type OperationDef in the repository. You can query this object for its return type's definition—string—in two ways:

#### Method 1:

- 1. Get the object's OperationDef::result\_def attribute, which is an object reference of type IDLType.
- 2. Get the IDLType's def\_kind attribute, which is inherited from IRObject. In this example, def kind resolves to dk primitive.
- 3. Narrow the IDLType to PrimtiveDef.
- 4. Get the PrimtiveDef's kind attribute, which is a PrimtiveKind of pk\_string.

#### Method 2:

- 1. Get the object's OperationDef::result attribute, which is a TypeCode.
- 2. Obtain the TypeCode's TCKind through its kind() operation. In this example, the TCKind is tk string.

## **Containment in the Interface Repository**

Most IDL definitions contain or are contained by other definitions, and the interface repository defines its objects to reflect these relationships. For example, a module typically contains interface definitions, while interfaces themselves usually contain attributes, operations, and other definition types.

### **Containment interfaces**

The interface repository abstracts the properties of containment into two abstract base interfaces:

- Contained
- Container

These interfaces provide operations and attributes that let you traverse the hierarchy of relationships in an interface repository in order to list its contents, or ascertain a given object's container. Most repository objects are derived from one or both of Container or Contained; the exceptions are instances of PrimitiveDef, StringDef, SequenceDef, and ArrayDef.

## **Example**

In the following IDL, module Finance is defined with two interface definitions, Bank and Account. In turn, interface Account contains attribute and operation definitions:

```
// IDL
module Finance {
    interface Account {
        readonly attribute float balance;
        void makeDeposit(in float amount);
        void makeWithdrawal(in float amount);
    };
    interface Bank {
        Account newAccount();
    };
};
```

The corresponding interface repository objects for these definitions are each described as Container or Contained Objects. Thus, the interface repository represents module Finance as a ModuleDef container for InterfaceDef Objects Account and Bank; these, in turn, serve as containers for their respective attributes and operations. ModuleDef Object Finance is also viewed as a contained Object within the container Object RepositoryDef.

## Containment properties of interface repository objects

Table 17 shows the relationship between Container and Contained objects in the interface repository.

| ry |
|----|
| r  |

| Container object type | Contained Objects                                                      |
|-----------------------|------------------------------------------------------------------------|
| Repository            | ConstantDef TypedefDef ExceptionDef InterfaceDef* ModuleDef* ValueDef* |
| ModuleDef             | ConstantDef TypedefDef ExceptionDef ModuleDef* InterfaceDef* ValueDef* |
| InterfaceDef          | ConstantDef TypedefDef ExceptionDef AttributeDef OperationDef          |

 Table 17:
 Container and Contained Objects in the Interface Repository

| Container object type | Contained Objects                                                            |
|-----------------------|------------------------------------------------------------------------------|
| ValueDef              | ConstantDef TypedefDef ExceptionDef AttributeDef OperationDef ValueMemberDef |

<sup>\*</sup> Also a Container object

Only a Repository is a pure Container. An interface repository server has only one Repository object, and it contains all other definitions.

Objects of type ModuleDef, InterfaceDef, and ValueDef are always contained within a Repository, While InterfaceDef, and ValueDef can also be within a ModuleDef; these objects usually contain other objects, so they inherit from both Container and Contained.

All other repository object types inherit only from Contained.

#### **Contained Interface**

The Contained interface is defined as follows:

```
//IDL
typedef string VersionSpec;
interface Contained : IRObject
    // read/write interface
    attribute RepositoryId id;
    attribute Identifier name;
    attribute VersionSpec version;
    // read interface
    readonly attribute Container defined in;
    readonly attribute ScopedName absolute name;
    readonly attribute Repository containing repository;
    struct Description
       DefinitionKind kind;
        any value;
    };
    Description
    describe();
```

```
// write interface
void
move(
    in Container new_container,
    in Identifier new_name,
    in VersionSpec new_version
);
};
```

#### Name attribute

Attribute Contained::name is of type Identifier, a typedef for a string, and contains the IDL object's name. For example, module Finance is represented in the repository by a ModuleDef object. Its inherited ModuleDef::name attribute resolves to the string Finance. Similarly the makeWithdrawal operation is represented by an OperationDef object whose OperationDef::name attribute resolves to makeWithdrawal.

## defined\_in attribute

Contained also defines the attribute defined\_in, which stores a reference to an object's Container. Because IDL definitions within a repository must be unique, defined\_in stores a unique Container reference. However, given inheritance among interfaces, an object can be contained in multiple interfaces. For example, the following IDL defines interface CurrentAccount to inherit from interface Account:

```
//IDL
// in module Finance
interface CurrentAccount : Account {
    readonly attribute overDraftLimit;
};
```

#### balance attribute

Given this definition, attribute balance is contained in interfaces Account and CurrentAccount; however, attribute balance is defined only in the base interface Account. Thus, if you invoke AttributeDef::defined\_in() on either Account::balance or CurrentAccount::balance, it always returns Account as the Container object.

A Contained object can include more than containment information. For example, an OperationDef object has a list of parameters associated with it and details of the return type. The operation Contained::describe() provides access to these details by returning a generic Description structure (see "Repository Object Descriptions" on page 268).

#### **Container Interface**

Interface Container is defined as follows:

```
//IDL
enum DefinitionKind
    dk none, dk all,
    dk_Attribute, dk_Constant, dk_Exception,
   dk_Interface,
    dk_Module, dk_Operation, dk_Typedef,
    dk_Alias, dk_Struct, dk_Union, dk_Enum,
    dk_Primitive, dk_String, dk_Sequence, dk_Array,
    dk Repository, dk Wstring, dk Fixed,
    dk_Value, dk_ValueBox, dk_ValueMember, dk_Native
typedef sequence<Contained> ContainedSeq;
interface Container : IRObject
    // read interface
    Contained
    lookup(
        in ScopedName search_name
    ContainedSeq
    contents (
       in DefinitionKind limit_type,
        in boolean exclude_inherited
    );
    ContainedSeq
    lookup name (
        in Identifier search_name,
        in long levels_to_search,
        in DefinitionKind limit_type,
        in boolean exclude_inherited
    );
    struct Description
        Contained contained object;
        DefinitionKind kind;
        any value;
    };
    typedef sequence<Description> DescriptionSeq;
    DescriptionSeq
    describe_contents(
        in DefinitionKind limit_type,
        in boolean exclude inherited,
        in long max_returned_objs
    );
```

```
// write interface
... // operations to create container objects
};
```

## lookup operations

The container interface provides four lookup operations that let you browse a given container for its contents: <code>lookup()</code>, <code>lookup\_name()</code>, <code>contents()</code>, and <code>describe\_contents()</code>. For more information about these operations, see "Browsing and listing repository contents" on page 270.

## **Repository Object Descriptions**

Each repository object, in addition to identifying itself as a Contained or Container object, also maintains the details of its IDL definition. For each contained object type, the repository defines a structure that stores these details. Thus, a ModuleDef object stores the details of its description in a ModuleDescription structure, an InterfaceDef object stores its description in an InterfaceDescription Structure, and so on.

## How to obtain object descriptions

You can generally get an object's description in two ways:

- The interface for each contained object type often defines attributes that get specific aspects of an object's description.
   For example, attribute OperationDef::result gets an operation's return type.
- You can obtain all the information stored for a given object through the inherited operation Contained::describe(), which returns the general purpose structure Contained::Description. This structure's value member is of type any, whose value stores the object type's structure.

For example, interface OperationDef has the following definition:

```
interface OperationDef : Contained
{
    readonly attribute TypeCode result;
    attribute IDLType result_def;
    attribute ParDescriptionSeq params;
    attribute OperationMode mode;
    attribute ContextIdSeq contexts;
    attribute ExceptionDefSeq exceptions;
};
```

## Accessing attributes

Interface operationDef defines a number of attributes that allow direct access to specific aspects of an operation, such as its parameters (params) and return type (result\_def).

## Invoking describe()

In a distributed environment, it is often desirable to obtain all information about an operation in a single step by invoking describe() on the OperationDef object. This operation returns a Contained::Description whose two members, kind and value, are set as follows:

kind is set to dk\_Operation.

**value** is an any whose TypeCode is set to \_tc\_OperationDescription. The any's value is an OperationDescription structure, which contains all the required information about an operation:

```
// IDL
struct OperationDescription
{
    Identifier name;
    RepositoryId id;
    RepositoryId defined_in;
    VersionSpec version;
    TypeCode result;
    OperationMode mode;
    ContextIdSeq contexts;
    ParDescriptionSeq parameters;
    ExcDescriptionSeq exceptions;
};
```

#### OperationDescription structure

OperationDescription members store the following information:

| name       | The operation's name. For example, for operation Account::makeWithdrawal(), name contains makeWithdrawal.                                                           |
|------------|----------------------------------------------------------------------------------------------------|
| id         | RepositoryId for the OperationDef object.                                                                                                    |
| defined_in | The RepositoryId for the parent Container of the OperationDef object. $ \\$                                                                                         |
| version    | Currently not supported. When implemented, this member allows the interface repository to distinguish between multiple versions of a definition with the same name. |
| result     | The TypeCode of the result returned by the defined operation.                                                                                                    |
| mode       | Specifies whether the operation returns (OP_NORMAL) or is oneway (OP_ONEWAY).                                                                                       |
| contexts   | Lists the context identifiers specified in the operation's context clause.                                                                                          |
| parameters | A sequence of ParameterDescription structures that contain details of each operation parameter.                                                                     |
| exceptions | A sequence of ExceptionDescription structures that contain details of the exceptions specified in the operation's raises clause.                                    |

#### **TypeDescription structure**

Several repository object types use the TypeDescription structure to store their information: EnumDef, UnionDef, AliasDef, and StructDef.

## FullInterfaceDescription and FullValueDescription structures

Interfaces InterfaceDef and ValueDef contain extra description structures, FullInterfaceDescription and FullValueDescription, respectively. These structures let you obtain a full description of the interface or value and all its contents in one step. These structures are returned by operations

InterfaceDef::describe\_interface() and
ValueDef::describe value().

## **Retrieving Repository Information**

You can retrieve information from the interface repository in three ways:

- Given an object reference, find its corresponding InterfaceDef object and query its details.
- Given an object reference to a Repository, browse its contents.
- Given a RepositoryId, obtain a reference to the corresponding object in the interface repository and query its details.

## Getting a CORBA object's interface

Given a reference to a CORBA object, you can obtain its interface from the interface repository by invoking <code>\_get\_interface()</code> on it. For example, given CORBA object <code>objVar</code>, you can get a reference to its corresponding <code>InterfaceDef</code> object as follows:

The member function <code>\_get\_interface()</code> returns a reference to an object within the interface repository. You can then use this reference to browse the repository, and to obtain the details of an interface definition.

## Browsing and listing repository contents

After you obtain a reference to a Repository object, you can browse or list its contents. To obtain a Repository's object reference, invoke

resolve\_initial\_references("InterfaceRepository") on the ORB. This returns an object reference of type CORBA::Object, which you narrow to a CORBA::Repository reference.

The abstract interface Container has four operations that enable repository browsing:

- lookup()
- lookup\_name()
- contents()

#### describe contents()

#### Finding repository objects

Container operations lookup() and lookup name() are useful for searching the contents of a repository for one or more objects.

lookup() conducts a search for a single object based on the supplied ScopedName argument, which contains the entity's name relative to other repository objects. A ScopedName that begins with :: is an absolute scoped name—that is, it uniquely identifies an entity within a repository—for example,

::Finance::Account::makeWithdrawal. A ScopedName that does not begin with :: identifies an entity relative to the current one.

For example, if module Finance contains attribute Account::balance, you can get a reference to the operation's corresponding AttributeDef object by invoking the module's lookup() operation:

```
org.omg.CORBA.Contained cVar;
cVar = moduleVar.lookup("Account::balance");
```

The ScopedName argument that you supply can specify to search outside the cope of the actual container on which you invoke lookup(). For example, the following statement invokes lookup() on an InterfaceDef in order to start searching for the newAccount operation from the Repository container:

```
org.omg.CORBA.Contained var cVar;
cVar = ifVar.lookup("::Finance::Bank::newAccount");
```

lookup\_name() searches the target container for objects that match a simple unscoped name. Because the name might yield multiple matches, lookup() returns a sequence of Contained objects. lookup name() takes the following arguments:

A string that specifies the name of the search name objects to find. You can use asterisks (\*) to construct wildcard searches.

levels to searcSpecifies the number of levels of nested containers to include in the search. 1 restricts searching to the current object. -1 specifies an unrestricted search.

Supply a DefinitionKind enumerator to limit type include a specific type of repository object in the returned sequence. For example, set limit type to dk operation to find only

> dk all. You can also supply dk none to match no repository objects, and dk Typedef, which encompasses dk\_Alias, dk\_Struct, dk\_Union,

operations. To return all objects, supply

and dk Enum.

exclude inherit Valid only for InterfaceDef and ValueDef ed objects. Supply TRUE to exclude inherited definitions, FALSE to include.

Unlike lookup(),  $lookup_name()$  searches are confined to the target container.

#### **Getting object descriptions**

Container operations contents() and describe\_contents() let you obtain object descriptions:

**contents()** returns a sequence of Contained objects that belong to the Container. You can use this operation to search a given container for a specific object. When it is found, you can call Contained::describe(), which returns a Contained::Description for the contained object (see "Repository Object Descriptions" on page 268).

describe\_contents() combines operations Container::contents()
and Contained::describe(), and returns a sequence of
Contained::Description structures, one for each of the Contained
objects found.

You can limit the scope of the search by <code>contents()</code> and <code>describe\_contents()</code> by setting one or more of the following arguments:

limit\_type Supply a DefinitionKind enumerator to limit

the contents list to a specific type of repository object. To return all objects, supply dk\_all. You can also supply dk\_none to match no repository objects, and dk\_Typedef, which encompasses dk Alias, dk Struct,

dk Union, and dk Enum.

objects. Supply TRUE to exclude inherited definitions from the contents listing, FALSE to

include.

argument specifies the maximum length of

the sequence returned.

## Finding an object using its repository id

You can use a repository ID to find any object in a repository by invoking Container::lookup\_id() on that repository. lookup\_id() returns a reference to a Contained object, which can be narrowed to the appropriate object reference type.

## Sample Usage

This section contains code that uses the interface repository; it prints the list of operation names and attribute names that are defined in a given object's interface.

```
import org.omg.CORBA.*;
import java.io.*;
import org.omg.CORBA.InterfaceDefPackage.*;
int i;
Repository repository;
Contained contained;
InterfaceDef interface;
FullInterfaceDescription full;
org.omg.CORBA.Object obj;
try {
    // get an object reference to the IFR
    obj =
  orb.resolve initial references("InterfaceRepository");
    repository = RepositoryHelper.narrow(obj);
    // get the interface definition
    contained = repository.lookup("grid");
    interface = InterfaceDefHelper.narrow(contained);
    // get a full interface description
    full = interface.describe_interface();
    // print out operation names
    System.out.println ("The operation names are:");
    for (i=0; i < full.operations.length(); i++)</pre>
        System.out.println (full.operations[i].name);
    // print out the attribute names
    System.out.println ("The attribute names are:");
    for (i=0; i < full.attributes.length(); i++)</pre>
        System.out.println (full.attributes[i].name);
catch (SystemException ex) {
```

The example can be extended by finding the <code>OperationDef</code> object for an operation called <code>doit()</code>. Operation <code>Container::lookup\_name()</code> can be used as follows:

## **Repository IDs and Formats**

Each interface repository object that describes an IDL definition has a repository ID. A repository ID globally identifies an IDL module, interface, constant, typedef, exception, attribute, or operation definition. A repository ID is simply a string that identifies the IDL definition.

Three formats for repository IDs are defined by CORBA. However, repository IDs are not, in general, required to be in one of these formats:

- OMG IDL
- DCE UUID
- LOCAL

#### **OMG IDL**

The default format used by Orbix, the OMG IDL format is derived from the IDL definition's scoped name:

IDL:identifier[/identifier]...:version-number

This format contains three colon-delimited components:

- The first component identifies the repository ID format as the OMG IDL format.
- A list of identifiers specifies the scoped name, substituting backslash (/) for double colon (::).
- version-number contains a version number with the following format:

major.minor

For example, given the following IDL definitions:

```
// IDL
interface Account {
    readonly attribute float balance;
    void makeDeposit(in float amount);
};
```

The IDL format repository ID for attribute Account::balance looks like this:

IDL:Account/balance:1.0

#### DCE UUID

The DCE UUID has the following format:

DCE: UUID: minor-version-number

#### LOCAL

Local format IDs are for local use within an interface repository and are not intended to be known outside that repository. They have the following format:

LOCAL: ID

Local format repository IDs can be useful in a development environment as a way to avoid conflicts with repository IDs that use other formats.

## **Controlling Repository IDs with Pragma Directives**

You can control repository ID formats with pragma directives in an IDL source file. Specifically, you can use pragmas to set the repository ID for a specific IDL definition, and to set prefixes and version numbers on repository IDs.

You can insert prefix and version pragma statements at any IDL scope; the IDL compiler assigns the prefix or version only to objects that are defined within that scope. Prefixes and version numbers are not applied to definitions in files that are included at that scope. Typically, prefixes and version numbers are set at global scope, and are applied to all repository IDs.

## **ID** pragma

You can explicitly associate an interface repository ID with an IDL definition, such as an interface name or typedef. The definition can be fully or partially scoped and must conform with one of the IDL formats approved by the OMG (see "Repository IDs and Formats" on page 274).

For example, the following IDL assigns repository ID idl:test:1.1 to interface test:

```
module Y {
    interface test {
        // ...
    };
    #pragma ID test "idl:test:1.1"
};
```

## Prefix pragma

The IDL prefix pragma lets you prepend a unique identifier to repository IDs. This is especially useful in ensuring against the chance of name conflicts among different applications. For example, you can modify the IDL for the Finance module to include a prefix pragma as follows:

```
// IDL
# pragma prefix "USB"
module Finance {
    interface Account {
        readonly attribute float balance;
    };
    interface Bank {
       Account newAccount();
    };
};
These definitions yield the following repository IDs:
IDL:USB/Finance:1.0
IDL:USB/Finance/Account:1.0
IDL:USB/Finance/Account/balance:1.0
IDL:USB/Finance/Bank:1.0
IDL:USB/Finance/Bank/newAccount:1.0
```

## Version pragma

A version number for an IDL definition's repository ID can be specified with a version pragma. The version pragma directive uses the following format:

```
#pragma version name major.minor
```

 $_{\it TLATIME}$  can be a fully scoped name or an identifier whose scope is interpreted relative to the scope in which the pragma directive is included. If no version pragma is specified for an IDL definition, the default version number is 1.0. For example:

```
// IDL
module Finance {
    #pragma version Account 2.5
    interface Account {
         // ...
    };
};
```

These definitions yield the following repository IDs:

```
IDL:Finance:1.0
IDL:Finance/Account:2.5
```

Version numbers are embedded in the string format of an object reference. A client can invoke on the corresponding server object only if its interface has a matching version number, or has no version associated with it.

**Note:**You cannot populate the interface repository with two IDL interfaces that share the same name but have different version numbers.

## **Naming Service**

The Orbix naming service lets you associate names with objects. Servers can register object references by name with the naming service repository, and advertise those names to clients. Clients, in turn, can resolve the desired objects in the naming service by supplying the appropriate name.

The Orbix naming service implements the OMG COS Interoperable Naming Service, which describes how applications can map object references to names.

### **Benefits**

Using the naming service can offer the following benefits:

- Clients can locate objects through standard names that are independent of the corresponding object references. This affords greater flexibility to developers and administrators, who can direct client requests to the most appropriate implementation. For example, you can make changes to an object's implementation or its location that are transparent to the client.
- The naming service provides a single repository for object references. Thus, application components can rely on it to obtain an application's initial references.

Many operations that are discussed here can also be executed administratively with Orbix tools. For more information about these and related configuration options, refer to the *Application Server Platform Administrator's Guide*.

## **Naming Service Design**

## Naming graph organization

The naming service is organized into a *naming graph*, which is equivalent to a directory system. A naming graph consists of one or more *naming contexts*, which correspond to directories. Each naming context contains zero or more name-reference associations, or *name bindings*, each of which refers to another node within the naming graph. A name binding can refer either to another naming context or to an object reference. Thus, any path within a naming graph finally resolves to either a naming context or an object reference. All bindings in a naming graph can usually be resolved via an *initial naming context*.

## **Example**

Figure 23 shows how the Account interface described in earlier chapters might be extended (through inheritance) into multiple objects, and organized into a hierarchy of naming contexts. In this

graph, hollow nodes are naming contexts and solid nodes are application objects. Naming contexts are typically intermediate nodes, although they can also be leaf nodes; application objects can only be leaf nodes.

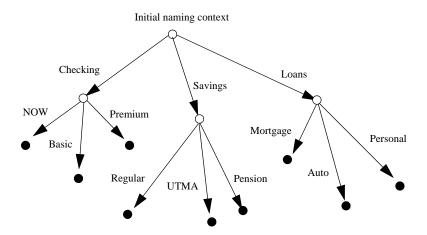

Figure 23: A naming graph is a hierarchy of naming contexts

Each leaf node in this naming graph associates a name with a reference to an account object such as a basic checking account or a personal loan account. Given the full path from the initial naming context—for example, <code>Savings/Regular</code>—a client can obtain the associated reference and invoke requests on it.

The operations and types that the naming service requires are defined in the IDL file CosNaming.idl. This file contains a single module, CosNaming, which in turn contains three interfaces: NamingContext, NamingContextExt, and BindingIterator.

## **Defining Names**

## Name sequence

A naming graph is composed of Name sequences of NameComponent structures, defined in the CosNaming module:

A Name sequence specifies the path from a naming context to another naming context or application object. Each name component specifies a single node along that path.

### Name components

Each name component has two string members:

- The id field acts as a name component's principle identifier.
   This field must be set.
- The kind member is optional; use it to further differentiate name components, if necessary.

Both id and kind members of a name component are used in name resolution. So, the naming service differentiates between two name components that have the same ids but different kinds.

For example, in the naming graph shown in Figure 23 on page 280, the path to a Personal loan account object is specified by a Name sequence in which only the id fields are set:

| Index | id       | kind |
|-------|----------|------|
| 0     | Loans    |      |
| 1     | Personal |      |

In order to bind another Personal account object to the same Loan naming context, you must differentiate it from the existing one. You might do so by setting their kind fields as follows:

| Index | id       | kind      |
|-------|----------|-----------|
| 0     | Loans    |           |
| 1     | Personal | unsecured |
| 1     | Personal | secured   |

**Note:** If the kind field is unused, it must be set to an empty string.

### **Representing Names as Strings**

id[.kind][/id[.kind]] ...

Name components are delimited by a forward slash (/); id and kind members are delimited by a period (.). If the name component contains only the id string, the kind member is assumed to be an empty string.

stringName syntax reserves the use of three characters: forward slash (/), period (.), and backslash (\). If a name component includes these characters, you can use them in a stringFormat by prefixing them with a backslash (\) character.

The CosNaming::NamingContextExt interface provides several operations that allow conversion between StringName and Name data:

to name() converts a StringName to a Name (see page 282).

- to string() converts a Name to a StringName (see page 283).
- resolve\_str() uses a StringName to find a Name in a naming graph and returns an object reference (see page 289).

Note: You can invoke these and other

CosNaming::NamingContextExt operations only on an initial

naming context that is narrowed to

CosNaming::NamingContextExt.

### Initializing a Name

You can initialize a CosNaming::Name sequence in one of two ways:

- Set the members of each name component.
- Call to\_name() on the initial naming context and supply a StringName argument. This operation converts the supplied string to a Name sequence.

### Setting name component members

Given the loan account objects shown earlier, you can set the name for an unsecured personal loan as follows:

Example 38: Initializing a name

```
org.omg.CosNaming.NameComponent[] name =
   new org.omg.CosNaming.NameComponent[]
{
   new NameComponent("Loans", "");
   new nameComponent("Personal", "unsecured");
};
```

### Converting a stringname to a name

The name shown in the previous example can also be set in a more straightforward way by calling to\_name() on the initial naming context (see "Obtaining the Initial Naming Context" on page 283):

Example 39: Using to\_name() to initialize a Name

```
// get initial naming context
org.omg.CosNaming.NamingContextExt root_cxt = ...;
org.omg.CosNaming.NameComponent[] name =
    root_cxt.to_name("Loans/Personal.unsecured");
```

The to\_name() operation takes a string argument and returns aCosNaming::Name, which the previous example sets as follows:

| Index | id       | kind      |
|-------|----------|-----------|
| 0     | Loans    |           |
| 1     | Personal | unsecured |

### Converting a Name to a StringName

You can convert a CosNaming::Name to a CosNamingExt::StringName by calling to\_string() on the initial naming context. This lets server programs to advertise human-readable object names to clients.

For example, the following code converts  ${\tt Name}$  sequence  ${\tt name}$  to a  ${\tt StringName}:$ 

### **Example 40:** Converting a Name to a StringName

```
// get initial naming context
org.omg.CosNaming.NamingContextExt root_cxt = ...;

// initialize name
org.omg.CosNaming.NameComponent[] name = ...;
...
org.omg.CosNaming.NamingContextExt.StringName str_n;
str_n = root_cxt.to_string(name);
```

## **Obtaining the Initial Naming Context**

Clients and servers access a naming service through its initial naming context, which provides the standard entry point for building, modifying, and traversing a naming graph. To obtain the naming service's initial naming context, call resolve\_initial\_references() on the ORB. For example:

### **Example 41:** Obtaining the inital naming context

```
// Initialize the ORB
global_orb = org.omg.CORBA.ORB.init(args, null);
// Get reference to initial naming context
org.omg.CORBA.Object obj =
  global_var.resolve_initial_references("NameService");
```

To obtain a reference to the naming context, narrow the result with CosNaming.NamingContextExtHelper.narrow():

```
org.omg.CosNaming.NamingContextExt root_cxt;
if (root_cxt =
    org.omg.CosNaming.NamingContextExtHelper.narrow(obj))
    {
} else {...} // Deal with failure to narrow()
...
```

A naming graph's initial naming context is equivalent to the root directory. Later sections show how you use the initial naming context to build and modify a naming graph, and to resolve names to object references.

**Note:** The NamingContextExt interface provides extra functionality over the NamingContext interface; therefore, the code in this chapter assumes that an initial naming context is narrowed to the NamingContextExt interface

## **Building a Naming Graph**

A name binding can reference either an object reference or another naming context. By binding one naming context to another, you can organize application objects into logical categories. However complex the hierarchy, almost all paths within a naming graph hierarchy typically resolve to object references.

In an application that uses a naming service, a server program often builds a multi-tiered naming graph on startup. This process consists of two repetitive operations:

- Bind naming contexts into the desired hierarchy.
- Bind objects into the appropriate naming contexts.

### **Binding Naming Contexts**

A server that builds a hierarchy of naming contexts contains the following steps:

- 1. Gets the initial naming context (see page 283).
- 2. Creates the first tier of naming contexts from the initial naming context.
- 3. Binds the new naming contexts to the initial naming context.
- 4. Adds naming contexts that are subordinate to the first tier:
  - Creates a naming context from any existing one.
  - Binds the new naming context to its designated parent.

The naming graph shown in Figure 23 on page 280 contains three naming contexts that are directly subordinate to the initial naming context: Checking, Loans, and Savings. The following code binds the Checking naming context to the initial naming context, as shown in Figure 24:

**Example 42:** Binding a naming context to the initial naming context

```
//get initial naming context
org.omg.CosNaming.NamingContextExt root_cxt = ...;

// create naming context
org.omg.CosNaming.NamingContext checking_cxt = root_cxt.new_context();

// initialize name
org.omg.CosNaming.NameComponent[] name = new
    NameComponent[];
name[0] = new NameComponent("Checking", "");

// bind new context
root_cxt.bind_context(name, checking_cxt);
```

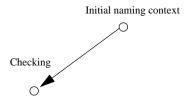

Figure 24: Checking context bound to initial naming context

Similarly, you can bind the Savings and Loans naming contexts to the initial naming context. The following code uses the shortcut operation bind\_new\_context(), which combines new\_context() and bind(). It also uses the to\_name() operation to set the Name variable.

**Example 43:** *Binding a naming context with bind\_new\_context()* 

```
org.omg.CosNaming.NamingContext savings_cxt, loan_cxt;

// create naming contexts
name = root_cxt.to_name("Savings");
savings_cxt = root_cxt.bind_new_context(name);

name = root_cxt.to_name("Loan");
loan_cxt = root_cxt.bind_new_context(name);
```

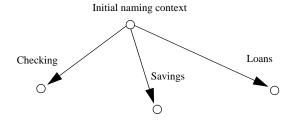

Figure 25: Savings and Loans naming contexts bound to initial naming context

### **Orphaned naming contexts**

The naming service can contain naming contexts that are unbound to any other context. Because these naming contexts have no parent context, they are regarded as *orphaned*. Any naming context that you create with new\_context() is orphaned until you bind it to another context. Although it has no parent context, the initial naming context is not orphaned inasmuch as it is always accessible through resolve\_initial\_references(), while orphan naming contexts have no reliable means of access.

You might deliberately leave a naming context unbound—for example, you are in the process of constructing a new branch of naming contexts but wish to test it before binding it into the naming graph. Other naming contexts might appear to be orphaned within the context of the current naming service; however, they might actually be bound to a federated naming graph in another naming service (see "Federating Naming Graphs" on page 296).

## Erroneous usage of orphaned naming contexts

Orphaned contexts can also occur inadvertently, often as a result of carelessly written code. For example, you can create orphaned contexts as a result of calling rebind() or rebind\_context() to replace one name binding with another (see "Rebinding" on page 288). The following code shows how you might orphan the Savings naming context:

An application can also create an orphan context by calling

#### Example 44: Orphaned naming contexts

```
//get initial naming context
org.omg.CosNaming.NamingContextExt root_cxt = ...;

org.omg.CosNaming.NamingContext savings_cxt;

// initialize name
org.omg.CosNaming.NameComponent[] name = new NameComponent[];
name[0] = new NameComponent("Savings", "");

// create and bind checking_cxt
savings_cxt = root_cxt.bind_new_context(name);

// make another context
org.omg.CosNaming.NamingContext savings_cxt2;
savings_cxt2 = root_cxt.new_context();

// bind savings_cxt2 to root context, savings_cxt now orphaned!
root_cxt.rebind_context(name, savings_cxt2);
```

unbind() on a context without calling destroy() on the same context object (see "Maintaining the Naming Service" on page 294).

In both cases, if the application exits without destroying the context objects, they remain in the naming service but are inaccessible and cannot be deleted.

## **Binding Object References**

After you construct the desired hierarchy of naming contexts, you can bind object references to them with the  $\mathtt{bind}()$  operation. The following example builds on earlier code to bind a Basic checking account object to the Checking naming context:

### Example 45: Binding an object reference

```
// object reference "basic_check" obtained earlier
...
name[0] = new NameComponent("Basic", "");
checking_cxt.bind(name, basic_check);
```

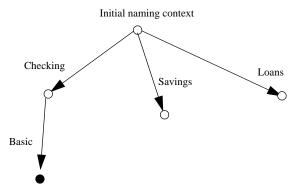

Figure 26: Binding an object reference to a naming context

The previous code assumes the existence of a NamingContext variable for the Checking naming context on which you can invoke bind(). Alternatively, you can invoke bind() on the initial naming context in order to bind Basic into the naming graph:

```
name = root_cxt.to_name("Checking/Basic");
root_cxt.bind(name, basic_check);
```

**Note:** Because the initial naming context is always available, it is the most reliable way to access all other contexts within a naming graph.

### Rebinding

If you call bind() or bind\_context() on a naming context that already contains the specified binding, the naming service throws an exception of AlreadyBound. To ensure the success of a binding operation whether or not the desired binding already exists, call one of the following naming context operations:

- rebind() rebinds an application object.
- rebind context() rebinds a naming context.

Either operation replaces an existing binding of the same name with the new binding. Calls to <code>rebind()</code> in particular can be useful on server startup, to ensure that the naming service has the latest object references.

**Note:** Calls to rebind\_context() or rebind() can have the undesired effect of creating orphaned naming contexts (see page 286). In general, exercise caution when calling either function.

## **Using Names to Access Objects**

A client application can use the naming service to obtain object references in three steps:

- 1. Obtain a reference to the initial naming context (see "Obtaining the Initial Naming Context").
- 2. Set a CosNaming::Name structure with the full path of the name associated with the desired object.
- 3. Resolve the name to the desired object reference.

### Setting object names

You specify the path to the desired object reference in a CosNaming::Name. You can set this name in one of two ways:

### Explicitly set the id and kind members of each Name element.

For example, the following code sets the name of a Basic checking account object:

Example 46: Setting object name components

```
org.omg.CosNaming.NameComponent[] name =
   new NameComponent[2];
name[0] = new NameComponent("Checking", "");
name[1] = new NameComponent("Basic", "");
```

Call to\_name() on the initial naming context. This option is available if the client code narrows the initial naming context to the NamingContextExt interface. to\_name() takes a CosNaming::CosNamingExt::StringName argument and returns a CosNaming::Name as follows:

**Example 47:** *Setting an object name with to\_name()* 

```
org.omg.CosNaming.NameComponent[] name =
   root_cxt.to_name("Checking/Basic");
```

For more about using a StringName with to\_name(), see "Converting a stringname to a name" on page 282.

### Resolving names

Clients call resolve() on the initial naming context to obtain the object associated with the supplied name:

**Example 48:** Calling resolve()

```
org.omg.CORBA.Object obj;
...
obj = root_cxt.resolve(name);
```

Alternatively, the client can call resolve\_str() on the initial naming context to resolve the same name using its StringName equivalent:

### Example 49: Calling resolve\_str()

```
org.omg.CORBA.Object obj;
...
obj = root_cxt.resolve_str("Checking/Basic");
```

In both cases, the object returned in obj is an application object that implements the IDL interface BasicChecking, so the client narrows the returned object accordingly:

```
BasicChecking checking;
...
try {
   checking = BasicCheckingHelper.narrow(obj);
   // perform some operation on basic checking object
   ...
} // end of try clause, catch clauses not shown
```

### Resolving names with corbaname

You can resolve names with a corbaname URL, which is similar to a corbaloc URL (see "Using corbaloc URL strings" on page 162). However, a corbaname URL also contains a stringified name that identifies a binding in a naming context. For example, the following code uses a corbaname URL to obtain a reference to a BasicChecking object:

### **Example 50:** Resolving a name with corbaname

```
org.omg.CORBA.Object obj;
obj = orb.string_to_object(
         "corbaname:rir:/NameService#Checking/Basic"
);
```

### A corbaname URL has the following syntax:

```
corbaname:rir:[/NameService]#string-name
string-name is a string that conforms to the format allowed by a
CosNaming::CosNamingExt::StringName (see "Representing Names as
Strings" on page 281). A corbaname can omit the NameService
specifier. For example, the following call to string_to_object() is
equivalent to the call shown earlier:
```

```
obj = orb.string_to_object("corbaname:rir:#Checking/Basic");
```

### **Exceptions Returned to Clients**

Invocations on the naming service can result in the following exceptions:

**NotFound** The specified name does not resolve to an existing binding. This exception contains two data members:

why Explains why a lookup failed with one of the following values:

- missing\_node: one of the name components specifies a non-existent binding.
- not\_context: one of the intermediate name components specifies a binding to an application object instead of a naming context.
- not\_object: one of the name components points to a non-existent object.

rest\_of\_na Contains the trailing part of the name that could me not be resolved.

**InvalidName** The specified name is empty or contains invalid characters.

**CannotProceed** The operation fails for reasons not described by other exceptions. For example, the naming service's internal repository might be in an inconsistent state.

**AlreadyBound** Attempts to create a binding in a context throw this exception if the context already contains a binding of the same name.

**Not Empty** Attempts to delete a context that contains bindings throw this exception. Contexts must be empty before you delete them.

## **Listing Naming Context Bindings**

In order to find an object reference, a client might need to iterate over the bindings in one or more naming contexts. You can invoke the  $\mathtt{list}()$  operation on a naming context to obtain a list of its name bindings. This operation has the following signature:

```
void list(
   in unsigned long how_many,
   out BindingList bl,
   out BindingIterator it);
```

list() returns with a BindingList, which is a sequence of Binding structures:

```
enum BindingType{ nobject, ncontext };

struct Binding{
   Name binding_name
   BindingType binding_type;
}

typedef sequence<Binding> BindingList
```

### Iterating over binding list elements

Given a binding list, the client can iterate over its elements to obtain their binding name and type. Given a Binding element's name, the client application can call resolve() to obtain an object reference; it can use the binding type information to determine whether the object is a naming context or an application object.

For example, given the naming graph in Figure 23, a client application can invoke list() on the initial naming context and return a binding list with three Binding elements:

| Index | Name     | BindingTy<br>pe |
|-------|----------|-----------------|
| 0     | Checking | ncontext        |
| 1     | Savings  | ncontext        |
| 2     | Loan     | ncontext        |

### **Using a Binding Iterator**

# Limiting number of bindings returned by list()

In the previous example, <code>list()</code> returns a small binding list. However, an enterprise application is likely to require naming contexts with a large number of bindings. <code>list()</code> therefore provides two parameters that let a client obtain all bindings from a naming context without overrunning available memory:

**how\_many** sets the maximum number of elements to return in the binding list. If the number of bindings in a naming context is greater than how\_many, list() returns with its BindingIterator parameter set.

it is a BindingIterator object that can be used to retrieve the remaining bindings in a naming context. If list() returns with all bindings in its BindingList, this parameter is set to nil.

A BindingIterator object has the following IDL interface definition:

```
interface BindingIterator{
   boolean next_one(out Binding b);
   boolean next_n(in unsigned long how_many, out
   BindingList bl);
   void destroy();
}
```

### Obtaining remainder of bindings

If list() returns with a BindingIterator object, the client can invoke on it either  $\mathtt{next\_n}()$  to retrieve the next specified number of remaining bindings, or  $\mathtt{next\_one}()$  to retrieve one remaining binding at a time. Both functions return true if the naming context contains more bindings to fetch. Together, these <code>BindingIterator</code> operations and <code>list()</code> let a client safely obtain all bindings in a context.

**Note:** The client is responsible for destroying an iterator. It also must be able to handle exceptions that might return when it calls an iterator operation, inasmuch as the naming service can destroy an iterator at any time before the client retrieves all naming context bindings.

The following client code gets a binding list from a naming context and prints each element's binding name and type:

Example 51: Obtaining a binding list

```
// printing function
void
print binding list(org.omg.CosNaming.BindingListHolder
  bl)
    // extract the list of bindings
    org.omg.CosNaming.Binding[] list = bl.value;
    // iterate through list
    for( int i = 0; i < list.length; i++ ){
        System.out.print( list[i].binding name[0].id;
        if( list[i].binding_name[0].kind != null )
            System.out.print(
                "(" + bl[i].binding name[0].kind + ")");
        if(bl[i].binding type ==
            org.omg.CosNaming.BindingType.ncontext )
            System.out.println( ": naming context" );
        else
            System.out.println( ": object reference" );
```

```
get_context_bindings(omg.org.CosNaming.NamingContext cxt)
    org.omg.CosNaming.BindingListHolder b list;
    org.omg.CosNaming.BindingIteratorHolder b_iter =
       new org.omg.CosNaming.BindingIteratorHolder();
    long MAX BINDINGS = 50;
    // set up array to store binding list, put it in
  holder
    org.omg.CosNaming.Binding[] binding_list =
        new org.omg.CosNaming.Binding[MAX BINDINGS];
    b list =
       new
  org.omg.CosNaming.BindingListHolder(binding_list);
    // get first set of bindings from cxt
    cxt.list(MAX_BINDINGS, b_list, b_iter);
    //print first set of bindings
    print_binding_list(b_list);
    // look for remaining bindings
    if( b iter.value != null ) {
        org.omg.CosNaming.BindingIterator it =
  b_iter.value;
        do {
            boolean more = it.next n(MAX BINDINGS,
  b list);
            // print next set of bindings
            print binding list(b list);
        } while (more);
    // get rid of iterator
    it.destroy();
    }
```

When you run this code on the initial naming context shown earlier, it yields the following output:

```
Checking: naming context
Savings: naming context
Loan: naming context
```

## Maintaining the Naming Service

Destruction of a context and its bindings is a two-step procedure:

- Remove bindings to the target context from its parent contexts by calling unbind() on them.
- Destroy the context by calling the destroy() operation on it. If the context contains bindings, these must be destroyed first; otherwise, destroy() returns with a NotEmpty exception.

These operations can be called in any order; but it is important to call both. If you remove the bindings to a context without destroying it, you leave an orphaned context within the naming

graph that might be impossible to access and destroy later (see "Orphaned naming contexts" on page 286). If you destroy a context but do not remove its bindings to other contexts, you leave behind bindings that point nowhere, or dangling bindings.

For example, given the partial naming graph in Figure 27, you can destroy the Loans context and its bindings to the loan account objects as follows:

Example 52: Destroying a naming context

```
org.omg.CosNaming.NameComponent[] name;
// get initial naming context
org.omg.CosNaming.NamingContextExt root cxt = ...;
// assume availability of Loans naming context variable
org.omg.CosNaming.NamingContext loans cxt = ...;
// remove bindings to Loans context
name = root_cxt.to_name("Loans/Mortgage");
root_cxt.unbind(name);
name = root_cxt.to_name("Loans/Auto");
root cxt.unbind(name);
name = root_cxt.to_name("Loans/Personal");
root_cxt.unbind(name);
// remove binding from Loans context to initial naming
  context
name = root cxt.to name("Loans");
root_cxt.unbind(name);
// destroy orphaned Loans context
loans_cxt.destroy();
```

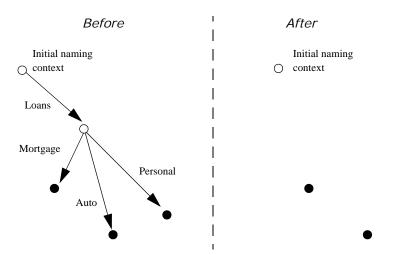

Figure 27: Destroying a naming context and removing related bindings

**Note:** Orbix provides administrative tools to destroy contexts and remove bindings. These are described in the *Application Server Platform Administrator's Guide*.

## **Federating Naming Graphs**

A naming graph can span multiple naming services, which can themselves reside on different hosts. Given the initial naming context of an external naming service, a naming context can transparently bind itself to that naming service's naming graph. A naming graph that spans multiple naming services is said to be *federated*.

### **Benefits**

A federated naming graph offers the following benefits:

- Reliability: By spanning a naming graph across multiple servers, you can minimize the impact of a single server's failure.
- Load balancing: You can distribute processing according to logical groups. Multiple servers can share the work load of resolving bindings for different clients.
- *Scalability*: Persistent storage for a naming graph is spread across multiple servers.
- Decentralized administration: Logical groups within a naming graph can be maintained separately through different administrative domains, while they are collectively visible to all clients across the network.

### **Federation models**

Each naming graph in a federation must obtain the initial naming context of other members in order to bind itself to them. The binding possibilities are virtually infinite; however, two federation models are widely used:

- Hierarchal federation All naming graphs are bound to a root server's naming graph. Clients access objects via the initial naming context of the root server.
- Fully-connected federation Each naming graph directly binds itself to all other naming graphs. Typically, each naming graph binds the initial naming contexts of all other naming graphs into its own initial naming context. Clients can access all objects via the initial naming context of their local naming service.

### Hierarchal federation

Figure 28 shows a hierarchal naming service federation that comprises three servers. The Deposits server maintains naming contexts for checking and savings accounts, while the Loans server maintains naming contexts for loan accounts. A single root server serves as the logical starting point for all naming contexts.

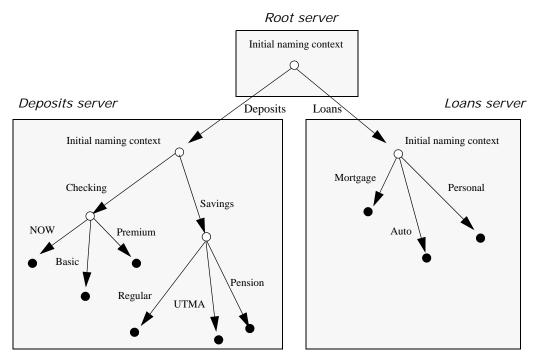

Figure 28: A naming graph that spans multiple servers

In this hierarchical structure, the naming graphs in the Deposits and Loans servers are federated through an intermediary root server. The initial naming contexts of the Deposits and Loans servers are bound to the root server's initial naming context. Thus, clients gain access to either naming graph through the root server's initial naming context.

The following code binds the initial naming contexts of the Deposits and Loans servers to the root server's initial naming context:

**Example 53:** Federating naming graphs to a root server's initial naming context

```
// Root server
...
public static void main (String[] args) {
    org.omg.CosNaming.NamingContextExt
        root_inc, deposits_inc, loans,_inc;
    org.omg.CosNaming.NameComponent[] name = new
    NameComponent[1];
    org.omg.CORBA.Object obj;
    org.omg.CORBA.ORB global_orb;
    String loans_inc_ior, deposits_inc_ior
...
```

```
try {
     global_orb = org.omg.CORBA.global_orb.init(args, null);
     // code to obtain stringified IORs of initial naming
     // contexts for Loans and Deposits servers (not shown)
     obj = global_orb.string_to_object(loans_inc_ior);
     loans_inc =
org.omg.CosNaming.NamingContextExtHelper.narrow(obj);
     obj = global_orb.string_to_object(deposits_inc_ior);
     deposits inc =
org.omg.CosNaming.NamingContextExtHelper.narrow(obj);
     // get initial naming context for Root server
     root_inc = ...;
    // bind Deposits initial naming context to root server's
     // initial naming context
     name[0] = new NameComponent("Deposits", "");
     root_inc.bind_context(name, deposits_inc);
     // bind Loans initial naming context to root server's
     // initial naming context
     name[0] = new NameComponent("Loans", "");
     root_inc.bind_context(name, deposits_inc);
```

This yields the following bindings between the three naming graphs:

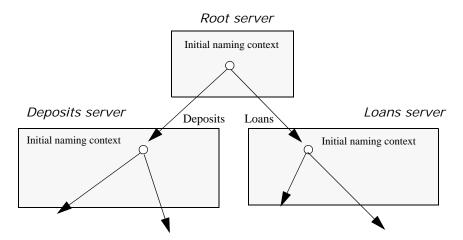

**Figure 29:** Multiple naming graphs are linked by binding initial naming contexts of several servers to a root server.

### **Fully-connected federation**

In a purely hierarchical model like the naming graph just shown, clients obtain their initial naming context from the root server, and the root server acts as the sole gateway into all federated naming services. To avoid bottlenecks, it is possible to modify this model so that clients can gain access to a federated naming graph via the initial naming context of any member naming service.

The next code example shows how the Deposits and Loans servers can bind the root server's initial naming context into their respective initial naming contexts. Clients can use this binding to locate the root server's initial naming context, and then use root-relative names to locate objects.

Figure 30 shows how this federates the three naming graphs:

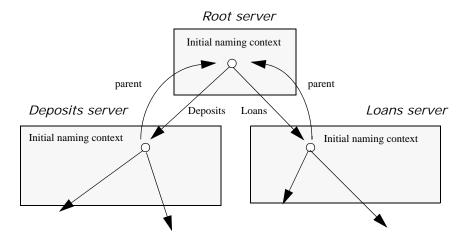

**Figure 30:** The root server's initial naming context is bound to the initial naming contexts of other servers, allowing clients to locate the root naming context.

The code for both Deposits and Loans server processes is virtually identical:

**Example 54:** Federating naming graphs through the initial naming contexts of multiple servers

```
public static void main (String[] args) {
    org.omg.CosNaming.NamingContextExt root_inc, this_inc;
    org.omg.CosNaming.NameComponent[] name =
        new NameComponent[1];
    org.omg.CORBA.Object obj;
    org.omg.CORBA.ORB global_orb;
    String root_inc_ior;
    ...
    try {
        global_orb = org.omg.CORBA.global_orb.init(args, null);
        // code to obtain stringified IORs of root server's
        // initial naming context (not shown)
    ...
```

**Example 54:** Federating naming graphs through the initial naming contexts of multiple servers

```
obj = global_orb.string_to_object(root_inc_ior);
    root_inc =
org.omg.CosNaming.NamingContextExtHelper.narrow(obj);

// get initial naming context for this server
this_inc = ...;

name[0] = new NameComponent("parent", "");

// bind root server's initial naming context to
// this server's initial naming context
this_inc.bind_context(name, root_inc);
...
}
```

## Sample Code

The following sections show the server and client code that is discussed in previous sections of this chapter.

### Server code

#### Example 55: Server naming service code

```
public static void main (String[] args) {
    org.omg.CosNaming.NamingContextExt root cxt;
    org.omg.CosNaming.NamingContext
        checking cxt, savings cxt, loan cxt;
    org.omg.CosNaming.NameComponent[] name;
    org.omg.CORBA.ORB orb;
    org.omg.CORBA.Object obj;
    Checking basic_check, now_check, premium_check;
    // Checking objects initialized from persistent data
    // (not shown)
    try {
        // Initialize the ORB
        orb = org.omg.CORBA.global_orb.init(args, null);
        // Get reference to initial naming context
        obj =
   global_orb.resolve_initial_references("NameService");
        root_cxt =
   org.omg.CosNaming.NamingContextExtHelper.narrow(obj);
        if( root cxt != null ) {
            // build naming graph
```

### Example 55: Server naming service code

```
// initialize name
        name = root_cxt.to_name("Checking");
        // bind new naming context to root
        checking_cxt = root_cxt.bind_new_context(name);
        // bind checking objects to Checking context
        name = root cxt.to name("Checking/Basic");
        checking_cxt.bind(name, basic_check);
        name = root_cxt.to_name("Checking/Premium");
        checking_cxt.bind(name, premium_check);
        name = root_cxt.to_name("Checking/NOW");
        checking_cxt.bind(name, now_check);
        name = root_cxt.to_name("Savings");
        savings_cxt = root_cxt.bind_new_context(name);
        // bind savings objects to savings context
        name = root_cxt.to_name("Loan");
        loan_cxt = root_cxt.bind_new_context(name);
        // bind loan objects to loan context
    else \{\ldots\} // deal with failure to narrow()
\} // end of try clause, catch clauses not shown
```

### Client code

Example 56: Client naming service code

```
public static void main (String[] args) {
    org.omg.CosNaming.NamingContextExt root cxt;
    org.omg.CosNaming.NameComponent[] name;
    BasicChecking_var checking;
    org.omg.CORBA.Object obj;
    org.omg.CORBA.ORB global orb;
    try {
       global_orb = org.omg.CORBA.global_orb.init (args, null);
        // Find the initial naming context
        obj =
   global orb.resolve initial references ("NameService");
        root_cxt =
   org.omg.CosNaming.NamingContextExtHelper.narrow(obj);
        if( root cxt != null ) {
            obj = root cxt.resolve str("Checking/Basic");
            checking var == BasicCheckingHelper.narrow(obj);
            if( checking_var != null ) {
                // perform some operation on basic checking
   object
            else { ... } // Deal with failure to narrow()
        } else { ... } // Deal with failure to resolve object
    } // end of try clause, catch clauses not shown
```

## **Object Groups and Load Balancing**

The naming service defines a repository of names that map to objects. A name maps to one object only. Orbix extends the naming service model to allow a name to map to a group of objects. An *object group* is a collection of objects that can increase or decrease in size dynamically.

### Selection algorithms

Each object group has a selection algorithm that is set when the object group is created (see page 305). This algorithm is applied when a client resolves the name associated with the object group; and the naming service directs client requests to objects accordingly.

Three selection algorithms are supported:

**Round-robin:** The locator uses a round-robin algorithm to select from the list of active servers—that is, the first client is sent to the first server, the second client to the second server, and so on.

**Random:** The locator randomly selects an active server to handle the client.

**Active load balancing:** Each object group member is assigned a load value. The naming service satisfies client resolve() invocations by returning references to members with the lowest load values.

Figure 31 shows how a name can bind to multiple objects through an object group.

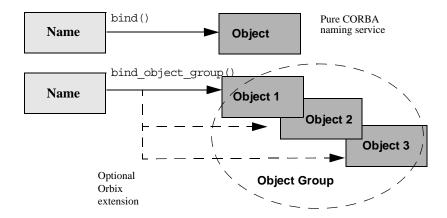

Figure 31: Associating a name with an object group

Orbix supports object groups through its own IDL interfaces. These interfaces let you create object groups and manipulate them: add objects to and remove objects from groups, and find out which objects are members of a particular group. Object groups are transparent to clients.

### Load balancing interfaces

IDL modules IT\_LoadBalancing and IT\_Naming, defined in orbix/load\_balancing.idl and orbix/naming.idl, respectively, provide operations that allow access to Orbix load balancing:

```
module IT_LoadBalancing
{
   exception NoSuchMember{};
   exception DuplicateMember{};
   exception DuplicateGroup{};
   exception NoSuchGroup{};
```

```
typedef string MemberId;
    typedef sequence<MemberId> MemberIdList;
    enum SelectionMethod
        { ROUND_ROBIN_METHOD, RANDOM_METHOD, ACTIVE_METHOD };
    struct Member
        Object obj;
        MemberId id;
    };
    typedef string GroupId;
    typedef sequence<GroupId> GroupList;
    interface ObjectGroup
        readonly attribute string id;
        attribute SelectionMethod selection method;
        Object pick();
        void add_member (in Member mem)
            raises (DuplicateMember);
        void remove_member (in MemberId id)
            raises (NoSuchMember);
        Object get member (in MemberId id)
            raises (NoSuchMember);
        MemberIdList members();
        void destroy();
        void update_member_load(
            in MemberIdList ids,
            in double curr load
        ) raises (NoSuchMember);
        double get_member_load(
            in MemberId id
        ) raises (NoSuchMember);
        void set member timeout(
            in MemberIdList ids,
            in long timeout_sec
        ) raises (NoSuchMember);
        long get_member_timeout(
            in MemberId id
        ) raises (NoSuchMember);
    };
    interface ObjectGroupFactory
        ObjectGroup create_round_robin (in GroupId id)
            raises (DuplicateGroup);
        ObjectGroup create random (in GroupId id)
            raises (DuplicateGroup);
        ObjectGroup create_active (in GroupId id)
            raises (DuplicateGroup);
        ObjectGroup find group (in GroupId id)
            raises (NoSuchGroup);
        GroupList rr_groups();
        GroupList random_groups();
        GroupList active_groups();
    };
};
```

For detailed information about these interfaces, see the *CORBA Programmer's Reference*.

## **Using Object Groups in Orbix**

The IT\_LoadBalancing module lets servers perform the following tasks:

- Create an object group and add objects to it.
- Add objects to an existing object group.
- Remove objects from an object group.
- Remove an object group.
- Set member load values and direct client requests accordingly.

### Create an object group

You create an object group and add objects to it in the following steps:

- 1. Get a reference to a naming context such as the initial naming context and narrow to IT\_NamingContextExt.
- Create an object group factory by calling og\_factory() on the naming context object. This returns a reference to an IT\_LoadBalancing::ObjectGroupFactory Object.
- 3. Create an object group by calling create\_random(), create\_round\_robin(), or create\_active() on the object group factory. These operations return a reference to an object group of interface IT\_LoadBalancing::ObjectGroup that uses the desired selection algorithm.
- 4. Add application objects to the newly created object group by calling add\_member() on it.
- 5. Bind a name to the object group by calling bind\_object\_group() on the naming context object created in step 1.

When you create the object group, you must supply a group identifier. This identifier is a string value that is unique among other object groups.

Similarly, when you add a member to the object group, you must supply a reference to the object and a corresponding member identifier. This identifier is a string value that must be unique within the object group.

In both cases, you decide the format of the identifier string. Orbix does not interpret these identifiers.

## Add objects to an existing object group

Before you add objects to an existing object group, you must get a reference to the corresponding IT\_LoadBalancing::ObjectGroup object. You can do this by using either the group identifier or the name that is bound to the object group. This section uses the group identifier.

To add objects to an existing object group:

- Get a reference to a naming context such as the initial naming context.
- 2. Narrow the reference to IT NamingContextExt.
- 3. Call og\_factory() on the naming context object. This returns a reference to an ObjectGroupFactory object.
- 4. Call find\_group() on the object group factory, passing the identifier for the group as a parameter. This returns a reference to the object group.
- 5. Add application objects to the object group by calling add member() on it.

### Remove objects from an object group

Removing an object from a group is straightforward if you know the object group identifier and the member identifier for the object:

- 1. Get a reference to a naming context such as the initial naming context and narrow to IT NamingContextExt.
- 2. Call og\_factory() on the naming context object. This returns a reference to an ObjectGroupFactory object.
- 3. On the object group factory, call find\_group(), passing the identifier for the target object group as a parameter. This operation returns a reference to the object group.
- 4. Call remove\_member() on the object group to remove the required object from the group. You must specify the member identifier for the object as a parameter to this operation.

If you already have a reference to the object group, the first three steps are unnecessary.

## Remove an object group

To remove an object group for which you have no reference:

- 1. Call unbind() on the initial naming context to unbind the name associated with the object group.
- 2. Call og\_factory() on the initial naming context object. This returns a reference to an ObjectGroupFactory object.
- 3. Call find\_group() on the object group factory, passing the identifier for the target object group as a parameter. This operation returns a reference to the object group.
- 4. Call destroy() on the object group to remove it from the naming service.

If you already have a reference to the target object group, steps 2 and 3 are unnecessary.

### Set member load values

In an object group that uses active load balancing, each object group member is assigned a load value. The naming service satisfies client <code>resolve()</code> invocations by returning references to members with the lowest load values.

A member's default load value can be set administratively through the configuration variable plugins:naming:lb\_default\_initial\_load. Thereafter, load counts should be updated with periodic calls to ObjectGroup::update\_member\_load().itadmin provides an equivalent command, nsog update\_member\_load, in cases where manual intervention is required, or scripting is feasible.

You should also set or modify member timeouts with ObjectGroup::set\_member\_timeout() or With itadmin nsog set\_member\_timeout. You can configure default timeout values with the configuration variable plugins:naming:lb\_default\_load\_timeout. If an object's load value is not updated within its timeout interval, its object reference becomes unavailable to client resolve() invocations. This typically happens because the object itself or an associated process is no longer running, and therefore cannot update the object's load value.

A member reference can be made available again to client resolve() invocations by resetting its load value with ObjectGroup::update\_member\_load() Or itadmin nsog update\_member\_load. In general, an object's timeout should be set to an interval greater than the frequency of load count updates.

## **Load Balancing Example**

This section uses a simple stock market system to show how to use object groups in CORBA applications. In this example, a CORBA object has access to all current stock prices. Clients request stock prices from this CORBA object and display those prices to the end user.

A realistic stock market application needs to make available many stock prices, and provide many clients with price updates immediately. Given such a high processing load, one CORBA object might be unable to satisfy client requirements. You can solve this problem by replicating the CORBA object, invisibly to the client, through object groups.

Figure 32 shows the architecture for the stock market system, where a single server creates two CORBA objects from the same interface. These objects process client requests for stock price information.

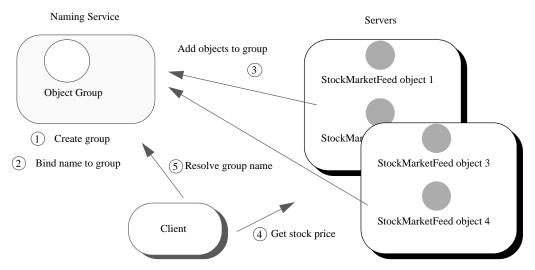

Figure 32: Architecture of the stock market example

### Defining the IDL for the application

The IDL for the load balancing example consists of a single interface StockMarketFeed, which is defined in module ObjectGroupDemo:

```
// IDL
module ObjectGroupDemo
{
    exception StockSymbolNotFound{};
    interface StockMarketFeed
    {
        double read_stock (in string stock_symbol)
            raises(StockSymbolNotfound);
    };
};
```

StockMarketFeed has one operation, read\_stock(). This operation returns the current price of the stock associated with string identifier stock name, which identifies the desired stock.

## **Creating an Object Group and Adding Objects**

After you define the IDL, you can implement the interfaces. Using object groups has no effect on how you do this, so this section assumes that you define class <code>StockMarketFeedServant</code>, which implements interface <code>StockMarketFeed</code>.

After you implement the IDL interfaces, you develop a server program that contains and manages implementation objects. The application can have one or more servers that perform these tasks:

- Creates two StockMarketFeed implementation objects.
- Creates an object group in the naming service.
- Adds the implementation objects to this group.

The server's main() routine can be written as follows:

### **Example 57:** Load balancing server

```
org.omg.CORBA.ORB global orb;
org.omg.PortableServer.POA the poa;
String id1, id2;
public static void main (String[] args) {
    com.iona.IT LoadBalancing.ObjectGroup rr og var;
    com.iona.IT Naming.IT NamingContextExt it ins var;
    // Initialize the ORB
    try {
        global orb = org.omg.CORBA.global orb.init(args, null);
    catch (Exception ex) {
        System.out.println("Could not initialize the ORB");
        System.out.println("Exception info: "+ ex);
        System.exit(1);
    // Get server name
    String server_name = (args[0]);
    // Initialize the POA and POA Manager
    org.omg.PortableServer.POAManager poa manager;
    try {
        org.omg.CORBA.Object poa obj =
           global_orb.resolve_initial_references("RootPOA");
        the poa =
           org.omg.PortableServer.POAHelper.narrow(poa obj);
        poa manager = the poa.the POAManager();
    catch (Exception ex) {
        System.out.println("Cannot obtain root POA or
   POAManager");
        System.out.println("Exception info: " + ex );
        System.exit(1);
```

### Example 57: Load balancing server

```
// Create 2 stock object servants called
       // <server_name>:RR_Member1 and <server_name>:RR_Member2:
       id1 = server_name + ":RR_Member1";
       id2 = server_name + ":RR_Member2";
       StockServantFeedServant stk svnt1 =
          new StockServantFeedServant(id1);
       StockServantFeedServant stk_svnt2 =
          new StockServantFeedServant(id2);
2
       // Get initial naming context
       com.iona.IT_LoadBalancing.ObjectGroupFactory ogf_var;
       org.omg.CORBA.Object ins obj;
       try {
           ins_obj =
      global_orb.resolve_initial_references("NameService");
           it_ins_var =
               com.iona.IT Naming.IT NamingContextExtHelper.narrow
               (ins obj);
3
           ogf_var = it_ins_var.og_factory();
       catch (Exception ex) {
           System.out.println("Could not narrow reference to
                IT NamingContextExt interface. Is the Naming
      Service
                Running?");
           System.out.println("Exception info: " + ex );
           System.exit(1);
       // Create a round robin object group and bind it in
       // the naming service
       String rr_id_str = "StockFeedGroup";
           rr_og_var = ogf_var.create_round_robin(rr id str);
           org.omg.CosNaming.NameComponent[] nm =
               it_ins_var.to_name("stock_svc");
5
           it_ins_var.bind_object_group(nm, rr_og_var);
       catch (Exception ex) {
           // OK: assume other server created ObjectGroup and
           // bound it in NS
           rr_og_var = ogf_var.find_group(rr_id_str);
       // Add StockMarketFeed objects to the object group
```

```
try
       {
           com.iona.IT_LoadBalancing.member member_info;
           member info.id = id1;
           member_info.obj = stk_svnt1._this();
           rr og var.add member(member info);
           member_info.id = id2;
           member info.obj = stk svnt2. this();
           rr_og_var.add_member(member_info);
       catch (Exception ex) {
           System.out.println("Cannot add members " + id1
                + " , " + id2);
           System.out.println("Exception info: " + ex);
           System.exit(1);
       // Start accepting requests
           poa_manager.activate();
           System.out.println ("Server ready...");
7
           global orb.run();
       catch (Exception ex) {
           System.out.println("Unable to activate the POAManager,
               or orb.run() failed.");
           System.out.println("Exception info: " + ex );
           System.exit(1);
```

### This server executes as follows:

- Instantiates two StockServantFeedServant servants that implement the StockMarketFeed interface.
- 2. Obtains a reference to the initial naming context and narrows it to IT Naming::IT NamingContextExt.
- 3. Obtains an object group factory by calling og\_factory() on the naming context.
- 4. Calls <code>create\_round\_robin()</code> on the object group factory to create a new group with the specified identifier. <code>create\_round\_robin()</code> returns a new object group in which objects are selected on a round-robin basis.
- 5. Calls bind\_object\_group() on the naming context and binds a specified naming service name to this group. When a client resolves this name, it receives a reference to one of the group's member objects, selected by the naming service in accordance with the group selection algorithm.
  - The enclosing try block should allow for the possibility that the group already exists, where bind\_object\_group() throws an exception of CosNaming::NamingContext::AlreadyBound. In this case, the catch clause calls find\_group() in order to obtain the desired object group. find\_group() is also useful in a

- distributed system, where objects must be added to an existing object group.
- 6. Activates two StockMarketFeed objects in the POA and adds them as members to the object group:
  - The server creates an IDL struct of type
     IT\_LoadBalancing::member, and initializes its two members:
     a string that identifies the object within the group; and a
     StockMarketFeed object reference, created by invoking
     this() on each servant.
  - The server adds the new member to the object group by calling add member().
- Prepares to receive client requests by calling run() on the ORB.

### Accessing Objects from a Client

All objects in an object group provide the same service to clients. A client that resolves a name in the naming service does not know whether the name is bound to an object group or a single object. The client receives a reference to one object only. A client program resolves an object group name just as it resolves a name bound to one object, using standard CORBA-compliant interfaces.

For example, the stock market client's main() routine might look like this:

Example 58: Accessing objects from an object group

### **Example 58:** Accessing objects from an object group

```
StockMarketFeed stk ref;
 try {
     org.omg.CORBA.Object stk_obj =
        ins.resolve_str("stock_svc");
     stk_ref = StockMarketFeedHelper.narrow(stk_obj);
 catch (Exception ex) {
     System.out.println("Unable to resolve/narrow stock_svc
        IOR from naming service");
     System.out.println("Exception info: " + ex);
     System.exit(1);
 double curr_price;
 try {
     curr_price = stk_ref.read_stock(args[0]);
catch (Exception ex) {
    System.out.println("Stock symbol not found: " +
args[0]);
     System.out.println("Try another stock symbol");
     System.exit(1);
 System.out.println(args[0] + " stock price is " + ^{+}
curr_price);
```

# **Event Service**

The event service enables decoupled communication between client consumers and suppliers by forwarding messages through an event channel.

An event originates at a client *supplier* and is forwarded through an *event channel* to any number of client *consumers*. Suppliers and consumers are completely decoupled: a supplier has no knowledge of the number of consumers or their identities, and consumers have no knowledge of which supplier generated a given event.

### **Overview**

### Service capabilities

An event channel provides the following capabilities for forwarding events:

- Enables consumers to subscribe to events of certain types.
- Accepts incoming events from client suppliers.
- Forwards supplier-generated events to all connected consumers.
- Forwarding messages using well defined IDL interfaces.

### **Connections**

Suppliers and consumers connect to an event channel and not directly to each other, as shown in Figure 33. From a supplier's perspective, the event channel appears as a single consumer; from a consumer's perspective, the event channel appears as a single supplier. In this way, the event channel decouples suppliers and consumers.

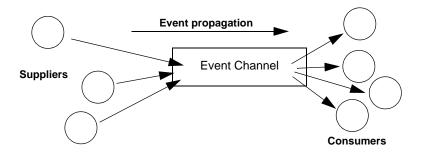

Figure 33: Suppliers and consumers communicating through an event channel

### How many clients?

Any number of suppliers can issue events to any number of consumers using a single event channel. There is no correlation between the number of suppliers and the number of consumers. New suppliers and consumers can be easily added to or removed from the system. Furthermore, any supplier or consumer can connect to more than one event channel.

For example, many documents might be linked to a spreadsheet cell, and must be notified when the cell value changes. However, the spreadsheet software does not need to know about the documents linked to its cell. When the cell value changes, the spreadsheet software should be able to issue an event that is automatically forwarded to each connected document.

# **Event delivery**

Figure 34 shows a sample implementation of event propagation in a CORBA system. In this example, suppliers are implemented as CORBA clients; the event channel and consumers are implemented as CORBA servers. An event occurs when a supplier invokes a clearly defined IDL operation on an object in the event channel application. The event channel then propagates the event by invoking a similar operation on objects in each of the consumer servers.

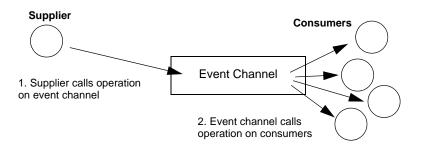

Figure 34: Event propagation in a CORBA system

# **Event Communication Models**

CORBA specifies two approaches to initiating the transfer of events between suppliers and consumers

- Push model: Suppliers initiate transfer of events by sending those events to the channel. The channel then forwards them to any consumers connected to it.
- Pull model: Consumers initiate the transfer of events by requesting them from the channel. The channel requests events from the suppliers connected to it.

 Typed push model: Suppliers initiate the transfer of events by calling operations on an interface that is mutually agreed upon by both the consumer and the supplier. The channel forwards the events to all connected consumers that support the interface.

### **Push model**

In the push model, suppliers generate events and actively pass them to an event channel. In this model, consumers wait for events to arrive from the channel.

Figure 35 illustrates a push model architecture in which push suppliers communicate with push consumers through the event channel.

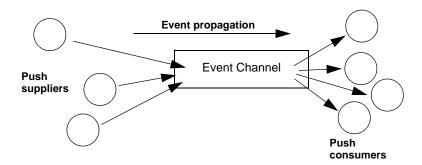

Figure 35: Push model of event transfer

In this architecture, a supplier initiates event transfer by invoking an IDL operation on an object in the event channel. The event channel then invokes a similar operation on an object in each consumer that is connected to the channel.

#### Pull model

In the pull model, a consumer actively requests events from the channel. The supplier waits for a pull request to arrive from the channel. When a pull request arrives, event data is generated and returned to the channel.

Figure 36 illustrates a pull model architecture in which pull consumers communicate with pull suppliers through the event channel.

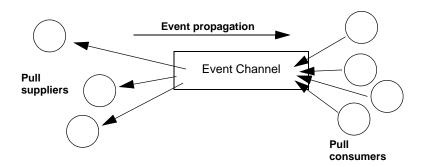

**Figure 36:** Pull Model suppliers and consumers communicating through an event channel

In this architecture, the event channel invokes an IDL operation on an object in each supplier to collect events. When a consumer invokes a similar operation on the event channel, the channel forwards the events to the consumer that initiated the transfer.

### Mixing push and pull models

Because suppliers and consumers are completely decoupled by the event channel, push and pull models can be mixed in a single system.

For example, suppliers can connect to an event channel using the push model, while consumers connect using the pull model, as shown in Figure 37.

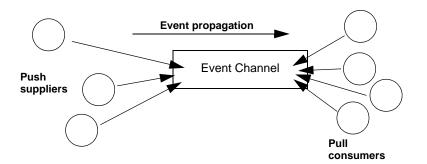

Figure 37: Push suppliers and pull consumers communicating through an event channel

In this case, both suppliers and consumers participate in initiating event transfer. A supplier invokes an operation on an object in the event channel to transfer an event to the channel. A consumer then invokes another operation on an event channel object to transfer the event data from the channel.

In the case where push consumers and pull suppliers are mixed, the event channel actively propagates events by invoking IDL operations in objects in both suppliers and consumers. The pull supplier waits for the channel to invoke an event transfer before sending events. Similarly, the push consumer waits for the event channel to invoke event transfer before receiving events.

### Typed push model

In the typed push model suppliers connect to the channel using a consumer proxy that supports a user defined interface. The supplier then pushes strongly typed events to the channel by invoking the operations supported by the interface.

Figure 38 shows how typed push suppliers forward events to typed push consumers through a typed event channel. Push suppliers can only forward event messages to typed push consumers that support the agreed upon interface.

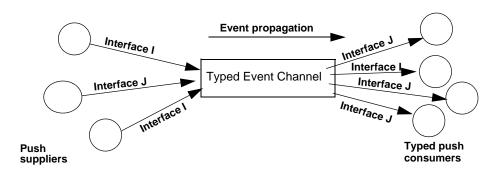

**Figure 38:** Push consumers pushing typed events to typed push consumers

As shown in the diagram, the decoupled nature of the event communication is preserved. Only one typed push consumer supports *Interface I*, but it receives events from two push suppliers. Also, only a single supplier pushes events using *Interface J*, but several typed push consumers support the interface and therefore receive the events.

# **Developing an Application Using Untyped Events**

When using untyped events messages are packaged into Anys before they are forwarded through the event channel.

#### In this section

This section discusses the following topics:

| Obtaining an Event Channel | page 320 |
|----------------------------|----------|
| Implementing a Supplier    | page 322 |
| Implementing a Consumer    | page 327 |

# **Obtaining an Event Channel**

Consumers and suppliers obtain an event channel object reference either by creating a channel, or by finding an existing one.

You obtain an event channel factory by calling resolve\_initial\_references("EventChannelFactory"). You narrow this reference to a event channel factory with Orbix extensions.

### **Event channel factory**

Orbix provides the EventChannelFactory interface, which provides the operations to create and discover event channels:

```
module IT EventChannelAdmin
    typedef long ChannelID;
    struct EventChannelInfo
        string
                                               name;
        ChannelID
                                               id;
        CosEventChannelAdmin::EventChannel reference;
    };
    typedef sequence<EventChannelInfo>
   EventChannelInfoList;
    exception ChannelAlreadyExists {string name;};
    exception ChannelNotFound {string name;};
  interface EventChannelFactory :
   IT MessagingAdmin::Manager
    CosEventChannelAdmin::EventChannel create channel(
           in string name,
           out ChannelID id)
     raises (ChannelAlreadyExists);
    CosEventChannelAdmin::EventChannel find channel(
           in string name,
           out ChannelID id)
    raises (ChannelNotFound);
    CosEventChannelAdmin::EventChannel
   find channel by id(
            in ChannelID id,
            out string name)
    raises (ChannelNotFound);
    EventChannelInfoList list_channels();
  };
};
```

### **Event channel factory operations**

You can call one of several operations on an event channel factory to create or find an event channel. By providing both create and find operations, the event service allows any client or supplier to create an event channel, which other clients and suppliers can subsequently discover:

**create\_channel()** creates an event channel and returns an object reference.

**find\_channel()** returns an object reference to the named event channel.

**find\_channel\_by\_id()** returns an object reference to an event channel based on the channel's ID.

**list\_channels()** returns a list of event channels, which provides their names, IDs, and object references.

# **Example**

The following code can be used by any supplier or consumer to obtain an event channel.

Example 59: Obtaining an event channel

```
import org.omg.CORBA.*;
   import org.omg.CORBA.ORBPackage.*;
   import org.omg.CosEventChannelAdmin.*;
   //Iona specific classes
   import com.iona.corba.IT EventChannelAdmin.*;
   EventChannel ec = null;
   EventChannelFactory m factory = null;
   IntHolder id = new IntHolder();
1 Object obj =
     orb.resolve_initial_references("EventChannelFactory");
   m factory = EventChannelFactoryHelper.narrow(obj);
try ec = m_factory.create_named_channel("EventChannel",
  catch (ChannelAlreadyExists cae)
   //Channel already exists, so try to find it
     try {
         ec = m factory.find channel("EventChannel", id);
     catch (ChannelNotFound cnf) {
         System.err.println(
            "Could not create or find event channel");
         System.exit(1);
```

#### Example 59: Obtaining an event channel

This code executes as follows:

- 1. Obtains the event channel factory.
- 2. Tries to create an event channel by calling create named channel().
- 3. Catches exception IT\_EventChannelAdmin::ChannelAlreadyExists if a channel of the specified name already exists.
- 4. Tries to obtain an existing channel of the same name by calling find\_channel().

### Implementing a Supplier

#### **Actions**

A client supplier program performs the following actions:

- 1. Instantiates suppliers using the appropriate interface in module CosEventComm.
- 2. Connects suppliers to the event channel.
- 3. Sends event messages to the event channel.
- 4. Disconnects from the event channel.

### Instantiating the Supplier

You instantiate a push supplier with the PushSupplier interface; and a pull supplier with the PullSupplier interface. Both are defined in the IDL module CosEventComm:

Example 60: Supplier interfaces

```
module CosEventComm {
   exception Disconnected {};

interface PullSupplier
   {
    any pull() raises (Disconnected);
    any try_pull (out boolean has_event)
        raises (Disconnected);
    void disconnect_pull_supplier();
   };

interface PushSupplier
   {
    void disconnect_push_supplier();
   };
};
```

# **Connecting to a Channel**

In order to pass messages to the event channel, a supplier must connect to it through a proxy consumer that receives events from the supplier. Each supplier must have its own proxy consumer. The proxy consumer passes the events down the channel.

A client supplier connects to the event channel in three steps:

- 1. Obtain a SupplierAdmin object from the event channel.
- 2. Obtain a proxy consumer in the event channel, to receive the events that the supplier generates.
- 3. Connect a supplier to a proxy consumer.

#### Obtain a SupplierAdmin

On creation, an event channel instantiates a default SupplierAdmin object, which you obtain by calling for\_suppliers() on the event channel. For example:

```
org.omg.CosEventChannelAdmin.SupplierAdmin sa =
   channel.for_sppliers();
```

#### Obtain a proxy consumer

A proxy consumer is responsible for receiving event messages from its client supplier and inserting them into the event channel, where they are forwarded to all interested consumers. You obtain one proxy consumer for each client supplier.

The type of proxy consumer that you obtain depends on whether the client supplier uses the push or pull model. The type of proxy consumer must match the type of its client supplier: a push supplier must use a push proxy consumer; and a pull supplier must use a pull proxy supplier.

The CosEventChannelAdmin module supports the two proxy consumer object types with the following interfaces:

```
module CosEventChannelAdmin
    exception AlreadyConnected {};
    exception TypeError {};
    interface ProxyPushConsumer :
   CosEventComm::PushConsumer
    {
        void
        connect push supplier(
            in CosEventComm::PushSupplier push_supplier
        ) raises (AlreadyConnected);
    };
    interface ProxyPullConsumer :
   CosEventComm::PullConsumer
        void
        connect pull supplier(
           in CosEventComm::PullSupplier pull_supplier
        ) raises (AlreadyConnected, TypeError);
    };
    // ...
};
```

You obtain a proxy consumer by invoking one of the following operations on a supplier admin:

**obtain\_push\_consumer()** returns a push-model proxy consumer.

**obtain\_pull\_consumer()** returns a pull-model proxy consumer.

#### Example

The following code obtains a ProxyPushConsumer for a PushSupplier by calling obtain\_push\_consumer().

Example 61: Obtaining a proxy consumer

```
import org.omg.CosEventChannelAdmin.*;

try
{
    ProxyConsumer ppc =
        sa.obtain_push_consumer();
}
```

#### Connect a supplier to a proxy consumer

After creating a proxy consumer, you can connect it to a compatible client supplier. This establishes the client supplier's connection to the event channel so it can send messages.

Each proxy consumer interface supports a connect operation; the operation requires that the supplier and its proxy support the same delivery model. For example, the ProxyPushConsumer interface defines connect\_push\_supplier(), which only accepts an object reference to a PushSupplier as input.:

```
interface ProxyPushConsumer : CosEventComm::PushConsumer
{
    void
    connect_push_supplier(
        in CosEventComm::PushSupplier push_supplier
    ) raises (AlreadyConnected);
};
```

#### Example

The following code shows one way to implement a PushSupplier client that connects itself to a proxy consumer.

#### Example 62: Connecting a PushSupplier

# **Sending Event Messages**

A client supplier sends event messages in one of two ways:

- A push supplier invokes the push operation on its proxy consumer and supplies the event as an input argument.
- A pull supplier implements try\_pull(). When the proxy consumer invokes a pull operation, the supplier returns an event message if one is available.

#### Push supplier

A push supplier invokes the <code>push()</code> operation on its proxy consumer. For example:

#### **Example 63:** Pushing an event message

```
// proxy consumer and event message already obtained
try{
   proxy.push(event_msg);
}
```

#### Example 63: Pushing an event message

```
catch (SystemException sys) {
   System.err.println("Unexpected system exception during
   push:"
   +SystemExceptionDisplayHelper.toString(sys));
   System.exit(1);
}
catch (org.omg.CosEventComm.Disconnected dc) {
   System.err.println("Channel is disconnected.");
   System.exit(1);
}
catch (Exception e) {
   System.err.println("Unknown exception occurred during push");
   System.exit(1);
}
```

#### **Pull supplier**

A pull supplier sends event messages only on request. Whether a client consumer invokes pull() or try\_pull(), the pull supplier's proxy consumer always invokes try\_pull() on its supplier.

Pull suppliers are responsible for implementing <code>try\_pull()</code>, which returns a <code>CORBA::Any</code>. This operation is non-blocking; it returns immediately with an output parameter of type boolean to indicate whether the return value actually contains an event.

For example, the following code implements  ${\tt try\_pull}()$  by attempting to populate an event message with the latest baseball scores.

#### Example 64: Pulling events

```
class PullSupplier extends PullSupplierPOA
{
    // ...
    public Any try_pull(
        BooleanHolder has_event)
{
        has_event.value = false;

        // get scores
        String scores;
        boolean has_scores = get_scores(scores);

        // If there are scores, send event message
        if (has_scores == true)
        {
            CORBA.Any event_msg = ORB.create_any();
            event_msg.insert_string(scores);
            has_event.value = true;
        }
        return event_msg;
}
```

### **Disconnecting From the Event Channel**

A client supplier can disconnect from the event channel at any time by invoking the disconnect operation on its proxy consumer. This operation terminates the connection between a supplier and its target proxy consumer. The channel then releases all resources allocated to support its connection to the supplier, including destruction of the target proxy consumer.

Each proxy consumer interface supports a disconnect operation. For example, interface ProxyPushConsumer defines disconnect\_push\_consumer().

# Implementing a Consumer

#### **Actions**

A client consumer program performs the following actions:

- 1. Instantiates consumers with the appropriate CosEventComm interface.
- 2. Connects consumers to the event channel.
- Obtains event messages.
- 4. Disconnects from the event channel.

# Instantiating a Consumer

You instantiate a push consumer with the PushConsumer interface; and a pull consumer with the PullConsumer interface. Both are defined in the IDL module CosEventComm:

Example 65: Consumer interfaces

```
module CosEventComm
{
    exception Disconnected { };
    interface PushConsumer {
        void push( in any data) raises (Disconnected);
        void disconnect_push_consumer ();
    };
    interface PullConsumer {
        void disconnect_pull_consumer();
    };
};
```

# **Connecting to the Channel**

Consumers receive messages from the event channel through a proxy supplier. Each consumer on the channel has its own proxy supplier. Proxy suppliers use the same delivery method as their consumers and send the appropriate message type.

Consumers connect to the event channel in three steps:

- 1. Obtain a ConsumerAdmin object from the event channel.
- 2. Obtain a proxy supplier in the event channel, to receive supplier-generated event messages.
- 3. Connect the consumer to a proxy supplier.

#### Obtain a ConsumerAdmin

On creation, an event channel instantiates a default ConsumerAdmin object, which you obtain by calling for\_consumers() on the event channel. For example:

```
org.omg.CosEventChannelAdmin.ConsumerAdmin ca =
    channel.for_consumers();
```

#### Obtain a proxy supplier

A proxy supplier is responsible for distributing event messages that have been sent by the event channel to its consumer. You create one proxy supplier for each client consumer.

The type of proxy supplier that you obtain depends on whether the client consumer uses the push or pull model. The type of proxy supplier must match the type of its client consumer: a push consumer must use a push proxy supplier; and a pull consumer must use a pull proxy supplier.

The CosEventChannelAdmin module supports the two proxy supplier object types with the following interfaces:

Example 66: Proxy supplier interfaces

```
module CosEventChannelAdmin
    exception AlreadyConnected {};
    exception TypeError {};
    interface ProxyPullSupplier :
   CosEventComm::PullSupplier
        void
        connect pull consumer (
           in CosEventComm::PullConsumer pull consumer
        ) raises (AlreadyConnected);
    };
    interface ProxyPushSupplier:
   CosEventComm::PushSupplier
    {
        void
        connect push consumer(
           in CosEventComm::PushConsumer push_consumer
        ) raises (AlreadyConnected, TypeError);
    };
};
```

You obtain a proxy supplier by invoking one of the following operations on a consumer admin:

obtain\_push\_supplier() returns a push-model proxy supplier.

obtain\_pull\_supplier() returns a pull-model proxy supplier.

#### Example

The following code obtains a proxy supplier for a PushConsumer by calling obtain push supplier().

#### Example 67: Obtaining a proxy supplier

```
import org.omg.CosEventChannelAdmin.*;
try
{
   ProxySupplier pps =
      ca.obtain_push_supplier();
}
```

#### Connect the consumer to a proxy supplier

After creating a proxy supplier, you can connect it to a compatible client consumer. This establishes the client's connection to the event channel, so it can obtain messages from suppliers.

Each proxy supplier interface supports a connect operation; the operation requires that the client supplier and its proxy support the same push or pull model and event-message type. For example, the ProxyPushSupplier interface defines connect\_push\_consumer(), which only accepts an object reference to a PushConsumer as input:

#### **Example**

The following example shows how you might implement a PushConsumer client that connects itself to a proxy supplier.

#### **Example 68:** Connecting to a proxy supplier

```
import org.omg.CosEventChannelAdmin.*;

class PushConsumer extends PushConsumerPOA
{
    // ...
    public static void main (String args[])
    {
        // ...
        //Proxy pps and PushConsumer consumer obtained previously
        try{
            pps.connect_push_consumer(consumer);
        }
}
```

#### Example 68: Connecting to a proxy supplier

# **Obtaining Event Messages**

A client consumer obtains event messages in one of two ways:

- A push consumer implements the push() operation. As events become available, the proxy supplier pushes them to its client consumer.
- A pull consumer invokes pull() or try\_pull() on its proxy supplier; the proxy supplier returns with the next available event.

#### **Push consumer**

A push consumer implements the push() operation. For example:

**Example 69:** Receiving events using push()

#### **Pull consumer**

A pull client consumer invokes the <code>pull()</code> or <code>try\_pull()</code> operation on its proxy supplier to solicit event messages; the proxy supplier returns with the next available event.

The proxy supplier interface supports operations <code>pull()</code> and <code>try\_pull()</code>. A pull consumer invokes one of these operations on its <code>ProxyPullSupplier</code>. Both operations return a <code>corba::Any</code> argument; they differ only in their blocking mode:

**pull()** blocks until an event is available.

**try\_pull()** is non-blocking—it returns immediately with a boolean output parameter to indicate whether the return value actually contains an event. The event channel continues to invoke the pull operation on suppliers until one of them supplies an event. When an event becomes available, try\_pull() sets its boolean has\_event parameter to true and returns with the event data to the pull consumer.

The following example shows how a pull consumer might invoke try\_pull() to receive data from its ProxyPullSupplier.

#### **Example 70:** Pulling events

```
Any scores = null;
BooleanHolder has data = new BooleanHolder();
try{
    event = proxy.try_pull(has_data);
catch (org.omg.CosEventComm.Disconnected dsc ) {
  System.err.println("Disconnected exception occured
  during
                      pull");
   System.exit (1);
catch (SystemException sys ) {
  System.err.println("System exception occured during
  pull");
  System.exit (1);
if (has data.value)
  scores = event.extract string();
   System.out.println("Received event number " + scores
           + " using try pull");
```

# **Disconnecting From the Event Channel**

A client consumer can disconnect from the event channel at any time by invoking the disconnect operation on its proxy supplier. This operation terminates the connection between the consumer and its target proxy supplier. The event channel then releases all resources allocated to support its connection to the consumer, including destruction of the target proxy supplier.

Each proxy supplier interface supports a disconnect operation. For example, interface ProxyPushSupplier defines disconnect\_push\_supplier().

# **Developing an Application Using Typed Events**

Typed events allow event service clients to use a strongly typed interface to pass events back and forth. Using typed events can increase the performance of event service clients by eliminating the time used for marshalling, encoding, unmarshalling, and

decoding of events packaged into  $\mathtt{Anys}$ . Typed event clients can also use non-typed event communication to send and receive messages.

#### In this section

This section discusses the following topics:

| Creating the Interface          | page 332 |
|---------------------------------|----------|
| Obtaining a Typed Event Channel | page 333 |
| Implementing the Supplier       | page 335 |
| Implementing the Consumer       | page 339 |

# **Creating the Interface**

When using typed push event communication, suppliers and consumers use a mutually agreed upon interface to facilitate event forwarding. This interface is defined in IDL and stored in the interface repository.

#### Interface restrictions

Because typed event communication is strictly from the supplier to the consumer, there are two restrictions on the operations of an interface used for typed event communication:

- They can only have in parameters.
- They cannot have a return type other than void.

Messages cannot be passed through the event channel from consumer to supplier and these restrictions help reinforce the unidirectional nature of event forwarding.

# **Example**

The interface, ScorePusher, in Example 71 shows a simple interface to push a sports score.

**Example 71:** Typed event interface ScorePusher

Once you have written the interface, you must place it into the interface repository using the following command:

```
idl -R filename
```

### **Obtaining a Typed Event Channel**

A typed event channel forwards messages between typed event clients. It provides the same operations as the untyped event channel.

Consumers and suppliers obtain a typed event channel object reference either by creating a channel, or by finding an existing one

You obtain a typed event channel factory by calling resolve\_initial\_references("EventChannelFactory"). You narrow the returned reference to a typed event channel factory with Orbix extensions.

# **Event channel factory**

Orbix provides the TypedEventChannelFactory interface, which define the operations to create and discover typed event channels:

```
module IT_TypedEventChannelAdmin
  struct TypedEventChannelInfo
    string
                                                 name:
    IT_EventChannelAdmin::ChannelID
                                                 id;
    CosTypedEventChannelAdmin::TypedEventChannel
  };
  typedef sequence<TypedEventChannelInfo>
  TypedEventChannelInfoList;
  interface TypedEventChannelFactory :
            IT MessagingAdmin::Manager
    CosTypedEventChannelAdmin::TypedEventChannel
    create typed channel (in string name,
                     out IT_EventChannelAdmin::ChannelID
   id)
    raises(IT EventChannelAdmin::ChannelAlreadyExists);
    CosTypedEventChannelAdmin::TypedEventChannel
    find_typed_channel(in string name,
                     out IT_EventChannelAdmin::ChannelID
    raises(IT EventChannelAdmin::ChannelNotFound);
    CosTypedEventChannelAdmin::TypedEventChannel
    find typed channel_by_id(
      in IT_EventChannelAdmin::ChannelID id,
      out string
    raises(IT EventChannelAdmin::ChannelNotFound);
    TypedEventChannelInfoList list_typed_channels();
  };
};
```

### Typed event channel factory operations

You can call one of several operations on an event channel factory to create or find an event channel. By providing both create and find operations, the event service allows any client or supplier to create an event channel, which other clients and suppliers can subsequently discover:

**create\_typed\_channel()** creates a typed event channel and returns an object reference.

**find\_typed\_channel()** returns an object reference to the named typed event channel.

**find\_typed\_channel\_by\_id()** returns an object reference to a typed event channel based on the channel's ID.

**list\_typed\_channels()** returns a list of typed event channels, which provides their names, IDs, and object references.

### **Example**

The following code can be used by any supplier or consumer to obtain a typed event channel.

Example 72: Obtaining a typed event channel

```
import org.omg.CORBA.*;
   import org.omg.CORBA.ORBPackage.*;
   import org.omg.CosTypedEventChannelAdmin.*;
   //Iona specific classes
   import org.omg.CosEventChannelAdmin.*;
   import com.iona.corba.IT_EventChannelAdmin.*;
   import com.iona.corba.IT_TypedEventChannel.*;
   TypedEventChannel tec = null;
   TypedEventChannelFactory m factory = null;
   IntHolder id = new IntHolder();
1
  try
     Object obj =
      orb.resolve initial references("EventService");
   catch (InvalidName)
    // Handle the exception
   m factory = TypedEventChannelFactoryHelper.narrow(obj);
  try
     tec = m factory.create typed channel("TypedChannel",
```

```
catch (ChannelAlreadyExists cae)
{
   //Channel already exists, so try to find it
   try
   {
     tec = m_factory.find_typed_channel("TypedChannel",
     id);
   {
     catch (ChannelNotFound cnf)
   {
        System.err.println("Could not create or find event channel");
        System.exit(1);
   }
   catch (SystemException sys)
   {
        System.err.println("System exception occurred during find_channel: " +
        SystemExceptionDisplayHelper.toString(sys));
        System.exit(1);
   }
}
```

This code executes as follows:

- 1. Obtains the typed event channel factory.
- 2. Tries to create a typed event channel by calling create typed channel().
- 3. Catches exception IT\_EventChannelAdmin::ChannelAlreadyExists if a channel of the specified name already exists.
- 4. Tries to obtain an existing channel of the same name by calling find typed channel().

# Implementing the Supplier

#### Actions

The actions performed by a push supplier for typed event communications are similar to the actions performed by a push supplier for untyped event communication. These actions are:

- Instantiate an instance of the CosEventComm::PushSupplier interface.
- 2. Connect to a typed event channel.
- 3. Push typed event messages by obtaining the appropriate interfaces and invoking its operations.
- 4. Disconnect from the typed event channel.

### Instantiate the supplier

Typed push style event communication uses a generic push supplier to supply events to typed push consumers. An application that is intended to push typed events to typed event consumers can instantiate an instance of the CosEventComm::PushSupplier interface.

If the supplier does not need to be informed if its proxy disconnects from the channel, the supplier can connect a  $\mathtt{null}$  to the typed proxy consumer.

# Connecting to a typed event channel

In order to pass messages to the typed event channel, a supplier must connect to it through a typed proxy consumer that receives events from the supplier. The proxy consumer passes the events down the channel.

A supplier connects to the typed event channel in three steps:

- 1. Obtain a TypedSupplierAdmin from the typed event channel.
- 2. Obtain a typed proxy consumer in the typed event channel, to receive the events generated by the supplier.
- 3. Connect a supplier to a typed proxy consumer.

#### Obtain a TypedSupplierAdmin

On creation, a typed event channel instantiates a default TypedSupplierAdmin, which you obtain by calling for\_suppliers() on the typed event channel. For example:

#### Obtain a typed proxy consumer

A typed proxy consumer is responsible for receiving typed event messages from its supplier and inserting them into the event channel, where they are forwarded to all interested typed consumers. You obtain one typed proxy consumer for each client supplier.

The CosTypedEventChannelAdmin module supports the typed proxy push consumer object type with the following interfaces:

You obtain a typed proxy consumer by invoking obtain\_typed\_push\_consumer() on a typed supplier admin and supplying the interface repository ID of the interface the supplier intends to use to push events. If there are no consumers on the typed event channel which support the specified interface a InterfaceNotSupported exception is raised.

#### **Example**

The following code obtains a TypedProxyPushConsumer for a PushSupplier by calling obtain typed push consumer().

#### **Example 73:** Obtaining a proxy consumer

```
import org.omg.CosTypedEventChannelAdmin.*;

try
{
    TypedProxyConsumer tpc =
        tsa.obtain_typed_push_consumer("IDL:ScorePusher:1.0");
}
catch (InterfaceNotSupported)
{
    // handle the exception
}
```

#### Connect a supplier to a typed proxy consumer

After creating a typed proxy consumer, you can connect it to a compatible supplier. This establishes the supplier's connection to the typed event channel so it can send messages.

Typed proxy consumers support the <code>connect\_push\_supplier()</code> operation. The operation requires that the supplier and its proxy support the same interface.

Example 74 shows one way to implement a PushSupplier client that connects itself to a typed proxy consumer.

#### **Example 74:** Connecting a PushSupplier

### **Pushing typed events**

In typed push event communication the supplier pushes events to the consumers by invoking operations on an interface that has been mutually agreed upon by both the developer responsible for implementing the supplier and the developer responsible for implementing the consumer.

The supplier obtains a reference to the appropriate interface by invoking its associated typed proxy consumer's <code>get\_typed\_consumer()</code> operation. This operation returns a reference to the interface specified when <code>obtain\_typed\_push\_consumer()</code> was invoked to obtain the typed proxy consumer. The returned reference is of type <code>object</code> and must be narrowed to the appropriate interface.

**Note:** If the supplier and the client do not support the identical interface the narrow() operation will fail.

Example 75 shows how a push supplier would pass typed messages to typed consumers that supported the ScorePusher interface defined earlier. The above code performs the following

**Example 75:** Pushing typed events using the ScorePusher interface

```
// Java
import org.omg.CORBA.*;
import org.omg.CosTypedEventComm.*;
import org.omg.CosTypedEventChannelAdmin.*;

1 Object obj = tpc.get_typed_consumer();
2 ScorePusher pusher = ScorePusherHelper.narrow(obj);
pusher.push_score("Hooligans", 9, "Ruffians", 12);
```

#### actions:

- Obtains a reference to an appropriate typed consumer interface.
- 2. Narrows the reference.
- 3. Invokes the <code>push\_score()</code> operation to forward the event to any typed push consumers that implement the <code>scorePusher</code> interface.

# **Disconnecting From the Event Channel**

A supplier can disconnect from a typed event channel at any time by invoking the disconnect\_push\_consumer() operation. This operation terminates the connection between a supplier and its target typed proxy consumer. The channel then releases all resources allocated to support its connection to the supplier and destroys the target typed proxy consumer.

### Implementing the Consumer

In typed push style event communication the consumer is responsible for implementing the interface that is used to forward events. Also, the consumer is instantiated using a typed event interface, CosTypedEventComm::TypedPushConsumer, instead of the generic push consumer interface.

### **Development tasks**

The developer of a typed push consumer must complete the following tasks:

- Implement the mutually agreed upon interface.
- Instantiate the consumer using the CosTypedEventComm::TypedPushConsumer interface.
- Connect the consumer to a typed event channel.
- Receive event messages from the channel and process them.
- Disconnect the consumer from the typed event channel.

### Implement the interface

The first step in developing a typed push consumer is to implement the interface that will be used to support the typed events. To do this complete the following steps:

 Create a new IDL interface that inherits from the interface that will be used for event communication and from CosEventComm::PushConsumer. For the ScorePusher interface the combined interface for the consumer might look like:

- 2. Compile the IDL interface into the desired programming language.
- Implement the operation to be used for forwarding typed events.
- 4. Implement push(). If the consumer participate exclusively in typed event communication, push() can do nothing.

For example, the code shown in Example 76 shows one way to implement a typed push consumer that uses the ScorePusher interface to forward events.

**Example 76:** Implementing a typed push consumer

```
// Java
   import org.omg.CORBA.Orb.*;
   import org.omg.CosTypedEventChannelAdmin.*;
   import com.iona.IT_TypedEventChannelAdmin.*;
   class ScoreConsumer extends ScoreConsmuerPOA
     // constructor and destructor
     // ...
3
     void push_score(String team_a, int score_a,
                     String team b, int score b)
       System.out.println("Score:");
       System.out.println(team_a + "\t" + score_a);
       System.out.println(team_b + "\t" + score_b);
4
     void push(org.omg.CORBA.Any a)
     void disconnect_push_consumer()
     // implement the main()
     // ...
```

### Instantiate the consumer

Typed push event communication uses the CosTypedEventComm::TypedPushConsumer interface to receive events. Clients wishing to act as consumers in typed push style events must instantiate an instance of this interface or, as above, an interface that inherits from it. Using the example above, the application would instantiate an instance of ScoreConsumer which implements both the interface used to forward events and CosTypedEventComm::TypedPushConsumer.

# Connecting to the channel

Typed push consumers connect to a typed event channel through a proxy push supplier which receives the events from the channel and forwards them to the consumer.

The steps to connect a typed push consumer to a typed event channel are the same as the steps to connect a generic consumer to an event channel, They are:

- Obtain a typed consumer admin object from the typed event channel.
- 2. Obtain a proxy push supplier from the consumer admin.
- 3. Connect the consumer to the proxy supplier.

#### Obtain a typed consumer admin

On creation, a typed event channel instantiates a default TypedConsumerAdmin object, which you obtain by calling for\_consumers() on the event channel. For example:

#### Obtain a proxy supplier

A proxy push supplier is responsible for distributing event messages that have been sent by the typed event channel to its typed consumer. You create one proxy supplier for each client consumer.

You obtain a proxy push supplier by invoking obtain\_typed\_push\_supplier() on the typed consumer admin and supplying the interface's interface repository id. For example, to obtain a proxy push supplier for use with the ScorePusher interface, you would use the following operation:

```
try
{
   CosEventChannelAdmin::ProxyPushSupplier pps =
   tca->obtain_typed_push_supplier("IDL:ScorePusher:1.0")
   ;
}
catch (CosTypedEventChannelAdmin::NoSuchImplementation)
{
   // no push supplier implements the appropriate interface
   // handle the exception
}
```

```
try
{
  org.omg.CosEventChannelAdmin.ProxyPushSupplier pps =
    tca.obtain_typed_push_supplier("IDL:ScorePusher:1.0");
}
catch (CosTypedEventChannelAdmin.NoSuchImplementation)
{
  // no supplier implements the interface
  // handle the exception
}
```

#### Connect the consumer to a proxy supplier

After creating a proxy push supplier, you can connect it to a client consumer. This establishes the client's connection to the typed event channel, so it can obtain messages from suppliers.

The proxy push supplier interface supports the connect operation connect\_push\_consumer(), which accepts an object reference to a TypedPushConsumer as input.

Example 77 shows how you might implement a TypedPushConsumer client that connects itself to a proxy supplier.

**Example 77:** Connecting to a proxy supplier

```
import org.omg.CosEventChannelAdmin.*;
class PushConsumer extends PushConsumerPOA
   // ...
   public static void main (String args[])
      //Proxy pps and PushConsumer consumer obtained
   previously
      try{
        pps.connect_push_consumer(consumer);
      catch (AlreadyConnected.value ac){
         System.err.println("Already connecting to
   channel.");
        System.exit (1);
      catch (org.omg.CosEventChannelAdmin.TypeError)
         System.err.println(
            "Encountered system exception during connect:
           + SystemExceptionDisplayHelper.toString(sys));
         System.exit(1);
      //...
```

# Receiving event messages

Typed push consumers passively receive messages from the channel. As events become available the proxy supplier forwards them to the consumer using one of the operations in the mutually agreed upon interface. The operation, which was implemented previously, is responsible for processing the event.

# Disconnecting from the event channel

A client consumer can disconnect from the event channel at any time by invoking disconnect\_push\_consumer(). This operation terminates the connection between the consumer and its target proxy supplier. The typed event channel then releases all resources allocated to support its connection to the consumer and destroys the target proxy supplier.

# **Portable Interceptors**

Portable interceptors provide hooks, or interception points, which define stages within the request and reply sequence. Services can use these interception points to query request/reply data, and to transfer service contexts between clients and servers.

### Sample application

This chapter shows an application that uses interceptors to secure a server with a password authorization service as follows:

- A password policy is created and set on the server's POA.
- An IOR interceptor adds a tagged component to all object references exported from that POA. This tagged component encodes data that indicates whether a password is required.
- A client interceptor checks the profile of each object reference that the client invokes on. It ascertains whether the object is password-protected; if so, it adds to the outgoing request a service context that contains the password data.
- A server interceptor checks the service contexts of incoming requests for password data, and compares it with the server password. The interceptor allows requests to continue only if the client and server passwords match.

**Note:** The password authorization service that is shown here is deliberately simplistic, and intended for illustrative purposes only.

# **Interceptor Components**

Portable interceptors require the following components:

**Interceptor implementations** that are derived from interface PortableInterceptor::Interceptor.

**IOP::ServiceContext** supplies the service context data that a client or server needs to identify and access an ORB service.

**Portable Interceptor::Current** (hereafter referred to as *PICurrent*) is a table of slots that are available to application threads and interceptors, to store and access service context data.

**IOP::TaggedComponent** contains information about optional features and ORB services that an IOR interceptor can add to an outgoing object reference. This information is added by server-side IOR interceptors, and is accessible to client interceptors.

**IOP::Codec** can convert data into an octet sequence, so it can be encoded as a service context or tagged component.

**Portable Interceptor:: Policy Factory** enables creation of policy objects that are required by ORB services.

**PortableInterceptor::ORBInitializer** is called on ORB initialization. An ORB initializer obtains the ORB's PICurrent, and registers portable interceptors with the ORB. It can also register policy factories.

# **Interceptor Types**

All portable interceptors are based on the Interceptor interface:

```
module PortableInterceptor{
    local interface Interceptor{
        readonly attribute string name;
    };
};
```

An interceptor can be named or unnamed. Among an ORB's interceptors of the same type, all names must be unique. Any number of unnamed, or anonymous interceptors can be registered with an ORB.

**Note:**At present, Orbix provides no mechanism for administering portable interceptors by name.

All interceptors implement one of the interceptor types that inherit from the Interceptor interface:

**ClientRequestInterceptor** defines the interception points that client-side interceptors can implement.

**ServerRequestInterceptor** defines the interception points that server-side interceptors can implement.

**IORInterceptor** defines a single interception point, establish\_components. It is called immediately after a POA is created, and pre-assembles the list of tagged components to add to that POA's object references.

# Interception points

Each interceptor type defines a set of interception points, which represent stages in the request/reply sequence. Interception points are specific to each interceptor type, and are discussed fully in later sections that describe these types. Generally, in a successful request-reply sequence, the ORB calls interception points on each interceptor.

For example, Figure 39 shows client-side interceptors A and B. Each interceptor implements interception points <code>send\_request</code> and <code>receive\_reply</code>. As each outgoing request passes through interceptors A and B, their <code>send\_request</code> implementations add <code>service</code> context data <code>a</code> and <code>b</code> to the request before it is transported

to the server. The same interceptors' receive\_reply implementations evaluate the reply's service context data before the reply returns to the client.

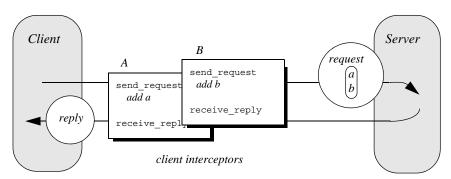

**Figure 39:** Client interceptors allow services to access outgoing requests and incoming replies.

### Interception point data

For each interception point, the ORB supplies an object that enables the interceptor to evaluate the request or reply data at its current stage of flow:

- A PortableInterceptor::IORInfo object is supplied to an IOR interceptor's single interception point establish\_components (see page 350).
- A PortableInterceptor::ClientRequestInfo object is supplied to all ClientRequestInterceptor interception points (see page 359).
- A PortableInterceptor::ServerRequestInfo Object is supplied to all ServerRequestInterceptor interception points (see page 366).

Much of the information that client and server interceptors require is similar; so ClientRequestInfo and ServerRequestInfo both inherit from interface PortableInterceptor::RequestInfo. For more information on RequestInfo, see page 352.

### **Service Contexts**

Service contexts supply the information a client or server needs to identify and access an ORB service. The IOP module defines the ServiceContext structure as follows:

#### Example 78: ServiceContext structure

```
module IOP
{
    // ...
    typedef unsigned long ServiceId;

    struct ServiceContext {
        ServiceId context_id;
        sequence <octet> context_data;
    };
};
```

A service context has two member components:

- Service-context IDs are user-defined unsigned long types.
  The high-order 20 bits of a service-context ID contain a 20-bit vendor service context codeset ID, or VSCID; the low-order 12 bits contain the rest of the service context ID. To define a set of service context IDs:
  - i. Obtain a unique VSCID from the OMG
  - ii. Define the service context IDs, using the VSCID for the high-order bits.
- Service context data is encoded and decoded by an IOP::Codec (see "Codec" on page 348).

#### **PICurrent**

PICurrent is a table of slots that different services can use to transfer their data to request or reply service contexts. For example, in order to send a request to a password-protected server, a client application can set the required password in PICurrent. On each client invocation, a client interceptor's send\_request interception point obtains the password from PICurrent and attaches it as service context data to the request.

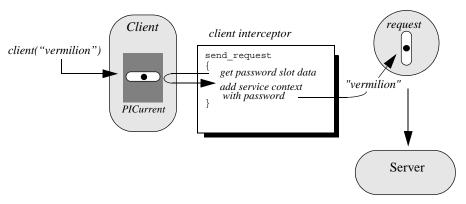

**Figure 40:** *PICurrent facilitates transfer of thread context data to a request or reply.* 

### Interface definition

The PortableInterceptor module defines the interface for PICurrent as follows:

**Example 79:** PortableInterceptor:Current (PICurrent) interface

```
module PortableInterceptor
{
    // ...
    typedef unsigned long SlotId;
    exception InvalidSlot {};

    local interface Current : CORBA::Current {
        any
        get_slot(in SlotId id
        ) raises (InvalidSlot);

    void
        set_slot(in SlotId id, in any data
        ) raises (InvalidSlot);
    };
};
```

# **Tagged Components**

Object references that support an interoperability protocol such as IIOP or SIOP can include one or more tagged components, which supply information about optional IIOP features and ORB services. A tagged component contains an identifier, or tag, and component data, defined as follows:

#### **Example 80:** TaggedComponent structure

```
typedef unsigned long ComponentId;
struct TaggedComponent{
    ComponentID tag;
    sequence<octet> component_data;
};
```

An IOR interceptor can define tagged components and add these to an object reference's profile by calling add\_ior\_component() (see "Writing IOR Interceptors" on page 350). A client interceptor can evaluate tagged components in a request's object reference by calling get\_effective\_component() or get\_effective\_components() (see "Evaluating tagged components" on page 362).

**Note:** The OMG is responsible for allocating and registering the tag IDs of tagged components. Requests to allocate tag IDs can be sent to tag\_request@omg.org.

#### Codec

#### Interface definition

The data of service contexts and tagged components must be encoded as a CDR encapsulation. Therefore, the IOP module defines the Codec interface, so interceptors can encode and decode octet sequences:

#### Example 81: Codec interface

```
local interface Codec {
    exception InvalidTypeForEncoding {};
    exception FormatMismatch {};
    exception TypeMismatch {};
    CORBA::OctetSeq
    encode(in any data
    ) raises (InvalidTypeForEncoding);
    any
    decode(in CORBA::OctetSeq data
    ) raises (FormatMismatch);
    CORBA::OctetSeq
    encode value(in any data
    ) raises (InvalidTypeForEncoding);
    any
        decode value(
        in CORBA::OctetSeq data,
        in CORBA:: TypeCode to
    ) raises (FormatMismatch, TypeMismatch);
};
```

# **Codec operations**

The Codec interface defines the following operations:

**encode** converts the supplied any into an octet sequence, based on the encoding format effective for this Codec. The returned octet sequence contains both the TypeCode and the data of the type.

**decode** decodes the given octet sequence into an any, based on the encoding format effective for this codec.

**encode\_value** converts the given any into an octet sequence, based on the encoding format effective for this codec. Only the data from the any is encoded.

**decode\_value** decodes the given octet sequence into an any based on the given TypeCode and the encoding format effective for this Codec.

### Creating a codec

The <code>ORBInitInfo::codec\_factory</code> attribute returns a Codec factory, so you can provide Codec objects to interceptors. This operation must be called during ORB initialization, through the ORB initializer.

# **Policy Factory**

An ORB service can be associated with a user-defined policy. The PortableInterceptor module provides the PolicyFactory interface, which applications can use to implement their own policy factories:

```
local interface PolicyFactory {
    CORBA::Policy
    create_policy(
        in CORBA::PolicyType type,
        in any value
    ) raises (CORBA::PolicyError);
};
```

Policy factories are created during ORB initialization, and registered through the ORB initializer (see "Create and register policy factories" on page 375).

#### **ORB Initializer**

ORB initializers implement interface PortableInterceptor::OrbInitializer:

Example 82: ORBInitializer interface

```
local interface ORBInitializer {
    void
    pre_init(in ORBInitInfo info);

    void
    post_init(in ORBInitInfo info);
};
```

As it initializes, the ORB calls the ORB initializer's  $pre_init()$  and  $post_init()$  operations.  $pre_init()$  and  $post_init()$  both receive an <code>ORBInitInfo</code> argument, which enables implementations to perform these tasks:

- Instantiate a PICurrent and allocates its slots for service data.
- Register policy factories for specified policy types.
- Create Codec objects, which enable interceptors to encode service context data as octet sequences, and vice versa.
- Register interceptors with the ORB.

# Writing IOR Interceptors

IOR interceptors give an application the opportunity to evaluate a server's effective policies, and modify an object reference's profiles before the server exports it. For example, if a server is secured by a password policy, the object references that it exports should contain information that signals to potential clients that they must supply a password along with requests on those objects.

The IDL interface for IOR interceptors is defined as follows:

```
local interface IORInterceptor : Interceptor {
    void
    establish_components(in IORInfo info);
};
```

# Interception point

An IOR interceptor has a single interception point, establish\_components(). The server-side ORB calls establish\_components() once for each POA on all registered IOR interceptors. A typical implementation of establish\_components() assembles the list of components to include in the profile of all object references that a POA exports.

An implementation of establish\_components() must not throw exceptions. If it does, the ORB ignores the exception.

### **IORInfo**

 ${\tt establish\_components()} \ gets \ an \ {\tt IORInfo} \ object, \ which \ has \ the following interface:$ 

Example 83: IORInfo interface

**Note:**add\_ior\_component\_to\_profile() is currently unimplemented.

The sample application's IOR interceptor implements establish\_components() to perform the following tasks on an object reference's profile:

Get its password policy.

Set a TAG REQUIRES PASSWORD component accordingly.

#### **Example 84:** *Implementing establish\_components()*

```
package
      demos.portable_interceptor.access_control.acl_service;
   import org.omg.CORBA.*;
   import org.omg.PortableInterceptor.*;
   import org.omg.IOP.*;
   import org.omg.IOP.CodecPackage.InvalidTypeForEncoding;
   import
      demos.portable_interceptor.access_control.acl_service.
1 class ACLIORInterceptorImpl
     extends LocalObject
     implements IORInterceptor
     ACLIORInterceptorImpl(Codec codec)
       m_codec = codec;
     public String name()
       return NAME;
     public void establish_components(IORInfo ior_info)
       AccessControl.PasswordPolicy pwd policy = null;
       try {
2
        Policy policy =
          ior info.get effective policy(
            AccessControl.PASSWORD_POLICY_ID.value);
         pwd policy =
          AccessControl.PasswordPolicyHelper.narrow(policy);
       catch (INV_POLICY iv) {
         // PasswordPolicy wasn't set - return immediately
         return;
       catch (BAD PARAM ex) {
         ex.printStackTrace();
         System.exit(1);
       Any cmpnt_data_any = ORB.init().create_any();
3
      cmpnt_data_any.insert_boolean(pwd_policy.requires_pass
      word());
       byte[] cmpnt_data = null;
       try {
```

#### **Example 84:** *Implementing establish\_components()*

```
cmpnt_data = m_codec.encode_value(cmpnt_data_any);
}
catch (InvalidTypeForEncoding ex) {
    ex.printStackTrace();
    System.exit(1);
}

// add TAG_REQUIRES_PASSWORD component to all profiles
TaggedComponent component = new TaggedComponent(
    AccessControlService.TAG_REQUIRES_PASSWORD.value,
    cmpnt_data);

ior_info.add_ior_component(component);
}
```

The sample application's implementation of establish\_components() executes as follows:

- 1. Extends org.omg.CORBA.LocalObject because the IOR interceptor is a local object.
- 2. Gets the effective password policy object for the POA by calling get\_effective\_policy() on the IORInfo.
- 3. Gets the password policy value by calling requires\_password() on the policy object.
- 4. Encodes the password policy value as an octet.
- 5. Instantiates a tagged component (IOP::TaggedComponent) and initializes it with the TAG\_REQUIRES\_PASSWORD tag and encoded password policy value.
- 6. Adds the tagged component to the object reference's profile by calling add ior component().

# Using RequestInfo Objects

Interception points for client and server interceptors receive ClientRequestInfo and ServerRequestInfo objects, respectively. These derive from PortableInterceptor::RequestInfo, which defines operations and attributes common to both.

#### Interface definition

The RequestInfo interface is defined as follows:

#### Example 85: RequestInfo interface

```
local interface RequestInfo {
    readonly attribute unsigned long request_id;
    readonly attribute string operation;
    readonly attribute Dynamic::ParameterList arguments;
    readonly attribute Dynamic::ExceptionList exceptions;
    readonly attribute Dynamic::ContextList contexts;
```

```
readonly attribute Dynamic::RequestContext
operation_context;
readonly attribute any result;
readonly attribute boolean response_expected;
readonly attribute Messaging::SyncScope sync_scope;
readonly attribute ReplyStatus reply_status;
readonly attribute Object forward_reference;
any get_slot (in SlotId id) raises (InvalidSlot);
IOP::ServiceContext get_request_service_context (
    in IOP::ServiceId id);
IOP::ServiceContext get_reply_service_context (
    in IOP::ServiceId id);
};
```

A RequestInfo object provides access to much of the information that an interceptor requires to evaluate a request and its service context data. For a full description of all attributes and operations, see the CORBA Programmer's Reference.

The validity of any given RequestInfo operation and attribute varies among client and server interception points. For example, the result attribute is valid only for interception points receive\_reply on a client interceptor; and send\_reply on a server interceptor. It is invalid for all other interception points. Table 19 on page 360 and Table 20 on page 369 show which RequestInfo operations and attributes are valid for a given interception point.

```
Note:The Java implementation throws a No_RESOURCES exception for the following attributes: arguments, exceptions, contexts, operation_context, and result.
```

#### Timeout attributes

A client might specify one or more timout policies on request or reply delivery. If portable interceptors are present in the bindings, these interceptors must be aware of the relevant timeouts so that they can bound any potentially blocking activities that they undertake.

The current OMG specification for portable interceptors does not account for timeout policy constraints; consequently, Orbix provides its own derivation of the RequestInfo interface, IT PortableInterceptor::RequestInfo, which adds two attributes:

**Example 86:** IT\_PortableInterceptor::RequestInfo interface attributes

```
module IT_PortableInterceptor
{
   local interface RequestInfo :
    PortableInterceptor::RequestInfo
   {
      readonly attribute TimeBase::UtcT request_end_time;
      readonly attribute TimeBase::UtcT reply_end_time;
   };
};
```

To access timeout constraints, interception point implementations can narrow their ClientRequestInfo or ServerRequestInfo Objects to this interface. The two attributes apply to different interception points, as follows:

**Table 18:** Portable Interceptor Timeout Attributes

| Timeout attribute | Relevant interception points                                                            |
|-------------------|-----------------------------------------------------------------------------------------|
| request_end_time  | <pre>send_request send_poll receive_request_service_contex     ts receive_request</pre> |
| reply_end_time    | send_reply send_exception send_other receive_reply receive_exception receive_other      |

# **Writing Client Interceptors**

## Interception point definitions

Client interceptors implement the ClientRequestInterceptor interface, which defines five interception points:

Example 87: ClientRequestInterceptor interface

```
local interface ClientRequestInterceptor : Interceptor {
   void send_request (in ClientRequestInfo ri)
      raises (ForwardRequest);
   void send_poll (in ClientRequestInfo ri);
   void receive_reply (in ClientRequestInfo ri);
   void receive_exception (in ClientRequestInfo ri)
      raises (ForwardRequest);
   void receive_other (in ClientRequestInfo ri)
      raises (ForwardRequest);
};
```

A client interceptor implements one or more of these operations.

In the password service example, the client interceptor provides an implementation for <code>send\_request</code>, which encodes the required password in a service context and adds the service context to the object reference. For implementation details, see "Client Interceptor Tasks" on page 361.

### **Client interceptor constructor**

As noted earlier, the ORB initializer instantiates and registers the client interceptor. This interceptor's constructor is implemented as follows:

Example 88: Client interceptor constructor

```
class ACLClientRequestInterceptorImpl
  extends LocalObject
  implements ClientRequestInterceptor
{
   ACLClientRequestInterceptorImpl(int password_slot,
        Codec codec)
   {
        m_password_slot = password_slot;
        m_codec = codec;
   }
   // ...
```

## Client interceptor arguments

The client interceptor takes two arguments:

- The PICurrent slot allocated by the ORB initializer to store password data.
- An IOP::Codec, which is used to encode password data for service context data.

## **Interception Points**

A client interceptor implements one or more interception points. During a successful request-reply sequence, each client-side interceptor executes one starting interception point and one ending interception point.

# Starting interception points

Depending on the nature of the request, the ORB calls one of the following starting interception points:

**send\_request** lets an interceptor query a synchronously invoked request, and modify its service context data before the request is sent to the server.

**send\_poll** lets an interceptor query an asynchronously invoked request, where the client polls for a reply. This interception point currently applies only to deferred synchronous operation calls (see "Invoking Deferred Synchronous Requests" on page 252)

# **Ending interception points**

Before the client receives a reply to a given request, the ORB executes one of the following ending interception points on that reply:

**receive\_reply** lets an interceptor query information on a reply after it is returned from the server and before control returns to the client.

**receive\_exception** is called when an exception occurs. It lets an interceptor query exception data before it is thrown to the client.

**receive\_other** lets an interceptor query information that is available when a request results in something other than a normal reply or an exception. For example: a request can result in a retry, as when a GIOP reply with a LOCATION\_FORWARD status is received; receive\_other is also called on asynchronous calls, where the client resumes control before it receives a reply on a given request and an ending interception point is called.

# **Interception Point Flow**

For each request-reply sequence, only one starting interception point and one ending point is called on a client interceptor. Each completed starting point is paired to an ending point. For example, if <code>send\_request</code> executes to completion without throwing an exception, the ORB calls one of its ending interception points—receive\_reply, receive\_exception, or receive\_other.

If multiple interceptors are registered on a client, the interceptors are traversed in order for outgoing requests, and in reverse order for incoming replies.

# Scenario 1: Request-reply sequence is successful

Interception points A and B are registered with the server ORB. The interception point flow shown in Figure 41 depicts a successful reply-request sequence, where the server returns a normal reply:

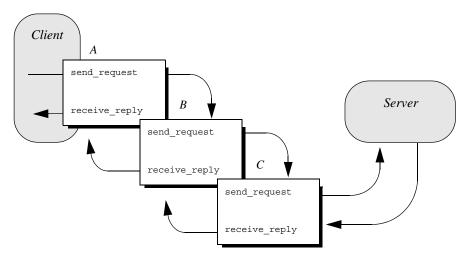

Figure 41: Client interceptors process a normal reply.

## Scenario 2: Client receives LOCATION\_FORWARD

If the server throws an exception or returns some other reply, such as <code>LOCATION\_FORWARD</code>, the ORB directs the reply flow to the appropriate interception points, as shown in Figure 42:

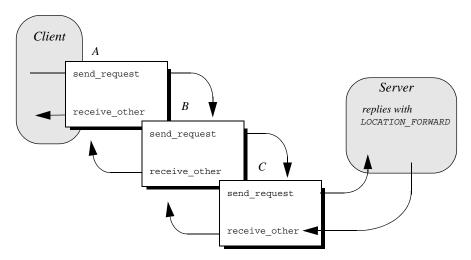

Figure 42: Client interceptors process a LOCATION\_FORWARD reply.

# Scenario 3: Exception aborts interception flow

Any number of events can abort or shorten the interception flow. Figure 43 shows the following interception flow:

- 1. Interceptor B's send\_request throws an exception.
- 2. Because interceptor B's start point does not complete, no end point is called on it, and interceptor C is never called. Instead, the request flow returns to interceptor A's receive\_exception end point.

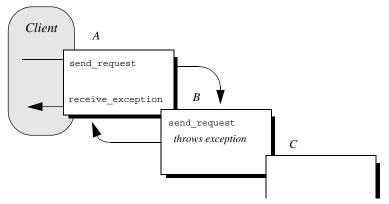

**Figure 43:** send\_request throws an exception in a client-side interceptor

## Scenario 4: Interceptor changes reply

An interceptor can change a normal reply to a system exception; it can also change the exception it receives, whether user or system exception to a different system exception. Figure 44 shows the following interception flow:

- 1. The server returns a normal reply.
- 2. The ORB calls receive reply on interceptor C.
- 3. Interceptor C's receive\_reply raises exception foo\_x, which the ORB delivers to interceptor B's receive exception.
- 4. Interceptor B's receive\_exception changes exception foo\_x to exception foo\_y.

5. Interceptor A's receive\_exception receives exception foo\_y and returns it to the client.

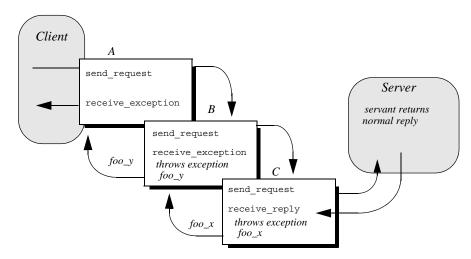

Figure 44: Client interceptors can change the nature of the reply.

**Note:**Interceptors must never change the CompletionStatus of the received exception.

## ClientRequestInfo

Each client interception point gets a single ClientRequestInfo argument, which provides the necessary hooks to access and modify client request data:

**Example 89:** ClientRequestInfo interface

```
local interface ClientRequestInfo : RequestInfo {
    readonly attribute Object
                                          target;
   readonly attribute Object
   effective_target;
   readonly attribute IOP::TaggedProfile
   effective profile;
   readonly attribute any
   received exception;
   readonly attribute CORBA::RepositoryId
   received_exception_id;
    IOP:: TaggedComponent
    get_effective_component(in IOP::ComponentId id);
    IOP::TaggedComponentSeq
    get_effective_components(in IOP::ComponentId id);
    CORBA::Policy
    get_request_policy(in CORBA::PolicyType type);
```

#### **Example 89:** ClientRequestInfo interface

```
void
  add_request_service_context(
     in IOP::ServiceContext service_context,
     in boolean replace
);
};
```

Table 19 shows which ClientRequestInfo operations and attributes are accessible to each client interception point. In general, attempts to access an attribute or operation that is invalid for a given interception point throw an exception of BAD\_INV\_ORDER with a standard minor code of 10.

 Table 19:
 Client Interception Point Access to ClientRequestInfo

| ClientRequestInfo:          | s_req          | s_poll | r_repl<br>y | r_exe<br>p | r_othe<br>r    |
|-----------------------------|----------------|--------|-------------|------------|----------------|
| request_id                  | У              | У      | У           | У          | у              |
| operation                   | У              | У      | У           | У          | У              |
| arguments                   | y <sup>a</sup> |        | У           |            |                |
| exceptions                  | У              |        | У           | У          | у              |
| contexts                    | У              |        | У           | У          | у              |
| operation_context           | У              |        | У           | У          | У              |
| result                      |                |        | У           |            |                |
| response_expected           | У              | У      | У           | У          | У              |
| sync_scope                  | У              |        | У           | У          | У              |
| reply_status                |                |        | У           | У          | У              |
| forward_reference           |                |        |             |            | y <sup>b</sup> |
| get_slot                    | У              | У      | У           | У          | У              |
| get_request_service_context | У              |        | У           | У          | У              |
| get_reply_service_context   |                |        | У           | У          | У              |
| target                      | У              | У      | У           | У          | У              |
| effective_target            | У              | У      | У           | У          | У              |
| effective_profile           | У              | У      | У           | У          | У              |
| received_exception          |                |        |             | У          |                |
| received_exception_id       |                |        |             | У          |                |
| get_effective_component     | У              |        | У           | У          | У              |
| get_effective_components    | У              |        | У           | У          | У              |
| get_request_policy          | У              |        | У           | У          | У              |

 Table 19:
 Client Interception Point Access to ClientRequestInfo

| ClientRequestInfo:           | s_req | s_poll | r_repl<br>y | r_exe<br>p | r_othe<br>r |
|------------------------------|-------|--------|-------------|------------|-------------|
| add_request_service_contex t | у     |        |             |            |             |

a. When ClientRequestInfo is passed to send request, the arguments list contains an entry for all arguments, but only in and inout arguments are available.

# **Client Interceptor Tasks**

A client interceptor typically uses a ClientRequestInfo to perform the following tasks:

- Evaluate an object reference's tagged components to determine an outgoing request's service requirements.
- Obtain service data from PICurrent.
- Encode service data as a service context.
- Add service contexts to a request.

These tasks are usually implemented in <code>send\_request</code>. Interceptors have a much wider range of potential actions available to them—for example, client interceptors can call

get\_request\_service\_context(), to evaluate the service contexts that preceding interceptors added to a request. Other operations are specific to reply data or exceptions, and therefore can be invoked only by the appropriate receive\_interception points.

This discussion confines itself to send\_request and the tasks that it typically performs. For a full description of other ClientRequestInfo operations and attributes, see the CORBA Programmer's Reference.

In the sample application, the client interceptor provides an implementation for <code>send\_request</code>, which performs these tasks:

- Evaluates each outgoing request for this tagged component to determine whether the request requires a password.
- Obtains service data from PICurrent
- Encodes the required password in a service context
- Adds the service context to the object reference:

b. Access to forward reference is valid only if reply\_status is set to LOCATION\_FORWARD or LOCATION FORWARD PERMANENT.

# **Evaluating tagged components**

The sample application's implementation of send\_request checks each outgoing request for tagged component TAG\_REQUIRES\_PASSWORD by calling get\_effective\_component() on the interceptor's ClientRequestInfo:

**Example 90:** *Using get\_effective\_component()* 

```
public void send_request(ClientRequestInfo request_info)
     if (requires_password(request_info))
     { // ...
   // ...
   private boolean requires_password(ClientRequestInfo
      request_info)
    // check if a TAG REQUIRES PASSWORD component is present
     in the
     // effective profile
     TaggedComponent password_component = null;
2
      password component =
     request_info.get_effective_component(
         TAG REQUIRES PASSWORD.value);
     catch (BAD_PARAM bp) {
      // TAG REQUIRES PASSWORD component not present; treat
      // requiring a password
       return false;
     // decode component data
     Any password_required_any = null;
     try {
3
      password_required_any = m_codec.decode_value(
         password_component.component_data,
         ORB.init().get_primitive_tc(TCKind.tk_boolean));
     catch (FormatMismatch ex) {
      ex.printStackTrace();
      System.exit(1);
     catch (TypeMismatch ex) {
      ex.printStackTrace();
       System.exit(1);
     return password_required_any.extract_boolean();
```

The interception point executes as follows:

- 1. Calls the private method require\_password() to determine whether a password is required.
- 2. get\_effective\_component() returns tagged component TAG\_REQUIRES\_PASSWORD from the request's object reference.
- 3. decode\_value() is called on the interceptor's Codec to decode the octet sequence into a CORBA::Any. The call extracts the Boolean data that is embedded in the octet sequence.
- 4. The Any's Boolean value is extracted and returned to send request().

# Obtaining service data

After the client interceptor verifies that the request requires a password, it calls RequestInfo::get\_slot() to obtain the client password from the appropriate slot:

**Example 91:** Calling RequestInfo::get\_slot()

```
org.omg.CORBA.Any password_any = null;
try {
   password_any = request_info.get_slot(m_password_slot);
}
catch (InvalidSlot ex) {
   ex.printStackTrace();
   System.exit(1);
}
```

# **Encoding service context data**

After the client interceptor gets the password string, it must convert the string and related data into a CDR encapsulation, so it can be embedded in a service context that is added to the request. To perform the data conversion, it calls <code>encode\_value</code> on an <code>IOP::Codec:</code>

**Example 92:** Calling IOP::Codec::encode\_value()

```
byte[] password_context_data = null;
try {
  password_context_data =
    m_codec.encode_value(password_any);
}
catch (InvalidTypeForEncoding ex) {
  ex.printStackTrace();
  System.exit(1);
}
```

## Adding service contexts to a request

After initializing the service context, the client interceptor adds it to the outgoing request by calling add request service context():

**Example 93:** Calling add\_request\_service\_context()

```
ServiceContext password_service_context = new
   ServiceContext(
   PASSWORD_SERVICE_ID.value, password_context_data);

// add service context to the request
request_info.add_request_service_context(
   password_service_context, true);
```

# **Writing Server Interceptors**

Server interceptors implement the  ${\tt ServerRequestInterceptor}$  interface:

Example 94: Server Request Interceptor interface

```
local interface ServerRequestInterceptor : Interceptor {
    void
    receive_request_service_contexts(in ServerRequestInfo
    ri
    ) raises (ForwardRequest);

    void
    receive_request(in ServerRequestInfo ri
    ) raises (ForwardRequest);

    void
    send_reply(in ServerRequestInfo ri);

    void
    send_exception(in ServerRequestInfo ri
    ) raises (ForwardRequest);

    void
    send_other(in ServerRequestInfo ri
    ) raises (ForwardRequest);
};
```

# **Interception Points**

During a successful request-reply sequence, each server interceptor executes one starting interception point and one intermediate interception point for incoming requests. For outgoing replies, a server interceptor executes an ending interception point.

## Starting interception point

A server interceptor has a single starting interception point:

receive\_request\_service\_contexts lets interceptors get service context information from an incoming request and transfer it to PICurrent slots. This interception point is called before the servant manager is called. Operation parameters are not yet available at this point.

## Intermediate interception point

A server interceptor has a single intermediate interception point:

**receive\_request** lets an interceptor query request information after all information, including operation parameters, is available.

# **Ending interception points**

An ending interception point is called after the target operation is invoked, and before the reply returns to the client. The ORB executes one of the following ending interception points, depending on the nature of the reply:

**send\_reply** lets an interceptor query reply information and modify the reply service context after the target operation is invoked and before the reply returns to the client.

**send\_exception** is called when an exception occurs. An interceptor can query exception information and modify the reply service context before the exception is thrown to the client.

**send\_other** lets an interceptor query the information available when a request results in something other than a normal reply or an exception. For example, a request can result in a retry, as when a GIOP reply with a LOCATION FORWARD status is received.

# Interception Point Flow

For a given server interceptor, the flow of execution follows one of these paths:

- receive\_request\_service\_contexts completes execution without throwing an exception. The ORB calls that interceptor's intermediate and ending interception points. If the intermediate point throws an exception, the ending point for that interceptor is called with the exception.
- receive\_request\_service\_contexts throws an exception. The interceptor's intermediate and ending points are not called.

If multiple interceptors are registered on a server, the interceptors are traversed in order for incoming requests, and in reverse order for outgoing replies. If one interceptor in the chain throws an exception in either its starting or intermediate points, no other

interceptors in the chain are called; and the appropriate ending points for that interceptor and all preceding interceptors are called.

# Scenario 1: Target object throws exception

Interceptors A and B are registered with the server ORB. Figure 45 shows the following interception flow:

- 1. The interception point receive\_request\_server\_contexts processes an incoming request on interceptor A, then B. Neither interception point throws an exception.
- 2. Intermediate interception point receive\_request processes the request first on interceptor A, then B. Neither interception point throws an exception.
- 3. The ORB delivers the request to the target object. The object throws an exception.
- 4. The ORB calls interception point send\_exception, first on interceptor B., then A, to handle the exception.
- 5. The ORB returns the exception to the client.

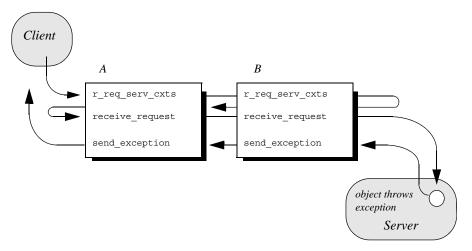

**Figure 45:** Server interceptors receive request and send exception thrown by target object.

# Scenario 2: Exception aborts interception flow

Any number of events can abort interception flow. Figure 46 shows the following interception flow.

- A request starts server-side interceptor processing, starting with interceptor A's receive\_request\_service\_contexts. The request is passed on to interceptor B.
- Interceptor B's receive\_request\_service\_contexts throws an exception. The ORB aborts interceptor flow and returns the exception to interceptor A's end interception point send\_exception.
- 3. The exception is returned to the client.

Because interceptor B's start point does not complete execution, its intermediate and end points are not called. Interceptor A's intermediate point receive request also is not called.

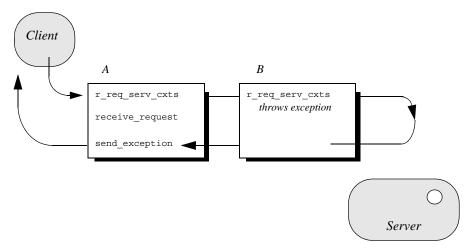

**Figure 46:** receive\_request\_service\_contexts throws an exception and interception flow is aborted.

# Scenario 3: Interceptors change reply type

An interceptor can change a normal reply to a system exception; it can also change the exception it receives, whether user or system exception to a different system exception. Figure 47 shows the following interception flow:

- 1. The target object returns a normal reply.
- 2. The ORB calls send reply on server interceptor C.
- 3. Interceptor C's send\_reply interception point throws exception foo\_x, which the ORB delivers to interceptor B's send\_exception.
- 4. Interceptor B's send\_exception changes exception foo\_x to exception foo\_y, which the ORB delivers to interceptor A's send exception.

Interceptor A's send\_exception returns exception foo\_y to the client.

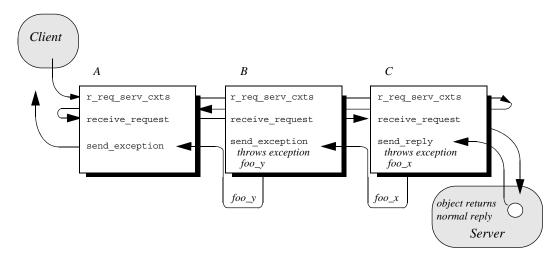

Figure 47: Server interceptors can change the reply type.

**Note:**Interceptors must never change the CompletionStatus of the received exception.

## ServerRequestInfo

Each server interception point gets a single ServerRequestInfo argument, which provides the necessary hooks to access and modify server request data:

**Example 95:** ServerRequestInfo interface

```
local interface ServerRequestInfo : RequestInfo {
    readonly attribute any sending_exception;
    readonly attribute CORBA::OctetSeq object_id;
    readonly attribute CORBA::OctetSeq adapter_id;
    readonly attribute CORBA::RepositoryId
        target_most_derived_interface;

CORBA::Policy
    get_server_policy(in CORBA::PolicyType type);

void
    set_slot(
        in SlotId id,
        in any data
    ) raises (InvalidSlot);

boolean
    target_is_a(in CORBA::RepositoryId id);
```

#### Example 95: ServerRequestInfo interface

```
void
add_reply_service_context(
    in IOP::ServiceContext service_context,
    in boolean replease
);
};
```

Table 20 shows which ServerRequestInfo operations and attributes are accessible to server interception points. In general, attempts to access an attribute or operation that is invalid for a given interception point raise an exception of BAD\_INV\_ORDER with a standard minor code of 10.

 Table 20:
 Server Interception Point Access to ServerRequestInfo

| ServerRequestInfo:             | r_req_<br>serv_c<br>xts | r_req | s_repl<br>y | s_exc<br>ep | s_othe |
|--------------------------------|-------------------------|-------|-------------|-------------|--------|
| request_id                     | у                       | У     | У           | У           | у      |
| operation                      | У                       | У     | У           | У           | У      |
| arguments <sup>a</sup>         | У                       | У     | У           |             |        |
| exceptions                     |                         | У     | У           | У           | У      |
| contexts                       |                         | У     | У           | У           | У      |
| operation_context              |                         | У     | У           |             |        |
| result                         |                         |       | У           |             |        |
| response_expected              | У                       | У     | У           | У           | У      |
| sync_scope                     | У                       | У     | У           | У           | У      |
| reply_status                   |                         |       | У           | У           | У      |
| forward_reference              |                         |       |             |             | У      |
| get_slot                       | У                       | У     | У           | У           | У      |
| get_request_service_context    | у                       | у     | у           | у           | У      |
| get_reply_service_context      |                         |       | у           | у           | У      |
| sending_exception              |                         |       |             | у           |        |
| object_id                      |                         | у     |             |             |        |
| adapter_id                     |                         | у     |             |             |        |
| target_most_derived_interfa ce |                         | У     |             |             |        |
| get_server_policy              | У                       | У     | У           | У           | У      |
| set_slot                       | У                       | У     | У           | У           | У      |
| target_is_a                    |                         | У     |             |             |        |

Table 20: Server Interception Point Access to ServerRequestInfo

| ServerRequestInfo:        | r_req_<br>serv_c<br>xts | r_req | s_repl<br>y | s_exc<br>ep | s_othe<br>r |
|---------------------------|-------------------------|-------|-------------|-------------|-------------|
| add_reply_service_context | у                       | у     | у           | У           | у           |

a. When a ServerRequestInfo is passed to receive\_request(), the arguments list contains an entry for all arguments, but only in and inout arguments are available.

# **Server Interceptor Tasks**

A server interceptor typically uses a ServerRequestInfo to perform the following tasks:

- Get server policies.
- Get service contexts from an incoming request and extract their data.

The sample application implements

receive\_request\_server\_contexts only. The requisite service context data is available at this interception point, so it is capable of executing authorizing or disqualifying incoming requests. Also, unnecessary overhead is avoided for unauthorized requests: by throwing an exception in receive\_request\_server\_contexts, the starting interception point fails to complete and all other server interception points are bypassed.

This discussion confines itself to receive\_request\_server\_contexts and the tasks that it typically performs. For a description of other ServerRequestInfo operations and attributes, see the CORBA Programmer's Reference.

# Get server policies

The sample application's receive\_request\_server\_contexts implementation obtains the server's password policy in order to compare it to the password that accompanies each request. In order to do so, it calls <code>get\_server\_policy()</code> on the interception point's <code>ServerRequestInfo</code>:

**Example 96:** Calling get\_server\_policy()

```
// ...
import
  demos.portable_interceptor.access_control.acl_service.
  *;

public void receive_request_service_contexts(
  ServerRequestInfo request_info)
```

```
{
  // determine whether password protection is required by
  // the effective policies
  AccessControl.PasswordPolicy password_policy = null;
  try {
    password_policy = PasswordPolicyHelper.narrow(
        request_info.get_server_policy(
            AccessControl.PASSWORD_POLICY_ID.value));
  }
  catch (INV_POLICY ex) {
    // password policy not set
    return;
  }
  catch (BAD_PARAM ex) {
    ex.printStackTrace();
    System.exit(1);
  }
  // ...
```

#### Get service contexts

After receive\_request\_server\_contexts gets the server's password policy, it needs to compare it to the client password that accompanies the request. The password is encoded as a service context, which is accessed through its identifier PASSWORD SERVICE ID:

#### Example 97:

#### Example 97:

```
password service context =
         request info.get request service context(
           AccessControlService.PASSWORD_SERVICE_ID.value);
     catch (BAD PARAM bp) {
      // PASSWORD_SERVICE_ID service context not present in
      request
       return false;
     // decode context data
     Any password any = null;
     try {
2
      password_any = m_codec.decode_value(
         password_service_context.context_data,
         ORB.init().get primitive tc(TCKind.tk string));
     catch (FormatMismatch ex) {
       ex.printStackTrace();
       System.exit(1);
     catch (TypeMismatch ex) {
       ex.printStackTrace();
       System.exit(1);
     // compare the passwords
     String received password =
      password_any.extract_string();
     return expected password.equals(received password);
```

The interception point executes as follows:

- Calls get\_request\_service\_context() with an argument of AccessControlService::PASSWORD\_SERVICE\_ID. If successful, the call returns with a service context that contains the client password.
- Calls decode\_value() on the interceptor's codec to decode the service context data into a CORBA::Any. The call specifies to extract the string data that is embedded in the octet sequence.
- Extracts the Any's string value and compares it to the server password. If the two strings match, the request passes authorization and is allowed to proceed; otherwise, an exception is thrown back to the client.

# Registering Portable Interceptors

Portable interceptors and their components are instantiated and registered during ORB initialization, through an ORB initializer. An ORB initializer implements its pre\_init() or post\_init() operation, or both. The client and server applications must register the ORB initializer before calling ORB init().

## Implementing an ORB Initializer

The sample application's ORB initializer implements  $pre\_init()$  to perform these tasks:

- Obtain PICurrent and allocate a slot for password data.
- Encapsulate PICurrent and the password slot identifier in an AccessControl::Current object, and register this object with the ORB as an initial reference.
- Register a password policy factory.
- Create Codec objects for the application's interceptors, so they can encode and decode service context data and tagged components.
- Register interceptors with the ORB.

#### **Obtain PICurrent**

In the sample application, the client application and client interceptor use PICurrent to exchange password data:

- The client thread places the password in the specified PICurrent slot.
- The client interceptor accesses the slot to obtain the client password and add it to outgoing requests.

In the sample application, pre\_init() calls the following operations on ORBInitInfo:

- allocate\_slot\_id() allocates a slot and returns the slot's identifier.
- 2. resolve initial references("PICurrent") returns PICurrent.

#### Example 98: Obtaining PICurrent

```
public void pre init(ORBInitInfo init info)
     // reserve a slot for AccessControl::Current
1
     int password_slot = init_info.allocate_slot_id();
     // get a reference to PICurrent
     org.omg.PortableInterceptor.Current pi_current = null;
     try {
      org.omg.CORBA.Object obj
         init_info.resolve_initial_references("PICurrent");
      pi current =
     org.omg.PortableInterceptor.CurrentHelper.narrow(obj);
     catch (InvalidName ex) {
       ex.printStackTrace();
       System.exit(1);
     catch (BAD PARAM ex) {
       ex.printStackTrace();
       System.exit(1);
     // ...
```

## Register an initial reference

After the ORB initializer obtains PICurrent and a password slot, it must make this information available to the client thread. To do so, it instantiates an AccessControl::Current object. This object encapsulates:

- PICurrent and its password slot
- Operations that access slot data

The AccessControl::Current object has the following IDL definition:

**Example 99:** AccessControl::Current interface

```
module AccessControl {
    // ...
    local interface Current : CORBA::Current {
        attribute string password;
    };
};
```

The application implements AccessControl::Current as follows:

Example 100:Implementing an AccessControl::Current object

```
class ACLCurrentImpl
  extends LocalObject
  implements
  demos.portable interceptor.access control.acl service.
  AccessControl.Current
  ACLCurrentImpl(org.omg.PortableInterceptor.Current
  pi current,
                 int password slot)
   m_pi_current = pi_current;
   m_password_slot = password_slot;
  public String password()
    // get password from PICurrent slot
   Any password_any = null;
    try {
      password_any =
  m pi current.get slot(m password slot);
   catch (InvalidSlot ex) {
      ex.printStackTrace();
      System.exit(1);
    return password any.extract string();
```

```
public void password(String password)
{
    // set password in PICurrent slot
    try {
        System.out.println("setting password from PICurrrent
        slot");
        Any password_any = ORB.init().create_any();
        password_any.insert_string(password);
        m_pi_current.set_slot(m_password_slot,
        password_any);
     }
     catch (InvalidSlot ex) {
        ex.printStackTrace();
        System.exit(1);
     }
     // ...
}
```

With AccessControl::Current thus defined, the ORB initializer performs these tasks:

- 1. Instantiates the AccessControl::Current object.
- 2. Registers it as an initial reference.

**Example 101:**Registering AccessControl::Current as an initial reference

```
try {
   demos.portable_interceptor.access_control.acl_service.
   AccessControl.Current acl_current =
        new ACLCurrentImpl(pi_current, password_slot);
   init_info.register_initial_reference(
        "AccessControlCurrent", acl_current);
}
catch (InvalidName ex) {
   ex.printStackTrace();
   System.exit(1);
}
```

# Create and register policy factories

The sample application's IDL defines the following password policy to provide password protection for the server's POAs.

Example 102:Defining a password policy

```
module AccessControl {
    const CORBA::PolicyType PASSWORD_POLICY_ID = 0xBEEF;

    struct PasswordPolicyValue {
        boolean requires_password;
        string password;
    };
```

#### Example 102:Defining a password policy

```
local interface PasswordPolicy : CORBA::Policy {
    readonly attribute boolean requires_password;
    readonly attribute string password;
};

local interface Current : CORBA::Current {
    attribute string password;
    };
};
```

During ORB initialization, the ORB initializer instantiates and registers a factory for password policy creation:

```
PolicyFactory password_policy_factory =
  new PasswordPolicyFactoryImpl();
  init_info.register_policy_factory(
    AccessControl.PASSWORD_POLICY_ID.value,
    password_policy_factory);
```

For example, a server-side ORB initializer can register a factory to create a password policy, to provide password protection for the server's POAs.

# **Create Codec objects**

Each portable interceptor in the sample application requires a PortableInterceptor::Codec in order to encode and decode octet data for service contexts or tagged components. The ORB initializer obtains a Codec factory by calling ORBInitInfo::codec\_factory, then creates a Codec:

#### Example 103:Creating a Codec object

```
org.omg.IOP.Codec cdr_codec = null;
try {
    Encoding cdr_encoding = new Encoding(
        org.omg.IOP.ENCODING_CDR_ENCAPS.value, (byte)1,
        (byte)2);
    cdr_codec =
        init_info.codec_factory().create_codec(cdr_encoding);
}
catch (UnknownEncoding ex) {
    ex.printStackTrace();
    System.exit(1);
}
```

When the ORB initializer instantiates portable interceptors, it supplies this <code>codec</code> to the interceptor constructors.

# Register interceptors

The sample application relies on three interceptors:

- An IOR interceptor that adds a TAG\_PASSWORD\_REQUIRED component to IOR's that are generated by the server application.
- A client interceptor that attaches a password as a service context to outgoing requests.
- A server interceptor that checks a request's password before allowing it to continue.

**Note:** The order in which the ORB initializer registers interceptors has no effect on their runtime ordering. The order in which portable initializers are called is determined by their order in the client and server binding lists (see "Setting Up Orbix to Use Portable Interceptors")

The ORB initializer instantiates and registers these interceptors as follows:

#### **Example 104:**Registering interceptors

```
// Register IOR interceptor
try {
  IORInterceptor ior interceptor =
    new ACLIORInterceptorImpl(cdr codec);
  init info.add ior interceptor(ior interceptor);
  catch (DuplicateName ex) {
      ex.printStackTrace();
      System.exit(1);
// Register client interceptor
  ClientRequestInterceptor client interceptor =
   new ACLClientRequestInterceptorImpl(password_slot,
  cdr codec);
  init_info.add_client_request_interceptor(client_interc
  eptor);
catch (DuplicateName ex) {
  ex.printStackTrace();
  System.exit(1);
// Register server interceptor
try {
  ServerRequestInterceptor server interceptor =
   new ACLServerRequestInterceptorImpl(cdr codec);
   init info.add server request interceptor(server interc
  eptor);
catch (DuplicateName ex) {
  ex.printStackTrace();
  System.exit(1);
```

## Registering an ORBInitializer

An application registers an ORB initializer via JAVA ORB properties as follows:

org.omg.PortableInterceptor.ORBInitializerClass.Service Service is the string name of a class that implements org.omg.PortableInterceptor.ORBInitializer. During initialization of a new ORB (an ORB with a unique identifier), ORB initializers are registered in the following steps:

- 1. All org.omg.PortableInterceptor.ORBInitializerClass ORB properties are collected and the *service* string is extracted.
- 2. An object is instantiated with service as its class name.
- The ORB initializer's pre\_init and post\_init methods are called.

# **Setting Up Orbix to Use Portable Interceptors**

The following setup requirements apply to registering portable interceptors with the Orbix configuration. At the appropriate scope, add:

- portable\_interceptor plugin to orb\_plugins.
- Client interceptor names to client\_binding\_list.
- Server interceptor names to server binding list.

You can only register portable interceptors for ORBs created in programs that are linked with the shared library it\_portable\_interceptor. If an application has unnamed (anonymous) portable interceptors, add AnonymousPortableInterceptor to the client and server binding lists. All unnamed portable interceptors insert themselves at that location in the list.

**Note:**The binding lists determine the order in which interceptors are called during request processing.

For more information about Orbix configuration, see the *Application Server Platform Administrator's Guide*.

# **Bidirectional GIOP**

The usual GIOP connection semantics allow request messages to be sent in only one direction over a connection-oriented transport protocol. Recent changes to the GIOP standard allow this restriction to be relaxed in certain circumstances, making it possible to use connections in a bidirectional mode.

### Introduction to Bidirectional GIOP

The original OMG General Inter-ORB Protocol (GIOP) standard specified that client/server connections are *unidirectional*, in the sense that GIOP request messages can be sent in one direction only (from client to server).

There are certain scenarios, however, where it is important to lift the unidirectional constraint on connections. For example, when a client connects to a server through a firewall, it is usually impossible for the server to open a new TCP/IP connection back to the client. In this scenario, the only feasible option is to re-use the existing incoming connection by making it *bidirectional*.

## Bidirectional GIOP draft specification

At the time of writing, a draft specification for bidirectional GIOP is described in the OMG firewall submission:

http://www.omg.org/docs/orbos/01-08-03.pdf

#### **Features**

Orbix's implementation of bidirectional GIOP has the following features:

- 1. Compliant with the modified bidirectional GIOP approach described in the firewall submission.
- 2. Compatible with GIOP 1.2 (that is, not dependent on GIOP 1.4 NegotiateSession messages).
- 3. Decoupled from IIOP, so that it can be used over arbitrary connection-oriented transports (for example, SHMIOP).
- 4. Supports weak BiDirIds initially.
- 5. Supports bidirectional invocations on legacy Orbix 3.x callback object references in order to facilitate phased migration to Orbix 6.1.

# Configuration versus programming approach

There are essentially two alternative approaches you can take to enabling bidirectional GIOP in your Orbix applications, as follows:

- Configuration approach.
- Programming approach.

## Configuration approach

The configuration approach to enabling bidirectional GIOP has the advantage of being relatively easy to do, because it does not require an application re-build.

On the other hand, this approach has the disadvantage that it is coarse grained: that is, the relevant bidirectional policies are applied to *all* of the CORBA objects, object references and POA instances.

For details of this approach, see the Orbix Administrator's Guide.

## Programming approach

The programming approach to enabling bidirectional GIOP has the advantage that you can apply it at any level of granularity: ORB, POA, thread or object. In general, it is better to apply a fine-grained approach—that is, enabling bidirectional GIOP only for those objects that really need it.

Bidirectional GIOP incurs a small performance penalty, due to the following overheads: extra component added to IORs, extra service context added to request messages, checking for bidirectional policy compatibility. By enabling bidirectional GIOP only where it is needed, you can minimize this performance penalty.

### **Bidirectional GIOP Policies**

#### Overview

Bidirectional GIOP is enabled and controlled by setting a variety of CORBA policies. The bidirectional policies are defined by two different IDL modules, as follows:

- IDL for standard policies—defined by the OMG.
- IDL for proprietary policies—defined by Micro Focus.

# IDL for standard policies

The OMG draft specification for bidirectional GIOP defines three bidirectional policies. These policies are defined in the BiDirPolicy IDL module as shown in Example 105.

Example 105:The BiDirPolicy Module

```
// IDL
module BiDirPolicy
{
   typedef unsigned short BidirectionalPolicyValue;

   const BidirectionalPolicyValue ALLOW = 0;
   const BidirectionalPolicyValue DENY = 1;
```

```
// to be assigned by OMG (using temporary IDs
    // allocated from IONA namespace)
    const CORBA::PolicyType BI DIR EXPORT POLICY TYPE =
   0x49545F7C;
   const CORBA::PolicyType BI DIR OFFER POLICY TYPE =
   0x49545F7D;
   const CORBA::PolicyType BI_DIR_ACCEPT_POLICY_TYPE =
   0x49545F7E;
    local interface BidirectionalExportPolicy :
  CORBA::Policy
       readonly attribute BidirectionalPolicyValue value;
   local interface BidirectionalOfferPolicy : CORBA::Policy
       readonly attribute BidirectionalPolicyValue value;
    local interface BidirectionalAcceptPolicy :
  CORBA::Policy
       readonly attribute BidirectionalPolicyValue value;
};
```

# **BidirectionalExportPolicy**

The BiDirPolicy::BidirectionalExportPolicy is a policy that is applied to POA instances on the client side (in this context, the term *client* here designates the process that opens the bidirectional connection). There are two alternative values for this policy:

- BiDirPolicy::ALLOW—indicates that the CORBA objects activated by this POA are able to receive callbacks through a bidirectional GIOP connection.
- BiDirPolicy::DENY (the default)—the bidirectional export policy is disabled.

In practice, when the BidirectionalExportPolicy is enabled on a POA instance, an ID, GIOP::BiDirId, is generated for the POA. The BiDirId is used to identify the POA in the context of managing bidirectional connections. In particular, the BiDirId is embedded in IORs generated by this POA (encoded in a TAG\_BI\_DIR\_GIOP IOR component).

# **BidirectionalOfferPolicy**

The BiDirPolicy::BidirectionalOfferPolicy is a policy that can be applied to object references on the client side (that is, object references whose operations are invoked by the client, not callback object references created by the client). There are two alternative values for this policy:

- BiDirPolicy::ALLOW—indicates that the outgoing connection used by this object reference will be offered as a bidirectional GIOP connection.
- BiDirPolicy::DENY (the default)—the bidirectional offer policy is disabled.

The mechanism for making a bidirectional offer is based on sending a list of BiDirId's in a GIOP::BI\_DIR\_GIOP\_OFFER service context. Hence, the bidirectional offer is not made until you invoke an operation on the offer-enabled object reference.

# **BidirectionalAcceptPolicy**

The BiDirPolicy::BidirectionalAcceptPolicy is a policy that can be applied to callback object references on the server side. Normally, the bidirectional accept policy should be overridden only on callback object references whose IOR could reasonably be expected to contain a BiDirId component—otherwise the bidirectional accept policy has no effect. There are two alternative values for this policy:

- BiDirPolicy::ALLOW—indicates that the callback object reference should attempt to re-use one of the incoming connections to send invocation requests back to the client.
- BiDirPolicy::DENY (the default)—the bidirectional accept policy is disabled.

When the server first invokes an operation on the callback object reference, Orbix extracts the BiDirId from the associated IOR and attempts to match this BiDirId with one of the offered incoming connections. Successful re-use of an incoming connection requires a BiDirId match and compatible policies.

# **IDL** for proprietary policies

Orbix defines some proprietary bidirectional GIOP policies, in addition to the policies defined by the OMG draft specification. These policies are defined in the IT\_BiDirPolicy IDL module as shown in Example 106.

Example 106:The IT\_BiDirPolicy Module

```
// IDL
...
module IT_BiDirPolicy
{
    const CORBA::PolicyType
    BI_DIR_ID_GENERATION_POLICY_ID =
        IT_PolicyBase::IONA_POLICY_ID + 62;

    const CORBA::PolicyType BI_DIR_GEN3_ACCEPT_POLICY_ID
    =
        IT_PolicyBase::IONA_POLICY_ID + 65;

    typedef unsigned short BiDirIdGenerationPolicyValue;
    const BiDirIdGenerationPolicyValue RANDOM = 0;
    const BiDirIdGenerationPolicyValue REPEATABLE = 1;
```

```
local interface BiDirIdGenerationPolicy : CORBA::Policy
{
    readonly attribute BiDirIdGenerationPolicyValue
value;
};

local interface BidirectionalGen3AcceptPolicy :
CORBA::Policy
{
    readonly attribute
BiDirPolicy::BidirectionalPolicyValue value;
};
};
```

# **BiDirIdGenerationPolicy**

The IT\_BiDirPolicy::BiDirIdGenerationPolicy is a proprietary policy that affects the way GIOP::BiDirId's are generated. It is applied to POA instances on the client side and must be used in combination with the BiDirPolicy::BidirectionalExportPolicy. There are two alternative values for this policy:

- IT\_BiDirPolicy::RANDOM (the default)—the BidDirId combines a 32-bit endpoint creation timestamp and 128 bit hash/digest of the endpoint ID. The use of the timestamp makes accidental clashes extremely unlikely.
- IT\_BiDirPolicy::REPEATABLE—the BiDirId is composed entirely of a 160 bit hash/digest of the endpoint ID. Accidental clashes are possible if similar lengthy fully qualified POA names are extensively used in the same location domain, but the probability of a clash is still very low.

**Note:**If callback object references are intended to be persistent, the REPEATABLE policy value must be chosen to ensure that the same BiDirId is generated over subsequent re-activations of the client process. In the usual callback scenario, however, the callback object references are transient and the RANDOM policy value is applicable.

# BidirectionalGen3AcceptPolicy

The IT\_BiDirPolicy::BidirectionalGen3AcceptPolicy is a policy that can be applied to Orbix 3 callback object references on the server side. This policy is provided to facilitate interoperability between Orbix 6.x servers and Orbix 3 legacy clients. The effect of this policy is analogous to the BidirectionalAcceptPolicy, except that it applies to Orbix 3 callbacks.

There are two alternative values for this policy:

- BiDirPolicy::ALLOW—indicates that the Orbix 3 callback object reference should attempt to re-use one of the incoming connections to send invocation requests back to the Orbix 3 client.
- BiDirPolicy::DENY (the default)—the bidirectional Orbix 3 accept policy is disabled.

For more details on interoperability with Orbix 3, see "Interoperability with Orbix Generation 3" on page 395.

# **Policy granularity**

As usual for CORBA policies, these bidirectional policies can be defined at different levels of granularity. The different levels of granularity for which you can define each policy are summarized in Table 21.

**Table 21:** Levels of Granularity for Bidirectional Policies

| Bidirectional GIOP Policy                 | Levels of Granularity |
|-------------------------------------------|-----------------------|
| BiDirPolicy::BidirectionalExportPolicy    | ORB                   |
|                                           | POA                   |
| BiDirPolicy::BidirectionalOfferPolicy     | ORB                   |
|                                           | Thread                |
|                                           | Object reference      |
| BiDirPolicy::BidirectionalAcceptPolicy    | ORB                   |
|                                           | Thread                |
|                                           | Object reference      |
| IT_BiDirPolicy::BiDirIdGenerationPolicy   | ORB                   |
|                                           | POA                   |
| IT_BiDirPolicy::BidirectionalGen3AcceptPo | ORB                   |
| licy                                      | Thread                |
|                                           | Object reference      |

# **Configuration Prerequisites**

This subsection describes the basic configuration prerequisites for using bidirectional GIOP in an Orbix 6.x domain.

**Note:**You would normally not have to configure these configuration settings manually. In a generated configuration domain, by default, your client and server binding lists are set to include BiDir\_GIOP.

## Client configuration

On the client-side, the plugins:giop:message\_server\_binding\_list should include an entry for BiDir\_GIOP, for example:

```
plugins:giop:message_server_binding_list=
    ["BiDir_GIOP","GIOP"];
```

This enables the existing outgoing message interceptor chain to be re-used for an incoming server binding.

## Server configuration

On the server-side, the binding:client\_binding\_list should include an entry for BiDir GIOP, for example:

```
binding:client_binding_list = [ "OTS+BiDir_GIOP",
    "BiDir_GIOP", "OTS+GIOP+IIOP", "GIOP+IIOP", ... ];
```

This enables the existing incoming message interceptor chain to be re-used, so that the outgoing client binding dispatches the callback invocation.

**Note:**If your server needs to interoperate with Orbix 3 legacy clients, the binding:client\_binding\_list should also include a "BiDir\_Gen3" entry. See "Interoperability with Orbix Generation 3" on page 395.

### **Basic BiDir Scenario**

This section describes the stock feed demonstration, which is a sample bidirectional GIOP scenario. Some code examples extracted from the stock feed demonstration show you how to set the bidirectional GIOP policies on the client side and on the server side.

#### In this section

This section contains the following subsections:

| The Stock Feed Demonstration | page 386 |
|------------------------------|----------|
| Setting the Export Policy    | page 388 |

| Setting the Offer Policy  | page 389 |
|---------------------------|----------|
| Setting the Accept Policy | page 391 |

### The Stock Feed Demonstration

This section describes the *stock feed* demonstration, a basic bidirectional GIOP scenario. The stock feed system consists of one central server, which gathers information about stock price changes, and many clients, which can register an interest in receiving stock data.

The central server stores a list of callback object references for all the clients that are registered with it. As soon as a stock price changes occurs, the server iterates over the list of callback object references, calling <code>NotifyPriceChange()</code> on each one. It is these callback invocations which can potentially be configured to use bidirectional GIOP.

#### **Demonstration code**

The stock feed demonstration code is located in the following directory:

OrbixInstallDir/asp/Version/demos/corba/orb/bidir\_giop

#### IDL for stock feed scenario

Example 107 shows the IDL for the stock feed demonstration, which consists of two IDL interfaces: StockInfoCB and RegStockInfo. These IDL interfaces are identical to the ones used by the corresponding demonstration in the Orbix Generation 3 product.

Example 107:IDL for the Stock Feed Demonstration

```
// IDL
interface StockInfoCB
{
    oneway void NotifyPriceChange(
        in string stock_name,
        in float new_price
    );
};
interface RegStockInfo
{
    void Register(in StockInfoCB callback);
    void Deregister(in StockInfoCB callback);
    void Notify(in float new_price);
};
```

### Stock feed scenario

Figure 48 gives you an overview of the stock feed demonstration, where a number of clients register their interest in receiving callbacks from the stock feed server.

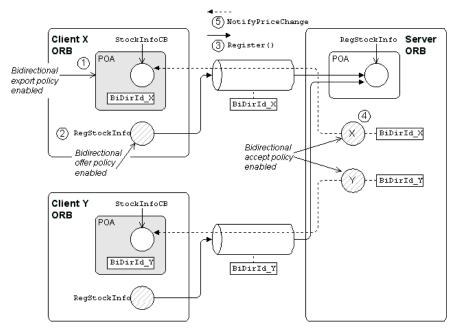

Figure 48: Basic Bidirectional GIOP Scenario—Stock Feed

# Steps to establish a callback

Figure 48 shows the steps that occur to establish a stock feed callback, as follows:

| Stage | Description                                                                                                    |
|-------|----------------------------------------------------------------------------------------------------|
| 1     | The client creates a POA instance, which has the BidirectionalExportPolicy enabled, and activates a StockInfoCB CORBA object, which is responsible for receiving callbacks.                                         |
|       | For the purposes of bidirectional GIOP, the POA is identified by the ID, BiDirId_X.                                                                                                    |
| 2     | The client instantiates a RegStockInfo object reference, with the BidirectionalOfferPolicy enabled (the RegStockInfo object reference might have been retrieved from the naming service or from a stringified IOR). |

| Stage | Description                                                                                                    |  |  |
|-------|----------------------------------------------------------------------------------------------------|--|--|
| 3     | The client invokes the Register() operation on the RegStockInfo object. A couple of things happen at this point:                                                                                                    |  |  |
|       | The request message for the Register operation includes the BiDirId_X ID in a service context. This signals that the connection is offering to receive callbacks to the POA identified by BiDirId_X.                                                                                                    |  |  |
|       | • The Register() operation's argument is a reference to the StockInfoCB object, which will be used to accept callbacks from the server. The StockInfoCB object reference also has the BiDirId_X ID embedded in it.                                                                                                    |  |  |
| 4     | If the BidirectionalAcceptPolicy policy is not already enabled at the level of the current ORB or the current thread, the server can enable this policy at the object level after receiving the StockInfoCB object reference (creating a new accept-enabled copy of the object reference).                                                                                                    |  |  |
| 5     | Some time later, the server makes a callback on the client, calling the NotifyPriceChange() operation on the StockInfoCB object reference. Because the bidirectional accept policy is enabled on the object reference, Orbix checks to see whether it can re-use an existing incoming connection for the callback. By matching the GIOP BiDirId in the object reference to the GIOP BiDirId offered by a connection, Orbix finds a connection that it can re-use in bidirectional mode. |  |  |

# **Setting the Export Policy**

This subsection shows you how to set the BiDirPolicy::BidirectionalExportPolicy policy on a POA instance. This POA instance can then be used to activate CORBA objects that are intended to receive callbacks through a bidirectional GIOP connection.

# **Policy granularity**

In this example, the BiDirPolicy::BidirectionalExportPolicy policy is set at *POA granularity*, which is the finest level of granularity for this policy.

### Java example

Example 108 is a Java example that shows how to create a POA instance with the BidirectionalExportPolicy policy enabled. This POA instance is used on the client side to activate client callback objects.

Call the  ${\tt org.omg.CORBA.ORB.create\_policy}()$  method to create a BidirectionalExportPolicy object and then include this policy in the list of policies passed to the

org.omg.PortableServer.POA.create\_POA() method.

**Example 108:** Java Setting the Bidirectional Export Policy

```
// Java
// create callback POA with the effective
\//\ {\tt BidirectionalExportPolicy} set to ALLOW in order to
// appropriate BiDirId be published in the callback
  reference
POA callback_poa = null;
try {
  System.out.println("creating the callback POA");
  Any export value = orb.create any();
  BidirectionalPolicyValueHelper.insert(
    export_value,
   ALLOW.value
  Policy [] poa_policies = {
    orb.create_policy(BI_DIR_EXPORT_POLICY_TYPE.value,
    export value)
  };
  callback_poa = root_poa.create_POA("callback",
   root_poa.the_POAManager(),
                                     poa policies);
catch ( /* ... */ )
  // Error handling ...
  // (Not shown)
```

# **Setting the Offer Policy**

This subsection shows you how to set the <code>BiDirPolicy::BidirectionalOfferPolicy policy</code> on an object reference. After invoking an operation for the first time, the connection used by the object reference becomes available for bidirectional GIOP use. It does not matter whether the object reference opens a new connection or re-uses an existing connection.

For example, if an offer-enabled object reference re-uses an existing outgoing uni-directional connection, that connection becomes available for bidirectional use after the first invocation on the offer-enabled object reference.

**Note:**It might not be necessary to invoke an operation explicitly to make a connection available for bidirectional use. Sometimes operations are invoked implicitly—as, for example, when the <code>narrow()</code> function implicitly forces a remote <code>\_is\_a()</code> invocation.

### Policy granularity

In this example, the BiDirPolicy::BidirectionalOfferPolicy policy is set at *object granularity*, which is the finest level of granularity for this policy.

### Java example

Example 109 is a Java example that shows how to create a RegStockInfo object reference with the BidirectionalOfferPolicy policy enabled. This RegStockInfo object reference is used on the client side to connect to a RegStockInfo CORBA object on the server side.

Call the org.omg.CORBA.ORB.create\_policy() method to create a BidirectionalOfferPolicy object and then include this policy in the list of policies passed to the

com.iona.corba.util.ObjectHelper.set policy overrides() method.

**Example 109:** *Java Setting the BidirectionalOfferPolicy Policy* 

```
// Java
// destringify RegStockInfo IOR and override the
   effective
// policies with the BidirectionalOfferPolicy set to
   ALLOW in
// order to allow a birectional offer be made with
   invocations on
// this reference - note the policy is overridden on the
   reference
// to be invoked by the client, not on the callback
   reference
RegStockInfo stock registry = null;
try
  RandomAccessFile FileStream = new
  RandomAccessFile(Server.IOR FILE, "r");
  String ior = FileStream.readLine();
  FileStream.close();
  org.omg.CORBA.Object obj = orb.string to object(ior);
  Any allow_value = orb.create_any();
  BidirectionalPolicyValueHelper.insert(allow value,
   ALLOW.value);
```

```
Policy [] policies = {
    orb.create_policy(BI_DIR_OFFER_POLICY_TYPE.value,
    allow_value)
};
stock_registry =
    RegStockInfoHelper.narrow(

com.iona.corba.util.ObjectHelper.set_policy_overrides(
    obj,
    policies,
        SetOverrideType.ADD_OVERRIDE
    )
    );
}
catch( /* ... */ )
{
    // Error handling ...
    // (Not shown)
}
```

# **Setting the Accept Policy**

This subsection shows you how to set the <code>BiDirPolicy::BidirectionalAcceptPolicy</code> policy on an object reference. In order to use an object reference on the server side as a bidirectional callback, the following prerequisites must be satisfied:

- The object reference is a proper callback object reference. For example, in Orbix 6.x a callback object reference has a BiDirId embedded in its IOR.
- The BiDirPolicy::BidirectionalAcceptPolicy policy must be enabled for the object reference.

When both of these prerequisites are satisfied, an operation invocation made on the callback object reference causes Orbix to attempt re-use an incoming connection in a bidirectional mode. An incoming connection is only considered for bidirectional use, if it offers the same <code>BiDirId</code> that appears in the callback object reference's IOR and the connection is compatible with the policies effective for the callback invocation.

# **Policy granularity**

In this example, the BiDirPolicy::BidirectionalAcceptPolicy policy is set at *object granularity*, which is the finest level of granularity for this policy.

### Java example

Example 110 is a Java example that shows how to create a StockInfoCB callback object reference with the BidirectionalAcceptPolicy policy enabled. This StockInfoCB callback object reference is used on the server side to connect to a StockInfoCB callback object on the client side.

Example 110: Java Setting the Bidirectional Accept Policy Policy

```
// Java
   public void Register(StockInfoCB callback)
     System.out.println(
       "registration of interest in stock price changes"
     // To accept the client's bidirectional offer, override
     // the effective policies on the callback reference with
     // BidirectionalAcceptPolicy set to ALLOW - similarly
      the
     // BidirectionalGen3AcceptPolicy is overridden to allow
     // bidirectional invocations on callback references
      registered
     // by gen3 clients
     //
     StockInfoCB accept_callback = null;
     try
       Any allow value = m orb.create any();
       BidirectionalPolicyValueHelper.insert(
           allow_value,
           ALLOW.value
       );
       Policy [] policies = {
1
         m orb.create policy(
          BI_DIR_ACCEPT_POLICY_TYPE.value, allow_value
         ),
         m orb.create policy(
           BI_DIR_GEN3_ACCEPT_POLICY_ID.value, allow_value
       };
       org.omg.CORBA.Object o =
3
      com.iona.corba.util.ObjectHelper.set policy overrides(
            callback,
            policies,
             SetOverrideType.ADD OVERRIDE
       accept_callback = StockInfoCBHelper.narrow(o);
       // add callback to list
       //
       m callbacks.add(accept callback);
     catch( /* ... */ )
       // Error handling ...
```

```
// (Not shown)
}
...
}
```

The preceding Java code extract can be explained as follows:

- This line calls the org.omg.CORBA.ORB.create\_policy() method to create a com.iona.BiDirPolicy.BidirectionalAcceptPolicy object.
- 2. This line calls the org.omg.CORBA.ORB.create\_policy() method to create a com.iona.IT\_BiDirPolicy.BidirectionalGen3AcceptPolicy object. This proprietary policy allows you to accept bidirectional connections from Orbix 3 legacy clients. See "Interoperability with Orbix Generation 3" on page 395.
- 3. This line calls the com.iona.corba.util.ObjectHelper.set\_policy\_overrides() method to create a new object reference with the BidirectionalAcceptPolicy and BidirectionalGen3AcceptPolicy policies enabled.
- The stock feed demonstration adds the callback object reference (with accept policies enabled) to its list of StockInfoCB object references.

### **Advanced BiDir Scenario**

Figure 49 gives an overview of an advanced bidirectional scenario, where a client application establishes two separate connections to a server application. In this scenario, the server has to figure out which connection to use for the callback.

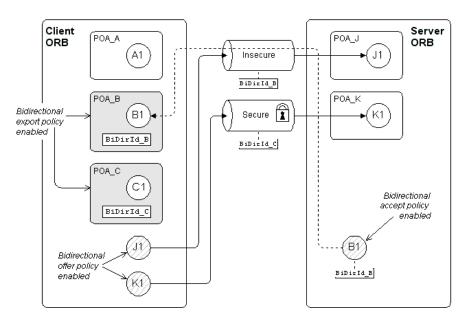

Figure 49: Advanced Bidirectional GIOP Scenario

### Multiple endpoints

The main difference between this advanced bidirectional scenario, Figure 49, and the basic bidirectional scenario, Figure 48 on page 387, is that the advanced scenario features multiple endpoints, as follows:

- Server-side endpoints—POA\_J and POA\_K. The POA\_J endpoint has its policies set so that it accepts insecure connections from clients. The POA\_K endpoint has its policies set so that it requires secure connections from clients.
- Client-side endpoints—POA\_A, POA\_B and POA\_C, of which only
  POA\_B and POA\_C can accept callbacks (their
  BidirectionalExportPolicy is set to ALLOW). POA\_B is configured
  to accept only insecure callbacks. POA\_C is configured to accept
  only secure callbacks.

### **Multiple connections**

Because of the different security policies required by POA\_J and POA\_K in Figure 49, it is possible for one client application to establish multiple connections to the same server. For example, the client might establish an insecure connection to object J1 in POA\_J, and a secure connection to object K1 in POA\_K.

### **Bidirectional offer phase**

The offer phase occurs whenever the client opens a connection to the server. In Figure 49, two offers are made:

- Connection to the object, J1—an insecure connection is made to the POA\_J endpoint, which activates object J1. In the first request message over this connection, the client includes a GIOP::BI\_DIR\_GIOP\_OFFER service context containing a list of the client endpoints that support insecure callbacks: that is, BiDirId B.
- Connection to the object, K1—a secure connection is made to the POA\_K endpoint, which activates object K1. Similarly to the first connection, the client includes a GIOP::BI\_DIR\_GIOP\_OFFER service context containing a list of the client endpoints that support secure callbacks: that is, BiDirId C.

# Exporting a callback object

In Example 49 on page 393, the client exports a callback reference, B1, to the server. Because POA\_B has its BiDirExportPolicy set to ALLOW, the IOR for B1 includes a GIOP::TAG\_BI\_DIR\_GIOP IOR component, which embeds the BiDirId B bidirectional ID.

The presence of the TAG\_BI\_DIR\_GIOP IOR component indicates to the server that the object, B1, supports bidirectional GIOP and the ID, BiDirId B, identifies the associated endpoint on the client side.

### Bidirectional accept phase

The accept phase occurs when the first operation invocation is made on the object reference, B1, on the server side. When the first operation is invoked on B1, the ORB recognizes that B1 can use bidirectional GIOP, because the following conditions hold:

- The BiDirAcceptPolicy is set to ALLOW on the B1 object reference, and
- The IOR for B1 includes a TAG BI DIR GIOP IOR component.

The ORB then extracts the <code>BiDirId\_B</code> ID from <code>Bi's</code> IOR and compares this bidirectional ID with the offers from existing client connections. Because the insecure connection offers bidirectional GIOP for the <code>BiDirId\_B</code> endpoint, the <code>Bi</code> object reference attempts to re-use this connection for the callback. At this point, Orbix automatically compares the callback invocation policies with the attributes of the offered connection. Only if the policies are compatible will Orbix re-use the existing insecure connection for bidirectional GIOP.

# **Interoperability with Orbix Generation 3**

Orbix 6.1 is designed to interoperate with Orbix 3 (Generation 3) clients. Figure 50 shows an example of the stock feed demonstration where one of the clients receiving callbacks is an Orbix 3 client.

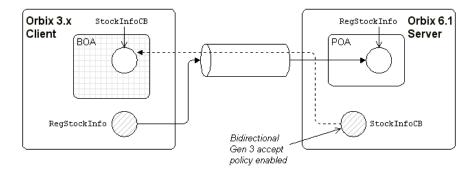

Figure 50: Orbix 3 Client Receiving a Callback from an Orbix 6.1 Server

# Configuring an Orbix 6.1 server for Gen 3 interoperability

To configure an Orbix 6.1 server to interoperate bidirectionally with Orbix Generation 3 clients, you must include the appropriate BiDir\_Gen3 entry in the server's configured binding:client\_binding\_list. For example,

```
binding:client_binding_list = ["OTS+BiDir_GIOP",
    "BiDir_GIOP", "BiDir_Gen3", "OTS+GIOP+IIOP",
    "GIOP+IIOP", ...];
```

### Setting the BiDir Gen 3 accept policy

To enable an Orbix 3 callback object reference to re-use an existing incoming connection on the server side, you must set the IT\_BiDirPolicy::BidirectionalGen3AcceptPolicy on the callback object reference.

For Java example code, see Example 110 on page 392.

# Asymmetry of Gen 3 bidirectional support

Orbix 6.1 support for Orbix 3 bidirectional GIOP is asymmetric. An Orbix 6.1 server can invoke on a Orbix 3 callback reference using bidirectional GIOP. However, an Orbix 6.1 client can not produce a callback reference that an Orbix 3 server could invoke on using bidirectional GIOP.

### Limitations of Gen 3 bidirectional GIOP

Orbix 3 bidirectional GIOP is also subject to the following limitations:

- An Orbix 3 callback reference must be passed as a request parameter over the actual connection to be used for bidirectional invocations; whereas an Orbix 6.x bidirectional-enabled callback reference can be passed in any way to the server (for example, through the naming service or by stringifying to a shared file).
- The bidirectional offer implicit in an Orbix 3 callback reference is limited to the lifetime of the connection over which the callback reference is received by the server. Hence, further bidirectional invocations could not be made if, for example, the connection is reaped by the Orbix automatic connection management (ACM) and then re-established.

# Locating Objects with corbaloc

Corbaloc URLs enable you to specify the location of a CORBA service in a relatively simple format. Before using a corbaloc URL on the client side, you would normally register a simplified key for the CORBA object. Key registration can be done either using the itadmin named\_key command or by programming.

### corbaloc URL Format

The purpose of a corbaloc URL is to specify the location of a CORBA object in a human-readable format with the minimum amount of information necessary. For example, here is a typical example of a corbaloc URL:

corbaloc:iiop:1.2@LocatorHost:3075/NameService Contrast this with a typical example of a stringified IOR:

There is an important difference between these two representations of an object reference: whereas the stringified IOR contains essentially the complete state of an object reference (including IOR components), the corbaloc URL contains only the object's address. Hence, object references constructed with a corbaloc URL are initialized in a provisional state. When an operation is first invoked on the object reference, Orbix exploits the GIOP location forward mechanism to retrieve the missing object reference details.

# Converting a corbaloc URL to an object reference

In Java, you can convert a <code>corbaloc</code> URL into an object reference using the <code>org.omg.CORBA.ORB.string\_to\_object()</code> method, which has the following signature:

```
// Java
org.omg.CORBA.Object string_to_object(java.lang.String
    str);
```

For code examples, see "Using the corbaloc URL in a Client" on page 405.

#### corbaloc URL formats

The following corbaloc URL formats are described here:

- Basic corbaloc URL.
- Multiple-address corbaloc URL.
- Secure corbaloc URL.

#### **Basic corbaloc URL**

A basic corbaloc URL has the following format:

corbaloc:[iiop]:[Version@]Host[:Port][/ObjectKey]

The components of the basic corbaloc URL can be described as follows:

iiop (Optional) Specifies the transport protocol to

be IIOP. If omitted, the protocol defaults to IIOP. Hence, corbaloc:iiop: and corbaloc::

are equivalent.

Version (Optional) Specifies the GIOP version

supported by the server. The allowed values are 1.0, 1.1 and 1.2; if omitted, the default is

1.0.

Orbix supports GIOP 1.2.

Host Specifies the server's hostname or IP address

in dotted decimal format.

Port (Optional) Specifies the IP port used to

connect to the server. If omitted, the default

is 2809.

ObjectKey (Optional) A key that identifies the CORBA

object on the remote server.

According to the OMG specification, this key is the same as the object key that would be embedded in an equivalent IOR. To facilitate

ease-of-use, however, Orbix provides

mechanisms to substitute a human-readable

key for the original object key.

# Multiple-address corbaloc URL

The multiple-address corbaloc URL has the following format:

corbaloc:[CommaSeparatedAddressList][/ObjectKey]

With this form of corbaloc URL, you can locate a service that runs on more than one host and port (or is available through multiple protocols).

Each address in the list has the same format as the middle part of the basic corbaloc URL. For example, given that the FooService object is available both on HostX and HostY, you could specify a multiple-address corbaloc URL for the service as follows:

corbaloc:iiop:1.2@HostX:3075,iiop:1.2@HostY:3075/FooService
This form of URL is useful for specifying backup services; Orbix tries each of the addresses in the order in which they appear until it makes a successful connection.

#### Secure corbaloc URL

A secure corbaloc URL has the following format:

corbaloc:it\_iiops:[Version@]Host[:Port][/ObjectKey]

This differs from the basic corbaloc URL only in that the transport protocol is it\_iiops, which selects the IIOP/TLS protocol instead of IIOP. The it\_iiops protocol specifier is Orbix-specific.

**Note:**Some earlier versions of Orbix (C++ only) used iiops to specify the IIOP/TLS protocol. If you need to support interoperability with older versions of Orbix, you could use a multiple-address corbaloc URL to support both types of protocol specifier, it iiops and iiops.

For example, to connect securely to the FooService object:

corbaloc:it\_iiops:1.2@FooHost:3075,iiops:1.2@FooHost:3075
/FooService

# **Object keys**

The object key appearing in a corbaloc URL can have one of the following values:

- Object key from an IOR—the CORBA specification defines a corbaloc object key to be the same as the object key embedded in an IOR, except that non-printable characters are substituted by URL escape sequences. Unfortunately, this form of object key is unwieldy, because object keys from IORs are usually defined in a binary format.
- Named key—a named key is a human-readable key that is registered with the locator service. The named key enables you to construct a human-readable corbaloc URL for *indirect* persistent servers.

Plain text key—a plain text key is a human-readable key that
is registered with the plain\_text\_key plug-in. The plain text
key enables you to construct a human-readable corbaloc URL
for direct persistent servers.

The named key and the plain text key are conceptually similar; they are both mechanisms for substituting a human-readable key in a corbaloc URL.

### **URL** escape mechanism

Object keys appearing in a corbaloc URL can use the escape mechanism defined in the Internet Engineering Task Force (IETF) RFC 2396 to represent non-printable characters. Under this convention, non-printable characters are encoded as the % character followed by two hexadecimal characters. Printable characters are the following: ASCII-encoded alphanumerics, ;, :, /, ?, @, &, =, +, \$, ,, ., -, \_, !, ~, \*, ', (, ). All other characters are considered non-printable (including whitespace).

Note: The URL escape mechanism is supported only by the CORBA::ORB::string\_to\_object() function. Operations belonging to other interfaces, such as IT\_NamedKey::NamedKeyRegistry and IT\_PlainTextKey::Forwarder, do not support the escape mechanism.

### Indirect Persistence Case

The mechanism used to substitute human-readable keys in a corbaloc URL must be tailored to the characteristics of the server, which could be either indirect persistent or direct persistent.

In the case of an indirect persistent server, the task of substituting human-readable keys is performed by the locator service, which maintains a *named key registry* in the IMR for this purpose.

This section contains the following subsections:

| Overview of the Indirect Persistence Case            | page 400 |  |
|------------------------------------------------------|----------|--|
| Registering a Named Key at the Command Line page 402 |          |  |
| Registering a Named Key by Programming               | page 403 |  |
| Using the corbaloc URL in a Client                   | page 405 |  |

### **Overview of the Indirect Persistence Case**

An *indirect persistent server* is a server that has a POA initialized with the following POA policy values:

- PortableServer::LifespanPolicy Value is PERSISTENT, and
- IT\_PortableServer::PersistenceModePolicy Value is INDIRECT\_PERSISTENCE (the default).

The CORBA objects activated by this POA have the following qualities:

- *Persistence*—implies that the object reference for this object remains valid even after the server is stopped and restarted.
- Indirect persistence—implies that clients establish contact with the server through the locator. In practice, the POA embeds the locator's address in the object references it generates. This forces clients to contact the locator before connecting to the server.

Figure 51 shows an overview of how Orbix resolves a corbaloc URL with the help of the locator service in the indirect persistent case.

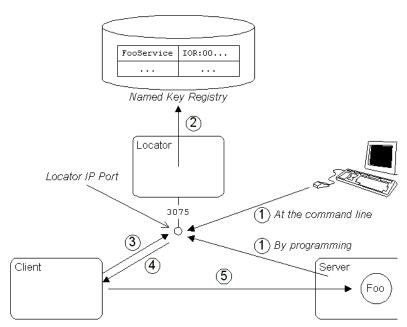

Figure 51: Using corbaloc with the Locator-Based Named Key Registry

# Stages in registering and finding a named key

The stages involved in registering a named key and resolving a corbaloc URL constructed with that named key, as shown in Figure 51 on page 401, can be described as follows:

| Stage | Description                                                                                                    |  |  |
|-------|----------------------------------------------------------------------------------------------------|--|--|
| 1     | There are two alternative ways to register a named key:                                                                                                    |  |  |
|       | At the command line—use the itadmin named_key create command to associate a named key (for example, FooService) with a stringified IOR.                                                                                                    |  |  |
|       | By programming—as the Foo service starts up, it contacts the locator to register the FooService named key against the Foo object reference.                                                                                                    |  |  |
| 2     | The locator stores the FooService named key and object reference data in the named key registry, which is part of the implementation repository (IMR).                                                                                                    |  |  |
| 3     | A client attempts to contact the server using the following URL:                                                                                                    |  |  |
|       | corbaloc:iiop:1.2@LocatorHost:3075/FooService                                                                                                    |  |  |
|       | Because the corbaloc URL contains the address of the locator, LocatorHost:3075, the client initially opens a connection to the locator service, sending either a GIOP LocateRequest message or a GIOP Request message.                                                                  |  |  |
| 4     | The locator looks up the named key registry to find the object reference corresponding to the FooService key. The Foo object reference is then sent back to the client in a reply message (either a GIOP LocateReply message or a GIOP Reply message with LOCATION_FORWARD reply type). |  |  |
| 5     | Using the object reference data received from the locator, the client can now open a connection directly to the Foo server.                                                                                                    |  |  |

# Registering a Named Key at the Command Line

To make a named key available for use in corbaloc URLs, the server must register the named key and its corresponding object reference in the named key registry. This subsection describes how to register a named key at the command line.

### The itadmin named\_key command

The itadmin named\_key command supports a variety of subcommands for managing named keys in the implementation repository, as follows:

named\_key create

Creates an association between a specified well-known object key and a specified object reference.

Lists all well known object keys that are registered with the locator daemon.

Removes the specified object key from the location domain.

Displays the object reference associated with the given key.

For full details of these commands, see the *Orbix Administrator's Guide*.

# Creating a named key using itadmin named\_key create

To create a named key using the itadmin named\_key create command, perform the following steps:

| Step | Action                                                                                                    |
|------|----------------------------------------------------------------------------------------------------|
| 1    | Obtain a stringified IOR for the CORBA object that you want to register. You could obtain the IOR in one of the following ways:                                                                                          |
|      | <ul> <li>If the server dumps the stringified IOR to a<br/>file or to the console window, you can copy it<br/>from there (the<br/>org.omg.CORBA.ORB.object_to_string() method<br/>generates stringified IORs).</li> </ul> |
|      | <ul> <li>If the object is already registered in the<br/>CORBA naming service, you can obtain the<br/>stringified IOR using the itadmin ns resolve<br/>Name command.</li> </ul>                                           |
| 2    | Register the stringified IOR from the preceding step, <i>String-IOR</i> , associating it with a named key, <i>NamedKey</i> , by entering the following command:                                                          |
|      | itadmin named_key create -key NamedKey String-IOR                                                                                                    |

# Registering a Named Key by Programming

This subsection describes the alternative approach to registering corbaloc URLs in the named key registry, which is by programming. A code example shows how a server contacts the locator service to register a named key.

### Server example in Java

Example 111 shows how a server can register a named key, FooService, that identifies a given object reference, FooObjectRef (the object reference must have been generated from a CORBA object belonging to an indirect persistent POA).

**Example 111:**Registering a Named Key with the Locator

```
// Java
   . . .
   // Get the Locator
   org.omg.CORBA.Object objref =
1
          orb.resolve initial references("IT Locator");
   com.iona.corba.IT Location.Locator locator =
      com.iona.corba.IT Location.LocatorHelper.narrow(objref);
   // Get the Named Key registry
   objref = locator.resolve service(
2
                com.iona.corba.IT NamedKey.NAMED KEY REGISTRY
            );
  com.iona.corba.IT NamedKey.NamedKeyRegistry registry =
      \verb|com.iona.corba.IT_NamedKey.NamedKeyRegistryHelper.narrow||\\
           objref
       );
   // Add a key to the registry
   try
       registry.add_text_key("FooService", FooObjectRef);
      (com.iona.corba.IT NamedKey.NamedKeyRegistryPackage.EntryAlr
      eadyExists ex)
       // Error: ...
```

The preceding Java code example can be explained as follows:

- 1. The IT\_Locator initial reference ID is used to obtain a reference to the IT\_Location::Locator IDL interface. The Locator interface enables a server to communicate directly with the Orbix locator service (the IT\_Location IDL module is defined in the <code>OrbixInstallDir/asp/Version/idl/orbix/location.idl</code> file).
- 2. The resolve\_service() operation is called to return a reference to the named key registry. The com.iona.corba.IT\_NamedKey.NAMED\_KEY\_REGISTRY is a string constant, which has the value IT NamedKey::NamedKeyRegistry.
- 3. The IT\_NamedKey::NamedKeyRegistry IDL interface defines operations to register named keys and manage the named key registry. See the *Java Programmer's Reference* for more details.
- 4. The com.iona.corba.IT\_NamedKey.NamedKeyRegistry.add\_text\_key() method registers a new named key with the locator.

### Using the corbaloc URL in a Client

The usual format for a corbaloc URL that references an indirect persistent server is as follows:

```
corbaloc:iiop:1.2@LocatorHost:LocatorPort/NamedKey
```

Because the server is indirect persistent, the URL embeds the locator's address, *LocatorHost:LocatorPort*, not the server's own address.

For example, given that the Orbix locator is running on host, LocatorHost, and port, 3075, and the server registers a Foo object under the named key, FooService, you could access the Foo object with the following URL:

corbaloc:iiop:1.2@LocatorHost:3075/FooService

### Client example in Java

Example 112 shows how to resolve a corbaloc URL for an object of Foo type, using the org.omg.CORBA.ORB.string\_to\_object() method.

Example 112:Resolving a corbaloc URL

```
// Java
try {
    java.lang.String corbalocURL =
    "corbaloc:iiop:1.2@LocatorHost:3075/FooService";

    org.omg.CORBA.Object objref =
        orb.string_to_object(corbalocURL);

    Foo fooObj= FooHelper.narrow(objref);
    if (CORBA::is_nil(fooObj)) {
            // Error: _narrow failed!
     }
}
catch (org.omg.CORBA.BAD_PARAM ex) {
            // Error: narrow failed!
}
catch (org.omg.CORBA.SystemException sysex) {
            // Error: general error
}
```

# **Direct Persistence Case**

The mechanism used to substitute human-readable keys in a corbaloc URL must be tailored to the characteristics of the server, which could be either indirect persistent or direct persistent.

In the case of a direct persistent server, the task of substituting human-readable keys is performed by the plain\_text\_key plug-in, which holds a transient list of plain text keys for this purpose.

This section contains the following subsections:

| Overview of the Direct Persistence Case | page 406 |
|-----------------------------------------|----------|
| Registering a Plain Text Key            | page 407 |
| Using the corbaloc URL in a Client      | page 408 |

### **Overview of the Direct Persistence Case**

A *direct persistent server* is a server that has a POA initialized with the following POA policy values:

- PortableServer::LifespanPolicy value is PERSISTENT, and
- IT\_PortableServer::PersistenceModePolicy Value is DIRECT\_PERSISTENCE.

The CORBA objects activated by this POA have the following qualities:

- Persistence—implies that the object reference for this object remains valid even after the server is stopped and restarted.
- Direct persistence—implies that clients establish contact with the server directly, bypassing the locator. Hence, the POA embeds the server's own address in the object references it generates.

Figure 52 shows an overview of how Orbix resolves a corbaloc URL using the plain text key plug-in in the direct persistent case.

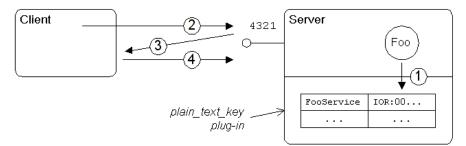

**Figure 52:** *Using corbaloc with the plain\_text\_key Plug-In* 

# Stages in registering and finding a plain text key

The stages involved in registering a plain text key and resolving a corbaloc URL constructed with that plain text key, as shown in Figure 52 on page 406, can be described as follows:

| Stage | Description                                                                                                    |  |  |
|-------|----------------------------------------------------------------------------------------------------|--|--|
| 1     | As the Foo service starts up, it registers the FooService plain text key with the plain_text_key plug-in.                                                                                                    |  |  |
| 2     | A client attempts to contact the server using the following URL:                                                                                                    |  |  |
|       | corbaloc:iiop:1.2@FooHost:4321/FooService                                                                                                    |  |  |
|       | Because the corbaloc URL contains the address of the Foo server, FooHost:4321, the client opens a connection directly to the server (sending either a GIOP LocateRequest message or a GIOP Request message).                                                         |  |  |
| 3     | The plain_text_key plug-in finds the object reference corresponding to the FooService key. The Foo object reference is then sent back to the client in a reply message (either a GIOP LocateReply message or a GIOP Reply message with LOCATION_FORWARD reply type). |  |  |
| 4     | Using the object reference data received in the previous step, the client now resends the GIOP Request message to the server.                                                                                                    |  |  |

# Registering a Plain Text Key

To make a plain text key available for use in corbaloc URLs, the server must register the plain text key and its corresponding object reference with the plain\_text\_key plug-in.

# Server example in Java

Example 113 shows how a server registers a plain text key, FooService, that identifies a given object reference, FooObjectRef (the object reference must have been generated from a CORBA object belonging to a direct persistent POA).

Example 113:Registering a Plain Text Key

#### Example 113:Registering a Plain Text Key

The preceding Java code can be explained as follows:

- The IT\_PlainTextKeyForwarder initial reference ID is used to obtain a reference to a com.iona.corba.IT\_PlainTextKey.Forwarder object (the IT\_PlainTextKey IDL module is defined in the OrbixInstallDir/asp/Version/idl/orbix\_pdk/plain\_text\_key.idl file).
- 2. The add\_plain\_text\_key() method adds a new plain text key to the list held by the plain text key plug-in.

# Using the corbaloc URL in a Client

The usual format for a corbaloc URL that references a direct persistent server is as follows:

```
corbaloc:iiop:1.2@ServerHost:ServerPort/PlainTextKey
```

Because the server is direct persistent, the URL embeds the server's own address, ServerHost: ServerPort.

For example, given that the server is running on host, FooHost, and port, 4321, and the server registers a Foo object under the plain text key, FooService, you could access the Foo object with the following URL:

corbaloc:iiop:1.2@FooHost:4321/FooService

# Client example in Java

Example 114 shows how to resolve a corbaloc URL for an object of Foo type, using the org.omg.CORBA.ORB.string to object() method.

Example 114:Resolving a corbaloc URL

```
// Java
try {
    java.lang.String corbalocURL =
    "corbaloc:iiop:1.2@FooHost:4321/FooService";

    org.omg.CORBA.Object objref =
        orb.string_to_object(corbalocURL);

    Foo fooObj= FooHelper.narrow(objref);
    if (CORBA::is_nil(fooObj)) {
            // Error: _narrow failed!
     }
}
catch (org.omg.CORBA.BAD_PARAM ex) {
            // Error: narrow failed!
}
catch (org.omg.CORBA.SystemException sysex) {
            // Error: general error
}
```

# Named Keys and Plain Text Keys Used by Orbix Services

Most of the standard Orbix services register a named key and a plain text key by default. Table 22 lists all of the named keys and plain text keys currently supported by the Orbix services. Using the information from Table 22, you can easily construct a corbaloc URL to contact one of these services.

| <b>Table 22:</b> | Named Keys and | d Plain Text | Keys for | Orbix Services |
|------------------|----------------|--------------|----------|----------------|
|------------------|----------------|--------------|----------|----------------|

| Service    | Plain Text Key                  | Named Key |
|------------|---------------------------------|-----------|
| Security   | IT_SecurityService              | N/A       |
|            | IT_Login                        | N/A       |
| CFR        | ConfigRepository                | N/A       |
|            | IT_ConfigRepositoryReplica      | N/A       |
| FPS        | IT_FPS_Registry                 | N/A       |
|            | IT_FPS_Manager                  | N/A       |
| Management | IT_ManagementService.User       | N/A       |
|            | IT_ManagementService.Registrati | N/A       |
|            | on                              | N/A       |
|            | IT_ManagementService.Security   |           |

Table 22: Named Keys and Plain Text Keys for Orbix Services

| Service     | Plain Text Key                  | Named Key               |
|-------------|---------------------------------|-------------------------|
| locator     | IT_Locator                      | N/A                     |
|             | IT_LocatorReplica               | N/A                     |
| node_daemon | IT_NodeDaemon                   | N/A                     |
| otstm       | TransactionServiceAdmin         | TransactionServiceAdmin |
|             | TransactionFactory              | TransactionFactory      |
| ifr         | InterfaceRepository             | InterfaceRepository     |
| naming      | NameService                     | NameService             |
|             | IT_NameServiceReplica           | N/A                     |
| trader      | TradingService                  | TradingService          |
|             | TradingServiceNR                | N/A                     |
|             | Replicator                      | N/A                     |
| basic_log   | DefaultBasicLogFactory          | BasicLoggingService     |
| event_log   | DefaultEventLogFactory          | EventLoggingService     |
| notify_log  | DefaultNotifyLogFactory         | NotifyLoggingService    |
| notify      | DefaultEventChannelFactory      | NotificationService     |
|             | DefaultEndpointAdmin            | N/A                     |
| event       | DefaultEventChannelFactory      | EventService            |
|             | DefaultTypesEventChannelFactory | N/A                     |
| jms         | MessageBroker                   | IT_JMSMessageBroker     |
|             | ServerContext                   | N/A                     |
|             | MessagingBridge                 | N/A                     |
|             | EndpointAdmin                   | N/A                     |

# Configuring and Logging

Orbix has built-in configuration and logging mechanisms, which are used internally by the Orbix product. You have the option of using these configuration and logging mechanisms in your own applications.

# The Configuration Interface

# The IT\_Config::Configuration interface

The Configuration interface is defined as a local interface within the IT Config module, as follows:

**Example 115:** Definition of the IT\_Config::Configuration IDL Interface

```
# Orbix Configuration File
#pragma prefix "iona.com"
module IT Config
    typedef sequence<string> ConfigList;
    exception TargetNotFound {};
    local interface Configuration
        exception TypeMismatch {};
       boolean get string (in string name, out string value)
           raises (TypeMismatch);
       boolean get list(in string name, out ConfigList value)
            raises (TypeMismatch);
       boolean get boolean (in string name, out boolean value)
           raises (TypeMismatch);
       boolean get long(in string name, out long value)
           raises (TypeMismatch);
       boolean get double (in string name, out double value)
           raises (TypeMismatch);
    };
};
```

### The ConfigList type

The IT\_Config::ConfigList type, which is defined as a sequence of strings, is used to hold the data returned from the Configuration::get\_list() operation. The following configuration variable, my\_list\_item, is an example of a configuration entry that needs to be retrieved as a list, using get list().

```
# Orbix Configuration
my_list_item = ["first", "second", "third"];
```

### **Operations**

The following operations of the Configuration interface are listed in Example 115 on page 411:

- get\_string()—get the value of the name variable as a string type.
- get\_list()—get the value of the name list variable as a list of strings, IT Config::ConfigList.
- get\_boolean()—get the value of the name variable as a CORBA boolean type.
- get\_long()—get the value of the name variable as a CORBA long type.
- get\_double()—get the value of the name variable as a CORBA double type.

#### Reference

For more details of the Configuration interface and the IT\_Config module, see the IT\_Config sections of the CORBA Programmer's Reference.

# Configuring

Orbix has a flexible configuration system which enables an application to retrieve configuration data without needing to know anything about the actual source of the data. This section briefly describes Orbix configuration, covering the following topics:

- Generating configuration domains.
- Configuration sources.
- Sample configuration.
- Java accessing configuration settings.
- References.

# **Generating configuration domains**

Configuration domains are generated by running the itconfigure tool.

### **Configuration sources**

Orbix configuration data can come from one of the following sources:

- Configuration file—this is a file, DomainName.cfg, that stores configuration settings in a format that is easily readable and editable.
- Configuration repository (CFR) service—this is a service that stores configuration settings in a central database and is remotely accessible to CORBA applications. Note, that a minimal configuration handler file, DomainName.cfg, is also needed on hosts that use the CFR service in order to contact the CFR initially.

# Sample configuration

Example 116 shows some sample configuration settings, of various types, that might be used to configure a hello\_world plug-in.

**Example 116:**Sample Configuration Settings

```
# Orbix configuration file
plugin_example {
    plugin:hello_world:boolean_item = "true";
    plugin:hello_world:string_item = "Hello World!";
    plugin:hello_world:long_item = "4096";
    plugin:hello_world:double_item = "3.14";
    plugin:hello_world:list_item = ["first", "second",
    "third"];
};
```

# Java accessing configuration settings

Example 117 shows how to access configuration settings in Java. There are two main steps in this code extract:

- 1. The application obtains an initial reference to an com.iona.corba.IT Config.Configuration Object
- 2. The application reads configuration data using the methods defined on the IT Config.Configuration interface.

Example 117: Java Accessing Configuration Settings

```
// 1. Obtain an initial reference to the configuration.
//
try {
 initial_reference = m_orb.resolve_initial_references(
                          "IT_Configuration"
                      );
  config = ConfigurationHelper.narrow(initial reference);
catch(org.omg.CORBA.ORBPackage.InvalidName in) {
  // Handle InvalidName error...
catch(java.lang.Exception e) {
  // Handle generic error...
// 2. Read some configuration variables.
//
try {
 org.omg.CORBA.BooleanHolder tmp bool =
     new org.omg.CORBA.BooleanHolder();
  config.get_boolean(
      "plugin:hello world:boolean item", tmp bool
  );
 m_boolean_item = tmp_bool.value;
  org.omg.CORBA.StringHolder tmp_string =
     new org.omg.CORBA.StringHolder();
  config.get string(
     "plugin:hello_world:string_item", tmp_string
 m string item = tmp string.value;
 org.omg.CORBA.IntHolder tmp_long =
     new org.omg.CORBA.IntHolder();
 config.get_long("plugin:hello_world:long_item", tmp_long);
 m_long_item = tmp_long.value;
  org.omg.CORBA.DoubleHolder tmp_double =
     new org.omg.CORBA.DoubleHolder();
  config.get double(
      "plugin:hello_world:double_item", tmp_double
  m double item = tmp double.value;
  com.iona.corba.IT_Config.ConfigListHolder tmp_list =
     new com.iona.corba.IT_Config.ConfigListHolder();
  config.get_list(
      "plugin:hello_world:list_item", tmp_list
  m_list_item = tmp_list.value;
```

The last item read is a configuration list. The m\_list\_item variable is an array of strings, which is of java.lang.String[] type.

### References

The following references can provide you with more information about Orbix configuration:

 The documentation of the IT\_Config::Configuration interface in the CORBA Programmer's Reference.

# Logging

Logging provides administrators and system operators with information about a production system, reporting information such as significant system events, warnings of anomalous conditions, and detailed information about error conditions. Its primary goal is to provide administrators with the information needed to detect diagnose and resolve problems in a production system.

### Logging event

An Orbix logging event has the following structure:

- Logging subsystem.
- Event ID.
- Event priority.
- Message.

# Logging subsystem

A *logging subsystem*, identified by a *subsystem ID*, provides a convenient way of grouping together related logging events and messages. The subsystem ID is useful when it comes to filtering log events, because you can use it to specify logging options on a per-subsystem basis.

Typically, a unique logging subsystem is defined for each plug-in. For example, the lease plug-in defines its own logging subsystem, IT LEASE, as shown in Example 118 on page 417.

See Table 12 on page 204 for a complete list of built-in logging subsystems.

#### Event ID

An  $\mathit{event}\,\mathit{ID}$  is a constant, of  $\mathtt{IT\_Logging}::\mathtt{EventId}$  type, that identifies a particular type of event.

Before you can use logging in your own plug-in code, you must define a collection of custom event IDs in IDL. See Example 118 on page 417 for an example of how this is done for the leasing plug-in.

### **Event priority**

Every event that is generated must have a priority assigned to it.

In Java, you can use one of the following constants (of short Java type) to assign priority to an event:

```
com.iona.corba.IT_Logging.LOG_INFO.value
com.iona.corba.IT_Logging.LOG_WARNING.value
com.iona.corba.IT_Logging.LOG_ERROR.value
com.iona.corba.IT_Logging.LOG_FATAL_ERROR.value
```

# Message

A log message is a string, which might include some embedded parameters.

### Local log stream

The *local log stream* reports events either to a local file or to standard error. You can enable the local log stream by including local\_log\_stream in your list of orb\_plugins, as follows:

```
# Orbix configuration file
plugin_example {
    orb_plugins = ["local_log_stream", "iiop_profile",
    "giop", "iiop", "hello_world"];
    ...
};
```

For more details about how to configure a local log stream, see the CORBA Administrator's Guide.

# System log stream

The system log stream reports events to the host's system log. You can enable the system log stream by including system\_log\_stream in your list of orb\_plugins, as follows:

```
# Orbix configuration file
plugin_example {
    orb_plugins = ["system_log_stream", "iiop_profile",
    "giop", "iiop", "hello_world"];
    ...
};
```

For more details about how to configure a system log stream, see the CORBA Administrator's Guide.

### Defining a subsystem ID and event IDs

Before you can use logging with your plug-in, you must define a logging subsystem ID and a set of event IDs in IDL.

For example, the IDL in Example 118 shows the subsystem ID and event IDs defined for the lease plug-in.

**Example 118:** Example Subsystem ID and Event ID Definitions

```
#include <orbix/logging.idl>
module IT Lease Logging
    const IT Logging::SubsystemId SUBSYSTEM = "IT LEASE";
    // Errors (1+)
    //
    const IT Logging:: EventId NAMING SERVICE UNREACHABLE
   const IT_Logging::EventId REAPER_THREAD_FAILURE
                                                            = 2:
   const IT_Logging::EventId RENEWAL THREAD FAILURE
                                                             =
   const IT Logging::EventId CALLBACK FAILURE
                                                            = 4:
   const IT Logging::EventId INVALID LEASE AGENT REFERENCE =
   const IT_Logging::EventId LEASE_AGENT_NOT_FOUND
                                                            = 6:
    const IT Logging::EventId LEASE ACQUISITION FAILURE
                                                             =
   7;
   // Warnings (100+)
    const IT_Logging::EventId CLIENT_LEASE_RELEASE_FAILURE =
    const IT_Logging::EventId SERVER_LEASE_WITHDRAW_FAILURE=
  101;
   const IT Logging:: EventId DEFAULT REAP TIME USED
  102;
   const IT_Logging::EventId DEFAULT_PING_TIME_USED
   const IT Logging::EventId PING TIME ALTERED
                                                          = 104;
   const IT Logging:: EventId LEASE EXPIRED PREMATURELY
    // Informational messages (200+)
    //
    const IT_Logging::EventId CLIENT_LEASES_UPDATED
    const IT Logging:: EventId SERVER LEASES UPDATED
  201;
   const IT_Logging::EventId CONFIGURATION DUMP
                                                          = 202:
   const IT Logging::EventId SERVER LEASE REAPER CHECK
   const IT Logging::EventId LEASE EXPIRATION
                                                          = 204;
   const IT Logging::EventId LEASE ADVERTISED OK
                                                          = 205;
   const IT_Logging::EventId RENEWAL_NOT_NEEDED_YET
                                                           =
  206:
   const IT Logging:: EventId RENEWING LEASE
                                                          = 207;
};
```

### Java logging messages

Example 119 shows an extract from the lease plug-in code, which shows how to obtain a reference to an event log and send messages to the event log.

Example 119: Java Example of Logging Messages

```
// Java
   . . .
   import com.iona.corba.IT Logging.*;
   import com.iona.corba.IT Lease Logging.*;
     LeasePerORBState(ORB orb)
       throws INTERNAL
       org.omg.CORBA.Object initial_reference = null;
       m orb = orb;
       // Get the Event Log
       try {
1
         initial reference = m orb.resolve initial references(
                                 "IT EventLog"
                             );
       catch(org.omg.CORBA.ORBPackage.InvalidName in) {
         throw new INTERNAL();
2
       m_event_log = EventLogHelper.narrow(initial_reference);
       // Example log message:
       // The leasing plug-in logs this message if it fails to
       // connect to the CORBA Naming Service.
       //
3
       m_event_log.report_message(
        SUBSYSTEM. value,
        NAMING SERVICE UNREACHABLE. value,
        LOG ERROR. value,
      LeaseEventMessages.IT LEASE NAMING SERVICE UNREACHABLE MSG,
        new org.omg.CORBA.Any[0]
       );
```

The preceding Java logging example can be explained as follows:

- This line obtains an initial reference to the com.iona.corba.IT\_Logging.EventLog Object, by calling resolve\_initial\_references() With the IT\_EventLog initial object ID string.
- 2. Narrow the initial reference to m\_event\_log, which has been declared elsewhere to be of com.iona.corba.IT\_Logging.EventLog type.
- 3. The report\_message() method sends events/messages to the event log. The method takes the following parameters:
  - A subsystem ID, of java.lang.String type.
  - An event ID, of int Java type.

- An event priority, of short Java type.
- A message string, of java.lang.String type.
- An array of message parameters, of org.omg.CORBA.Any[] type. These are parameters that can optionally be embedded in the message string. The message string references the parameters using the symbols %0, %1, %2, and so on.

#### References

The following resources are available on the subject of Orbix logging:

• The documentation of the IT\_Logging module in the CORBA Programmer's Reference.

# Orbix Compression Plug-in

This chapter explains how to program the Orbix ZIOP compression plug-in. This can enable significant performance improvements on low bandwidth networks.

# Introduction to the ZIOP Plug-In

The Orbix ZIOP compression plug-in provides optional compression/decompression of GIOP messages on the wire. Compressed and uncompressed transports can be mixed together. This can enable significant performance improvements on low bandwidth networks.

These performance improvements depend on the network and the message data. For example, if the requests contain .jpeg images, there is virtually no compression, however, with repetitive string data, there is good compression.

Figure 53 shows a high-level overview of ZIOP compression in a client-server environment.

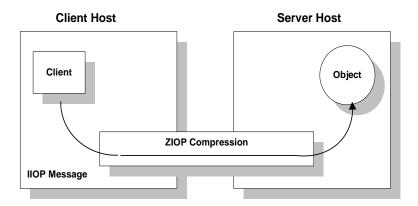

Figure 53: Overview of ZIOP Compression

# **Implementation**

Compression can be configured per-ORB and also per-binding (using Orbix ORB policies). The compression is performed using a configurable compression library. The compression plug-in (ziop) supports the following compression algorithms:

- gzip
- pkzip
- bzip2

Orbix ZIOP compression has been implemented in both C++ and Java and is available on all platforms.

# Additional components

The following Orbix components have also been updated for ZIOP compression:

- The giop\_snoop plug-in has been updated to detect ZIOP compressed messages.
- The iordump tool has been updated to parse the new IOR profiles for ZIOP compression.

# **Configuration Prerequisites**

Before you can program compression policies, the Orbix configuration must satisfy prerequisites to ensure that the ZIOP plug-in is loaded and enabled.

Orbix uses symbolic names to configure plug-ins and then associates them with a Java or a C++ implementation. The compression/decompression plug-in is named  $\mathtt{ziop}$ . This is implemented in Java by the  $\mathtt{com.iona.corba.ziop.ZIOPPlugIn}$  class, and in C++ by the  $\mathtt{it\_ziop}$  shared library.

The ziop plug-in requires the following basic configuration settings:

- Configuring the ziop plug-in.
- Configuring the binding lists.

**Note:**Both the client and the server must be configured appropriately to enable compression.

### Configuring the ziop plug-in

To configure the ziop plug-in, perform the following steps:

1. Ensure that the following entries are present in your Orbix configuration file:

```
plugins:ziop:shlib_name = "it_ziop";
plugins:ziop:ClassName =
    "com.iona.corba.ziop.ZIOPPlugIn";
```

2. Include the ziop plug-in the ORB plug-ins list:

# Configuring the binding lists

To enable compression/decompression for CORBA IIOP communication, ensure that your binding lists contain the following entries.

For clients:

```
binding:client binding list = ["GIOP+ZIOP+IIOP"];
```

For servers:

```
plugins:giop:message_server_binding_list =
    ["ZIOP+GIOP"];
```

The client or server binding lists can be much more complicated than these simple examples, although these are adequate for compressed GIOP/IIOP communication. Here is an example of more complex binding lists:

# **Compression Policies**

This section describes those compression policies that are defined in IDL and can be set programmatically. Not all compression policies can be set programmatically—see the *Administrator's Guide* for details of all the policies that can be set by configuration.

- CompressionEnablingPolicy.
- CompressorIdPolicy.

# **IDL** for the compression policies

Example 120 shows the part of the IT\_ZIOP module that defines two compression policies, CompressionEnablingPolicy and CompressorIdPolicy. This IDL is extracted from the orbix\_pdk/ziop.idl file.

**Example 120:** Compression Policies in the IT\_ZIOP Module

```
IT_PolicyBase::IONA_POLICY_ID + 0x47;

local interface CompressionEnablingPolicy : CORBA::Policy
{
    readonly attribute boolean compression_enabled;
};

local interface CompressorIdPolicy : CORBA::Policy
{
    readonly attribute CompressorId compressor_id;
};
};
```

# CompressionEnablingPolicy

The CompressionEnablingPolicy policy type has one boolean attribute, compression\_enabled, which indicates whether compression is enabled (true) or disabled (false). Default is true (but the policy has no effect if the ziop plug-in is not loaded and configured).

When the compression enabling policy is set on the *server side*, the server embeds a ZIOP component in the IORs it generates. The presence of a ZIOP component in the IOR indicates to clients that the server is capable of receiving compressed messages. You can set server-side policies at any of the following levels:

- ORB.
- POA.

When the compression enabling policy is set on the *client side*, the client checks IORs for the presence of a ZIOP component. If a ZIOP component is present, the client will attempt to send compressed messages to the server. You can set client-side policies at any of the following levels:

- ORB.
- Thread.
- Object (client proxy).

# CompressorI dPolicy

The CompressorIdPolicy policy type has one integer attribute, compressor\_id, which identifies the type of compression algorithm to use (internally, a compressor ID refers to a specific implementation of the IT\_ZIOP::Compressor interface—see "Implementing Custom Compression" for more details).

The compressor ID policy can *only* be set on the server side. The server embeds the compressor ID in a ZIOP component in the IORs that it generates. You can set server-side policies at any of the following levels:

- ORB.
- POA.

# **Programming Compression Policies**

This section describes how to set compression policies by programming on the client side and on the server side. The following cases are considered:

- Java enable/disable compression on the server side
- Java enable/disable compression on the client side
- Java select compression algorithm on the server side

# Java enable/disable compression on the server side

Example 121 shows how to enable compression at the POA level in a Java server. This example creates a compression enabling policy with the value true and uses this policy to initialize a POA object, child\_poa. The programmed policy value overrides the policies:ziop:compession\_enabled setting from the Orbix configuration.

Because this example does not program a value for the compressor ID policy, the choice of compression algorithm is implicitly determined by the policies:ziop:compressor\_id setting in the Orbix configuration.

Example 121: Java Enabling Compression at the POA Level

# Java enable/disable compression on the client side

Example 122 shows how to disable compression at the proxy object level in a Java client. This example creates a compression enabling policy with the value false and uses this policy to create

a copy of a proxy object, objref2. The programmed policy value overrides the policies:ziop:compession\_enabled setting from the Orbix configuration.

#### Example 122: Java Disabling Compression at the Proxy Object Level

# Java select compression algorithm on the server side

Example 123 shows how to select the compression algorithm by setting the compressor ID at the POA level in a Java server. This example creates a compressor ID policy with the value 3 (for bzip2) and uses this policy to initialize a POA object, child\_poa. The programmed policy value overrides the policies:ziop:compressor id setting from the Orbix configuration.

Example 123: Java Setting the Compression Algorithm at the POA Level

```
// Java
import org.omg.CORBA.*;
import com.iona.corba.IT_ZIOP.*;

// ...

int compressor_id = 3; // for bzip2 compression
Policy[] policies = new Policy[1];
Any any = orb.create_any();
any.insert_long(compressor_id);
policies[0] = orb.create_policy(COMPRESSOR_ID_POLICY_ID.value, any);
POA child_poa = root_poa.create_POA("child_poa", root_poa.the_POAManager(), policies);
```

# Implementing Custom Compression

The ZIOP plug-in is extensible, enabling you to implement your own compression algorithm for GIOP messages.

- Choose a unique compressor ID to identify the new compression algorithm (this ID should not clash with the existing compressor IDs).
- 2. Implement an IT\_ZIOP::Compressor class, providing the logic to compress/decompress messages.
- 3. Implement an IT\_ZIOP::CompressorFactory class that creates Compressor instances that perform the custom compression at a specific compression level.
- 4. Register an IT\_ZIOP::CompressorFactory instance with the IT ZIOP::CompressionManager object.

This section contains the following subsections:

| The IT_Buffer Module              | page 427 |
|-----------------------------------|----------|
| Implementing a Compressor         | page 430 |
| Implementing a Compressor Factory | page 433 |
| Registering a Compressor Factory  | page 436 |

# The IT\_Buffer Module

The IT\_Buffer module provides a proprietary implementation of a segmented buffer, which the compression API uses to represent incoming and outgoing messages.

Each IT\_Buffer::Buffer object implicitly consists of a number of segments, of IT\_Buffer::Segment type. Given a buffer instance, buff, you can iterate over all of the bytes in the buffer as follows:

- Call IT\_Buffer::Buffer::rewind() to reset the buffer to the first segment.
- Call IT\_Buffer::Buffer::next\_segment() to get a reference to the first segment in the buffer (of IT\_Buffer::Segment type).
- 3. Iterate over each byte in the segment (bytes within a segment are contiguous). The first byte of the segment is given by Segment::data + Segment::offset. The last byte of the segment is given by Segment::data + Segment::offset + Segment::length 1.
- 4. Move on to the next segment by calling IT\_Buffer::Buffer::next\_segment().
- When the last segment is reached, next\_segment() returns a null pointer.

# **Example**

For a detailed example of how to use the IT\_Buffer programming interface, see the ZIOP compression demonstration in the following directory:

OrbixInstallDir/asp/Version/demos/corba/orb/ziop\_compression

#### **Buffer IDL interface**

Example 124 shows the Buffer IDL interface, which is defined in the IT Buffer module.

Example 124:The Buffer IDL Interface

```
// IDL
. . .
module IT Buffer {
    . . .
    local interface Buffer
        readonly attribute unsigned long length;
        readonly attribute unsigned long original_length;
        readonly attribute unsigned long storage size;
        readonly attribute unsigned long segment count;
        void rewind();
        Segment next_segment();
        void grow(
            in unsigned long increment,
            in TimeBase::UtcT expiry
        );
        void trim(
            in unsigned long from,
            in unsigned long to
        void eclipse(in long delta);
        void recycle();
        void prepend(in Buffer head);
        void append(in Buffer tail);
        Buffer extract(
            in unsigned long from,
            in unsigned long to
        );
        void copy_octets(
            in unsigned long buffer_offset,
            inout CORBA::OctetSeq dest,
            in unsigned long dest offset,
            in unsigned long length
        );
    };
};
```

#### **Buffer attributes**

The following attributes are defined in the IT\_Buffer::Buffer
interface:

- length—the number of bytes within the buffer currently available for use.
- original\_length—the number of bytes originally allocated to the buffer.
- storage\_size—the allocation unit size of the buffer's underlying storage implementation.

 segment\_count—the number of segments currently available for use.

# **Buffer operations**

The following operations are defined in the IT\_Buffer::Buffer interface:

- rewind()—ensures that a subsequent call to next\_segment()
  returns the first segment of the buffer or NULL, if the length is
  zero.
- next\_segment()—returns a reference to the next segment in the buffer or NULL, if the buffer contains no additional segments.
- grow()—attempt to grow the length of the buffer by at least increment bytes. The expiry parameter specifies the maximum amount of time to wait for this operation to complete.
- trim()—reduce the length of the buffer and rewind. The reduced buffer is defined by the subrange [from, to). That is, the parameters are interpreted as follows:
  - from—the index of the first byte to be included in the trimmed buffer.
  - to—the index after the last byte to be included in the trimmed buffer.
- extract()—extract the specified range of bytes from this buffer, returning the result as a new Buffer. The reduced buffer is defined by the subrange [from, to). That is, the parameters are interpreted as follows:
  - from—the index of the first byte to be included in the trimmed buffer.
  - to—the index after the last byte to be included in the trimmed buffer.
- recycle()—release the buffer's memory, unreferencing any storage instances it contains.
- prepend()—add another buffer, head, to the front of this buffer.
- append()—add another buffer, tail, to the end of this buffer.

# Segment IDL interface

Example 125 shows the Segment IDL interface, which is defined in the IT\_Buffer module.

**Example 125:** The Segment IDL Interface

```
// IDL
...
module IT_Buffer {
    native RawData;

    local interface Storage;
    ...
    local interface Segment
    {
```

#### Example 125:The Segment IDL Interface

```
readonly attribute RawData data;
    readonly attribute unsigned long offset;
    readonly attribute unsigned long length;
    readonly attribute Storage underlying_storage;
};
...
};
```

# Segment attributes

The following attributes are defined in the IT\_Buffer::Segment interface:

- data—a reference to the block of raw memory where this segment is stored. In Java, the native RawData type maps to byte[] by default. If you have enabled Orbix to use Java's new I/O (NIO), the RawData type maps to java.nio.ByteBuffer instead.
- offset—an offset into the data block that marks the start of the bytes belonging to this segment. In other words, the first byte belonging to the segment is given by Segment::data + Segment::offset.
- length—the number of bytes in data that belong to this segment. The value of length is always greater than zero. For example, the index after the last byte in the segment is given by Segment::data + Segment::offset + Segment::length.
- underlying\_storage—returns the underlying storage as an IT\_Buffer::Storage Object.

# Implementing a Compressor

This section describes how to implement an IT\_ZIOP::Compressor object, which is responsible for performing compression and decompression of GIOP messages. By implementing this IDL interface, you can define new compression algorithms for the ZIOP plug-in.

Two operations are defined in the Compressor interface: compress() and decompress(). Each of these operations takes a source buffer as input and returns a transformed target buffer as output. The buffers are passed in the form of IT Buffer::Buffer objects.

# **Compressor IDL interface**

Example 126 shows the Compressor IDL interface, which is defined in the  $\mbox{IT\_ZIOP}$  module.

Example 126:The Compressor IDL Interface

```
// IDL
#include <omg/orb.idl>
#include <orbix_pdk/buffer.idl>
...
```

```
module IT ZIOP {
    exception CompressionException { string reason; };
    typedef unsigned long CompressorId;
    local interface CompressorFactory;
    local interface Compressor
       readonly attribute CompressorFactory compressor factory;
        readonly attribute long compression_level;
        void compress(
            in IT Buffer::Buffer source,
            in IT_Buffer::Buffer target
        ) raises (CompressionException);
        void decompress(
            in IT Buffer::Buffer source,
            in IT Buffer::Buffer target
        ) raises (CompressionException);
    };
};
```

The Compressor interface defines two operation, as follows:

- compress()—take the input buffer, source, compress it, and insert it into the output buffer, target.
- decompress()—take the input buffer, source, decompress it, and insert it into the output buffer, target.

**Note:** The Compressor object simply performs compression/decompression unconditionally. The logic that determines whether or not it is appropriate to compress/decompress a particular message (based on the effective compression policies) is already built-in to the ZIOP plug-in.

# Java implementation of Compressor

Example 127 shows a sample implementation of the Compressor class.

**Example 127:** Java Implementation of the Compressor Class

```
// Java
package ziop_compression;

import org.omg.CORBA.LocalObject;
import com.iona.corba.IT_Buffer.Buffer;
import com.iona.corba.IT_Buffer.Segment;
import com.iona.corba.IT_ZIOP.Compressor;
import com.iona.corba.IT_ZIOP.CompressorFactory;
import com.iona.corba.IT_ZIOP.CompressionException;
```

```
import com.iona.corba.ziop.NullCompressor;
   import com.iona.common.time.UTCUtility;
   import java.io.*;
   public class DemoCompressor
    extends LocalObject
     implements Compressor
     private CompressorFactory
                                   m_factory;
     private int m_level;
2
   public DemoCompressor(CompressorFactory factory, int level)
      m_factory = factory;
       m_level = level;
     public String toString()
       return "DemoCompressor[level =" + m_level + "]";
3
     public void compress(Buffer source, Buffer target) throws
     CompressionException
4
      source.rewind();
      target.rewind();
     public void decompress (Buffer source, Buffer target) throws
     CompressionException
6
      source.rewind();
       target.rewind();
7
     public CompressorFactory compressor_factory()
       return m_factory;
     public int compression_level()
       return m_level;
```

The preceding implementation class can be explained as follows:

- 1. Because Compressor is a local IDL interface, the DemoCompressor class does *not* inherit from a POA implementation class. It inherits from the following base classes:
  - com.iona.corba.IT\_ZIOP.Compressor—this interface is used as a base, instead of the CompressorPOA interface.
  - org.omg.CORBA.LocalObject—this class marks the DemoCompressor class as a local object.

- 2. The compressor factory reference, factory, and the compression level, level, are passed into the constructor by the compressor factory.
- When the compress() method is called, the source buffer is initialized with the data to compress. The compress() method performs compression on the contents of the source buffer and writes the result into the initially empty target buffer object.
- 4. The com.iona.corba.IT\_Buffer.Buffer.rewind() method resets the current position of the buffer back to the first byte. After rewinding, you can proceed to compress the source buffer.

**Note:**The details of implementing a compression algorithm are not shown here. In principle, it involves iterating over the bytes in the segmented buffers.

For a detailed example, see the demonstration at:

 $Orbix Install Dir/asp/Version/demos/corba/orb/ziop\_compression$ 

In the ziop\_compression demonstration, the compress() method writes the *compression level* to the front of the target buffer. With most real-life compression algorithms, however, this is unnecessary.

- 5. When the decompress() method is called, the source buffer is initialized with the data to decompress. The decompress() method performs decompression on the contents of the source buffer and writes the result into the initially empty target buffer object.
- 6. The com.iona.corba.IT\_Buffer.Buffer.rewind() method resets the current position of the buffer back to the first byte. After rewinding, you can proceed to decompress the source buffer.

**Note:**The details of implementing a decompression algorithm are not shown here. In principle, it involves iterating over the bytes in the segmented buffers.

For a detailed example, see the demonstration at:

 $Orbix Install Dir/asp/Version/demos/corba/orb/ziop\_compression$ 

In the <code>ziop\_compression</code> demonstration, the <code>decompress()</code> method reads the <code>compression</code> level from the front of the target buffer. With most real-life compression algorithms, however, this is unnecessary.

- 7. Return the cached reference to the compressor factory,  $$\rm m\_factory.$
- 8. Return the cached compression level, m level.

# Implementing a Compressor Factory

This section describes how to implement an IT\_ZIOP::CompressorFactory object, which is responsible for creating new Compressor instances (or returning existing instances).

The most important operation defined by CompressorFactory is get\_compressor(), which is responsible for obtaining new (or pre-existing) Compressor instances.

# CompressorFactory IDL interface

Example 128 shows the CompressorFactory IDL interface, which is defined in the IT ZIOP module.

Example 128:The CompressorFactory IDL Interface

```
// IDL
...
module IT_ZIOP {
    ...
    typedef unsigned long CompressorId;
    ...
    local interface CompressorFactory
    {
        readonly attribute CompressorId compressor_id;
        readonly attribute unsigned long long compressed_bytes;
        readonly attribute unsigned long long
uncompressed_bytes;
        readonly attribute double average_compression;

        Compressor get_compressor(in long compression_level);
        void add_sample(
            in unsigned long long compressed_bytes,
            in unsigned long long uncompressed_bytes
        );
    };
    ...
};
```

The CompressorFactory interface defines two operation, as follows:

- get\_compressor()—create a new IT\_ZIOP::Compressor object (or get a reference to an existing IT ZIOP::Compressor object).
- add\_sample()—this is used for statistical analysis. The operation is called internally by Orbix interceptors after each call to compress() or decompress(). The arguments to add\_sample() are calculated from the lengths of the source and target buffers. By calling average\_compression(), you can determine the average compression ratio for a particular compression algorithm.

# Java implementation of CompressorFactory

Example 129 shows a sample implementation of the CompressorFactory interface.

**Example 129:** Java Implementation of the CompressorFactory Class

```
// Java
```

```
package ziop compression;
   import java.util.Iterator;
   import java.util.List;
   import java.util.LinkedList;
   import org.omg.CORBA.LocalObject;
   import com.iona.corba.IT ZIOP.Compressor;
   import com.iona.corba.IT_ZIOP.CompressorFactory;
   import com.iona.corba.ziop.NullCompressorFactory;
  public class DemoCompressorFactory
    extends LocalObject
    implements CompressorFactory
    private DemoCompressor m_compressor;
    private long    m_uncompressed_bytes;
    public DemoCompressorFactory(int compressor_id)
     m_compressor_id = compressor_id;
     m_compressed_bytes = 0;
     m_uncompressed_bytes = 0;
    public String toString()
      return "DemoCompressorFactory[compressor_id =" +
     m_compressor_id + "]";
    public final int compressor_id()
      return m_compressor_id;
    public final long compressed_bytes()
      return m_compressed_bytes;
     public final long uncompressed bytes()
      return m_uncompressed_bytes;
2
    public final double average_compression()
      if(m_uncompressed_bytes == 0)
        return 1.0;
      return (double) m compressed bytes /
      (double) m uncompressed bytes;
    public final Compressor get_compressor(int compression_level)
```

```
{
    if (m_compressor == null)
    {
        m_compressor = new DemoCompressor(this,
        compression_level);
    }
    return m_compressor;
}

public final void add_sample(long compressed_bytes, long
    uncompressed_bytes)
{
        m_compressed_bytes += compressed_bytes;
        m_uncompressed_bytes += uncompressed_bytes;
}
```

The preceding implementation class can be explained as follows:

- The compressor ID, compressor\_id, is passed into the constructor when the user code creates and installs the factory.
- 2. The average\_compression() method calculates the average compression ratio for all of the data that has passed through the compressor (or compressors) associated with this factory.
- 3. The get\_compressor() method either creates a new compressor instance, if this is the first time the function is called, or else returns a reference to a pre-existing compressor instance.
- 4. The add\_sample() method is called internally to record the volumes of compressed data and uncompressed data passing through the Compressor. Normally, you should implement it exactly as shown here.

# **Registering a Compressor Factory**

To make a new compression algorithm available to the ZIOP plug-in, you must register it with the  $\mbox{IT\_ZIOP}::CompressionManager}$  object.

The new compression algorithm must be identified by a unique compressor ID. Once it is registered, the compression algorithm can be configured using the standard ZIOP configuration variables and policies.

# The CompressionManager interface

Example 130 shows the CompressionManager IDL interface, which is defined in the  $\mbox{IT}_{\mbox{ZIOP}}$  module.

Example 130:The CompressionManager Interface

```
// IDL
...
module IT_ZIOP {
    ...
```

```
exception FactoryAlreadyRegistered { };
    exception UnknownCompressorId { };
    typedef sequence<CompressorFactory> CompressorFactorySeq;
    local interface CompressionManager
        void register factory(
            in CompressorFactory compressor_factory
        ) raises (FactoryAlreadyRegistered);
        void unregister factory(
            in CompressorId compressor id
        ) raises (UnknownCompressorId);
        CompressorFactory get factory(
            in CompressorId compressor_id
        ) raises (UnknownCompressorId);
        Compressor get_compressor(
            in CompressorId compressor_id,
            in long compression level
        ) raises (UnknownCompressorId);
        CompressorFactorySeq get factories();
    };
};
```

The CompressionManager interface defines the following operations:

- register\_factory()—register the compressor factory, compressor\_factory, with the compressor manager in order to make a new compression algorithm available.
- unregister\_factory()—unregister the compressor factory which has the specified compressor ID, compressor\_id.
- get\_factory()—get a reference to the factory with the specified compressor ID.
- get\_factories()—get a list of reference to all of the registered factories.
- get\_compressor()—get a reference to a Compressor object with the specified ID and compression level (implicitly calls the relevant compressor factory).

# Java registering a CompressorFactory

Example 131 shows how to register a custom CompressorFactory, which makes a custom compression algorithm available to the application. This segment of code should be called when the application starts up.

Example 131: Java Registering a CompressorFactory

```
// Java
```

#### Example 131: Java Registering a CompressorFactory

```
package ziop compression;
 import org.omg.CORBA.Any;
 import org.omg.CORBA.ORB;
 import com.iona.corba.IT ZIOP.CompressionManager;
 import com.iona.corba.IT ZIOP.CompressionManagerHelper;
 import java.io.*;
 // Setup and Configure the CompressionManager
 CompressionManager compression manager;
org.omg.CORBA.Object ref =
   orb.resolve_initial_references("IT_CompressionManager");
compression manager = CompressionManagerHelper.narrow(ref);
if(compression_manager == null)
  Exception ex = new Exception("Unable to retrieve
   IT_CompressionManager reference");
  ex.printStackTrace();
  throw ex;
System.out.println("Registering DemoCompressorFactory with
   Compression Manager");
compression_manager.register_factory(new
  DemoCompressorFactory(100));
```

The preceding registration code can be described as follows:

- To access the compression manager object, resolve an initial reference, passing the IT\_CompressionManager string to resolve initial\_references().
- 2. The returned initial reference must be cast to the correct type, com.iona.corba.IT\_ZIOP.CompressionManager, using the CompressionManagerHelper.narrow() method.
- 3. Call register\_factory() to register a new factory instance, of DemoCompressorFactory type. The argument passed to the DemoCompressorFactory constructor is the compression level.

# Orbix IDL Compiler Options

This appendix describes the syntax of the IDL compiler command, along with the relevant options and switches.

# **Command Line Switches**

# **Syntax**

The IDL compiler compiles the contents of an IDL module into header and source files for client and server processes, in the specified implementation language. You invoke the idl compiler with the following command syntax:

idl -plugin[...] [-switch]... idlModule

**Note:**You must specify at least one plug-in switch, such as -poa or -base, unless you modify the IDL configuration file to set IsDefault for one or more plug-ins to Yes. (see page 444). As distributed, the configuration file sets IsDefault for all plug-ins to No.

#### **General switches**

You can qualify the idl command with one or more of the following switches. Multiple switches are colon-delimited.

| Switch         | Description                                                                       |
|----------------|-----------------------------------------------------------------------------------|
| -Dname[:value] | Defines the preprocessor's name.                                                  |
| -E             | Runs preprocessor only, prints on stdout.                                         |
| -Idir          | Includes dir in search path for preprocessor.                                     |
| -R[-v]         | Populates the interface repository (IFR). The -v modifier specifies verbose mode. |
| -Uname         | Undefines name for preprocessor.                                                  |
| -V             | Prints version information and exits.                                             |
| -u             | Prints usage message and exits.                                                   |
| -W             | Suppresses warning messages.                                                      |

| Switch                  | Description                                                                                                    |  |
|-------------------------|----------------------------------------------------------------------------------------------------|--|
| -plugin<br>[:-modifier] | Specifies to load the IDL plug-in specified by <code>plug-in</code> to generate code that is specific to a language or ART plug-in. You must specify at least one plug-in to the idl compiler |  |
|                         | Use one of these values for plug-in:                                                                                                    |  |
|                         | base: Generate C++ header and stub code.                                                                                                    |  |
|                         | jbase: Generate Java stub code                                                                                                    |  |
|                         | • poa: Generate POA code for C++ servers.                                                                                                    |  |
|                         | poa: Generate POA code for Java servers.                                                                                                    |  |
|                         | <ul> <li>psdl: Generate C++ code that maps to abstract<br/>PSDL constructs.</li> </ul>                                                                                                    |  |
|                         | <ul> <li>pss_r: Generate C++ code that maps concrete</li> <li>PSDL constructs to relational and relational-like database back-end drivers.</li> </ul>                                         |  |
|                         | Each plug-in switch can be qualified with one or more colon-delimited modifiers.                                                                                                    |  |

# **Plug-in Switch Modifiers**

The following tables describe the modifiers that you can supply to plug-in switches such as -base or -poa.

- Modifiers for all C++ plug-in switches.
- Modifiers for -base, -psdl, and -pss\_r switches.
- Modifiers for -jbase and -jpoa switches.
- Modifiers for -poa switch.

# Modifiers for all C++ plug-in switches

Table 23 describes modifiers that can be used with all C++ plug-in switches.

**Table 23:** *Modifiers for all C++ plug-in switches* 

| Modifier       | Description                                                                                                    |
|----------------|----------------------------------------------------------------------------------------------------|
| -d[decl-spec]  | Creates NT decispecs for dllexport and dllimport. If you omit decl-spec, idl uses the stripped IDL module's name.                                                                                                    |
|                | For example, the following command:                                                                                                    |
|                | idl -dIT_ART_API foo.idl                                                                                                    |
|                | yields this code:                                                                                                    |
|                | <pre>#if !defined(IT_ART_API) #if defined(IT_ART_API_EXPORT) #define IT_ART_API IT_DECLSPEC_EXPORT #else</pre>                                                                                                    |
|                | <pre>#define IT_ART_API IT_DECLSPEC_IMPORT #endif #endif</pre>                                                                                                    |
|                | If you compile and link a DLL with the idl-generated code within it, IT_ART_API_EXPORT must be a defined preprocessor symbol so that IT_ART_API is set to dllexport. All methods and variables in the generated code can be exported from the DLL and used by other applications. If IT_ART_API_EXPORT is not defined as a preprocessor symbol, IT_ART_API is set to dllimport; methods and variables that are defined in the generated code are imported from a DLL. |
| -ipath-prefix  | Prepends path-prefix to generated include statements. For example, if the IDL file contains the following statement:                                                                                                    |
|                | #include "foo.idl"                                                                                                    |
|                | idl generates this statement in the header file:                                                                                                    |
|                | #include path-prefix/foo.hh                                                                                                    |
| -h[suffix.]ext | Sets header file extensions. The default setting is .hh.                                                                                                    |
|                | For example, the following command:                                                                                                    |
|                | idl -base:-hh foo.idl                                                                                                    |
|                | yields a header file with this name:                                                                                                    |
|                | foo.h                                                                                                    |
|                | If the argument embeds a period (.), the string to the left of<br>the period is appended to the IDL file name; the string to the<br>right of the period specifies the file extension. For example,<br>the following command:                                                                                                    |
|                | idl -base:-h_client.h foo.idl yields the following header file name:                                                                                                    |
|                | foo_client.h                                                                                                    |
|                | If you use the -h to modify the -base switch, also use -b to modify the -poa switch (see Table 26).                                                                                                    |
| -Ohpath        | Sets the output directory for header files.                                                                                                    |
| -Ocpath        | Sets the output directory for client stub (.cxx) files.                                                                                                    |

**Table 23:** *Modifiers for all C++ plug-in switches* 

| Modifier       | Description                                                             |
|----------------|-------------------------------------------------------------------------|
| -xAMICallbacks | Generates stub code that enables asynchronous method invocations (AMI). |

# Modifiers for -base, -psdl, and -pss\_r switches

Table 24 describes the modifiers for -base, -psdl, and -pss\_r.

 Table 24:
 Modifier for -base, -psdl, and -pss\_r plug-in switches

| Modifier       | Description                                                                                                    |
|----------------|----------------------------------------------------------------------------------------------------|
| -C[suffix.]ext | Specifies the format for stub file names. The default name is <pre>idl-name.cxx.</pre>                                                                                                    |
|                | For example, the following command:                                                                                                    |
|                | idl -base:-cc foo.idl                                                                                                    |
|                | yields a server skeleton file with this name:                                                                                                    |
|                | foo.c                                                                                                    |
|                | If the argument embeds a period (.), the string to the left of<br>the period is appended to the IDL file name; the string to the<br>right of the period specifies the file extension. For example,<br>the following command: |
|                | idl -base:-c_client.c foo.idl yields the following stub file name:                                                                                                    |
|                | foo_client.c                                                                                                    |
| -xOBV          | Generates object-by-value default valuetype implementations in files.                                                                                                    |

# Modifiers for -jbase and -jpoa switches

Table 25 describes the modifiers for -jbase and -jpoa.

 Table 25:
 Modifiers for -jbase and -jpoa switches

| Modifier          | Description                                                                                                    |
|-------------------|----------------------------------------------------------------------------------------------------|
| -Ppackage         | Uses <i>package</i> as the root scope to package all unspecified modules. By default, all Java output is packaged in the IDL module names. |
| -Pmodule=package  | Uses package as the root scope for the specified module.                                                                                   |
| -Odir             | Outputs all java code to dir. The default is the current directory.                                                                        |
| -Gdsi<br>-Gstream | Outputs DSI or stream-based code. The default is stream.                                                                                   |

 Table 25:
 Modifiers for -jbase and -jpoa switches

| Modifier               | Description                                                                                                    |
|------------------------|----------------------------------------------------------------------------------------------------|
| -Mreflect<br>-Mcascade | Specifies the POA dispatch model to use either reflection or cascading if-then-else statements. The default is reflect.                                   |
| -J1.1<br>-J1.2         | Specifies the JDK version. The default is 1.2.                                                                                                    |
| -VTRUE<br>-VFALSE      | Generates native implementation for valuetypes. The default is FALSE.                                                                                     |
| -FTRUE<br>-FFALSE      | Generates factory implementation for valuetypes. The default is FALSE.                                                                                    |
| -ETRUE<br>-EFALSE      | Initializes the string fields of structures and exceptions to the empty string. The default is FALSE, meaning that string fields are initialized to null. |
| -TTRUE<br>-TFALSE      | Generates toString() overrides for the type stubs. Default is FALSE.                                                                                      |
| -CTRUE<br>-CFALSE      | Closes the stream before the IDL compiler throws an exception for bounded strings and sequences. The default value is FALSE.                              |
|                        | Note: This is a -jbase modifier.                                                                                                    |

# Modifiers for -poa switch

Table 26 describes the modifiers for -poa.

 Table 26:
 Modifiers for -poa switch

| Modifier       | Description                                                                                                    |
|----------------|----------------------------------------------------------------------------------------------------|
| -s[suffix.]ext | Specifies the skeleton file name. The default name is <pre>idl-nameS.cxx</pre> for skeleton files.                                                                                                    |
|                | For example, the following command:                                                                                                    |
|                | idl -poa:-sc foo.idl                                                                                                    |
|                | yields a server skeleton file with this name:                                                                                                    |
|                | fooS.c                                                                                                    |
|                | If the argument embeds a period (.), the string to the left of the period is appended to the IDL file name; the string to the right of the period specifies the file extension. For example, the following command: |
|                | idl -poa:-s_server.h foo.idl<br>yields the following skeleton file name:                                                                                                    |
|                | foo_server.c                                                                                                    |

 Table 26:
 Modifiers for -poa switch

| Modifier       | Description                                                                                                    |
|----------------|----------------------------------------------------------------------------------------------------|
| -b[suffix.]ext | Specifies the format of the header file names in generated #include statements. Use this modifier if you also use the -h modifier with the -base plug-in switch.                                                             |
|                | For example, if you specify a .h extension for -base-generated header files, specify the same extension in -poa-generated #include statements, as in the following commands:                                                 |
|                | <pre>idl -base:-hh foo.idl idl -poa:-bh foo.idl</pre>                                                                                                    |
|                | These commands generate header file foo.h, and include in skeleton file foos.cxx a header file of the same name:                                                                                                    |
|                | #include "foo.h"                                                                                                    |
|                | If the argument embeds a period (.), the string to the left of<br>the period is appended to the IDL file name; the string to the<br>right of the period specifies the file extension. For example,<br>the following command: |
|                | <pre>idl -poa:-b_client.h foo.idl yields in the generated skeleton file the following #include statement:</pre>                                                                                                    |
|                | <pre>#include "foo_client.h"</pre>                                                                                                    |
| -mincl-mask    | #include statements with file names that match mask are ignored in the generated skeleton header file. This lets the code generator ignore files that it does not need. For example, the following switch:                   |
|                | -momg/orb                                                                                                    |
|                | directs the idl compiler to ignore this #include statement in the IDL/PSDL:                                                                                                    |
|                | <pre>#include <omg orb.idl=""></omg></pre>                                                                                                    |
| -pmultiple     | Sets the dispatch table to be 2 to the power of multiple. The default value of multiple is 1. Larger dispatch tables can facilitate operation dispatching, but also increase code size and memory usage.                     |
| -xTIE          | Generates POA TIE classes.                                                                                                    |

# **IDL** Configuration File

The IDL configuration file defines valid idl plug-in switches such as -base and -poa and specifies how to execute them. For example, the default IDL configuration file defines the base and poa switches, the path to their respective libraries, and command line options to use for compiling C++ header and client stub code and POA code.

IDL configuration files have the following format:

Figure 54: Configuration file format

```
IDLPlugins = "plugin-type[, plugin-type].."

plugin-type
{
    Switch = switch-name;
    ShlibName = path;
    ShlibMajorVersion = version
    ISDefault = "{ YES / NO }";
    PresetOptions = "-plugin-modifier[, -plugin-modifier]..."

# plugin-specific settings...
# ...
}
```

plugin-type can be one of the following literals:

Java
POAJava
Cplusplus
POACxx
IFR
PSSDLCxx
PSSRCxx

The idl command can supply additional switch modifiers; these are appended to the switch modifiers that are defined in the configuration file. You can comment out any line by beginning it with the # character.

The distributed IDL configuration file looks like this:

Figure 55: Distributed IDL configuration file

Figure 55: Distributed IDL configuration file

```
Cplusplus
       Switch = "base";
       ShlibName = "it_cxx_ibe";
       ShlibMajorVersion = "1";
       IsDefault = "NO";
       PresetOptions = "-t";
       Header and StubExtension set the generated files extension
       The Default is .cxx and .hh
       StubExtension = "cxx";
       HeaderExtension = "hh";
};
POACXX
       Switch = "poa";
       ShlibName = "it_poa_cxx_ibe";
       ShlibMajorVersion = "1";
       IsDefault = "NO";
       PresetOptions = "-t";
       Header and StubExtension set the generated files extension
#
       The Default is .cxx and .hh
#
#
       StubExtension = "cxx";
#
       HeaderExtension = "hh";
};
IFR
       Switch = "R";
       ShlibName = "it_ifr_ibe";
       ShlibMajorVersion = "1";
       IsDefault = "NO";
       PresetOptions = "";
};
PSSDLCxx
       Switch = "psdl";
       ShlibName = "it_pss_cxx_ibe";
       ShlibMajorVersion = "1";
       IsDefault = "NO";
       PresetOptions = "-t";
       UsePSSDLGrammar = "YES";
       Header and StubExtension set the generated files extension
       The Default is .cxx and .hh \,
#
#
       StubExtension = "cxx";
#
       HeaderExtension = "hh";
};
```

Figure 55: Distributed IDL configuration file

```
PSSRCxx
{
        Switch = "pss_r";
       ShlibName = "it_pss_r_cxx_ibe";
        ShlibMajorVersion = "1";
       IsDefault = "NO";
       PresetOptions = "-t";
       UsePSSDLGrammar = "YES";
       Header and StubExtension set the generated files extension
       The Default is .cxx and .hh
      StubExtension = "cxx";
       HeaderExtension = "hh";
# Java Config Information
Java
   Switch = "jbase";
   ShlibName = "idl_java";
   ShlibMajorVersion = "1";
   IsDefault = "NO";
};
POAJava
   Switch = "jpoa";
   ShlibName = "jpoa";
   ShlibMajorVersion = "1";
   IsDefault = "NO";
};
```

Given this configuration, you can issue the following idl commands on the IDL file foo.idl:

```
    idl -base foo.idl Generates client stub and header code.
    idl -poa foo.idl Generates POA code.
    idl -base -poa foo.idl Generates code for both client stub and header code and POA code.
```

# Micro Focus Orbix Policies

Orbix supports a number of proprietary policies in addition to the OMG policies. To create a policy of the proper type you must know the policy's tag.

### **Client Side Policies**

### BindingEstablishmentPolicy

#### **Policy Tag**

IT\_CORBA::BINDING\_ESTABLISHMENT\_POLICY\_ID

#### **Data Values**

A client's BindingEstablishmentPolicy is determined by the members of its BindingEstablishmentPolicyValue, which is defined as follows:

```
struct BindingEstablishmentPolicyValue
{
    TimeBase::TimeT relative_expiry;
    unsigned short max_binding_iterations;
    unsigned short max_forwards;
    TimeBase::TimeT initial_iteration_delay;
    float backoff_ratio;
};
```

#### See Also

"BindingEstablishmentPolicy" on page 173

# Relative Binding Exclusive Round trip Time out Policy

#### **Policy Tag**

IT\_CORBA::RELATIVE\_BINDING\_EXCLUSIVE\_ROUNDTRIP\_TIMEOUT\_POLICY\_ID

#### **Data Values**

This policy's value is set in 100-nanosecond units.

#### See Also

"RelativeBindingExclusiveRoundtripTimeoutPolicy" on page 175

# RelativeBindingExclusiveRequestTimeoutPolicy

#### Policy Tag

IT\_CORBA::RELATIVE\_BINDING\_EXCLUSIVE\_REQUEST\_TIMEOUT\_POLICY\_ID

#### **Data Values**

This policy's value is set in 100-nanosecond units.

#### See Also

"RelativeBindingExclusiveRequestTimeoutPolicy" on page 176

# RelativeConnectionCreationTimeoutPolicy

#### **Policy Tag**

```
IT CORBA::RELATIVE CONNECTION CREATION TIMEOUT POLICY ID
```

#### **Data Values**

The policy's value is set in 100-nanosecond units.

#### See Also

"RelativeConnectionCreationTimeoutPolicy" on page 176

#### InvocationRetryPolicy

#### **Policy Tag**

```
IT_CORBA::INVOCATION_RETRY_POLICY_ID
```

#### **Data Values**

A client's InvocationRetryPolicy is determined by the members of its InvocationRetryPolicyValue, which is defined as follows:

```
struct InvocationRetryPolicyValue
{
   unsigned short max_retries;
   unsigned short max_rebinds;
   unsigned short max_forwards;
   TimeBase::TimeT initial_retry_delay;
   float backoff_ratio;
};
```

#### See Also

"InvocationRetryPolicy" on page 176

# ClientLoadBalancingPolicy

#### **Policy Tag**

```
IT CORBA::CLIENT_LOAD_BALANCING_POLICY_ID
```

#### **Data Values**

readonly attribute string key;

#### **Effect of the Policy**

You can use ClientLoadBalancingPolicy to control shareability of client-side bindings; this affects load balancing on a per-client-proxy basis.

When a client invokes an operation on a CORBA object implemented by an Orbix server, Orbix takes the following details into account to determine whether it can reuse an existing binding:

- Associated ORB instance—the identity of the ORB instance on the client side with which the object reference is associated.
- Endpoint ID—obtained from the IOR profile currently used by the object.
- IOR Components—obtained from the IOR profile currently used by the object.

Effective policy set—the client policies that are effective for this object reference. It is possible to set policies on the client side at several granularity levels, down to the level of a single object reference. An effective policy set is obtained by merging client-level, ORB-level, and object-level CORBA policies. When two object references have all these details in common, they can share a binding.

If an instance of ClientLoadBalancingPolicy is introduced into the effective policy set of a proxy (which can potentially share its client-side binding with another proxy and its ClientLoadBalancingPolicy compares "not equal" with another instance of itself with a different key, then Orbix does not reuse an existing client-side binding.

In such cases, Orbix creates a new client-side binding. If the target CORBA object is indirect-persistent, the client ORB contacts the Locator as part of creating the binding.

If the target indirect-persistent CORBA object is replicated, the Locator triggers its load balancing logic and binds the proxy to the endpoint selected by the Locator's load balancer.

Where multi-threaded clients connect to replicated, load-balanced servers the client connections are taken from the client's binding pool. When a server replica goes down, the relevant binding in the pool is updated to point to the next available server replica. Refreshing the list of available bindings, at the interval defined by the policies:proxy lb:timeout configuration variable, ensures that when a server replica is restarted it is listed as available in the client's binding pool. This helps ensure that the load is balanced across all the available server replicas.

See the "Policies" chapter of the Orbix Configuration Reference for details of this variable.

# **POA Policies**

### ObjectDeactivationPolicy

#### **Policy Tag**

IT PortableServer::OBJECT DEACTIVATION POLICY ID

#### **Data Values**

Three settings are valid for this policy:

DELIVER (default The object deactivates only after processing all pending requests, including any requests ) that arrive while the object is deactivating.

The POA rejects incoming requests with an

DISCARD

exception of TRANSIENT. Clients should be able

to reissue discarded requests.

HOLD Requests block until the object deactivates. A

POA with a HOLD policy maintains all requests until the object reactivates. However, this policy can cause deadlock if the object calls

back into itself.

#### See Also

"Setting deactivation policies" on page 185

#### PersistentModePolicy

#### **Policy Tag**

IT PortableServer::PERSISTENCE MODE POLICY ID

#### **Data Values**

The only valid value for this policy is IT\_PortableServer::DIRECT\_PERSISTENCE.

#### See Also

"Direct persistence" on page 140

#### WellKnownAddressingPolicy

#### **Policy Tag**

IT\_CORBA::WELL\_KNOWN\_ADDRESSING\_POLICY\_ID

#### **Data Values**

This policy takes a string that maps to the prefix of the configuration variable listing the well known address.

#### See Also

"Direct persistence" on page 140

#### WorkQueuePolicy

#### **Policy Tag**

IT WorkQueue::WORK QUEUE POLICY ID

#### **Data Values**

This policy takes a WorkQueue object.

#### See Also

"Creating the WorkQueue" on page 151

# **Security Policies**

For more detailed information on the following policies see the CORBA SSL/TLS Guide.

# SessionCachingPolicy

#### **Policy Tag**

IT\_TLS\_API::TLS\_SESSION\_CACHING\_POLICY

#### **Data Values**

The following settings are valid for this policy:

CACHE NONE (default) The ORB does not cache session

data.

CACHE\_CLIENT The ORB will cache session data for

client side of a connection.

CACHE SERVER The ORB will cache session data for

server side of a connection.

CACHE SERVER AND CLIEN The ORB stores session information

for both the client and server side of

a connection.

### MaxChainLengthPolicy

#### **Policy Tag**

IT TLS API::TLS MAX CHAIN LENGTH POLICY

#### **Data Values**

This policy takes an integer.

#### CertContraintsPolicy

#### **Policy Tag**

IT TLS API::TLS CERT CONSTRAINTS POLICY

#### **Data Values**

This policy takes an IT TLS API::CertConstraints object.

### CertValidatorPolicy

#### **Policy Tag**

IT TLS API::TLS CERT VALIDATOR POLICY

#### **Data Values**

This policy takes a IT\_TLS::CertValidator object.

# **Firewall Proxy Policies**

For more information on the firewall proxy service see the *Application Server Platform Administrator's Guide*.

### InterdictionPolicy

#### **Policy Tag**

IT\_FPS::INTERDICTION\_POLICY\_ID

#### **Data Values**

PROCEED (default This is the default behavior of the firewall

proxy service plug-in. A POA with its

INTERDICTION policy set to PROCEED will be

proxified.

PREVENT This setting tells the firewall proxy service

plug-in to not proxify the POA. POAs with their INTERDICTION policy set to PREVENT will not use the firewall proxy service and requests made on objects under its control will come directly from the requesting clients.

#### Java only?

# Index

| activate() calling on POAManager 58, 147 activate_object() 57, 126, 142, 143 activate_object_with_id() 126, 142, 143 Active object map 132 disabling 137 enabling 137 using with servant activator 180 add_ior_component() 352 addMember() 305                                                                                                    | BindingEstablishmentPolicy 173 Binding iterator 292 Binding list 292 Boolean constant in IDL 88 Buffer attributes 428 Buffer interface 428 Buffer operations 429 build.xml 30, 39, 50 building applications 30, 50 bzip2 compression algorithm 421                                                                                                    |
|----------------------------------------------------------------------------------------------------|----------------------------------------------------------------------------------------------------|
| add_sample() operation 434, 436                                                                                                    | С                                                                                                    |
| AliasDef 261 allocate_slot_id() 373 ant 39, 50 AnyHolder class 224 Any type 217–243 as a parameter 224 creating 217 extracting values from basic types 220 bounded string 222 object reference 222 sequence 221 user-defined types 221 inserting values basic types 218 bounded string 222 struct 219 user-defined types 219 append() operation 429 Application running 30 arguments() 252 Arithmetic operators 89 ArrayDef 262 Attribute client-side Java mapping for 163 in IDL 69 readonly 38, 42 | CannotProceed exception 291 CDR encapsulation 348 ChannelAlreadyExists exception 322, 335 Character constant in IDL 87 classpath 25 Client developing 46, 155 dummy implementation 39 exception handling 200 generating 28, 38 implementing 29, 46 initializing ORB runtime 107, 162 interceptors, see Client interceptors invoking operations 163 quality of service policies 168 creating PolicyList 111 effective policy 111 getting policy overrides 114 object management 114, 115 ORB PolicyManager 112, 115 setting policy overrides 113 thread management 112, 115 timeout policies 170 Client interceptors aborting request 358 changing reply 358 evaluating tagged component 362 |
| average_compression attribute 434, 436                                                                                                    | interception point flow 356 interception points 354, 355, 360                                                                                                    |
| BAD_OPERATION exception 220 BiDir_Gen3 395 BiDir_GIOP 385 Binding setting delay between tries 174 timing out on 174 timing out on forward tries 174 timing out on IP address resolution 176 timing out on retries 174 binding:client_binding_list 385                                                                                                    | location forwarding 357 normal reply processing 357 registering 376 tasks 361 Client policies RebindPolicy 169 SyncScopePolicy 169 timeout 170 Client proxy 48, 155 class definition 155                                                                                                    |

| ClientRequestInfo 345                  | rewind() operation 427, 429                       |
|----------------------------------------|---------------------------------------------------|
| interface 359                          | Segment attributes 430                            |
| ClientRequestInterceptor 344           | Segment interface 429                             |
| interface 354                          | selecting the compression                         |
| Client-side Java mapping               | algorithm 426                                     |
| attributes 163                         | Storage interface 430                             |
| operations 163                         | trim() operation 429                              |
| Codec                                  | unregister_factory() operation 437                |
| creating 349, 376                      | CompressionEnablingPolicy policy                  |
| decoding service context 348           | type 424, 425                                     |
| encoding service context 348           | CompressionManager interface 436                  |
| interface 348                          | compression plug-in 426                           |
| operations 348                         | algorithms 421                                    |
| Codec factory 349                      | binding list 423                                  |
| obtaining 376                          | compatibility with giop_snoop 422                 |
| codec_factory() 349, 376               | compatibility with jordump tool 422               |
| Code generation toolkit                | configuration prerequisites 422                   |
| See also Genie-generated application   | IT_ZIOP module 423                                |
| idlgen utility 28                      | overview 421                                      |
| packaged genies 91                     | plugins: ziop: ClassName variable 422             |
| package name 38                        | plugins: ziop: shlib_name variable 422            |
| Command-line arguments 52              | policies 423                                      |
| Compiling                              | policies:ziop:compession_enabled                  |
| IDL 39                                 | variable 425                                      |
| component_count() 233                  | policies:ziop:compressor_id                       |
| compress() operation 431               | variable 426                                      |
| implementation 433                     | compression policies                              |
| compression                            | CompressionEnablingPolicy policy                  |
| add_sample() operation 434, 436        | type 424                                          |
| append() operation 429                 | CompressorIdPolicy policy type 424                |
| average_compression attribute 434, 436 | programming 425                                   |
| Buffer attributes 428                  | Compressor class                                  |
| Buffer interface 428                   | implementation 431                                |
| Buffer operations 429                  | compressor factory                                |
| compress() operation 431, 433          | registering 436                                   |
| CompressionManager interface 436       | CompressorFactory class                           |
| Compressor class 431                   | implementation 434                                |
| CompressorFactory class,               | CompressorFactory interface 434                   |
| implementation 434                     | compressor ID 436                                 |
| CompressorFactory interface 434        | CompressorIdPolicy policy type 424, 426           |
| compressor ID 436                      | Compressor interface                              |
| Compressor interface 430               | definition of 430                                 |
| custom 427                             |                                                   |
| custom, demonstration 433              | ConfigList type 412 Configuration 11              |
| data attribute 427                     | configuration                                     |
| decompress() operation 431, 433        | creating a new domain 412                         |
| enabling on the client side 425        |                                                   |
| enabling on the server side 425        | reading configuration data 413                    |
|                                        | sources 413                                       |
| extract() operation 429                | Configuration interface 411 initial reference 413 |
| get_compressor() operation 434, 436,   |                                                   |
| 437                                    | operations 412                                    |
| get_factories() compression 437        | Constant definition                               |
| get_factory() operation 437            | boolean 88                                        |
| grow() operation 429                   | character 87                                      |
| IT_Buffer module 427                   | enumeration 89                                    |
| IT_CompressionManager initial          | fixed-point 88                                    |
| reference ID 438                       | floating point 87                                 |
| next_segment() operation 427, 429      | in IDL 86                                         |
| offset attribute 427                   | integer 87                                        |
| prepend() operation 429                | octet 88                                          |
| recycle() operation 429                | string 87                                         |
| register_factory() operation 437, 438  | wide character 88                                 |

| wide string 88 Constant expressions in IDL 89 consumer connecting to event channel 328 connecting to proxy supplier 329 disconnecting from event channel 331, 342 implementing 327 instantiating 323 consumer admin obtaining default 328 | compression API 427 DCE UID repository ID format 275 deactivate() calling on POAManager 147 decode() 348 decode_value() 348 decompress() operation 431 implementation 433 _default_POA() 46, 145 overriding 146 Default servant 132, 189–192 registering with POA 139, 192 |
|----------------------------------------------------------------------------------------------------|----------------------------------------------------------------------------------------------------|
| Contained interface 265 Description structure 268                                                                                                    | default_supplier_admin() 323<br>Deferred synchronous request 252                                                                                                    |
| Container interface 267 operations 270                                                                                                    | def_kind 258<br>describe() 268                                                                                                    |
| contents() 272                                                                                                    | describe_contents() 272                                                                                                    |
| corbaloc 162<br>corbaloc URL                                                                                                    | destroy() 109, 258<br>DII 245                                                                                                    |
| basic format 398                                                                                                    | See also Request object                                                                                                    |
| converting to object reference 397                                                                                                    | creating request object 247                                                                                                    |
| direct persistence case 405                                                                                                    | deferred synchronous request 252                                                                                                    |
| direct persistent, resolving 408                                                                                                    | direct persistence                                                                                                    |
| escape mechanism 400                                                                                                    | corbaloc URLs 405                                                                                                    |
| indirect persistence case 400                                                                                                    | DIRECT_PERSISTENCE policy 140                                                                                                    |
| indirect persistent, resolving 405                                                                                                    | discard_requests()                                                                                                    |
| multiple-address format 399                                                                                                    | calling on POAManager 147                                                                                                    |
| overview 397                                                                                                    | disconnect operation                                                                                                    |
| registering plain text keys 407 secure format 399                                                                                                    | consumer 331                                                                                                    |
| corbaname 290                                                                                                    | <pre>supplier 327, 338 disconnect_structured_push_supplier() 3</pre>                                                                                                    |
| CORBA object, see Object                                                                                                    | 31                                                                                                    |
| CosNotifyChannelAdmin module 324                                                                                                    | discriminator_kind() 239                                                                                                    |
| CosTypedEventChannelAdmin module 336                                                                                                    | documentation                                                                                                    |
| _create() 56                                                                                                    | .pdf format 4                                                                                                    |
| create_active() 305                                                                                                    | updates on the web 4                                                                                                    |
| create_channel() 321                                                                                                    | DSI 253                                                                                                    |
| create_id_assignment_policy() 141                                                                                                    | dynamic implementation routine 254                                                                                                    |
| create_id_uniqueness_policy() 142                                                                                                    | Dynamic Any, see DynAny                                                                                                    |
| create_lifespan_policy() 139                                                                                                    | Dynamic implementation routine 254                                                                                                    |
| create_policy()                                                                                                    | Dynamic invocation interface, see DII                                                                                                    |
| calling on client ORB 112                                                                                                    | Dynamic skeleton interface, see DSI                                                                                                    |
| create_random() 305                                                                                                    | DynAny 224                                                                                                    |
| create_reference() 193 create_reference_with_id() 193                                                                                                    | assignment 225<br>comparing 225                                                                                                    |
| _create_request 249                                                                                                    | conversion to Any 225                                                                                                    |
| create_round_robin() 305, 311                                                                                                    | copying 225                                                                                                    |
| create_typed_channel() 334                                                                                                    | creating 226                                                                                                    |
| ctx() function 249                                                                                                    | destroying 225                                                                                                    |
| Current, in portable interceptors                                                                                                    | DynArray interface 240                                                                                                    |
| See PICurrent                                                                                                    | DynEnum interface 235                                                                                                    |
| current_component() 234                                                                                                    | DynFixed interface 241                                                                                                    |
| current_member_kind() 238, 242                                                                                                    | DynSequence interface 240                                                                                                    |
| current_member_name() 237, 242                                                                                                    | DynStruct interface 237                                                                                                    |
| custom compression                                                                                                    | DynUnion interface 238                                                                                                    |
| demonstration 433 overview 427                                                                                                    | DynValueBox interface 243<br>DynValue interface 241                                                                                                    |
| registering a compressor factory 436                                                                                                    | extraction operations 231                                                                                                    |
| registering a compressor factory 400                                                                                                    | factory operations 226                                                                                                    |
| D                                                                                                    | initializing from another 225                                                                                                    |
| data attribute                                                                                                    | insertion operations 230                                                                                                    |
|                                                                                                    | iterating over components 233                                                                                                    |

| implicit 235<br>obtaining type code 225 | find_typed_channel() 334<br>find_typed_channel_by_id() 334 |
|-----------------------------------------|------------------------------------------------------------|
| DynAnyFactory interface 226             | FixedDef 262 Fixed-point                                   |
| E                                       | constant in IDL 88                                         |
| encode() 348                            | Floating point                                             |
| encode_value() 348                      | constant in IDL 87                                         |
| enum data type 82                       | for_consumers() 328, 341                                   |
| EnumDef 261                             | for_suppliers() 336                                        |
| Enumeration                             | Forward declaration                                        |
| constant in IDL 89                      | in IDL 73                                                  |
| equal() 211                             |                                                            |
| equivalent() 211                        | G                                                          |
| establish_components() 350              | Genie-generated application 11, 91-105                     |
| etherealize() 184                       | See also java_poa_genie.tcl genie                          |
| event                                   | compiling 105                                              |
| obtaining 330                           | completeness of code 100                                   |
| pull consumer 330                       | component specification                                    |
| push consumer 330                       | all 93                                                     |
| sending 325                             | included files 94                                          |
| pull supplier 326                       | servant classes only 95                                    |
| push supplier 325                       | server only 97                                             |
| event channel                           | constructor 45                                             |
| connecting consumer 328                 | _create() 45                                               |
| connecting supplier 323                 | directing output 105                                       |
| creating 321                            | interface selection 94                                     |
| disconnecting consumer 331              | object mapping policy                                      |
| disconnecting supplier 327, 338         | servant locator 99                                         |
| finding by id 321                       | use active object map only 99                              |
| finding by name 321                     | use servant activator 99                                   |
| listing all by names 321                | overriding _default_POA() 97                               |
| obtaining 320                           | package name 28                                            |
| event channel factory                   | POA thread policy 98                                       |
| OMG operations 321                      | servant class inheritance 96                               |
| event communication                     | tie-based servants 95                                      |
| mixing push and pull models 318         | verbosity settings 105                                     |
| pull model 317                          | get_boxed_value() 243                                      |
| Event handling                          | get_boxed_value_as_dyn_any() 243                           |
| in server 128                           | get_client_policy() 116                                    |
| event ID 418                            | get_compact_typecode()_212                                 |
| defining 417                            | get_compressor() operation 434, 436, 437                   |
| logging 415                             | get_discriminator() 239                                    |
| EventLog interface 418                  | get_effective_component() 362                              |
| event priority 419                      | get_effective_policy() 351                                 |
| logging 416                             | get_factories() compression 437                            |
| Exceptions 197–208                      | get_factory() operation 437                                |
| handling in clients 200                 | _get_interface() 270                                       |
| in IDL 70                               | get_length() 240                                           |
| system 201                              | get_members() 237, 242                                     |
| system codes 203                        | get_members_as_dyn_any() 238, 242                          |
| throwing in server 207                  | get_policy() 116                                           |
| Explicit object activation 126, 143     | get_policy_overrides() 116                                 |
| policy 142                              | calling on ORB PolicyManager 114                           |
| extract() 221, 222                      | calling on thread PolicyCurrent 114                        |
| extract() operation 429                 | get_response() 253                                         |
| extract_Object() 223                    | get_typed_consumer() 338                                   |
| F                                       | get_value() 241                                            |
| -                                       | giop_snoop plug-in                                         |
| find_channel() 321                      | compatibility with compression 422                         |
| find_channel_by_id() 321                | GIOP version<br>in corbaloc URL 398                        |
| find_group() 306, 311                   | III CUI DAIUC URL 390                                      |

| grow() operation 429                 | Initial naming context                  |
|--------------------------------------|-----------------------------------------|
| gzip compression algorithm 421       | obtaining 283                           |
| Н                                    | Initial reference                       |
| П                                    | registering 374                         |
| hash() 158                           | initial reference IDs                   |
| has_no_active_member() 239           | IT_Configuration 413                    |
| Hello World! example 27              | IT_EventLog 418                         |
| Helper class 40                      | IT_Locator 404                          |
| Helper types 48                      | IT_PlainTextKeyForwarder 408            |
| Holder class 40                      | inout parameters 68                     |
| Holder types 42, 45, 49              | in parameters 68                        |
| hold_requests()                      | insert() 219                            |
| calling on POAManager 147            | Integer                                 |
|                                      | constant in IDL 87                      |
| 1                                    | Interception points 344                 |
| IDL 65                               | client flow 356                         |
| attribute in 37                      | client interceptors 354, 355, 360       |
| attributes in 69                     | client-side data 345, 359               |
| compiling 39                         | IOR data 345                            |
| constant expressions in 89           | IOR interceptors 350                    |
| empty interfaces 71                  | request data 345, 352                   |
| exceptions 197–208                   | server flow 365                         |
| exceptions in 70                     | server interceptors 364, 369            |
| interface definition 66              | server-side data 345, 368               |
| interface repository definitions 257 | timeout constraints 353                 |
| object types 259                     | Interceptor interface 344               |
| module definition 65                 | Interceptors, see Portable interceptors |
| name scoping 65                      | Interface                               |
| one-way operations in 69             | client proxy for 155                    |
| operation in 37,67                   | components 67                           |
| parameters in 68                     | defined in IDL 66                       |
| pragma directives 275                | dynamic generation 245                  |
| precedence of operators 89           | empty 71                                |
| prefix pragma 276                    | forward declaration of 73               |
| user-defined types 86                | inheritance 71                          |
| version pragma 276                   | inheritance from Object interface 73    |
| IDL compiler 39                      | multiple inheritance 72                 |
| generated files 40                   | overriding inherited definitions 73     |
| options                              | Interface, in IDL definition 37         |
| -flags 40                            | InterfaceDef 261                        |
| -jbase 40                            | Interface Definition Language, see IDL  |
| -jpoa 40                             | InterfaceNotSupported exception 337     |
| output 40                            | Interface repository 257–277            |
| populating interface repository 257  | abstract base interfaces 258            |
| IDLEntity interface 41               | browsing 271                            |
| idlgen utility 38                    | Contained interface 265                 |
| id_to_reference() 57                 | Container interface 267                 |
| iiops protocol specifier             | containment 263                         |
| corbaloc 399                         | destroying object 258                   |
| Implementation                       | finding objects by ID 272               |
| by inheritance 45                    | getting information from 270            |
| implementation repository            | object interface 270                    |
| and named keys 402, 403              | getting object's IDL type 262           |
| IMPLICIT_ACTIVATION policy 142, 144  | object descriptions 268                 |
| Implicit object activation 125, 144  | getting 272                             |
| overriding default POA 145           | objects in 258                          |
| policy 142                           | object types 258                        |
| indirect persistence                 | named 261                               |
| and corbaloc URL 400                 | unnamed 262                             |
| Inheritance                          | populating 257                          |
| in interfaces 71                     | repository IDs 274                      |
|                                      | setting prefixes 275                    |
|                                      |                                         |

| setting version number 276                                                                                                    | L                                                                                                    |
|----------------------------------------------------------------------------------------------------|----------------------------------------------------------------------------------------------------|
| Interoperable Object Reference, see IOR                                                                                                    | LifespanPolicy 400                                                                                                    |
| IntHolder class 41, 45, 49                                                                                                    | list_channels() 321                                                                                                    |
| InvalidName exception 291                                                                                                    | list_typed_channels() 334                                                                                                    |
| InvocationRetryPolicy 176                                                                                                    | Load balancing 302                                                                                                    |
| IOR 131                                                                                                    | active selection 306                                                                                                    |
| string format                                                                                                    | example of 307                                                                                                    |
| usage 161                                                                                                    | •                                                                                                    |
| iordump tool                                                                                                    | selection algorithms 302                                                                                                    |
| compatibility with compression 422                                                                                                    | local_log_stream plug-in 416                                                                                                    |
| IORInfo 345                                                                                                    | Local repository ID format 275                                                                                                    |
| interface 350                                                                                                    | LocateReply message 402, 407                                                                                                    |
| IORInterceptor 344                                                                                                    | LocateRequest message 402, 407                                                                                                    |
| See also IOR interceptors                                                                                                    | LOCATION_FORWARD 402                                                                                                    |
| interface 350                                                                                                    | locator service                                                                                                    |
| IOR interceptors 350                                                                                                    | and resolving corbaloc URLs 401                                                                                                    |
| adding tagged components 347, 352                                                                                                    | Logging 11                                                                                                    |
| interception point 350                                                                                                    | logging                                                                                                    |
| registering 376                                                                                                    | event 415                                                                                                    |
| IORs                                                                                                    | event ID 415, 418                                                                                                    |
| object key in corbaloc URL 398                                                                                                    | event ID, defining 417                                                                                                    |
| IRObject interface 258                                                                                                    | EventLog interface 418                                                                                                    |
| _is_a() 157                                                                                                    | event priority 416, 419                                                                                                    |
| _is_equivalent() 158                                                                                                    | example code 418                                                                                                    |
| itadmin ns command 403                                                                                                    | IT_EventLog initial reference ID 418                                                                                                    |
| IT_Buffer module 427                                                                                                    | local_log_stream plug-in 416                                                                                                    |
| IT_CompressionManager initial reference                                                                                                    | overview 415                                                                                                    |
| ID 438                                                                                                    | report_message() method 418                                                                                                    |
| IT_Config module 411                                                                                                    | subsystem 415                                                                                                    |
| item() 252                                                                                                    | subsystem ID 415, 418                                                                                                    |
|                                                                                                    | subsystem ID, defining 417                                                                                                    |
|                                                                                                    |                                                                                                    |
| it_iiops protocol type                                                                                                    | system_log_stream plug-in 416                                                                                                    |
| corbaloc 399                                                                                                    | system_log_stream plug-in 416 lookup() 271                                                                                                    |
| corbaloc 399 IT_Locator initial reference ID 404                                                                                                    |                                                                                                    |
| corbaloc 399 IT_Locator initial reference ID 404 IT_PlainTextKeyForwarder initial                                                                                                    | lookup() 271                                                                                                    |
| corbaloc 399 IT_Locator initial reference ID 404 IT_PlainTextKeyForwarder initial reference ID 408                                                                                                    | lookup() 271<br>lookup_id() 272<br>lookup_name() 271                                                                                                    |
| corbaloc 399 IT_Locator initial reference ID 404 IT_PlainTextKeyForwarder initial reference ID 408 IT_PlainTextKey module 408                                                                                                    | lookup() 271<br>lookup_id() 272                                                                                                    |
| corbaloc 399 IT_Locator initial reference ID 404 IT_PlainTextKeyForwarder initial reference ID 408                                                                                                    | lookup() 271<br>lookup_id() 272<br>lookup_name() 271                                                                                                    |
| corbaloc 399 IT_Locator initial reference ID 404 IT_PlainTextKeyForwarder initial reference ID 408 IT_PlainTextKey module 408 IT_ZIOP module 423                                                                                                    | lookup() 271<br>lookup_id() 272<br>lookup_name() 271<br>M<br>member() 239                                                                                                    |
| corbaloc 399 IT_Locator initial reference ID 404 IT_PlainTextKeyForwarder initial reference ID 408 IT_PlainTextKey module 408 IT_ZIOP module 423  J                                                                                                    | lookup() 271<br>lookup_id() 272<br>lookup_name() 271<br>M<br>member() 239<br>member_kind() 239                                                                                                    |
| corbaloc 399 IT_Locator initial reference ID 404 IT_PlainTextKeyForwarder initial reference ID 408 IT_PlainTextKey module 408 IT_ZIOP module 423  J java.nio.ByteBuffer type 430                                                                                                    | lookup() 271<br>lookup_id() 272<br>lookup_name() 271<br>M<br>member() 239<br>member_kind() 239<br>member_name() 239                                                                                                    |
| corbaloc 399 IT_Locator initial reference ID 404 IT_PlainTextKeyForwarder initial reference ID 408 IT_PlainTextKey module 408 IT_ZIOP module 423  J java.nio.ByteBuffer type 430 java_poa_genie.tcl 28, 38                                                                                                    | lookup() 271<br>lookup_id() 272<br>lookup_name() 271<br>M<br>member() 239<br>member_kind() 239<br>member_name() 239<br>minor() 203                                                                                                    |
| corbaloc 399 IT_Locator initial reference ID 404 IT_PlainTextKeyForwarder initial reference ID 408 IT_PlainTextKey module 408 IT_ZIOP module 423  J java.nio.ByteBuffer type 430 java_poa_genie.tcl 28, 38 java_poa_genie.tcl genie                                                                                                    | lookup() 271<br>lookup_id() 272<br>lookup_name() 271<br>M<br>member() 239<br>member_kind() 239<br>member_name() 239<br>minor() 203<br>Module                                                                                                    |
| corbaloc 399 IT_Locator initial reference ID 404 IT_PlainTextKeyForwarder initial reference ID 408 IT_PlainTextKey module 408 IT_ZIOP module 423  J java.nio.ByteBuffer type 430 java_poa_genie.tcl 28, 38 java_poa_genie.tcl genie -all option 93                                                                                                    | lookup() 271 lookup_id() 272 lookup_name() 271  M  member() 239 member_kind() 239 member_name() 239 minor() 203 Module in IDL 65                                                                                                    |
| corbaloc 399 IT_Locator initial reference ID 404 IT_PlainTextKeyForwarder initial reference ID 408 IT_PlainTextKey module 408 IT_ZIOP module 423  J java.nio.ByteBuffer type 430 java_poa_genie.tcl 28, 38 java_poa_genie.tcl genie -all option 93 -complete/-incomplete options 100                                                                                                    | lookup() 271<br>lookup_id() 272<br>lookup_name() 271<br>M<br>member() 239<br>member_kind() 239<br>member_name() 239<br>minor() 203<br>Module                                                                                                    |
| corbaloc 399 IT_Locator initial reference ID 404 IT_PlainTextKeyForwarder initial reference ID 408 IT_PlainTextKey module 408 IT_ZIOP module 423  J java.nio.ByteBuffer type 430 java_poa_genie.tcl 28, 38 java_poa_genie.tcl genie -all option 93 -complete/-incomplete options 100 -default_poa option 97                                                                                                    | lookup() 271 lookup_id() 272 lookup_name() 271  M  member() 239 member_kind() 239 member_name() 239 minor() 203 Module in IDL 65 MULTIPLE_ID policy 142                                                                                                    |
| corbaloc 399 IT_Locator initial reference ID 404 IT_PlainTextKeyForwarder initial reference ID 408 IT_PlainTextKey module 408 IT_ZIOP module 423    java.nio.ByteBuffer type 430 java_poa_genie.tcl 28, 38 java_poa_genie.tcl genie -all option 93 -complete/-incomplete options 100 -default_poa option 97 -dir option 105                                                                                                    | lookup() 271 lookup_id() 272 lookup_name() 271  M  member() 239 member_kind() 239 member_name() 239 minor() 203 Module in IDL 65 MULTIPLE_ID policy 142  N                                                                                                    |
| corbaloc 399 IT_Locator initial reference ID 404 IT_PlainTextKeyForwarder initial reference ID 408 IT_PlainTextKey module 408 IT_ZIOP module 423    java.nio.ByteBuffer type 430 java_poa_genie.tcl 28, 38 java_poa_genie.tcl genie -all option 93 -complete/-incomplete options 100 -default_poa option 97 -dir option 105 -include option 94                                                                                                    | lookup() 271 lookup_id() 272 lookup_name() 271  M  member() 239 member_kind() 239 member_name() 239 minor() 203 Module in IDL 65 MULTIPLE_ID policy 142  N  Name binding                                                                                                    |
| corbaloc 399 IT_Locator initial reference ID 404 IT_PlainTextKeyForwarder initial reference ID 408 IT_PlainTextKey module 408 IT_PlainTextKey module 408 IT_ZIOP module 423    java.nio.ByteBuffer type 430 java_poa_genie.tcl 28, 38 java_poa_genie.tcl genie -all option 93 -complete/-incomplete options 100 -default_poa option 97 -dir option 105 -include option 94 interface specification 94                                                                                                    | lookup() 271 lookup_id() 272 lookup_name() 271  M  member() 239 member_kind() 239 member_name() 239 minor() 203 Module in IDL 65 MULTIPLE_ID policy 142  N  Name binding creating for application object 287                                                                                                    |
| corbaloc 399 IT_Locator initial reference ID 404 IT_PlainTextKeyForwarder initial reference ID 408 IT_PlainTextKey module 408 IT_ZIOP module 423    java.nio.ByteBuffer type 430 java_poa_genie.tcl 28, 38 java_poa_genie.tcl genie -all option 93 -complete/-incomplete options 100 -default_poa option 97 -dir option 105 -include option 94                                                                                                    | lookup() 271 lookup_id() 272 lookup_name() 271  M  member() 239 member_kind() 239 member_name() 239 minor() 203 Module     in IDL 65 MULTIPLE_ID policy 142  N  Name binding     creating for application object 287 creating for naming context 284                                                                                                    |
| corbaloc 399 IT_Locator initial reference ID 404 IT_PlainTextKeyForwarder initial reference ID 408 IT_PlainTextKey module 408 IT_PlainTextKey module 408 IT_ZIOP module 423   java.nio.ByteBuffer type 430 java_poa_genie.tcl 28, 38 java_poa_genie.tcl genie -all option 93 -complete/-incomplete options 100 -default_poa option 97 -dir option 105 -include option 94 interface specification 94 -servant/-noservant options 96 -servant option 95                                                                                                    | lookup() 271 lookup_id() 272 lookup_name() 271  M  member() 239 member_kind() 239 member_name() 239 minor() 203 Module     in IDL 65 MULTIPLE_ID policy 142  N  Name binding     creating for application object 287     creating for naming context 284     dangling 295                                                                                                    |
| corbaloc 399 IT_Locator initial reference ID 404 IT_PlainTextKeyForwarder initial reference ID 408 IT_PlainTextKey module 408 IT_PlainTextKey module 408 IT_ZIOP module 423   java.nio.ByteBuffer type 430 java_poa_genie.tcl 28, 38 java_poa_genie.tcl genie -all option 93 -complete/-incomplete options 100 -default_poa option 97 -dir option 105 -include option 94 interface specification 94 -servant/-noservant options 96 -servant option 97                                                                                                    | lookup() 271 lookup_id() 272 lookup_name() 271  M  member() 239 member_kind() 239 member_name() 239 minor() 203 Module     in IDL 65 MULTIPLE_ID policy 142  N  Name binding     creating for application object 287     creating for naming context 284     dangling 295     listing for naming context 291                                                                                                    |
| corbaloc 399 IT_Locator initial reference ID 404 IT_PlainTextKeyForwarder initial reference ID 408 IT_PlainTextKey module 408 IT_PlainTextKey module 408 IT_ZIOP module 423   java.nio.ByteBuffer type 430 java_poa_genie.tcl 28, 38 java_poa_genie.tcl genie -all option 93 -complete/-incomplete options 100 -default_poa option 97 -dir option 105 -include option 94 interface specification 94 -servant/-noservant options 96 -servant option 97 -strategy options 98, 100                                                                                                    | lookup() 271 lookup_id() 272 lookup_name() 271  M  member() 239 member_kind() 239 member_name() 239 minor() 203 Module     in IDL 65 MULTIPLE_ID policy 142  N  Name binding     creating for application object 287     creating for naming context 284     dangling 295     listing for naming context 291     removing 294                                                                                                    |
| corbaloc 399 IT_Locator initial reference ID 404 IT_PlainTextKeyForwarder initial reference ID 408 IT_PlainTextKey module 408 IT_PlainTextKey module 408 IT_ZIOP module 423   java.nio.ByteBuffer type 430 java_poa_genie.tcl 28, 38 java_poa_genie.tcl genie -all option 93 -complete/-incomplete options 100 -default_poa option 97 -dir option 105 -include option 94 interface specification 94 -servant/-noservant options 96 -servant option 97                                                                                                    | lookup() 271 lookup_id() 272 lookup_name() 271  M  member() 239 member_kind() 239 member_name() 239 minor() 203 Module     in IDL 65 MULTIPLE_ID policy 142  N  Name binding     creating for application object 287     creating for naming context 284     dangling 295     listing for naming context 291     removing 294 NameComponent                                                                                                    |
| corbaloc 399 IT_Locator initial reference ID 404 IT_PlainTextKeyForwarder initial reference ID 408 IT_PlainTextKey module 408 IT_PlainTextKey module 408 IT_ZIOP module 423   java.nio.ByteBuffer type 430 java_poa_genie.tcl 28, 38 java_poa_genie.tcl genie -all option 93 -complete/-incomplete options 100 -default_poa option 97 -dir option 105 -include option 94 interface specification 94 -servant/-noservant options 96 -servant option 95 -server option 97 -strategy options 98, 100 syntax 91 -threads/-nothreads options 98                                                      | lookup() 271 lookup_id() 272 lookup_name() 271  M  member() 239 member_kind() 239 member_name() 239 minor() 203 Module     in IDL 65 MULTIPLE_ID policy 142  N  Name binding     creating for application object 287     creating for naming context 284     dangling 295     listing for naming context 291     removing 294 NameComponent     defined 280                                                                                              |
| corbaloc 399 IT_Locator initial reference ID 404 IT_PlainTextKeyForwarder initial reference ID 408 IT_PlainTextKey module 408 IT_PlainTextKey module 408 IT_ZIOP module 423   java.nio.ByteBuffer type 430 java_poa_genie.tcl 28, 38 java_poa_genie.tcl genie -all option 93 -complete/-incomplete options 100 -default_poa option 97 -dir option 105 -include option 94 interface specification 94 -servant/-noservant options 96 -servant option 95 -server option 97 -strategy options 98, 100 syntax 91 -threads/-nothreads options 98 -tie option 95                                       | lookup() 271 lookup_id() 272 lookup_name() 271  M  member() 239 member_kind() 239 member_name() 239 minor() 203 Module     in IDL 65 MULTIPLE_ID policy 142  N  Name binding     creating for application object 287     creating for naming context 284     dangling 295     listing for naming context 291     removing 294 NameComponent     defined 280 named_key command 403                                                                        |
| corbaloc 399 IT_Locator initial reference ID 404 IT_PlainTextKeyForwarder initial reference ID 408 IT_PlainTextKey module 408 IT_PlainTextKey module 408 IT_ZIOP module 423   java.nio.ByteBuffer type 430 java_poa_genie.tcl 28, 38 java_poa_genie.tcl genie -all option 93 -complete/-incomplete options 100 -default_poa option 97 -dir option 105 -include option 94 interface specification 94 -servant/-noservant options 96 -servant option 95 -server option 97 -strategy options 98, 100 syntax 91 -threads/-nothreads options 98                                                      | lookup() 271 lookup_id() 272 lookup_name() 271  M  member() 239 member_kind() 239 member_name() 239 minor() 203 Module     in IDL 65 MULTIPLE_ID policy 142  N  Name binding     creating for application object 287     creating for naming context 284     dangling 295     listing for naming context 291     removing 294 NameComponent     defined 280 named_key command 403 named key registry                                                     |
| corbaloc 399 IT_Locator initial reference ID 404 IT_PlainTextKeyForwarder initial reference ID 408 IT_PlainTextKey module 408 IT_PlainTextKey module 408 IT_ZIOP module 423   java.nio.ByteBuffer type 430 java_poa_genie.tcl 28, 38 java_poa_genie.tcl genie -all option 93 -complete/-incomplete options 100 -default_poa option 97 -dir option 105 -include option 94 interface specification 94 -servant/-noservant options 96 -servant option 95 -server option 97 -strategy options 98, 100 syntax 91 -threads/-nothreads options 98 -tie option 95                                       | lookup() 271 lookup_id() 272 lookup_name() 271  M  member() 239 member_kind() 239 member_name() 239 minor() 203 Module     in IDL 65 MULTIPLE_ID policy 142  N  Name binding     creating for application object 287     creating for naming context 284     dangling 295     listing for naming context 291     removing 294 NameComponent     defined 280 named_key command 403 named key registry     and corbaloc 402                                |
| corbaloc 399 IT_Locator initial reference ID 404 IT_PlainTextKeyForwarder initial reference ID 408 IT_PlainTextKey module 408 IT_PlainTextKey module 408 IT_ZIOP module 423    java.nio.ByteBuffer type 430 java_poa_genie.tcl 28, 38 java_poa_genie.tcl genie  -all option 93  -complete/-incomplete options 100  -default_poa option 97  -dir option 105  -include option 94 interface specification 94 -servant/-noservant options 96 -servant option 95 -server option 97 -strategy options 98, 100 syntax 91 -threads/-nothreads options 98 -tie option 95 -v/-s options 105 -jpoa flag 39 | lookup() 271 lookup_id() 272 lookup_name() 271  M  member() 239 member_kind() 239 member_name() 239 minor() 203 Module     in IDL 65 MULTIPLE_ID policy 142  N  Name binding     creating for application object 287     creating for naming context 284     dangling 295     listing for naming context 291     removing 294 NameComponent     defined 280 named_key command 403 named key registry     and corbaloc 402 NamedKeyRegistry interface 404 |
| corbaloc 399 IT_Locator initial reference ID 404 IT_PlainTextKeyForwarder initial reference ID 408 IT_PlainTextKey module 408 IT_PlainTextKey module 408 IT_ZIOP module 423    java.nio.ByteBuffer type 430 java_poa_genie.tcl 28, 38 java_poa_genie.tcl genie  -all option 93  -complete/-incomplete options 100  -default_poa option 97  -dir option 105  -include option 94  interface specification 94  -servant/-noservant options 96  -servant option 95  -server option 97  -strategy options 98, 100 syntax 91  -threads/-nothreads options 98  -tie option 95  -v/-s options 105       | lookup() 271 lookup_id() 272 lookup_name() 271  M  member() 239 member_kind() 239 member_name() 239 minor() 203 Module in IDL 65 MULTIPLE_ID policy 142  N  Name binding creating for application object 287 creating for naming context 284 dangling 295 listing for naming context 291 removing 294 NameComponent defined 280 named_key command 403 named key registry and corbaloc 402 NamedKeyRegistry interface 404 named keys                      |
| corbaloc 399 IT_Locator initial reference ID 404 IT_PlainTextKeyForwarder initial reference ID 408 IT_PlainTextKey module 408 IT_PlainTextKey module 408 IT_ZIOP module 423  J java.nio.ByteBuffer type 430 java_poa_genie.tcl 28, 38 java_poa_genie.tcl genie -all option 93 -complete/-incomplete options 100 -default_poa option 97 -dir option 105 -include option 94 interface specification 94 -servant/-noservant options 96 -servant option 95 -server option 97 -strategy options 98, 100 syntax 91 -threads/-nothreads options 98 -tie option 95 -v/-s options 105 -jpoa flag 39  K   | lookup() 271 lookup_id() 272 lookup_name() 271  M  member() 239 member_kind() 239 member_name() 239 minor() 203 Module in IDL 65 MULTIPLE_ID policy 142  N  Name binding creating for application object 287 creating for naming context 284 dangling 295 listing for naming context 291 removing 294 NameComponent defined 280 named_key command 403 named key registry and corbaloc 402 NamedKeyRegistry interface 404 named keys registering 402      |
| corbaloc 399 IT_Locator initial reference ID 404 IT_PlainTextKeyForwarder initial reference ID 408 IT_PlainTextKey module 408 IT_PlainTextKey module 408 IT_ZIOP module 423    java.nio.ByteBuffer type 430 java_poa_genie.tcl 28, 38 java_poa_genie.tcl genie  -all option 93  -complete/-incomplete options 100  -default_poa option 97  -dir option 105  -include option 94 interface specification 94 -servant/-noservant options 96 -servant option 95 -server option 97 -strategy options 98, 100 syntax 91 -threads/-nothreads options 98 -tie option 95 -v/-s options 105 -jpoa flag 39 | lookup() 271 lookup_id() 272 lookup_name() 271  M  member() 239 member_kind() 239 member_name() 239 minor() 203 Module in IDL 65 MULTIPLE_ID policy 142  N  Name binding creating for application object 287 creating for naming context 284 dangling 295 listing for naming context 291 removing 294 NameComponent defined 280 named_key command 403 named key registry and corbaloc 402 NamedKeyRegistry interface 404 named keys                      |

| in IDL 65                             | NIO                                    |
|---------------------------------------|----------------------------------------|
|                                       |                                        |
| Name sequence                         | and IT_Buffer::Segment::RawData        |
| converting to StringName 283          | type 430                               |
| defined 280                           | NO_IMPLICIT_ACTIVATION policy 142, 143 |
| initializing 282                      | _non_existent() 157                    |
| resolving to object 281, 289          | NON_RETAIN policy 137                  |
| setting from StringName 282           | and servant locator 180                |
| setting name components 282           | NotFound exception 291                 |
| string format 281                     |                                        |
| Naming context                        | 0                                      |
| binding application object to 287     | Object                                 |
| binding to another naming context 284 | activating 57, 125                     |
| destroying 294                        | activating on demand                   |
| listing bindings 291                  | with servant activator 182             |
| orphan 286                            | with servant locator 186               |
| rebinding application object to 288   | binding to naming context 287          |
| rebinding to naming context 288       |                                        |
| Naming graph                          | client proxy for 155                   |
| binding application object to         | creating inactive 193                  |
|                                       | deactivating                           |
| context 287                           | with servant activator 184             |
| binding iterator 292                  | defined in CORBA 6                     |
| binding naming context to 284         | explicit activation 126, 143           |
| building programmatically 284         | getting interface description 270      |
| defined 279                           | ID assignment 56, 141                  |
| defining Name sequences 280           | implicit activation 125, 144           |
| destroying naming context 294         | mapping to servant 131                 |
| federating with other naming          | options 132                            |
| graphs 296                            | rebinding to naming context 288        |
| iterating over naming context         | removing from object groups 306        |
| bindings 292                          | request processing policies 138        |
| listing name bindings 291             | test for equivalence 158               |
| obtaining initial naming context 283  | test for existence 157                 |
| obtaining object reference 289        | test for interface 157                 |
| rebinding application object to       | Object binding                         |
| context 288                           | transparent rebinding 169              |
| rebinding naming context 288          | ObjectDeactivationPolicy 136           |
| removing bindings 294                 |                                        |
| resolving name 281, 289               | Object group 302                       |
| resolving name with corbaname 290     | accessing from clients 312             |
| Naming service 279                    | adding objects to 305, 308             |
| AlreadyBound exception 288            | creating 305, 308                      |
|                                       | factories 305                          |
| binding iterator 292                  | finding 311                            |
| Cannot Proceed exception 291          | group identifiers 305                  |
| defining names 280                    | member identifiers 305                 |
| exceptions 291                        | member structure 312                   |
| initializing name sequence 282        | removing 306                           |
| InvalidName exception 291             | removing objects from 306              |
| name binding 279                      | selection algorithms 302, 305          |
| naming context 279                    | object key                             |
| NotEmpty exception 294                | in corbaloc URL 398                    |
| NotFound exception 291                | object keys                            |
| representing names as strings 281     | in corbaloc URL 399                    |
| string conversion operations 281      | Object pseudo-interface                |
| naming service                        | hash() 158                             |
| itadmin ns command 403                | inheritance from 73                    |
| Narrowing                             | is_a_() 157                            |
| narrow() 48                           | _is_equivalent() 158                   |
| object reference 48                   | _non_existent() 157                    |
| NativeDef 261                         | operations 156                         |
| next() 234                            | Object reference 6                     |
| next_segment() operation 427, 429     |                                        |
| Nil reference 48                      | adding tagged components 347, 352      |

| creating for inactive object 193 extracting from Any 223 IOR 131 lifespan 139 narrowing 48 obtaining with create_reference() 193 obtaining with id_to_reference() 57 obtaining with _this() 144 operations 156 | event handling 128 initializing in client 46, 107, 162 initializing in server 52 polling for incoming requests 128 shutting down 109 org.omg.CORBA.ORBClass 24 org.omg.CORBA.ORBSingletonClass 25 Orphaned naming context 286 out parameters 68 |
|----------------------------------------------------------------------------------------------------|----------------------------------------------------------------------------------------------------|
| passing as a string 27<br>persistent 140                                                                                                    | Р                                                                                                    |
| string conversion 159                                                                                                    | Package name 28, 38                                                                                                    |
| stringified 48                                                                                                    | Parameters                                                                                                    |
| transient 139                                                                                                    | defined in IDL 38, 68                                                                                                    |
| object_to_string() 58, 160<br>obtain_notification_pull_consumer() 324,                                                                                                    | direction 68                                                                                                    |
| 329                                                                                                    | Holder types 45<br>inout types 45, 68                                                                                                    |
| obtain_notification_push_consumer() 324,                                                                                                    | in types 68                                                                                                    |
| 328, 337, 341                                                                                                    | out types 45, 68                                                                                                    |
| obtain_push_consumer() 324                                                                                                    | setting for request object 248                                                                                                    |
| obtain_typed_push_consumer() 337, 338                                                                                                    | perform_work() 128                                                                                                    |
| Octet                                                                                                    | PersistenceModePolicy 136, 400, 406                                                                                                    |
| constant in IDL 88<br>offset attribute                                                                                                    | PERSISTENT policy 140                                                                                                    |
| compression API 427                                                                                                    | PICurrent 343                                                                                                    |
| og_factory() 311                                                                                                    | allocating slot 373<br>defined 346                                                                                                    |
| OMG IDL repository ID format 274                                                                                                    | interface 347                                                                                                    |
| One-way requests                                                                                                    | obtaining 373                                                                                                    |
| SyncScopePolicy 169                                                                                                    | pkzip compression algorithm 421                                                                                                    |
| Operation                                                                                                    | plain text key                                                                                                    |
| client-side Java mapping for 163                                                                                                    | registering 407                                                                                                    |
| defined in IDL 67                                                                                                    | plain_text_key plug-in 405                                                                                                    |
| interface repository description 268 one-way, defined in IDL 69                                                                                                    | Plug-in 10                                                                                                    |
| OperationDef interface 268                                                                                                    | plug-ins<br>plain_text_key 405                                                                                                    |
| Operations interface 40                                                                                                    | plugins: giop: message_server_binding_lis                                                                                                    |
| Operators                                                                                                    | t 385                                                                                                    |
| arithmetic 89                                                                                                    | plugins: ziop: ClassName variable 422                                                                                                    |
| precedence of, in IDL 89                                                                                                    | plugins: ziop: shlib_name variable 422                                                                                                    |
| ORB                                                                                                    | POA 131–148                                                                                                    |
| getting object reference to 107, 162                                                                                                    | activating object in 56, 125                                                                                                    |
| role of 7<br>ORB.init() 48                                                                                                    | active object map 132, 137                                                                                                    |
| ORBClass 24                                                                                                    | attaching PolicyList 114, 134<br>creating 53, 54, 132                                                                                                    |
| ORB_CTRL_MODEL policy 143                                                                                                    | default servant 132, 189–192                                                                                                    |
| -ORB flags 52                                                                                                    | genie-generated                                                                                                    |
| ORB_init()                                                                                                    | active object map 99                                                                                                    |
| calling in client 107, 162                                                                                                    | servant activator 99                                                                                                    |
| ORB initializer 344                                                                                                    | use servant locator 99                                                                                                    |
| creating and registering PolicyFactory 375                                                                                                    | mapping object to servant through                                                                                                    |
| creating Codec objects 349, 376                                                                                                    | inheritance 122–124                                                                                                    |
| interface 349                                                                                                    | POAManager 54, 58, 146<br>registering default servant 139, 192                                                                                                    |
| obtaining Codec factory 349, 376                                                                                                    | registering servant activator 185                                                                                                    |
| registering initial reference 374                                                                                                    | registering servant locator 189                                                                                                    |
| registering portable interceptors 372,                                                                                                    | registering servant manager 139                                                                                                    |
| 376                                                                                                    | root POA 54, 132                                                                                                    |
| tasks 349, 373                                                                                                    | servant manager 132                                                                                                    |
| ORBInitInfo 349<br>OPB PolicyManager 114                                                                                                    | skeleton class 121                                                                                                    |
| ORB PolicyManager 114<br>ORB runtime                                                                                                    | POA manager 54, 146                                                                                                    |
| destroying 109                                                                                                    | states 58, 147                                                                                                    |
| <i>y</i> 5                                                                                                    |                                                                                                    |

| POA policies                                       | policy factory, see PolicyFactory             |
|----------------------------------------------------|-----------------------------------------------|
| attaching to new POA 114, 134                      | registering 372, 376                          |
| constants                                          | registering with Orbix configuration 378      |
| DIRECT_PERSISTENCE 140                             | server interceptors, see Server               |
| IMPLICIT_ACTIVATION 142                            | interceptors                                  |
| MULTIPLE_ID 142                                    | service context, see Service context          |
| NO_IMPLICIT_ACTIVATION 142                         | tagged component, see Tagged                  |
| NON_RETAIN 137                                     | component                                     |
| ORB_CTRL_MODEL 143                                 | types 344                                     |
| PERSISTENT 140                                     | Portable Object Adapter, see POA              |
| RETAIN 137                                         | post_init() 372                               |
| SINGLE_THREAD_MODEL 143                            | postinvoke() 187                              |
| SYSTEM_ID 141                                      | Pragma directives, in IDL 275                 |
| TRANSIENT 139                                      | Prefix pragma 276                             |
| UNIQUE_ID 142                                      | pre_init() 372                                |
| USE_ACTIVE_OBJECT_MAP_ONLY 13                      | preinvoke() 187                               |
| 8                                                  | prepend() operation 429                       |
| USE_DEFAULT_SERVANT 139                            | PrimitiveDef 262                              |
| USER_ID 142                                        | Proxy, see Client proxy                       |
| USE_SERVANT_MANAGER 138                            | proxy consumer                                |
| factories for Policy objects 135                   | connecting supplier 324                       |
| ID assignment 141                                  | creating 323<br>interfaces 324                |
| ID uniqueness 142                                  |                                               |
| object activation 142 ObjectDeactivationPolicy 136 | proxy supplier 325<br>connecting consumer 329 |
| object lifespan 139                                | creating 328                                  |
| PersistenceModePolicy 136                          | pull operations 330                           |
| proprietary 135                                    | Pseudo object types                           |
| request processing 138                             | in IDL definition 86                          |
| root POA 136                                       | pull() 330                                    |
| servant retention 137                              | pull consumer                                 |
| setting 55, 133                                    | obtaining messages 330                        |
| threading 143                                      | pull model 318                                |
| WellKnownAddressingPolicy 136                      | pull supplier                                 |
| Policies                                           | obtaining proxy consumer 324, 329             |
| creating PolicyFactory 349                         | push() 325, 330                               |
| getting 117                                        | push and pull model mixed 317                 |
| policies: ziop: compession_enabled                 | push consumer                                 |
| variable 425, 426                                  | obtaining messages 330                        |
| policies: ziop: compressor_id variable 426         | push model 317                                |
| PolicyCurrent 115                                  | push supplier                                 |
| interface operations 112                           | obtaining a typed proxy consumer 337          |
| PolicyFactory 344                                  | obtaining proxy consumer 324, 328, 341        |
| creating and registering 375                       | Ο                                             |
| interface 349 PolicyList                           | <del>-</del>                                  |
| attaching to POA 114, 134                          | Quality of service policies 168               |
| creating for client 111                            | creating PolicyList 111                       |
| creating for POA 133                               | effective policy 111, 168                     |
| PolicyManager 115                                  | getting overrides<br>for ORB 114              |
| interface operations 112                           | for thread 114                                |
| setting ORB policies 114                           |                                               |
| poll_response 253                                  | managing<br>object 116                        |
| Portable interceptors 11, 343                      | ORB 112                                       |
| client interceptors, see Client                    | thread 112                                    |
| interceptors                                       | object management 114, 115                    |
| components 343                                     | ORB PolicyManager 112, 115                    |
| interception points, see Interception              | setting overrides                             |
| points                                             | for ORB 113                                   |
| IOR interceptors, see IOR interceptors             | for thread 113                                |
| ORB initializer, see ORB initializer               | thread management 112, 115                    |
| PICurrent see PICurrent                            |                                               |

| n                                          | send_request() 355                                       |
|--------------------------------------------|----------------------------------------------------------|
| R                                          | sequence data type 85                                    |
| RawData type 430                           |                                                          |
| readonly attribute 42                      | SequenceDef 262<br>Servant                               |
| RebindPolicy 169                           |                                                          |
| receive_exception() 356                    | caching 186<br>etherealized                              |
| receive_other() 356                        | by servant activator 184                                 |
| receive_reply() 356                        |                                                          |
| receive_request() 365                      | genie-generated                                          |
| receive_request_service_contexts() 365     | overriding default POA 97 implementation class 42, 124   |
| recycle() operation 429                    | incarnated                                               |
| register_factory() operation 437, 438      | by servant locator 187                                   |
| RelativeBindingExclusiveRequestTimeoutP    | incarnating multiple objects 142                         |
| olicy 176                                  | inheritance from POA skeleton                            |
| RelativeBindingExclusiveRoundtripTimeou    | class 121                                                |
| tPolicy 175                                | inheritance from ServantBase 123                         |
| RelativeConnectionCreationTimeoutPolicy    | instantiating 125                                        |
| 176                                        | mapping to object 131                                    |
| RelativeRequestTimeoutPolicy 172           | options 132                                              |
| RelativeRoundtripTimeoutPolicy 171         | tie-based 127                                            |
| remove_member() 306                        | Servant activator 182–186                                |
| ReplyEndTimePolicy 172                     | deactivating objects 184                                 |
| report_message() method 418                | etherealizing servants 184                               |
| _request_247                               | registering with POA 185                                 |
| RequestEndTimePolicy 173                   | required policies 139                                    |
| RequestInfo 345                            | ServantBase 123                                          |
| interface 352                              | Servant class                                            |
| Request object                             | creating 124–??                                          |
| creating 247                               | genie-generated 95                                       |
| context parameter 249                      | inheritance 96                                           |
| operation parameters 248                   | Servant locator 186-189                                  |
| return type 247                            | caching servants 186                                     |
| with _create_request 249                   | registering with POA 189                                 |
| with _request 247                          | required policies 139                                    |
| obtaining results 252                      | Servant manager 132, 179–193                             |
| resolve_initial_references()               | registering with POA 139, 180                            |
| InterfaceRepository 270<br>NameService 283 | set for POA 138                                          |
| PICurrent 373                              | Server                                                   |
| POA 54                                     | defined in CORBA 9                                       |
| resolve_initial_references() operation 438 | dummy implementation 39                                  |
| resolve_str() 282                          | event handling 128                                       |
| RETAIN policy 137                          | generating 28, 38                                        |
| and servant activator 180                  | genie-generated 97                                       |
| return_value() 252                         | object mapping options 99                                |
| rewind() 234                               | POA thread policy 98                                     |
| rewind() operation 427, 429, 433           | implementing 29, 42                                      |
| Root POA                                   | initialization 51                                        |
| policies 136                               | processing requests, see POA                             |
| run() 58                                   | shutting down 58                                         |
| Running an application 50                  | throwing exceptions 207                                  |
|                                            | Server interceptors 364                                  |
| S                                          | aborting request 367                                     |
| seek() 234                                 | changing reply 367                                       |
| Segment attributes 430                     | getting server policy 370 getting service contexts 371   |
| segmented buffer 427                       |                                                          |
| Segment interface 429                      | interception point flow 365 interception points 364, 369 |
| send_deferred 252                          | registering 376                                          |
| send_exception() 365                       |                                                          |
| send_other() 365                           | tasks 370<br>throwing exception 366                      |
| send_poll() 355                            |                                                          |
| send_reply() 365                           | ServerRequestInfo 345<br>interface 368                   |
| — · [· J · V · · · · ·                     | 1111C11aCC 300                                           |

| ServerRequestInterceptor 344          | SyncScopePolicy 169                 |
|---------------------------------------|-------------------------------------|
| interface 364                         | System exceptions 201               |
| ServerRequest pseudo-object 254       | codes 203                           |
| Server-side Java mapping              | throwing 207                        |
| POA skeleton class 121, 122–124       | SYSTEM_ID policy 141                |
| skeleton class                        | system_log_stream plug-in 416       |
|                                       | system_log_stream plag-in +10       |
| method signatures 123                 | Т                                   |
| Service context 343, 346              |                                     |
| decoding data 348                     | Tagged component 343                |
| encoding data 343, 348                | adding to object reference 347, 352 |
| IDs 346                               | defined 347                         |
| Services 30, 32, 50                   | evaluated by client 362             |
| encapsulating ORB service data 346    | TCKind enumerators 209              |
| set_boxed_value() 243                 | _this() 125, 142, 144-146           |
| set_boxed_value_as_dyn_any() 243      | overriding default POA 145          |
| set_discriminator() 239               | Threading 11                        |
| set_length() 240                      |                                     |
| set_members() 237, 242                | POA policy 143                      |
| set_members_as_dyn_any() 238, 242     | Tie-based servants 127              |
| set_member_timeout() 307              | creating 127                        |
|                                       | genie-generated 95                  |
| set_policy_overrides() 117            | removing from memory 128            |
| calling on ORB PolicyManager 113      | Timeout policies 170                |
| calling on thread PolicyCurrent 113   | absolute times 170                  |
| set_return_type 247                   | binding retries 174                 |
| set_servant() 139                     | binding time limits 174             |
| set_servant_manager() 139             | delay between binding tries 174     |
| set_to_default_member() 239           | forwards during binding 174         |
| set_to_no_active_member() 239         | invocation retries 176              |
| set_value() 241                       | delay between 177                   |
| shutdown() 48, 109                    | maximum 176                         |
| SINGLE_THREAD_MODEL policy 143        | maximum forwards 177                |
| Skeleton class                        | maximum rebinds 177                 |
| dynamic generation 254                |                                     |
| method signatures 123                 | propagating to portable             |
| Skeleton code 40                      | interceptors 353                    |
|                                       | reply deadline 172                  |
| Storage interface 430                 | request and reply time 175          |
| String                                | excluding binding 171               |
| constant in IDL 87                    | request delivery 172                |
| StringDef 262                         | excluding binding 176               |
| StringName                            | resolving IP addresses 176          |
| converting to Name 282                | request delivery deadline 173       |
| using to resolve Name sequence 290    | to_name() 281                       |
| string_to_object() 48, 160            | to_string() 282                     |
| string_to_object() method             | TRANSIĔŇT policy 139                |
| and corbaloc 397                      | trim() operation 429                |
| resolving corbaloc URL 405, 409       | try_pull() 326, 330                 |
| struct data type 83                   | try_pull_structured_event() 326     |
| StructDef 261                         | Type code                           |
| Stub code 40                          | getting from DynAny 225             |
| subsystem ID 418                      |                                     |
| defining 417                          | TypeCode interface 262              |
| logging 415                           | TypeCode pseudo object type 86      |
|                                       | Type codes 209–216                  |
| supplier                              | compacting 212                      |
| connecting to proxy consumer 325      | comparing 211                       |
| connecting to typed proxy             | getting TCKind of 212               |
| consumer 337                          | operations 211                      |
| disconnecting from event channel 327, | TCKind enumerators 209              |
| 338                                   | type-specific operations 213        |
| implementing 322                      | user-defined 215                    |
| supplier admin                        | typed consumer                      |
| obtaining 323, 336                    | connecting to proxy supplier 341    |
| obtaining default 323                 | somesting to proxy supplier off     |

```
typed consumer admin
  obtaining default 341
typedef 86
TypedefDef 262
Type definition
  in IDL 86
typed event channel
  connecting supplier 336
  creating 334
  disconnecting consumer 342
  finding by id 334
  finding by name 334
  listing all by names 334
  obtaining 333
typed event channel factory
  Orbix operations 334
typed proxy consumer
  connecting supplier 337
  creating 336
  interfaces 336
typed proxy supplier
  connecting consumer 341
  creating 341
typed push model 319
typed supplier admin
  obtaining default 336
U
Union
  in IDL definition 83
UnionDef 261
UNIQUE_ID policy 142
unregister_factory() operation 437
update_member_load() 307
URL escape mechanism 400
USE_ACTIVE_OBJECT_MAP_ONLY
 policy 138
USE_DEFAULT_SERVANT policy 139
USER_ID policy 142
USE_SERVANT_MANAGER policy 138
validate_connections() 117
value() 252
ValueBoxDef 261
ValueDef 261
Version pragma 276
WellKnownAddressingPolicy 136
Wide character
```

WellKnownAddressingPolicy 136
Wide character
constant in IDL 88
Wide string
constant in IDL 88
work\_pending() 128
WorkQueuePolicy 148
WStringDef 262

#### 7

ziop\_compression demonstration 433 ZIOP plug-in